Rheinisch-Westfalische Technische Hochschule Aachen

# Algorithmen und Datenstrukturen

Vorlesungsmitschrift zur Vorlesung im SS <sup>2000</sup>

# Prof. Dr.-Ing. H. Ney

Ausgearbeitet von Maximilian Bisani, Jörg Dahmen, Wolfgang Macherey und Sonja Nießen

Nicht-autorisierte Vorabversion

Letzte Überarbeitung: 5. März 2001

# Inhaltsverzeichnis

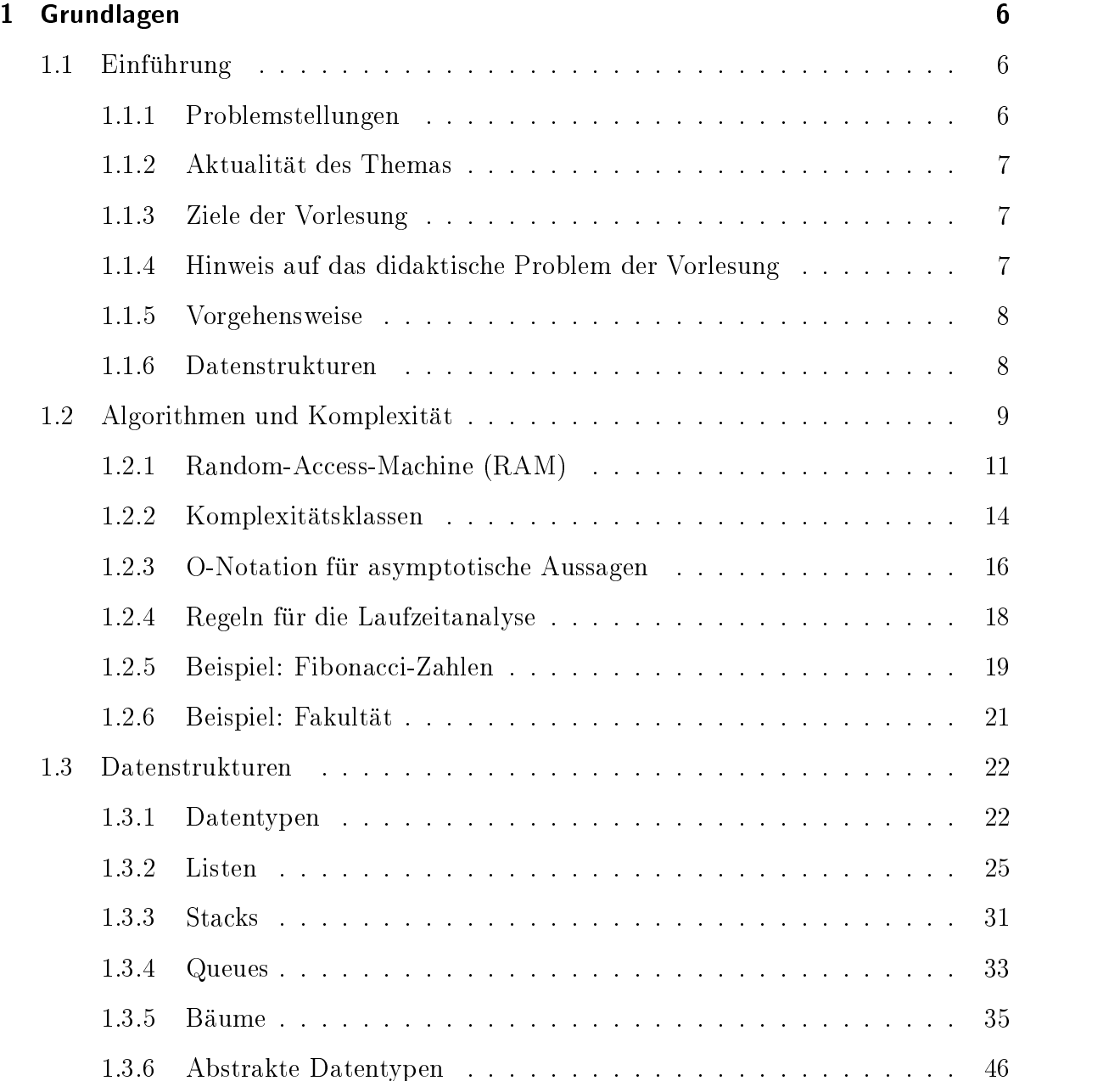

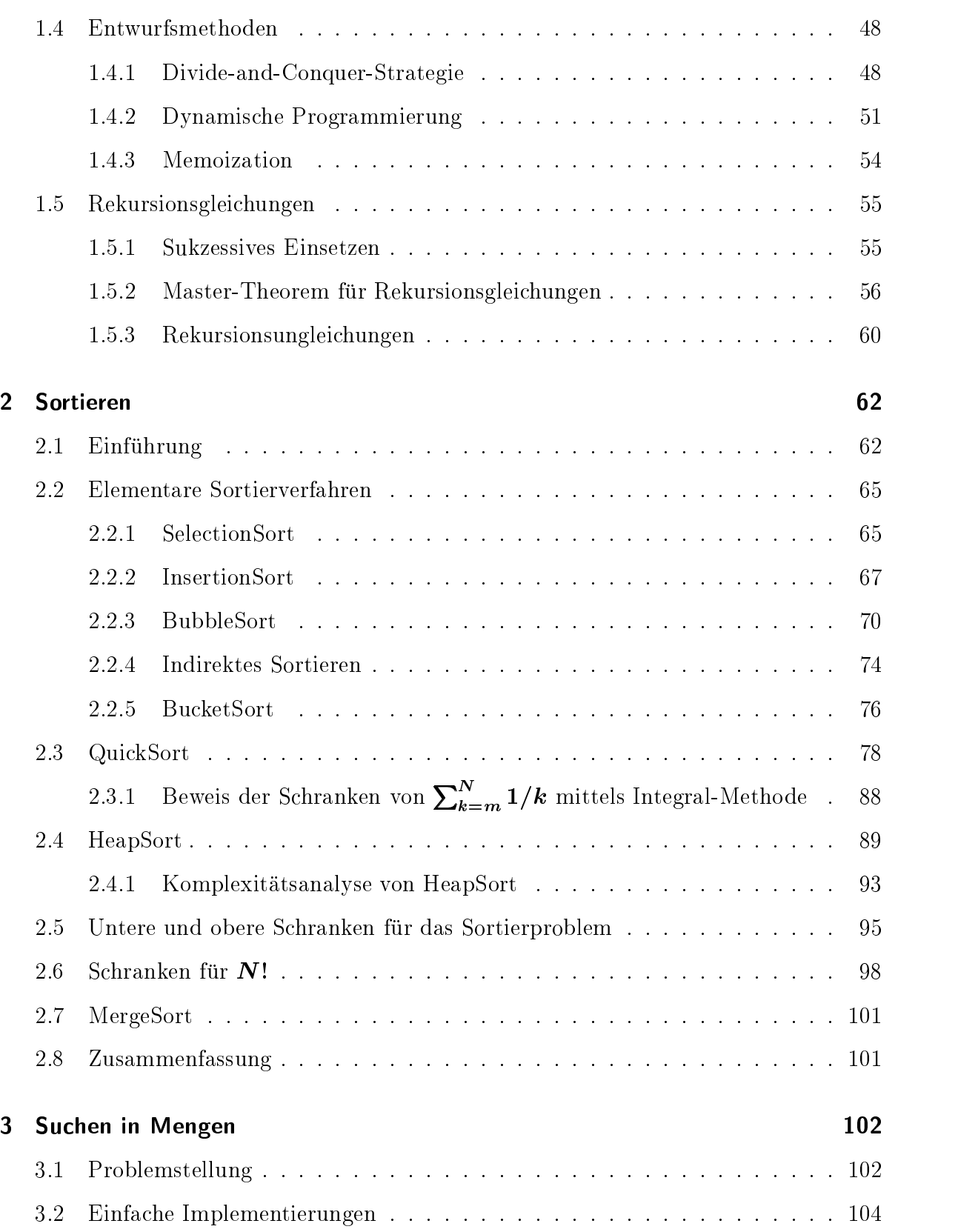

## $\it{Nicht}\mbox{-}$  autorisierte Vorabversion  $-$  Stand 5. März 2001

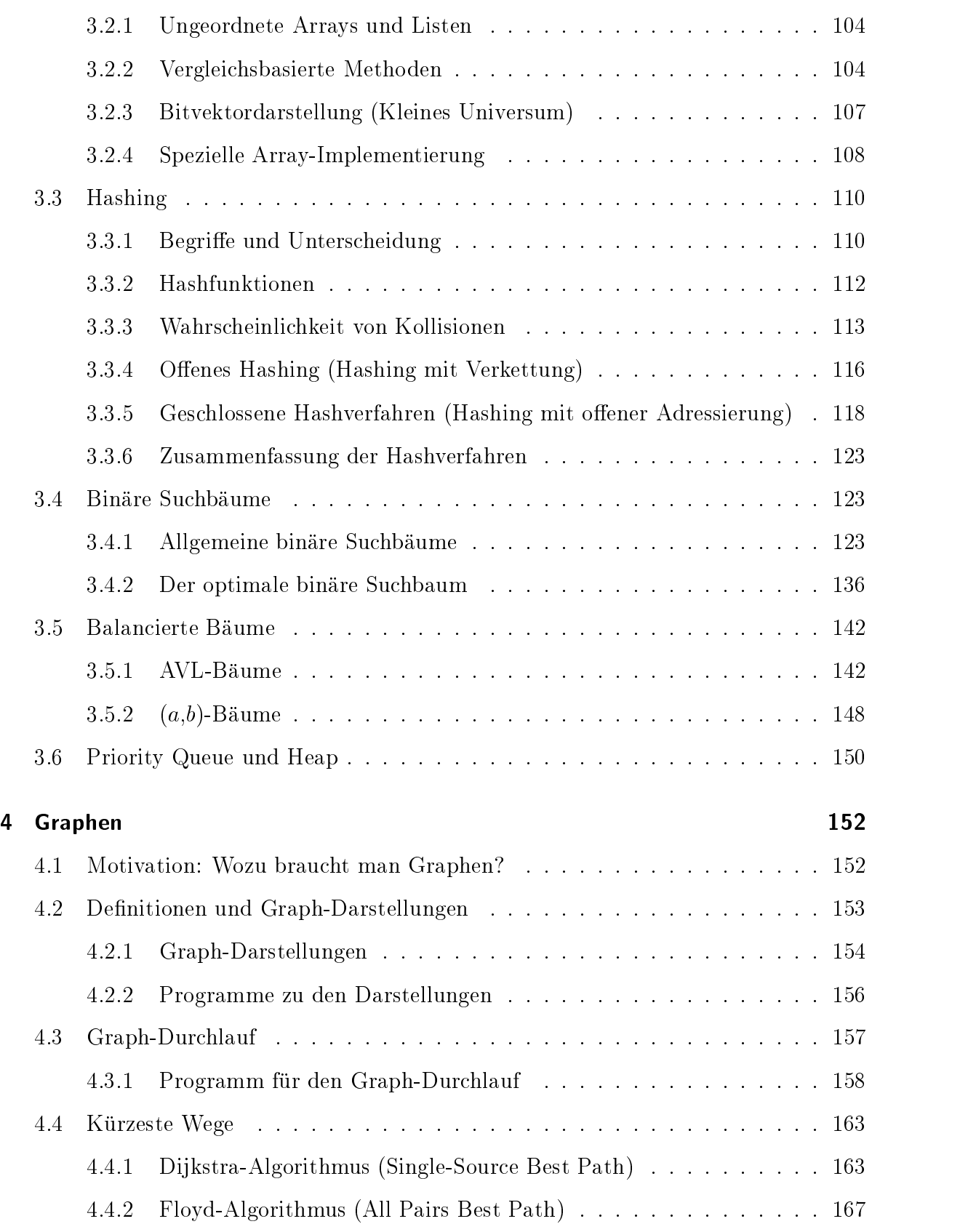

## $\it{Nicht}\mbox{-}$  autorisierte Vorabversion  $-$  Stand 5. März 2001

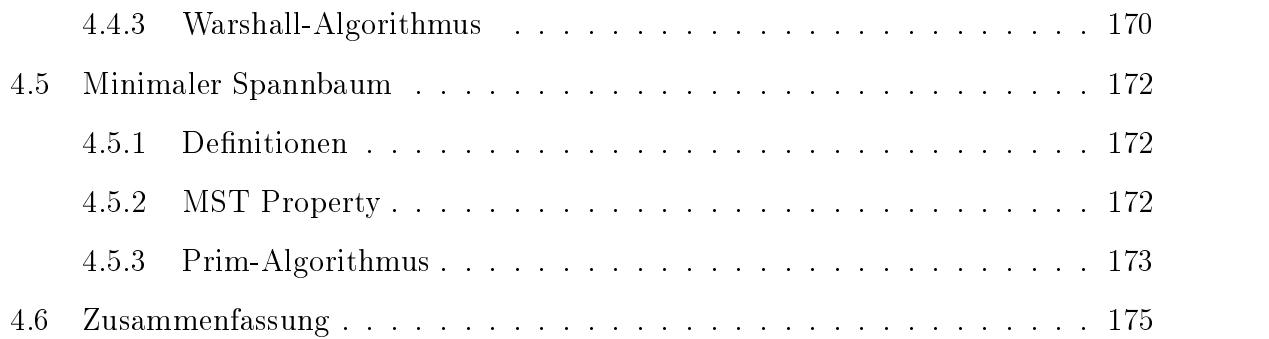

# Literaturverzeichnis

[Cormen etal.] T.H. Cormen, C.E. Leiserson, R.L. Rivest: Introduction to Algorithms. MIT press / McGraw Hill, 10th printing, 1993. [Sedgewick 88] R. Sedgewick: Algorithms. 2nd ed., Addison-Wesley, 1988. [Sedgewick 93] R. Sedgewick: Algorithms in Modula-3. Addison-Wesley, 1993. [Schöning] U. Schöning: Algorithmen - kurz gefasst. Spektrum Akad. Verl., 1997 [Güting] R.H. Guting: Datenstrukturen und Algorithmen. Teubner, 1992. [Aho et al. 83] A.V. Aho, J.E. Hopcroft, J.D. Ullman: *Data Structures and Algorithms*. Addison-Wesley, 1983. [Aho et al. 74] A.V. Aho, J.E. Hopcroft, J.D. Ullman: The Design and Analysis of Computer Algorithms. Addison-Wesley, 1974. [Mehlhorn] K. Mehlhorn: *Datenstrukturen und effiziente Algorithmen*. Bde 1,2,3; (primar Band 1: "Sortieren und Suchen"), Teubner 1988. (Bde 2+3 vergriffen) [Wirth] N. Wirth: Algorithmen und Datenstrukturen mit Modula-2. 4. Auflage, Teubner 1986. [Aigner] M. Aigner: Diskrete Mathematik. Vieweg Studium, 1993. [Schinzel] B. Schinzel: Datenstrukturen und Algorithmen. Augustinus-Buchhandlung Aachen, 1991 [Ottmann] T. Ottmann, P. Widmayer: Algorithmen und Datenstrukturen. 2.Auflage, Wissenschaftsverlag, 1993

# Hinweise zur Literatur

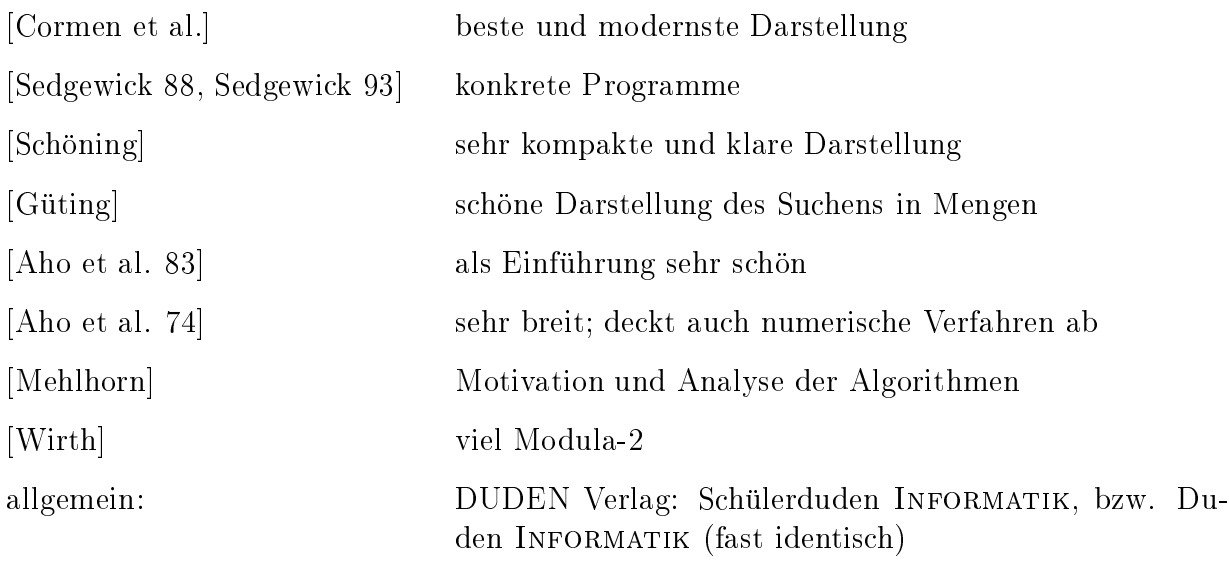

Diese Seite ist absichtlich leer.

# 1 Grundlagen

#### $1.1$ 1.1 Einfuhrung der Einfuhrung des Einführung des Einführung des Einführung des Einführung des Einführung der E

#### $1.1.1$ Problemstellungen

Diese Vorlesung befaßt sich mit Algorithmen und den zugehörigen Datenstrukturen. Dabei werden sowohl konkrete Implementierungen erarbeitet als auch Analysen ihrer Komplexität bezüglich Rechenzeit und Speicherplatzbedarf angestellt. Wir werden folgende Problemstellungen der Informatik betrachten:

- $\bullet$  Sortierung einer Folge von Zahlen  $\hspace{0.1em}$
- $\bullet$  Bestimmung des Median

#### Suchen in Mengen

- $\bullet$  Symboltabellen fur Compiler (enthalten vordefinierte Worter, Variablen, etc.)  $\hspace{0.1em}$
- Autorenverzeichnis einer Bibliothek
- Kontenverzeichnis einer Bank
- allgemein Suchen in Datenbanken

#### Pfade in einem Graphen

- kurzester Pfad von <sup>A</sup> nach <sup>B</sup>
- Minimaler Spannbaum (kurzester Pfad, der alle Knoten miteinander verbindet)
- kurzeste Rundreise (Traveling-Salesman-Problem (TSP))

#### String-Matching

Suche nach Zeichenfolgen im Text.

## 1.1.2 Aktualitat des Themas

Die Suche nach guten Algorithmen und ihrer effizienten Implementierung ist stets aktuell gewesen. Auch in Zeiten immer schneller wachsender Speicher- und Rechenkapazitaten ist es aus ökonomischen Gründen unerläßlich, diese möglichst effizient zu nutzen. Wie wir sehen werden, können ineffiziente Algorithmen auch noch so große Kapazitäten sehr schnell erschöpfen.

Auf der theoretischen Seite existieren immer noch zahlreiche ungeklarte Fragestellungen: So ist zum Beispiel bisher keine effiziente, exakte Lösung für das Traveling-Salesman-Problem bekannt.Daneben gibt es in der angewandten Informatik viele Gebiete, die nach extrem effizienten Algorithmen verlangen, z.B.: Compilerbau, Datenbanken, künstliche Intelligenz, Bild- und Sprachverarbeitung und Erkennung.

## 1.1.3 Ziele der Vorlesung

Sie sollten am Ende der Vorlesung Kenntnisse und Fahigkeiten in den folgenden Bereichen erlangt haben:

- **Theoretische Kenntnisse:** Was zeichnet effiziente Verfahren aus, und welche Algorithmen und Datenstrukturen stecken dahinter? Wie ist der Aufwand (Rechenzeit, Speicherplatz) eines Verfahrens definiert? Wie kann man diesen Aufwand in Komplexitätsmaße fassen, und wie wird ein Algorithmus analysiert?
- Praktische Fahigkeiten: Wie analysiert man ein Problem und bildet es auf Datenstrukturen und Algorithmen ab? Wie implementiert man den Algorithmus als lauffähiges Programm und testet dieses dann?

#### $1.1.4$ Hinweis auf das didaktische Problem der Vorlesung

Es ist wesentlich schwieriger zu beschreiben, wie man von der Problemstellung zum fertigen Programm kommt, als im nachhinein das fertige Programm zu erklaren und nachzuvollziehen. Daher konzentrieren sich die meisten Bücher mehr auf die fertigen Programme als auf die Motivation und den Weg zum Programm.

Gelegentlich werden wir auch in der Vorlesung diesen Weg gehen. Versuchen Sie dann selbst, die Herleitung und Implementierung dieser Standard-Algorithmen nachzuvollziehen. Implementieren Sie diese vielleicht nach einigen Tagen noch einmal aus freier Hand. Verifizieren Sie insbesondere, daß Sie auch Details wie z.B. Index-Grenzen richtig hinbekommen, denn der Teufel steckt im Detail.

Aus den folgenden Gebieten der Mathematik werden immer wieder Anleihen gemacht, achten Sie deshalb darauf, daß Ihnen deren Grundlagen vertraut sind:

- $\bullet$  Kombinatorik (Fakultat, Binomialkoemzienten)
- Wahrscheinlichkeitsrechnung
- elementare Analysis (hauptsachlich Grenzwerte)

## 1.1.5 Vorgehensweise

Bei der Behandlung von Algorithmen und Datenstrukturen werden zwei Ebenen unterschieden:

- Die algorithmische Ebene umfaßt eine möglichst allgemeine und maschinen-unabhängige Beschreibung der Objekte (zu manipulierende Daten) und des Algorithmus. Dies hat den Vorteil, daß man sich auf das Wesentliche konzentrieren kann, und sich nicht mit maschinen- und programmiersprachen-spezischen Details aufhalten muß.
- Die programmiersprachliche Ebene umfaßt die konkrete Implementierung. Der Ubersichtlichkeit wegen werden in der Vorlesung nicht immer vollständig lauffähige Programme vorgestellt. Zum Verstandnis der Programmtexte ist die grundlegende Kenntnis einer imperativen Programmiersprache Voraussetzung. Programme und Algorithmen sind hier in Modula-3 oder Modula-3-ahnlichem Pseudocode formuliert.

## 1.1.6 Datenstrukturen

Datenstrukturen und Algorithmen sind unmittelbar miteinander verknüpft und können nicht getrennt voneinander betrachtet werden, da ein Algorithmus mit den Methoden arbeiten muß, die auf einer Datenstruktur definiert (und implementiert) sind. In den folgenden Kapiteln werden Datenstrukturen aus den folgenden Kategorien vorgestellt:

- Sequenzen (Folgen, Listen) (Abschnitt 1.3.2)
- $\bullet$  Mengen (speziell Worterbucher (dictionaries)) (Abschnitt 3)
- Graphen (speziell Baume) (Abschnitt 1.3.5)

## 1.2 Algorithmen und Komplexität

Die Komplexitatsordnung eines Algorithmus bestimmt mageblich die Laufzeit und Platzbedarf der konkreten Implementierung. Diese hängen aber, außer vom Algorithmus selbst, u.a. noch von den folgenden Größen ab:

- $\bullet$  Eingabedaten  $\hspace{1cm}$
- $\bullet$  Rechner-Hardware
- $\bullet\,$  Qualitat des Compilers  $\hspace{0.1em}$
- $\bullet$  Betriebssystem

Die letzten drei Punkte sollen uns hier nicht interessieren. Wir betrachten nur die abstrakte Laufzeit  $T(n)$  in Abhängigkeit von den Eingabedaten. Dabei drückt der Parameter n die Größe des Problems aus, die von Fall zu Fall unterschiedlich aufgefaßt werden kann:

- $\bullet$  Beim *Sortieren* ist n die Anzahl der zu sortierenden Werte  $a_1,\ldots,a_n.$
- $\bullet$  Bei der *Suche nach Primzahlen* gibt  $n$  z.B. die obere Grenze des abzusuchenden Zahlenbereichs an.

#### Beispiel: Sortieren durch Auswahlen

Zur Veranschaulichung betrachten wir ein einfaches Sortierverfahren, Sortieren durch Auswahlen. Es besteht aus zwei verschachtelten Schleifen, und kann wie folgt implementiert werden:

```
PROCEDURE SelectionSort(VAR a: ARRAY [1..N] OF ItemType) =
VAR min : INTEGER ;
    t : ItemType ;
BEGIN
    FOR i := 1 TO N - 1 DO
        min := i;
        FOR j := i + 1 TO N DO
            IF a[j] < a[min] THEN
                min := j;
            END ;
        END ;
        t := a[\min]; a[\min] := a[i]; a[i] := t;
    END ;
END SelectionSort ;
```
Die Rechenzeit T (n) wird hier bestimmt durch den Aufwand fur die elementaren Operationen vergleichen und vertauschen. Deren Anzahl können wir in Abhängigkeit von der Anzahl n der zu sortierenden Elemente wie folgt berechnen:

Anzahl der Vergleiche (compares):

$$
C(n) = \sum_{i=1}^{n-1} (n-i) = \sum_{i=1}^{n-1} i = \frac{n(n-1)}{2}
$$

Anzahl der Vertauschungen (exchanges, swaps):

$$
E(n)=n-1
$$

Dies gilt, weil Vertauschungen nur in der äußeren Schleife ausgeführt werden, und diese genau  $(n - 1)$ -mal durchlaufen wird.

 $\bullet\,$  Bezeichnet man den relativen Aufwand fur Vergleiche und Vertauschungen mit  $\alpha_1$ bzw.  $\alpha_2$ , dann ergibt sich der folgende Gesamtaufwand:

$$
T(n) = \alpha_1 C(n) + \alpha_2 E(n)
$$
  
=  $\alpha_1 \frac{n(n-1)}{2} + \alpha_2 (n-1)$   
 $\approx \alpha_1 \frac{n^2}{2}$  für große  $n \quad (n \gg \frac{\alpha_2}{\alpha_1})$ 

Diese Aussage gilt fur groe n. Wir sagen, da das asymptotische Verhalten von <sup>T</sup> (n) dem von  $n^2$  entspricht, oder daß  $T(n)$  quadratische Komplexität hat.

## 1.2.1 Random-Access-Machine (RAM)

Die abstrakte Laufzeit ergibt sich aus der Zahl der elementaren Operationen. Um genaue, vergleichbare Aussagen über die Komplexität eines Programms machen zu können, muß definiert werden, was unter einer elementaren Operation zu verstehen ist. Dazu eignet sich ein axiomatisch deniertes Rechnermodell. Dieser Modell-Rechner dient dann als Vergleichsmaßstab.

Ein solches Rechnermodel stellt die *verallgemeinerte Registermaschine* (random access machine, RAM) dar. Eine RAM wird durch folgende Elemente definiert (vgl. Abb. 1.1):

- adressierbare Speicherzellen (random access registers), deren Inhalte ganzzahlige Werte (integers) sind
- Ein- und Ausgabebander, die nur von links nach rechts bewegt werden konnen
- $\bullet$  zentrale Recheneinheit mit:
	-
	- $\bf{B}$  creminately (program counter)
- Programm (Der Programmcode soll sich selbst nicht verandern konnen und wird daher außerhalb des adressierbaren Speichers abgelegt.)

Das Programm wird in einem sehr rudimentaren Befehlssatz (abstrakter Assembler) verfaßt (vgl. Tabelle 1.1). Einzelheiten können variieren; so ist der Akkumulator oft kein eigener Speicher, sondern einfach die Speicherzelle mit der Nummer 0. Variationen gibt es auch beim Befehlssatz, den moglichen Datentypen u.v.m.

Anmerkung: Die (moderneren) RISC-Prozessoren (reduced instruction set computer) sind in ihrer Architektur einer RAM sehr ahnlich. Die konkurrierenden CISC-Architekturen (complex instruction set computer) haben einen wesentlich umfangreicheren Befehlssatz, und zerlegen die komplexen Befehle bei der Ausfuhrung in einfachere Arbeitsschritte.

### Kostenabschatzung

Je nach Zielsetzung kann man zwischen zwei Kostenmaßen wählen:

- Einheitskostenmaß: Jeder Instruktion wird ein konstanter Aufwand zugeordnet, unabhänging von den jeweiligen Operanden. Dies entspricht dem Fall, daß die zu verarbeitenden Werte die Wortlänge des Rechners nicht überschreiten.
- Logarithmisches Kostenmaß: (auch Bit-Kostenmaß) Die Kosten sind von der Länge des Operanden (Anzahl der Bits) abhangig. Dies ist angebracht, wenn die Operanden mehr als je eine Speicherzelle (Wort) belegen.

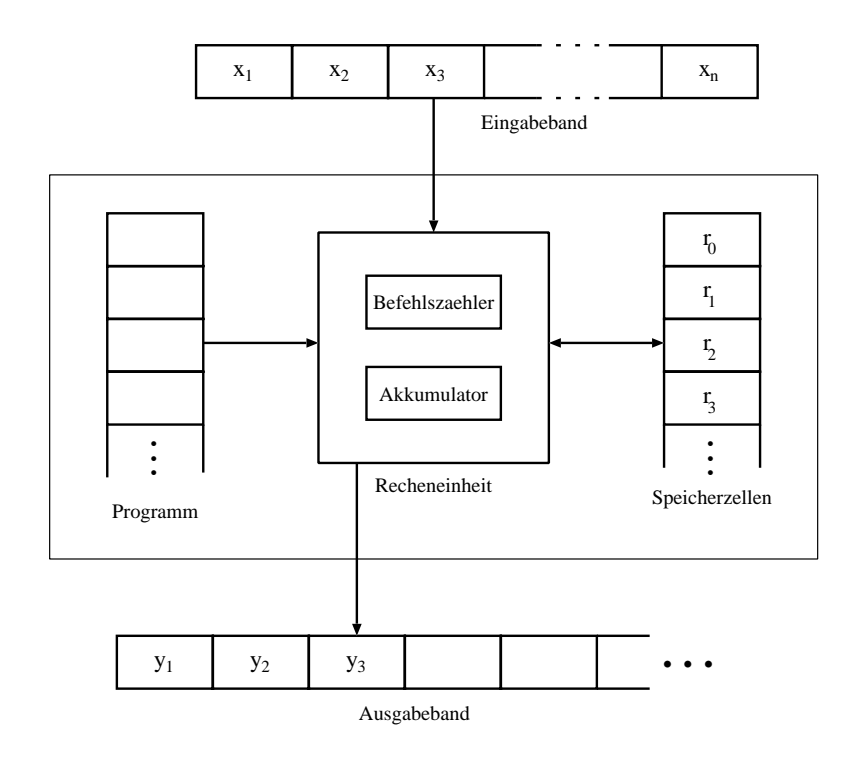

Abbildung 1.1: Schematische Darstellung der Random-Access-Machine (RAM)

| LOAD a      | $c(A) \leftarrow a$                                        |
|-------------|------------------------------------------------------------|
| STORE $a$   | $a \leftarrow c(A)$                                        |
| ADD $a$     | $c(A) \leftarrow c(A) + a$                                 |
| SUB $a$     | $c(A) \leftarrow c(A) - a$                                 |
| MUL a       | $c(A) \leftarrow c(A) * a$                                 |
| DIV a       | $c(A) \leftarrow  c(A)/a $                                 |
| <b>READ</b> | $c(A) \leftarrow$ aktuelles Eingabesymbol                  |
| WRITE       | aktuelles Ausgabesymbol $\leftarrow c(a)$                  |
| JUMP b      | Programmzähler wird auf Anweisung Nummer b ge-             |
|             | setzt.                                                     |
| JZERO b     | Programmzähler wird auf Anweisung Nummer b ge-             |
|             | setzt, falls $c(A) = 0$ , sonst auf die nächste Anweisung. |
| JGTZ b      | Programmzähler wird auf Anweisung Nummer b ge-             |
|             | setzt, falls $c(A) > 0$ , sonst auf die nächste Anweisung. |
|             | Verarbeitung wird beendet.                                 |

Tabelle 1.1: Befehlssatz einer Random-Access-Machine (RAM): Es steht c() fur Inhalt von", A für "Akkumulator". Der Operand a ist entweder i,  $c(i)$ , oder  $c(c(i))$  $i \in \mathbb{N}$ , entsprechend den Adressierungsarten immediate, direkt und indirekt.

Das logarithmische Kostenmaß entspricht dem Komplexitätsbegriff auf einer Turing-Maschine.

Die Kosten, die einem Befehl zugeordnet werden, sind wenig standardisiert. Man versucht in der Regel eine möglichst realistische Schätzung zu finden. Folgende Faktoren spielen dabei eine Rolle:

- $\bullet$  Art des Speicherzugriffs: keiner, direkt, indirekt
- Art des Befehls
	- { Arithmetische Operationen: MUL und DIV konnen wesentlich teurer sein als ADD und SUB.
	- ${\bf S}$  sprunge seiner Bedingte Sprunge (J ${\bf S}$ Er sein teurer sein als unbedingte (JUMP)

Die RAM erfat (ziemlich) genau die im realen Rechner anfallenden Speicher-Operationen. Externe Speicher wie z.B. Festplatten werden nicht betrachtet.

### Prozeduraufrufe und Rekursion

Der Befehlssatz der RAM enthält kein Konstrukt zur Definition von Unterprogrammen (Funktionen, Prozeduren), die insbesondere für rekursive Algorithmen benötigt werden. Prozeduren, wie sie in Modula-3 und vielen anderen Sprachen zur Verfugung stehen, werden vom Compiler nach folgender Methode in elementare Anweisungen der RAM umgewandelt:

- 1. Bei jedem Aufruf (Inkarnation, Aktivierung) wird ein Speicherbereich, der sogenannte Aktivierungsblock (Versorgungsblock), (auf dem sog. call-stack) reserviert. Dieser enthalt Platz fur
	- $\bullet$  die aktuellen Parameter,  $\hspace{0.1em}$
	- $\bullet$  die Rucksprungadresse und
	- $\bullet$  die lokalen Variablen der Prozedur.
- 2. Das aufrufende Programm legt die aktuellen Parameter und die Rücksprungadresse im Aktivierungsblock ab und setzt den Programmzahler auf den Anfang der aufzurufenden Prozedur.
- 3. Nach Beendigung der Prozedur wird der zugehorige Aktivierungsblock entfernt und die Kontrolle an das aufrufende Programm zurückgegeben.

Der Speicherbedarf fur die Aktivierungsblocke mu naturlic h bei der Analyse der Speicherkomplexitat beruc ksichtigt werden. Bei rekursiven Algorithmen wachst der Speicherbedarf proportional zur Rekursionstiefe, da fur jeden individuellen Aufruf ein eigener Aktivierungsblock angelegt wird.

#### $1.2.2$ Komplexitätsklassen

Um Algorithmen bezuglic <sup>h</sup> ihrer Komplexitat vergleichen zu konnen teilt man diese in Komplexitatsklassen ein. In der folgenden Tabelle sind typische Zeitkomplexitatsklassen aufgefuhrt.

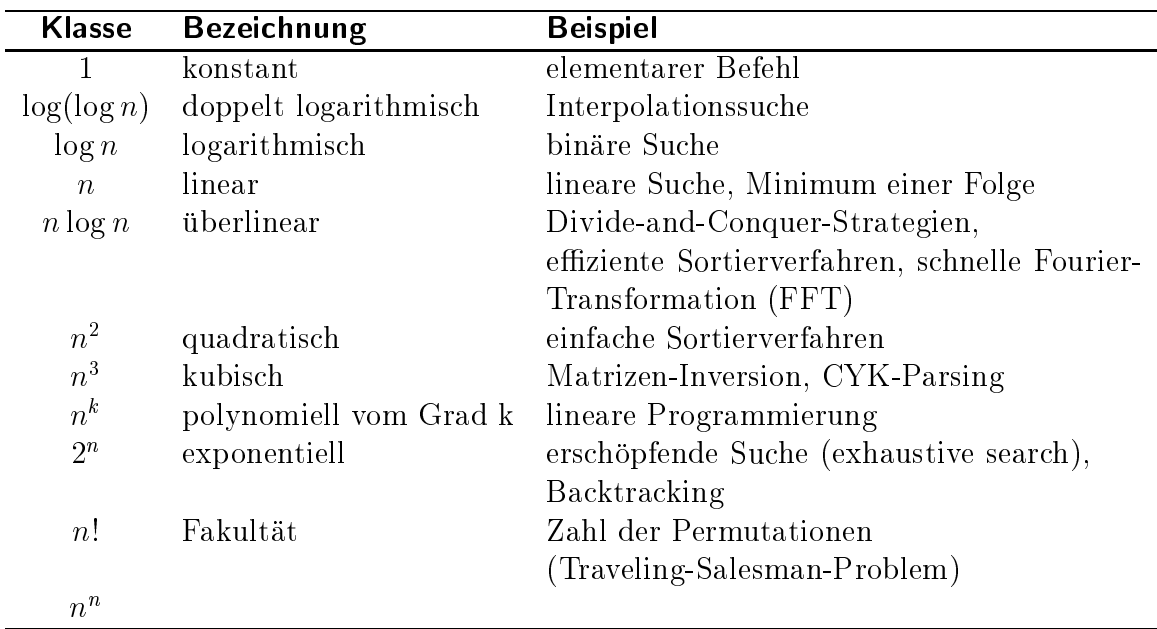

Bei den logarithmischen Komplexitatsklassen spielt die Basis in der Regel keine Rolle, da ein Basiswechsel einer Multiplikation mit einem konstanten Faktor entspricht. Wenn eine Basis nicht explizit angegeben wird, dann geht diese fur log(n) meist aus dem Zusammenhang hervor. Außerdem sind folgende Schreibweisen üblich:

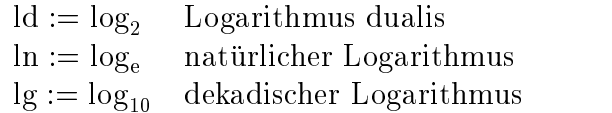

Betrachtet man die Laufzeit einiger hypothetischer Algorithmen (siehe Abb. 1.2), so wird schnell klar, daß in den meisten Fällen nur Algorithmen mit maximal polynomieller Komplexität praktikabel sind. Laufzeiten proportional  $2^n$  oder n! nehmen schon bei moderaten Problemgrößen astronomische Werte an.

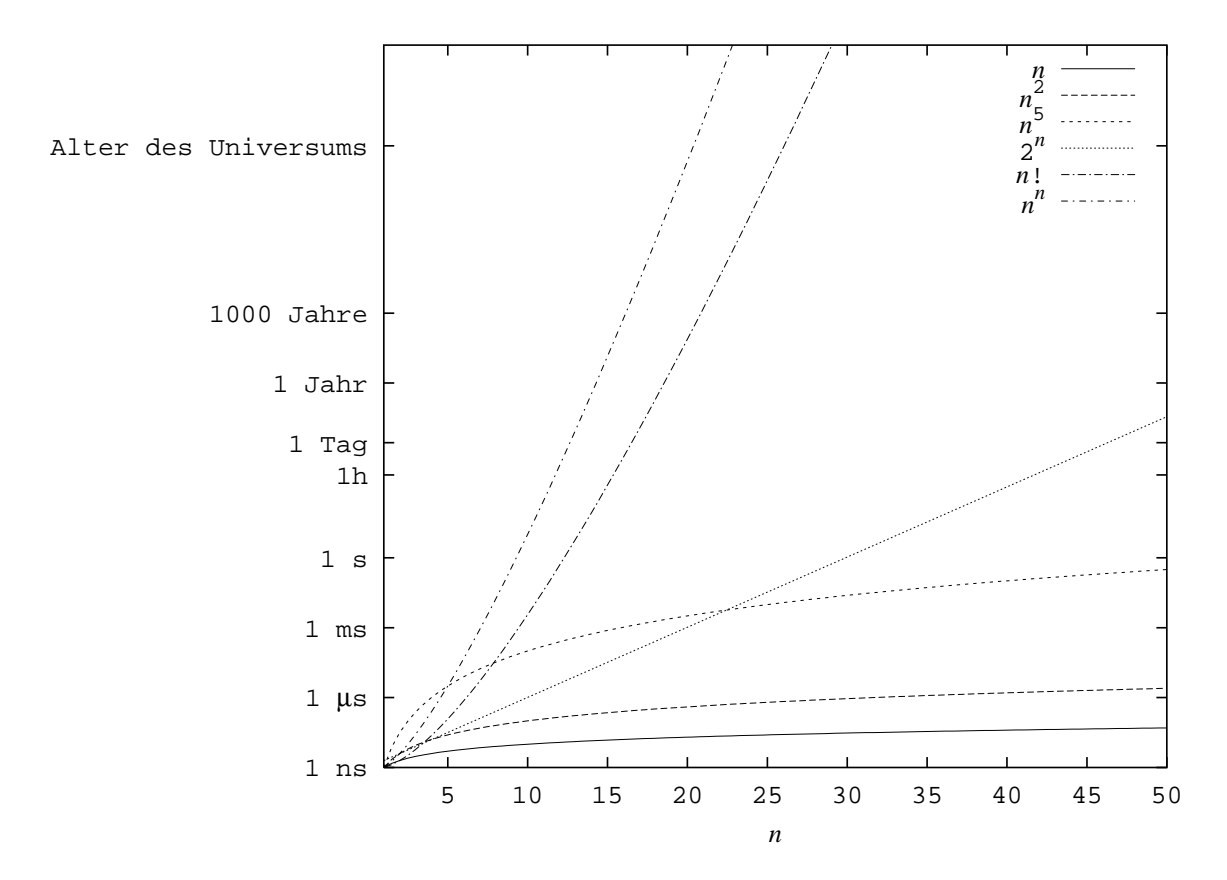

Abbildung 1.2: Wachstumsverhalten einiger typischer Komplexitatsklassen. Dargestellt ist der Laufzeitbedarf von hypothetischen Algorithmen mit den angegebenden Komplexitäten, wobei angenommen wird, daß der Rechner für jede elementare Operation 1 ns (1 ns =  $10^{-9}$  Sekunden) benötigt. (Die Zeitachse ist logarithmisch.)

#### 1.2.3 O-Notation fur asymptotische Aussagen

Beschreibt eine Funktion die Laufzeit eines Programms, so ist es oft ausreichend, nur ihr asymptotisches Verhalten zu untersuchen. Konstante Faktoren werden vernachlassigt,  $\mathbf{u}$ und beschrankt sich auf eine eine eine eine eine einfache $\mathbf{u}$ moglichst enge Schranken gefunden werden.

Um asymptotische Aussagen mathematisch konkret zu fassen, definiert man die folgenden Mengen (sog. O-Notation):

**Definition** Sei  $f : \mathbb{N} \to \mathbb{K}^+$  eine Funktion, dann ist

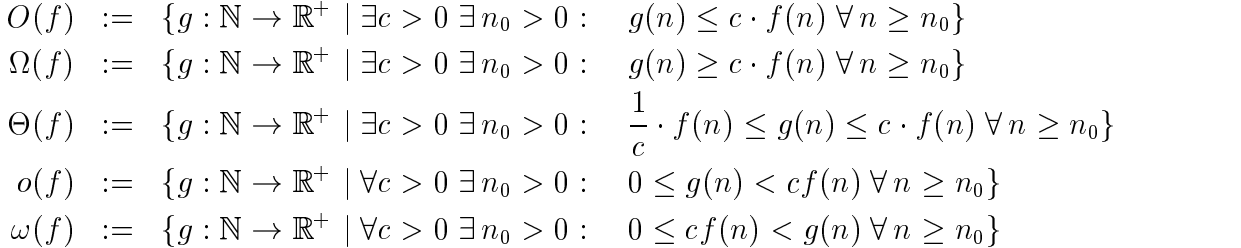

Übliche Sprechweise:

 $g \in O(f)$ : f ist obere Schranke von g.  $g \in \Omega(f)$ : f ist untere Schranke von g.  $q \in \Theta(f)$ : f ist die Wachstumsrate von q.  $g$  wächst wie  $f$ 

Statt  $g \in O(f)$  schreibt man oft (mathematisch nicht korrekt)  $g(n) \in O(f(n))$  um die  $\mathbf{B} = \mathbf{B} \mathbf{B}$ lich zu machen und die Deuts-Amerikaanse Deuts-Amerikaanse Deuts-Amerikaanse metallicher "Hilfsfunktionen zu vermeiden. So steht bespielsweise " $O(n^2)$  fur " $O(f)$  mit  $f(n) = n^2$ . Auch die Schreibweise  $q = O(f)$  ist üblich.

#### Allgemeine Aussagen und Rechenregeln

Für das Rechnen mit den oben definierten Mengen gelten einige einfache Regeln. Seien f und  $q$  Funktionen  $\mathbb{N} \to \mathbb{K}^+$ , dann gilt:

1. Linearitat: Falls  $q(n) = \alpha f(n) + \beta$  mit  $\alpha, \beta \in \mathbb{R}^+$  und  $f \in \Omega(1)$ , dann gilt:  $q \in O(f)$  2. Addition:

$$
f + g \in O(\max\{f, g\}) = \begin{cases} O(g) & \text{falls} \quad f \in O(g) \\ O(f) & \text{falls} \quad g \in O(f) \end{cases}
$$

3. Multiplikation:

$$
a \in O(f) \land b \in O(g) \Rightarrow a \cdot b \in O(f \cdot g)
$$

- $n \to \infty$   $f(n)$  $\frac{g(y)}{f(n)}$  existiert, so ist  $g \in O(f)$ . (Der Umkehrschluß gilt nicht!)
- 5. Es gilt:

$$
\Theta(f) = \Omega(f) \cap O(f)
$$

Dabei sind Addition, Multiplikation, Maximumbildung von zwei Funktionen bildweise zu verstehen, also z.B.  $(f+g)(n) = f(n) + g(n)$ .

**Beweis zu 1:** Wegen  $f \in \Omega(1)$  gibt es  $c' > 0$  und  $n' > 0$ , mit  $f(n) \geq c' \cdot 1 \ \forall n \geq n'$ .  $\mathcal{M}$  . The contract of the contract of the contract of the contract of the contract of the contract of the contract of the contract of the contract of the contract of the contract of the contract of the contract of th  $\frac{r}{c'}$  und  $n_0 = n'$ , dann gilt:

$$
g(n) := \alpha \cdot f(n) + \beta \leq c \cdot f(n) \ \forall \, n \geq n_0
$$

D.h.  $g \in O(f)$ .

#### Beispiele:

a) Sei  $f(n)=7n+3$ . Dann gilt:

$$
7n + 3 \le c \cdot n \ \forall n \ge n_0 \text{ mit } c = 8 \text{ und } n_0 = 3
$$

und damit  $f(n) \in O(n)$ 

b) Sei  $f(n) = \sum_{k=0}^{K} a_k n^k$  mit  $a_k > 0$ . Dann ist  $f \in O(n^K)$ , denn

$$
f(n) \le cn^{K} \ \forall n \ge n_0 \ \text{mit } c = \sum_{k=0}^{K} a_k \ \text{und } n_0 = 1
$$

c) Sei  $T(n)=3^n$ . Dann gilt:  $T(n)\notin O(2^n)$ , denn es gibt kein Paar  $c>0$ ,  $n_0>0$ , so da

$$
3^n \leq c \cdot 2^n \quad \forall \ n \geq n_0
$$

- d) Seien  $T_1(n) \in O(n^2)$ ,  $T_2(n) \in O(n^3)$  und  $T_3(n) \in O(n^2 \log n)$ , dann gilt:  $T_1(n) + T_2(n) + T_3(n) \in O(n^3)$
- e) Seien  $f(n) = n^2$  und  $g(n) = 5n^2 + 100 \log n$ . Dann gilt:

$$
\lim_{n \to \infty} \frac{g(n)}{f(n)} = \lim_{n \to \infty} \frac{5n^2 + 100 \log n}{n^2} = 5
$$

und damit  $g \in O(f)$ .

#### 1.2.2.4 Regeln fur die Laufzeitanalyse die Laufzeitana en die Laufzeitana en die Laufzeitana en die Laufzeitan

**Elementare Anweisungen** sind in  $O(1)$ .

Es ist wichtig zu beachten, was im gewahlten Rechnermodell (z.B. RAM) als elementare Anweisung gilt. Hohere Programmiersprachen stellen oft (scheinbar elementare) Anweisungen zur Verfugung, die vom Compiler in komplexere Anweisungsfolgen umgesetzt werden.

Folgen von Anweisungen: Setzt sich ein Programm aus mehreren Teilen zusammen, die hintereinandereinander ausgeführt das asteroiden, so wird das asymptotische Verhalten der Steine Verhalten Laufzeit allein von dem Teil bestimmt, der den größten Aufwand hat (vgl. Addition).

Seien A und B zwei Anweisungen mit Laufzeiten  $T_A \in O(f)$  und  $T_B \in O(g)$ , dann hat die Hintereinanderausfuhrung

A ; B ;

die Laufzeit  $T = T_A + T_B \in O(\max\{f, g\}).$ 

Schleifen: Die Gesamtlaufzeit ergibt sich als Summe über die einzelnen Durchläufe.

Oft ist die Laufzeit des Schleifenkorpers unabhangig davon, um den wievielten Durchlauf es sich handelt. In diesem Fall kann man einfach die Laufzeit des Schleifenkörpers  $T_K(n)$  mit der Anzahl der Durchläufe  $d(n)$  multiplizieren.

Im allgemeinen berechnet man entweder die Summe über die einzelnen Durchläufe explizit oder sucht obere Schranken für  $T_K$  und d: Wenn  $T_k \in O(f)$  und  $d \in O(g)$ so ist  $T \in O(f \cdot g)$  (vgl. *Multiplikation*).

Bedingte Anweisungen: A und B seien zwei Prozeduren mit Laufzeiten  $T_A \in O(f)$ und  $T_B \in O(g)$ , dann hat die Anweisung

IF  $Bedingung$  THEN  $A()$  ELSE  $B()$  END ;

eine Laufzeit in  $O(1)+O(g+f)$ , falls die Bedingung in konstanter Zeit ausgewertet wird. (vgl. Addition)

- nicht-rekursiv: Jede Prozedur kann separat analysiert werden. Zusätzlich zu den Anweisungen der Prozedur tritt nur noch ein (in der Regel kleiner) konstanter Overhead fur Auf- und Abbau des Aktivierungsblocks auf.
- rekursiv: Eine einfache Analyse ist nicht möglich, man muß eine Rekursionsgleichung aufstellen und diese detailliert analysieren (siehe Abschnitt 1.5).

#### 1.2.5 Beispiel: Fibonacci-Zahlen

Wir wollen nun Laufzeitanalysen am Beispiel verschiedener Programme zur Berechnung der Fibonacci-Zahlen durchfuhren.

#### Definition der Fibonacci-Zahlen

$$
f(n) := \begin{cases} 0 & \text{für } n = 0\\ 1 & \text{für } n = 1\\ f(n-1) + f(n-2) & \text{für } n > 1 \end{cases}
$$

Damit ergibt sich die Folge: 0, 1, 1, 2, 3, 5, 8, 13, 21, 34, 55, 89, 144, 233, 377, 610,...

#### Behauptung

1.  $f(n) \in O(2^n)$ 

2. 
$$
f(n) \in \Omega(2^{n/2})
$$

- a)  $f(n)$  ist positiv:  $f(n) > 0 \ \forall n > 0$
- b)  $f(n)$  ist für  $n > 2$  streng monoton wachsend:  $f(n) < f(n+1)$
- c) Abschätzung nach oben: Für alle  $n > 3$  gilt

$$
f(n) = f(n-1) + f(n-2)
$$
  
< 
$$
< 2 \cdot f(n-1)
$$
  
< 
$$
< 4 \cdot f(n-2)
$$
  
< 
$$
< \dots
$$
  

$$
< 2^{n-1} \cdot f(1) = \frac{1}{2}2^n
$$

Also gilt  $f(n) \in O(2^n)$ .

d) Abschätzung nach unten: Für alle  $n > 3$  gilt

$$
f(n) > 2 \cdot f(n-2)
$$
  
> 4 \cdot f(n-4)  

$$
\vdots
$$
  
> 
$$
\begin{cases} 2^{\frac{n-1}{2}} \cdot f(1) , \text{ für } n \text{ ungerade} \\ 2^{\frac{n}{2}-1} \cdot f(2) , \text{ für } n \text{ gerade} \end{cases}
$$

Also gilt  $f(n) \in \Omega(2^{n/2})$ .

In Abschnitt 1.5.3 werden wir zeigen, daß  $f \in \Theta(c^n)$  mit  $c = \frac{1+\sqrt{5}}{2}$ .

#### Zwei Algorithmen zur Berechnung der Fibonacci-Zahlen

Zur Berechnung der Fibonacci-Zahlen betrachten wir einen rekursiven und einen iterativen Algorithmus.

#### Naiver, rekursiver Algorithmus

gramm umgesetzt:

```
PROCEDURE Fibonacci(n : CARDINAL) : CARDINAL =
BEGIN
    IF n \leq 1 THEN
        RETURN n ;
    ELSE
        RETURN Fibonacci(n-1) + Fibonacci(n-2);
    END ;
END Fibonacci ;
```
Sei  $a > 0$  die Dauer für Funktionsaufruf, Verzweigung (IF) und die RETURN-Anweisung. Dann gilt für die Laufzeit  $T(n)$  dieses Algorithmus:

$$
T(n) = \begin{cases} a & \text{für } n \le 1\\ a + T(n-1) + T(n-2) & \text{für } n > 1 \end{cases}
$$

Offensichtlich ist  $T(n) = a, a, 3a, 5a, 9a, \ldots > af(n + 1)$ . Daher ist

$$
T(n) \in \Omega(2^{n/2})
$$

Stellt man die rekursiven Aufrufe dieser Prozedur für  $f(5)$  als Baum dar (siehe Abb. 1.3), wird klar, warum dieser Algorithmus sehr aufwendig ist: Man betrachte nur die Wiederholungen der Aufrufe von  $f(0)$  und  $f(1)$ .

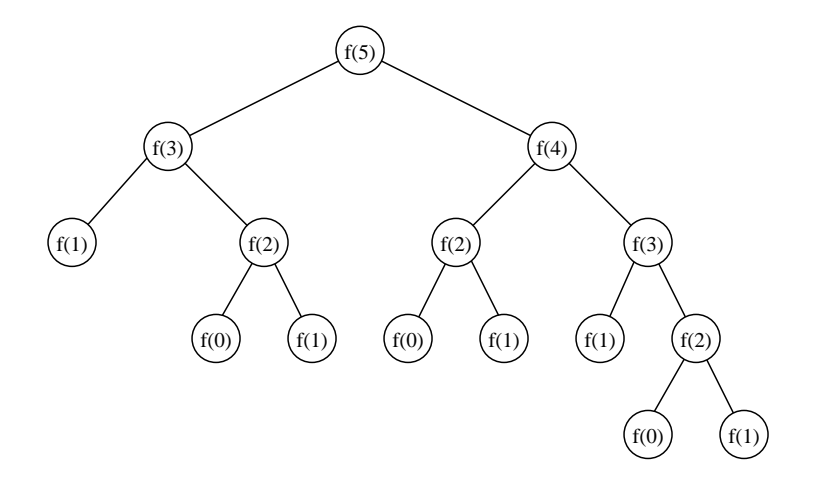

Abbildung 1.3: Baumdarstellung der Aufrufe des rekursiven Fibonacci-Programms

#### Iterativer Algorithmus

Der iterative Algorithmus basiert darauf, die Fibonacci-Zahlen aufzuzahlen und jede neue Zahl als Summe ihrer beiden Vorganger zu berechnen. Das spart die redundanten Aufrufe zur Berechnung von Fibonacci-Zahlen, die schon einmal berechnet wurden.

```
PROCEDURE Fibonacci(n : CARDINAL) : CARDINAL =
VAR fib_new, fib_old, t : CARDINAL ;
BEGIN
    fib_new := 0; fib_old := 1;
    FOR i := 1 TO n DO
        t := fib_new ;fib_new := fib_new + fib_old ;
        fib_old := t ;
    END ;
    RETURN fib_new ;
END Fibonacci ;
```
Die Laufzeit dieses Algorithmus ist oensichtlich -(n). Das bedeutet eine erhebliche Verbesserung gegenuber der naiven Implementierung.

#### $1.2.6$ Beispiel: Fakultät

Wir wollen nun noch am Beispiel der Fakultät zeigen, daß in manchen Fällen auch ein rekursiver Algorithmus, abgesehen vom Overhead für die Funktionsaufrufe und dem Speicherbedarf fur die Versorgungsblocke, keine Nachteile hat.

#### Definition der Fakultät

$$
n! = \begin{cases} 1 & \text{für } n = 0\\ n \cdot (n-1)! & \text{für } n > 0 \end{cases}
$$

 $\mathbf{F}$  are enterprechenden rekursiven rekursiven rekursiven programme ergibt sich mit geeigneten Konstanten  $a, b > 0$ :

$$
T(n) = \begin{cases} a & n = 0 \\ b + T(n - 1) & n > 0 \end{cases}
$$
  
\n
$$
T(n) = b + T(n - 1)
$$
  
\n
$$
= 2 \cdot b + T(n - 2)
$$
  
\n
$$
= ...
$$
  
\n
$$
= n \cdot b + T(0)
$$
  
\n
$$
= n \cdot b + a
$$
  
\n
$$
\in \Theta(n)
$$

Der Algorithmus hat eine Laufzeit  $T(n)$ , die linear in n ist, und hat damit (bis auf einen konstanten Faktor) das gleiche Laufzeitverhalten wie eine entsprechende iterative Implementierung.

#### $1.3$ **Datenstrukturen**

### 1.3.1 Datentypen

Die in Modula-3-ähnlichen Programmiersprachen verfügbaren Datentypen lassen sich in drei Gruppen unterteilen: elementare und zusammengesetzte Typen, sowie Zeiger.

### Elementare (atomare) Datentypen

- $\bullet$  INTEGER : Ganze Zahlen
- CARDINAL :
- $\bullet$  CHARACTER : Zeichen (Buchstaben etc.)
- Dezimalzahlen  $\bullet$  REAL :  $\qquad$  Dezimalzahlen
- $\bullet$  BOOLEAN : Wahrheitswerte (TRUE oder FALSE)
- zusatzlich existieren in Pascal und Modula-3 noch
	- ${\bf x}$  and  ${\bf x}$  and  ${\bf x}$  and  ${\bf x}$  is  ${\bf y}$  is  ${\bf x}$  $z.B.$  TYPE Wochentag = {Montag, Dienstag, Mittwoch, Donnerstag, Freitag, Samstag, Sonntag} ;  ${\bf U}$  and the interesting processes of  ${\bf U}$  $z.B.$  TYPE Lottozahl =  $[1..49]$ ;

Operationen auf diesen Typen werden in der Regel durch elementare Hardware-Instruktionen realisiert.

#### Zusammengesetze Typen

Mit folgenden Typkonstruktoren lassen sich aus elementaren Datentypen zusammengesetzte Typen (compound types) bilden.

- ARRAY : Feld
- $\bullet$  RECORD : Datensatz, Verbund, Struktur
- $\bullet$  SET : Menge

Diese Typen erlauben direkten Zugriff auf ihre Komponenten, d.h. der Aufwand ist konstant, und nicht, wie z.B. bei verketteten Listen (siehe Abs. 1.3.2), von der Größe der Struktur abhangig.

#### Zeigertypen (Pointer)

Unter einem Zeiger versteht man eine Referenz, die auf eine andere Variable verweist. Dabei handelt es sich de facto um eine Variable, deren Inhalt die Speicheradresse der referenzierten Variable ist. Der Typ der referenzierten Variablen heißt Bezugstyp. Die Verwendung von Zeigern erlaubt es, dynamische Datenstrukturen anzulegen, deren Speicher erst bei Bedarf angefordert wird.

#### Erzeugung eines Pointers

Eine Zeigervariable wird angelegt, wenn eine Variable als Zeiger auf einen Bezugstyp deklariert wird. In Modula-3 dient dazu das Schlüsselwort REF.

.

produced a series of the series of the series of the series of the series of the series of the series of the series of the series of the series of the series of the series of the series of the series of the series of the s

```
TYPE ZeigerTyp : REF BezugsTyp ;
VAR p : ZeigerTyp ;
```
#### Erzeugung einer Variablen vom Bezugstyp

Die Funktion NEW alloziert dynamisch, d.h. zur Laufzeit, Speicherplatz für eine Variable vom Bezugstyp und liefert die entsprechende Adresse zurück. Der Wert der referenzierten Variablen p^ ist noch unbestimmt.

p := NEW(ZeigerTyp) ;  $\begin{array}{c|c}\n\hline\n\text{p} & \text{p}^{\uparrow}\n\end{array}$ 

#### Dereferenzierung

Zugriff auf die referenzierte Variable erfolgt mit dem Dereferenzierungs-Operator ^:

 $p^$  := 42 ;

$$
\begin{array}{|c|c|}\n\hline\np & p^{\hat{}} \\
\hline\n\end{array}
$$

particularly and the contract of the contract of the contract of the contract of the contract of the contract of the contract of the contract of the contract of the contract of the contract of the contract of the contract

#### Zuweisungen an einen Pointer

p := q p und q mussen denselben Bezugstyp haben. p := NIL Die Konstante NIL repräsentiert den Fall, daß ein Zeiger auf keine Variable zeigt.

#### Freigabe einer Variablen vom Bezugstyp

In Modula-3 wird eine mit NEW erzeugte Variable automatisch entfernt, wenn kein Zeiger mehr auf sie verweist (*gargabe collection*). In vielen andere Sprachen (Pascal, Modula-2, C) muss man den belegten Speicher dagegen explizit freigeben. In Pascal geschieht dies z.B. mit der Prozedur dispose.

#### Benutzerdefinierte Datentypen

Mit Hilfe der Konstruktoren ARRAY und RECORD sowie der Zeiger lassen sich weitere, komplexere Datentypen konstruieren. Einige wichtige davon, die wir in den nachsten Abschnitten besprechen werden, sind die folgenden:

list: Liste, Sequenz, Folge

stack: Stapel, Keller, LIFO-Memory (last-in, first-out)

queue: Schlange, FIFO-Memory (first-in, first-out),

tree: Baum

Die genannten Datenstrukturen werden in der Regel dazu verwendet, Elemente eines bestimmten Typs zu speichern. Man spricht daher auch von Container-Typen. Den Typ des enthaltenen Elements wollen wir nicht festlegen und verwenden in den folgenden Beispielen die Bezeichnung ItemType, die mittels einer Deklaration folgenden Typs mit Inhalt zu fullen ist:

TYPE ItemType = ... ;

Die Beispielprogramme wurden zum großen Teil [Sedgewick 93] entnommen.

Eine Liste stellt eine Sequenz oder Folge von Elementen  $a_1,\ldots,a_n$  dar. Listen werden oft als Verkettung von Records mittels Zeigern (linked list) implementiert. Wenn eine Liste nicht verzweigt ist, nennt man sie auch lineare Liste. Die folgenden Operationen sind auf einer Liste definiert:

**insert** : Einfügen an beliebiger Position.

delete : Entfernen an beliebiger Position.

**read** : Zugriff auf beliebige Position.

Bei der Implementierung kann man je nach Zielsetzung mit Pointern oder mit Arrays arbeiten.

#### Zeiger-Implementierung von Listen (verkettete Liste)

In der Pointer-Implementierung wird eine Liste aus mehreren Knoten aufgebaut. Jeder Knoten enthalt den Inhalt des Listenelements (key) und einen Zeiger auf den nachfolgenden Knoten (next).

```
TYPE link = REF node ;
     node = RECORD
         key : ItemType ;
         next : link ;
     END ;
```
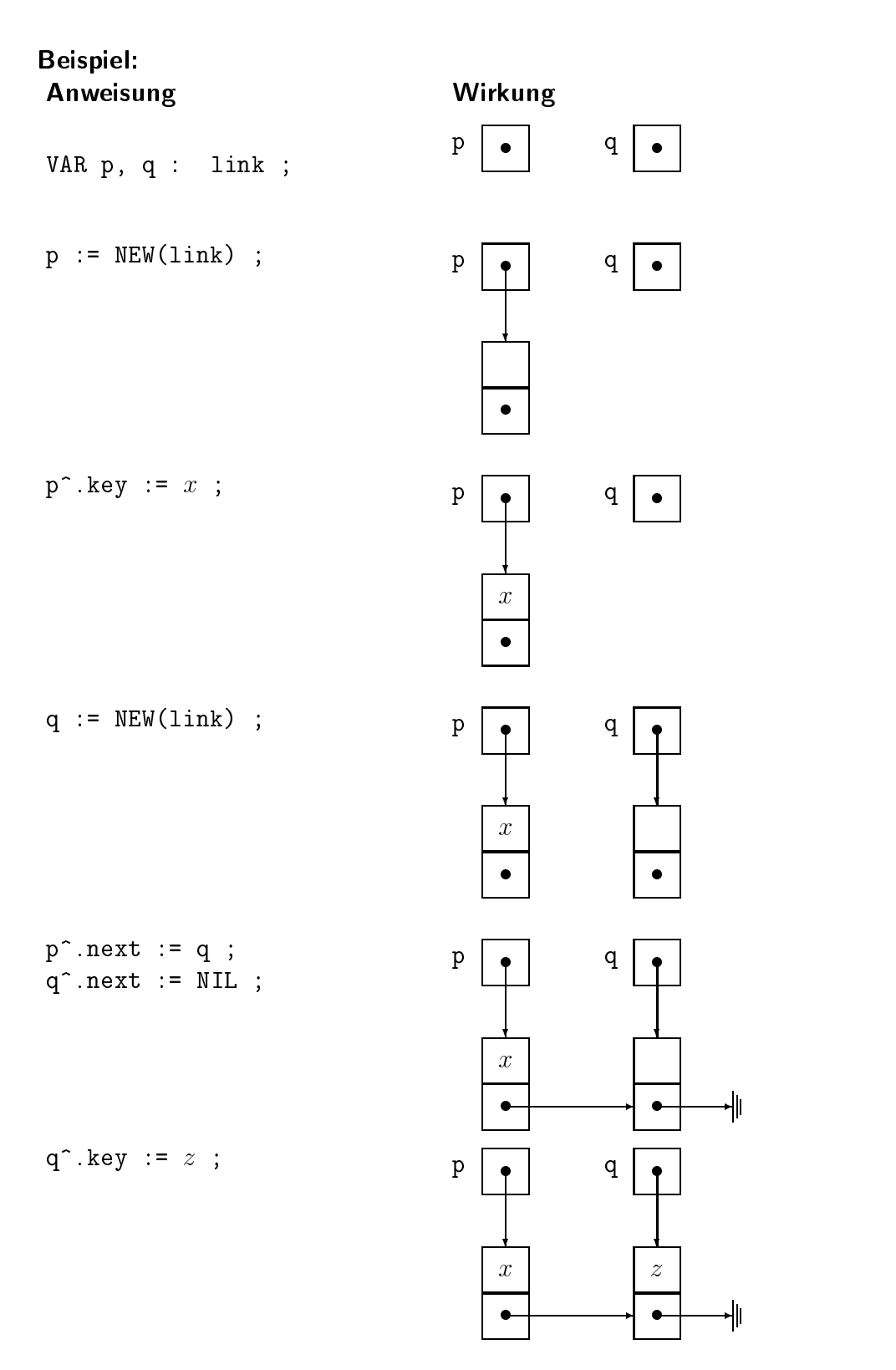

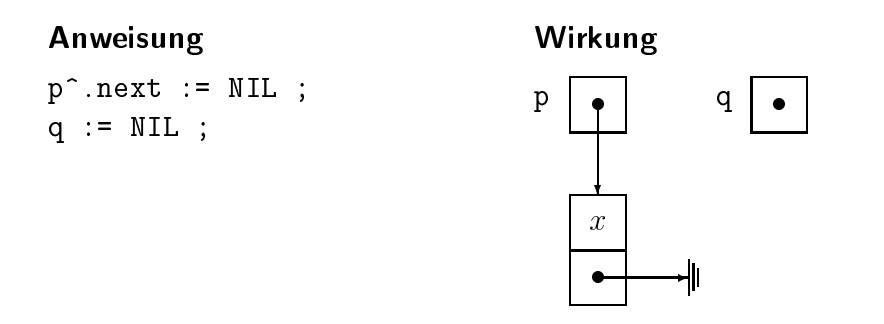

#### Schematische Darstellung

Eine einfach verkettete Liste sieht so aus:

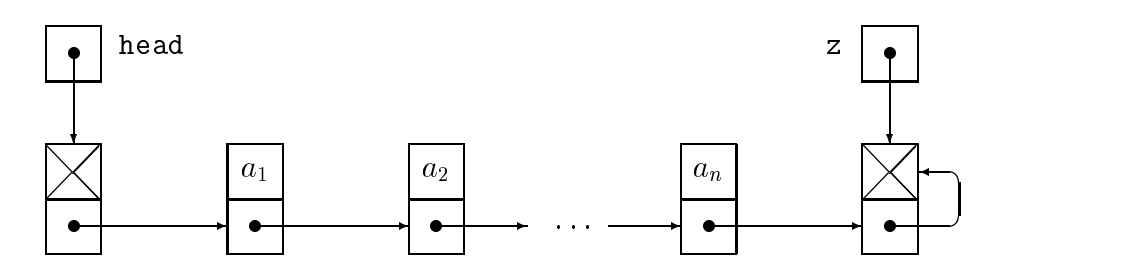

Bei der Darstellung des Anfangs und Endes der Liste gibt es einige Varianten. In der hier vorgestellten Variante werden zwei zusatzliche Knoten head und z verwendet, die Anfang bzw. Ende der Liste reprasentieren und selbst kein Listenelement speichern. Andere Implementierungen verzichten auf ein explizites Kopf-Element. Beim Listenende sind auch folgende Varianten üblich:

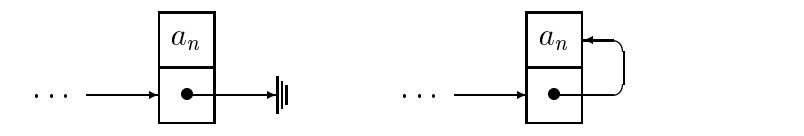

Eine *doppelt verkettete* Liste lässt sich so darstellen:

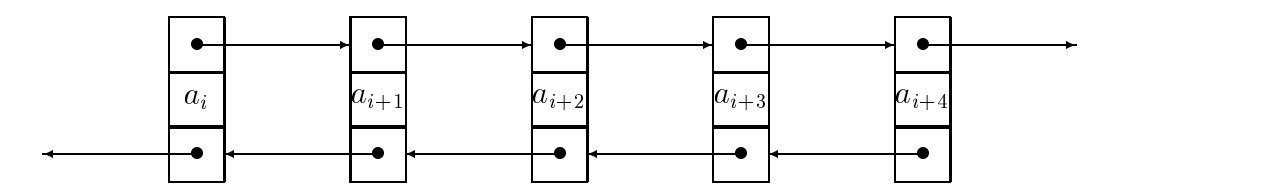

Andere Varianten sind zyklische Listen und Skip-Listen.

#### Programme

VAR head, z: link ;

#### leere Liste anlegen

```
PROCEDURE ListInitialize() = head
   head := NEW(link) ;
   z = NEW(link);
   head^.next := z ;
   z^{\frown}.next := z ;
END ListInitialize ;
```
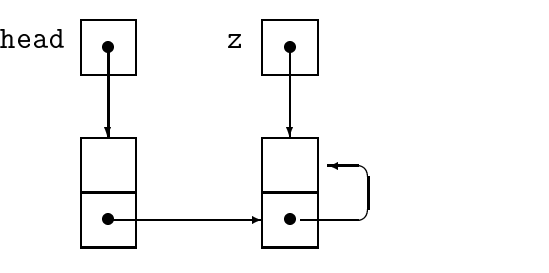

#### Nachfolger von t<sup>o</sup> löschen

```
PROCEDURE DeleteNext(t : link) =
BEGIN
     t^{\texttt{-}}.next := t^{\texttt{-}}.next^{\texttt{-}}.next ;
END DeleteNext ;
```
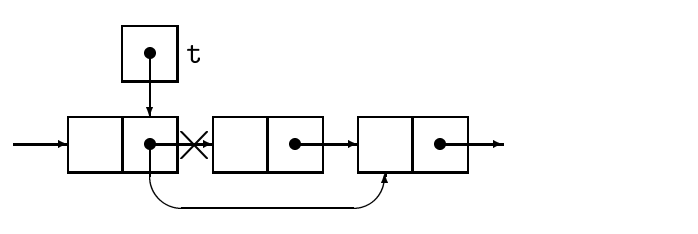

#### Nachfolger von teil der der einfugen von teil der einfugen von der einfugen von der einfugen von der einfugen

```
PROCEDURE InsertAfter(v : ItemType ;
                                                     t : link) =
                                                                                                                t
                                                                                                          .
VAR x : link ;
BEGIN
                                                                                                           ?
                                                                                                                  c
                                                                                                                              \overline{\mathsf{R}} and \overline{\mathsf{R}} and \overline{\mathsf{R}} and \overline{\mathsf{R}} and \overline{\mathsf{R}} and \overline{\mathsf{R}} and \overline{\mathsf{R}} and \overline{\mathsf{R}} and \overline{\mathsf{R}} and \overline{\mathsf{R}} and \overline{\mathsf{R}} and \overline{\mathsf{R}} and \overline{\mathsf{R}} and \overline{\mathsf{R}} a
         x := NEW(link);
                                                                                                   -
                                                                                                                                       -
         x^{\frown}.key := v ;
                                                                                                                               v e
                                                                                                                   &-
         x^{\hat{ }}.next := t^{\hat{ }}.next ;
         t^ .next := x ;
                                                                                                                                 e de la construcción de la construcción de la construcción de la construcción de la construcción de la construcción
END InsertAfter ;
                                                                                                                                c
```
#### Array-Implementierung von Listen

Zwei auf Arrays basierende Implementierungen der linearen Liste sind das sequentielle Array und die Cursor-Darstellung.

#### Sequentielles Array

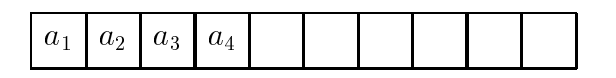

#### Cursor-Darstellung

Die Cursor-Darstellung ist an die Zeiger-Implementierung angelehnt und verwendet ein zweites Array fur die Indizes der Nachfolgeelemente.

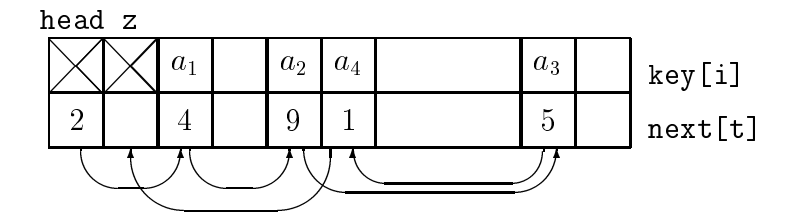

Die Listenmethoden InsertAfter und DeleteNext lassen sich in der Cursor-Darstellung wie folgt implementieren. Dabei ist z wieder das Listenende; x bezeichnet die nachste freie Position im Array (sehr primitive Speicherverwaltung).

```
VAR key : ARRAY [0..N] OF ItemType ;
    next : ARRAY [0..N] OF CARDINAL ;
    x, head, z : CARDINAL ;
PROCEDURE ListInitialize() =
BEGIN
    head := 0 ; z := 1 ; x := 1 ;
    next[\text{head}] := z; next[z] := z;
END ListInitialize ;
PROCEDURE DeleteNext(t : INTEGER) =
BEGIN
    next[t] := next[next[t]];
END DeleteNext ;
```

```
PROCEDURE InsertAfter(v : ItemType ; t : INTEGER) =
BEGIN
    x := x + 1;
    key[x] := v;
    next[x] := next[t];
    next[t] := x ;END InsertAfter ;
```
#### Anmerkungen:

- InsertAfter testet nicht ob das Array schon voll ist.
- Mit DeleteNext freigegebene Positionen im Array werden nicht wiederverwendet. (Dafür müßte zusätzlich eine Freispeicherliste verwaltet werden.)

#### Vor- und Nachteile der verschiedenen Implementierungen

#### sequentielles Array:

- $-$  vorgegebene maximale Grobe $-$
- $-$  sehr starr. Der Aufwand fur filsert und Delete wachst inlear mit der Grobe $\,$
- $-$  Daher nur bei "Statischer $\,$  Ob jektmenge zu empfehlen, d.h. wenn relativ wenige Insert- und Delete-Operationen nötig sind.
- + belegt keinen zusatzlichen Speicherplatz

#### Cursor-Darstellung:

- $-$  vorgegebene maximale Grobe
- $-$  spezielle Freispeicherverwaltung erforderlich  $-$
- + Fehlerkontrolle leichter + Fehlerkontrolle leichterkontrolle leichterkontrolle leichterkontrolle leichterkontrolle leichterkontrolle le

#### Pointer-Implementierung:

- + maximale Anzahl der Elemente offen
- + Freispeicherverwaltung wird vom System übernommen
- $-$  Overhead durch Systemaufruite
- $-$  remerkontrolle schwierig $-$

Einen Stack kann man sich als Stapel von Elementen vorstellen (siehe Abb. 1.4). Stacks speichern (so wie Listen) Elemente in sequentieller Ordnung, der Zugriff ist jedoch auf das erste Element der Folge beschränkt. Die zulässigen Operationen sind:

Push : Neues Element wird am oberen Ende (Top) hinzugefügt.

Pop : Oberstes Element wird vom Stack entfernt und zurückgeliefert.

Da das von Pop zurückgelieferte Element immer dasjenige ist, das zuletzt eingefügt wurde, spricht man auch von einem LIFO-Memory (last-in, first-out). Andere Bezeich- $\mathbf{F}$  sind  $\mathbf{S}$  is the stately stately stately stately pushed to  $\mathbf{F}$  and  $\mathbf{F}$  and  $\mathbf{F}$  is the stately .

#### Implementierung mit Pointern

Der Stack verwendet die gleiche Datenstruktur wie die Liste, nur die Operationen unterscheiden sich folgendermaßen:

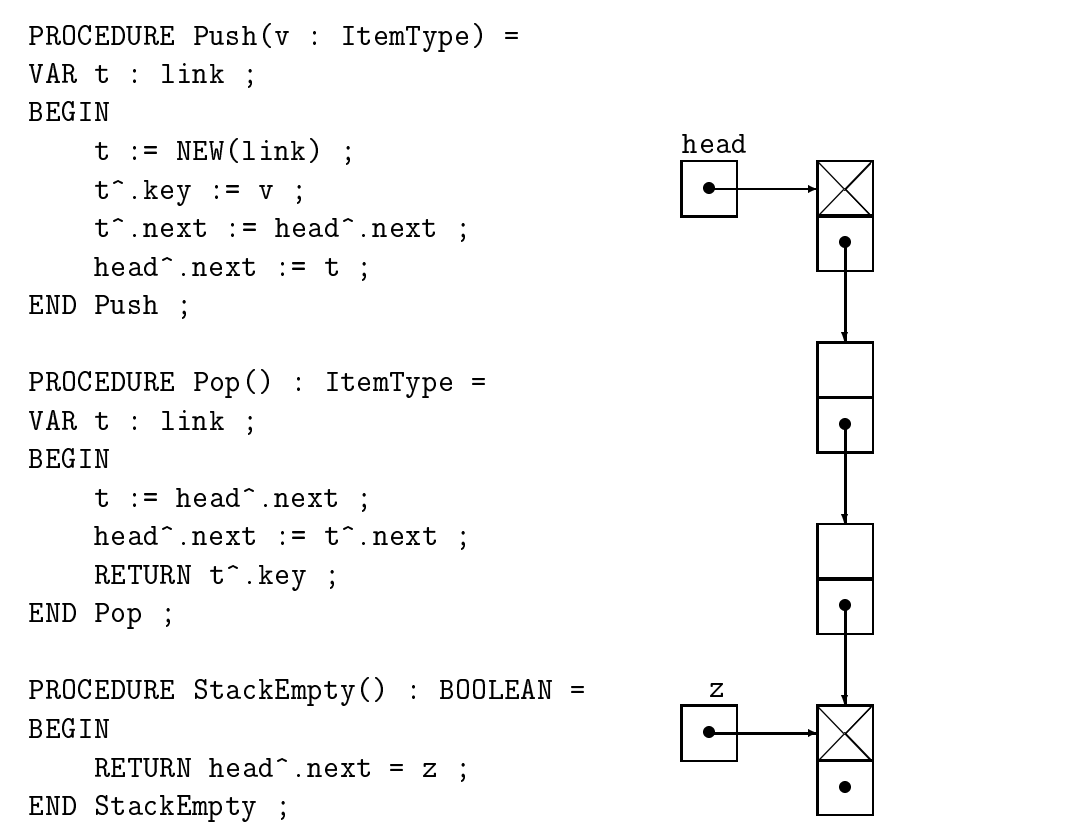

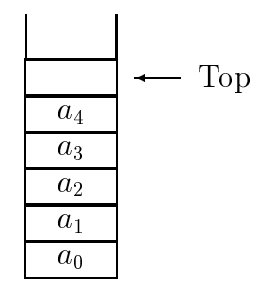

Abbildung 1.4: Schematische Darstellung eines Stacks

#### Implementierung mit Arrays

```
CONST stack_max = 100 ;
VAR stack : ARRAY [0..stack_max] OF ItemType ;
      top : CARDINAL ;
PROCEDURE StackInitialize() =
BEGIN top := 0 ;
END StackInit ;
PROCEDURE Push(v : ItemType) =
BEGIN
    stack[top] := v;
    top := top + 1;
END Push ;
PROCEDURE Pop() : ItemType =
BEGIN
    top := top - 1;
   RETURN stack[top] ;
END Pop ;
PROCEDURE StackEmpty() : BOOLEAN =
BEGIN
    RETURN top = 0 ;
END StackEmpty ;
PROCEDURE StackFull() : BOOLEAN =
BEGIN
    RETURN top > stack_max ;
END StackFull ;
```
Beachte: Über- und Unterlauf des Stacks müssen abgefangen werden.

### 1.3.4 Queues

Geläufige Namen für "Queue" sind auch "Warteschlange" und "Ringspeicher". Bei der  $\mathcal{W}$  and  $\mathcal{W}$  derived by  $\mathcal{W}$  . Being perceptions of  $\mathcal{W}$  . Being perceptions of  $\mathcal{W}$ Queue ist das Einfugen und Entfernen von Elementen nur wie folgt moglich:

Put : Neues Element wird am Ende der Queue hinzugefügt.

Get : Vorderstes Element wird aus der Queue entfernt und zurückgeliefert.

Da das von Get zurückgelieferte Element immer dasjenige ist, das zuerst eingefügt wurde, spricht man auch von einem FIFO-Memory (first-in, first-out).

#### Implementierung als Array:

```
CONST queue_max = 100 ;
      queue : ARRAY [0..queue_max] OF ItemType ;
VAR
      head, tail : CARDINAL ;
PROCEDURE QueueInitialize() =
BEGIN
    head := 0;
    tail := 0 ;
END QueueInitialize ;
PROCEDURE Put(v : ItemType) =
    queue[tail] := v ;tail := tail + 1 ;
    IF tail > queue_max THEN tail := 0 ; END ;
END Put ;
PROCEDURE Get() : ItemType =
VAR t : ItemType ;
BEGIN
    t := queue [head] ;
    head := head +1;
    IF head > queue_max THEN head := 0; END ;
    RETURN t ;
END Get ;
PROCEDURE QueueEmpty() : BOOLEAN =
BEGIN
    RETURN head = tail;
END QueueEmpty ;
```
```
PROCEDURE QueueFull() : BOOLEAN =
BEGIN
    RETURN head = (tail+1) MOD (queue_max+1) ;
END QueueFull ;
```
Beachte: Über- und Unterlauf der Queue müssen abgefangen werden.

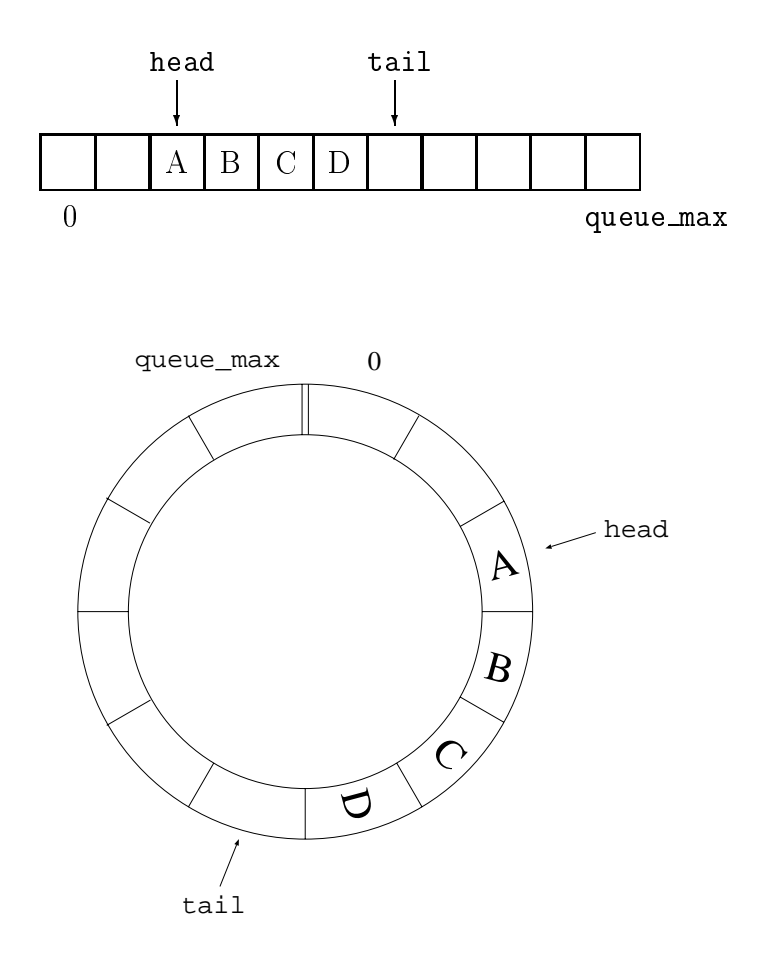

Abbildung 1.5: Schematische Darstellung eines Ringpuffers (Queue)

## 1.3.5 Baume

 $\mathbb{R}^N$ tenmenge eine Hierarchie definiert:

- $\bullet$  Jeder Knoten, auper dem Wurzelknoten (*Wurzel*, root), hat einen unmittelbaren  $\bullet$ Vorganger (Vater, parent, father).
- $\bullet$  Eine Kante (Zweig, Ast, branch) druckt die Beziehung unmittelbarer Nachfolger und Vorganger aus.
- $\bullet$  Der Grad eines Knotens ist die Zahl seiner unmittelbaren Nachfolger.
- $\bullet$  Ein *Blatt* (Blattknoten, leaf) ist ein Knoten ohne Nachfolger, also mit Grad U. Mit anderen Worten: außer den Blattknoten hat jeder Knoten mindestens einen unmittelbaren Nachfolger.
- $\bullet$  *Siblings* (*Bruder*, Geschwister) sind alle unmittelbaren Nachfolger des gleichen Vaterknotens.
- $\bullet$  Ein Pfad (Weg) ist eine Folge von Knoten  $n_1,\ldots,n_k,$  wobei  $n_i$  unmittelbarer Nachfolger von  $n_{i-1}$  ist. (Es gibt keine Zyklen.) Die Länge eines Pfades ist die Zahl seiner Kanten = die Zahl seiner Knoten  $-1$ .
- $\bullet$  Die Tiefe oder auch *Hohe eines Knotens* ist die Lange des Pfades von der Wurzel zu diesem Knoten.
- $\bullet$  Die *Hohe eines Baumes* ist die Lange des Pfades von der Wurzel zum tiefsten Blatt.
- $\bullet$  Der G*raa eines Baumes* ist das Maximum der Grade seiner Knoten. Spezialfall mit Grad  $= 2$ : Binärbaum.

Beispiel

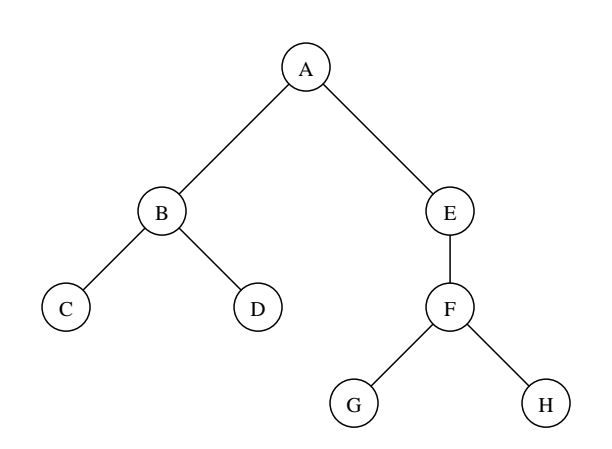

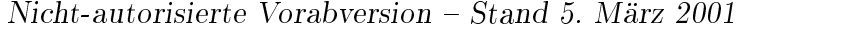

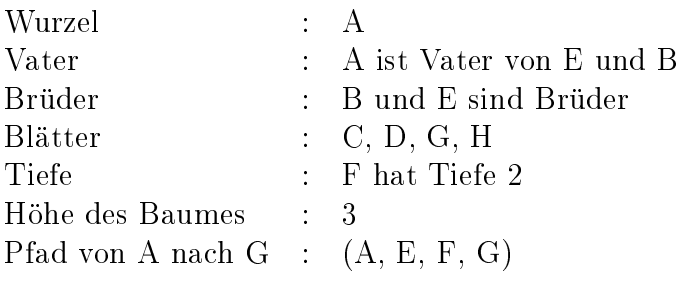

## Graphische Darstellungen

Bäume können auf unterschiedliche Arten dargestellt werden. Die vier folgenden Darstellungen beschreiben dieselbe hierarchische Struktur:

1. Darstellung als Graph

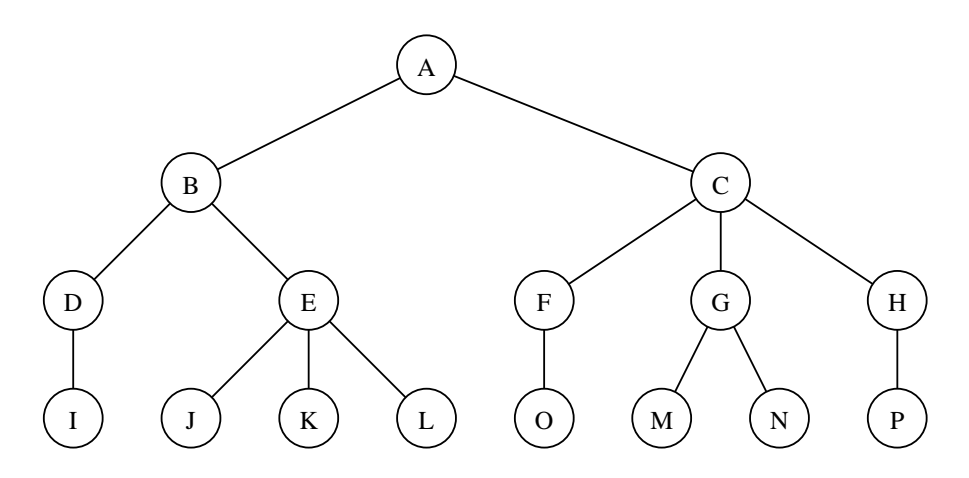

2. geschachtelte Mengen

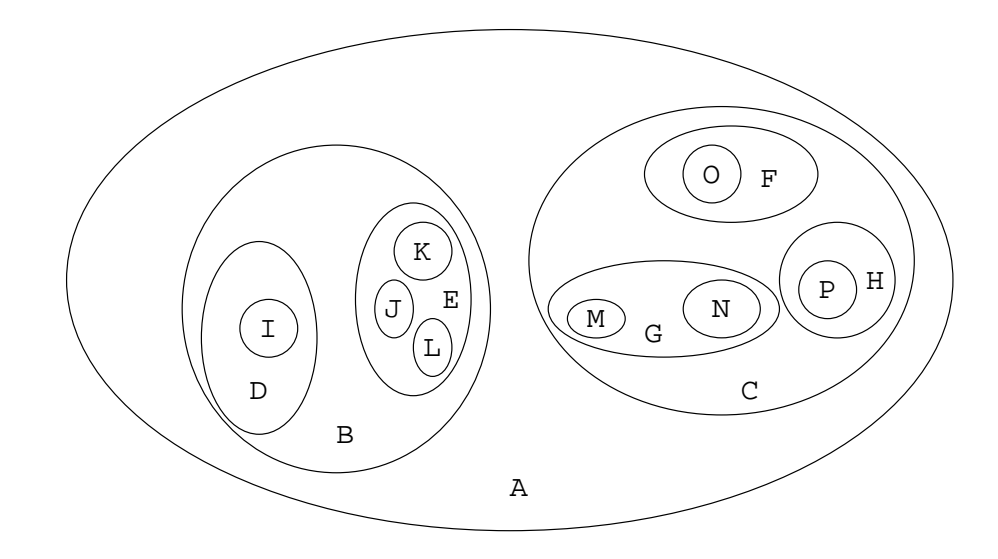

3. Darstellung durch Einrückung

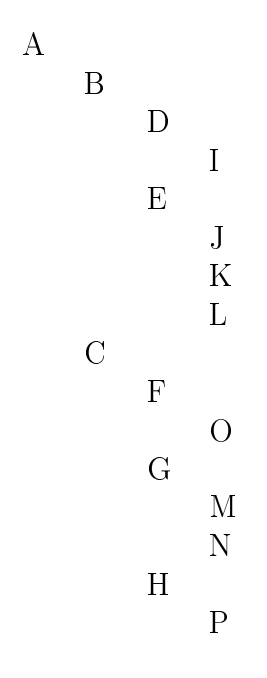

4. geschachtelte Klammern

 $(A(B(D(I),E(J,K,L)),C(F(O),G(M,N),H(P))))$ 

#### **Induktive Definition**

- 1. Ein einzelner Knoten ist ein Baum. Dieser Knoten ist gleichzeitig der Wurzelknoten.
- 2. Sei n ein Knoten und seien  $T_1, T_2, ..., T_k$  Bäume mit den zugehörigen Wurzelknoten  $n_1, n_2, ..., n_k$ . Dann wird ein neuer Baum konstruiert, indem  $n_1, n_2, ..., n_k$  zu unmittelbaren Nachfolgern von  $n$ gemacht werden.  $T_k$  heißt dann  $k\text{-}\!\,\mathrm{ter}$  Teilbaum (Unterbaum) des Knotens n.

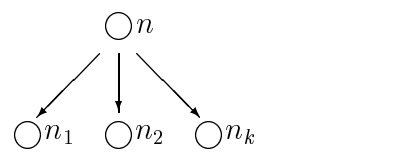

#### Minimale und maximale Hohe eines Baumes

Sei T ein Baum vom Grad  $d \geq 2$  und n Knoten, dann gilt:

- $\bullet$  maximale Hohe  $=n-1$
- minimale Höhe =  $\lceil \log_d (n(d-1) + 1) \rceil 1 \leq \lceil \log_d n \rceil$ ,

#### Beweis

- **maximale Höhe:** klar, da es in T nur n Knoten gibt, es also maximal  $n-1$  Kanten geben kann. Ein Baum mit maximaler Hohe ist zu einer linearen Liste entartet.
- minimale Höhe: Ein *maximaler Baum* ist ein Baum, der bei gegebener Höhe h und gegebenem Grad d die maximale Knotenzahl  $N(h)$  hat.

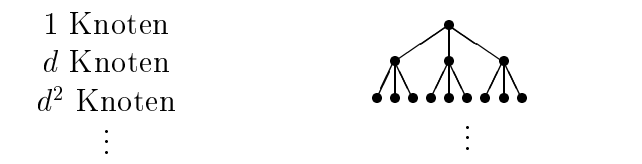

Also gilt für die maximale Knotenzahl  $N(h)$ :

$$
N(h) = 1 + d + d2 + ... + dh \text{ (geometrische Reihe)}
$$

$$
= \frac{d^{h+1} - 1}{d - 1}
$$

Bei fester Knotenzahl hat ein maximal gefüllter Baum minimale Höhe. Ein Baum, dessen Ebenen bis auf die letzte komplett gefüllt sind, hat offensichtlich minimale Hohe. Also liegt die Anzahl n der Knoten, die man in einem Baum gegebener minimaler Hohe <sup>h</sup> unterbringen kann, zwischen der fur einen maximalen Baum der Höhe h und einem maximalen Baum der Höhe  $h - 1$ .

$$
N(h-1) < n \le N(h)
$$
  
\n
$$
\frac{d^{h}-1}{d-1} < n \le \frac{d^{h+1}-1}{d-1}
$$
  
\n
$$
d^{h} < n(d-1) + 1 \le d^{h+1}
$$
  
\n
$$
h < \log_d(n(d-1) + 1) \le h+1
$$

und wegen  $n(d-1) + 1 < nd \forall n > 1$  folgt:

$$
h = \left\lceil \log_d \left( n(d-1) + 1 \right) \right\rceil - 1
$$
  
\n
$$
\leq \left\lceil \log_d \left( nd \right) \right\rceil - 1
$$
  
\n
$$
= \left\lceil \log_d n \right\rceil
$$

Spezialfall  $d = 2$  (Binärbaum):

$$
h = \lceil \operatorname{Id}(n+1) \rceil - 1 \leq \lceil \operatorname{Id} n \rceil
$$

#### Implementierung von Binärbäumen

Zwei geläufige Implementierungen von Binärbäumen sind die Pointer-Darstellung und die Array-Einbettung.

#### Pointer-Realisierung

```
TYPE node = REF RECORD
                key : ItemType ;
                left, right : node ;
            END ;
```
Zur Kennzeichnung der Wurzel und der Blatter werden (analog zur Implementierung der verketteten Listen) zwei spezielle Knoten root und z verwendet.

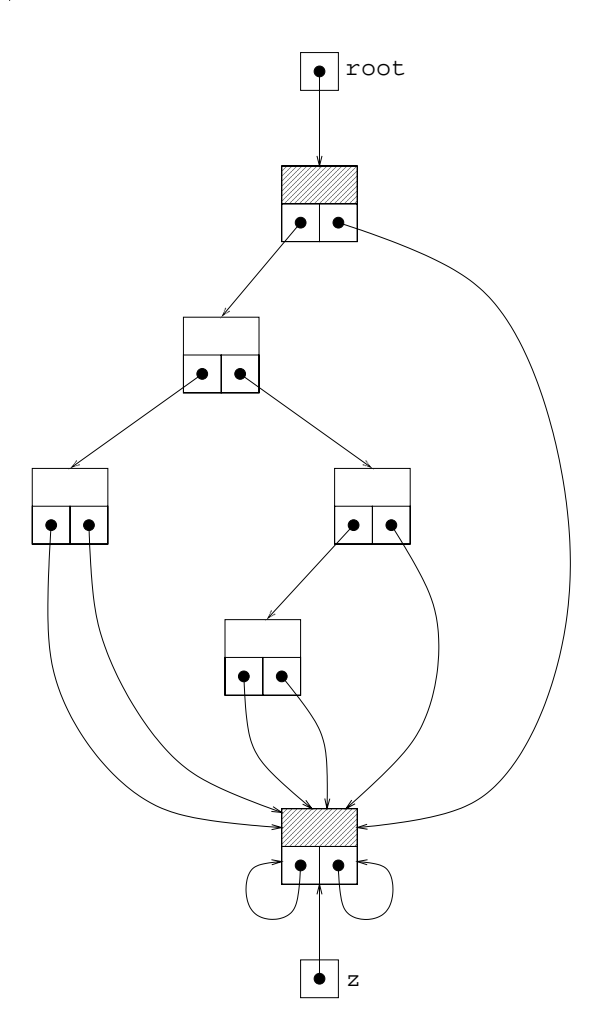

#### Array-Einbettung

Die Array-Einbettung eigent sich am besten zur Darstellung vollstandiger Baume. Ein Binärbaum heißt vollständig, wenn alle Ebenen bis auf die letzte vollständig besetzt sind, und die letzte Ebene von links nach rechts aufgefüllt ist (auch: links-vollständig).

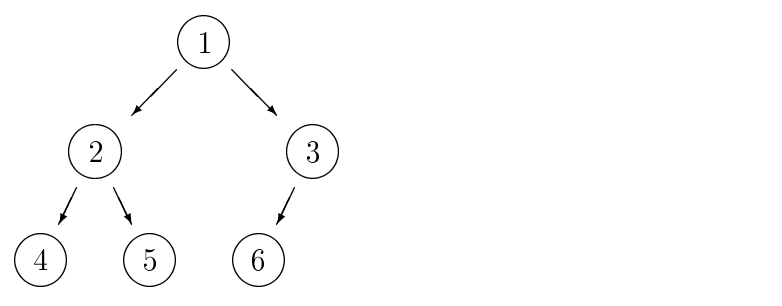

Numeriert man die Knoten wie hier gezeigt ebenenweise durch, so lassen sich die Positionen von Vorgangern und Nachfolgern auf folgende Weise einfach berechnen:

Vorgänger: Pred(*n*) = 
$$
\left\lfloor \frac{n}{2} \right\rfloor
$$
  
Nachfolger: Succ(*n*) =  $\begin{cases} 2n & \text{linker Sohn} \\ 2n + 1 & \text{rechter Sohn} \end{cases}$  (falls diese existieren)

Man pruft die Existenz der Nachfolger uber die Arraygrenzen.

## Implementierung von Bäumen mit Grad  $d > 2$

#### Array von Pointern

Darstellung durch Knoten, die ein Array von Pointern auf ihre Nachfolgeknoten enthalten.

TYPE node = REF RECORD key : ItemType ; sons : ARRAY [1..d] OF node ; END ;

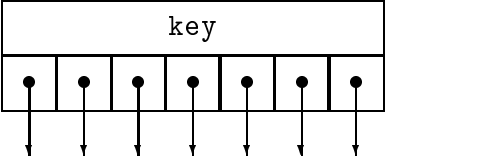

### Nachteile

- $-$  der maximale Grad ist vorgegeben
- Platzverschwendung, falls der Grad der einzelnen Knoten stark variiert.

#### Darstellung durch Pseudo-Binarbaum

Strategie: Geschwister sind untereinander zu einer linearen Liste verkettet. Jeder Knoten verweist nur auf sein erstes Kind und seinen rechten Bruder (leftmost-child, rightsibling).

```
TYPE node = REF RECORD
                key : ItemType ;
                leftmostchild : node ;
                rightsibling : node ;
            END ;
```
leftmostchild zeigt also auf das erste Element einer verketteten Liste der Geschwister mit den Nachfolgezeigern rightsibling.

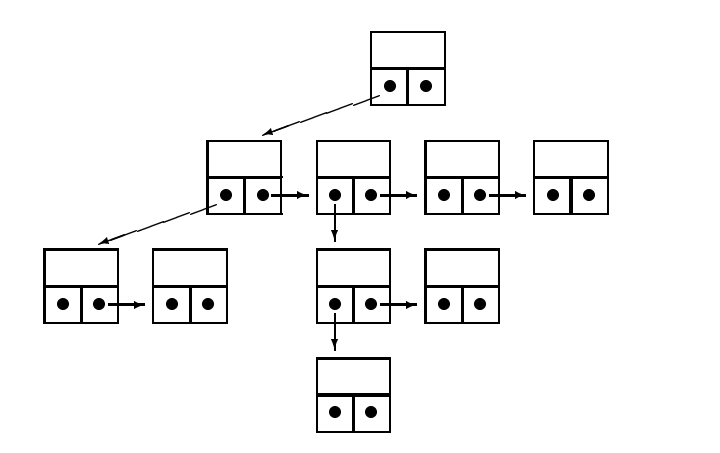

#### Array-Einbettung

Die Knoten werden ebenenweise von links nach rechts durchnumeriert (breadth first) und unter diesen Indizes in einem Array abgelegt. Geschwisterknoten stehen dann an aufeinanderfolgenden Positionen. Zum Auffinden der Vorgänger und Nachfolger dienen folgende Arrays:

```
VAR Parent,
   LeftMostChild,
    RightMostChild : ARRAY [1..N] OF CARDINAL ;
```
Der Index 0 wird für nicht vorhandene Knoten verwendet.

## Beispiel

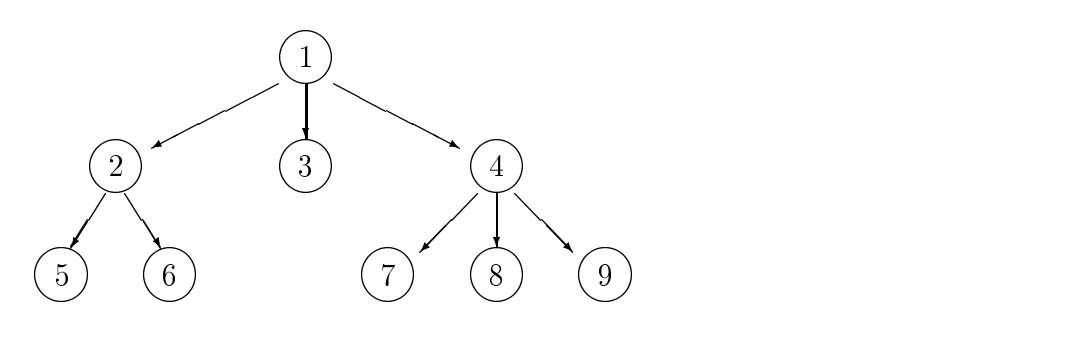

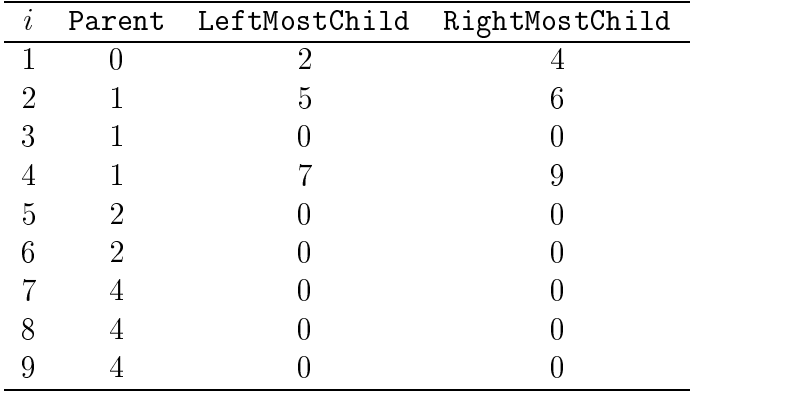

Durchlauf-Funktionen sind in dieser Darstellung sehr einfach:

- $\bullet$  Durchlaufen aller Knoten:  $i = 1, \ldots, n$
- $\bullet$  Durchlaufen der Nachfolger eines Knotens  $\imath$ :  $k = \texttt{LeftMostChild}[i] \texttt{,} \dots \texttt{, RightMostChild}[i]$

## Durchlaufen eines Baums

Fur viele Anwendungen ist ein kompletter Durchlauf aller Knoten eines Baumes notwendig (Durchmusterung, Traversierung, tree traversal).

**Tiefendurchlauf** (depth first): Zu einem Knoten  $n$  werden rekursiv seine Teilbäume  $n_1,\ldots,n_k$  durchlaufen. Je nach Reihenfolge, in der der Knoten und seine Teilbäume betrachtet werden, ergeben sich:

- 1. Preorder (Prexordnung, Hauptreihenfolge):
	- $\bullet$  betrachte  $n$
	- $\bullet$  durchlaufe  $n_1...n_k$
- 2. Postorder (Postxordnung, Nebenreihenfolge):
	- $\bullet$  durchlaufe  $n_1...n_k$
	- $\bullet$  betrachte *n*
- 3. Inorder (Inxordnung, symmetrische Reihenfolge):
	- $\bullet$  qurchlaufe  $n_1$
	- $\bullet$  betrachte  $n$
	- $\bullet$  durchlaufe  $n_2...n_k$

Diese Ordnung ist nur fur Binarbaume gebrauchlich.

Breitendurchlauf (breadth first, level order): Knoten werden ihrer Tiefe nach gelistet, und zwar bei gleicher Tiefe von links nach rechts.

#### Beispiel: Operatorbaum

Bei Anwendung auf einen Operatorbaum realisieren die unterschiedlichen Traversierungsarten die Darstellung des entsprechenden algebraischen Ausdrucks in verschiedenen Notationen. Beispiel: Der Ausdruck  $(a+b)\cdot(c-d\cdot e)$  wird durch folgenden Operatorbaum reprasentiert:

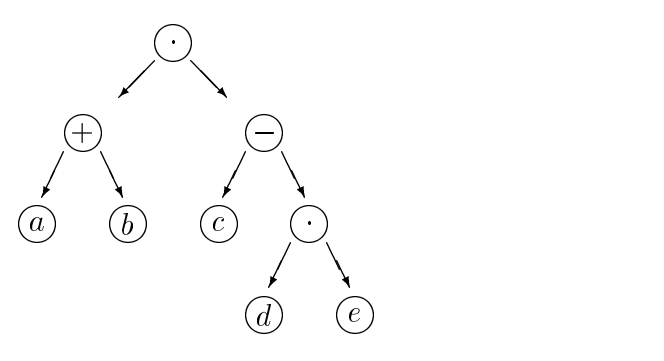

Ausgabe aller Knoten mittels

- $\bullet$  Preorder-Traversierung:  $+$  ab  $-c$   $\cdot$  ae  $-$ (Prefixnotation, "polnische Notation")
- $\bullet$  Postorder-Iraversierung:  $ab+cae\cdot -\cdot$ (Postfixnotation, "umgekehrte polnische Notation")
- $\bullet$  Inorder-Iraversierung:  $a + b \cdot c d \cdot e$ . (Inxnotation)

Wir wollen die genannten Tiefendurchläufe für Binärbäume in Pointer-Darstellung implementieren.

```
PROCEDURE Traverse(t : node) =
PROCEDURE Traverse(t : node) =
       visit(t) ;
       traverse(t^.left) ;
       traverse(t^.right) ;
   END ;
END Traverse ;
```
### Postorder-Durchlauf

```
PROCEDURE Traverse(t : node) =
PROCEDURE Traverse(t : node) =
BEGIN
   IF t \le z THEN
       traverse(t^.left) ;
       traverse(t^.right) ;
       visit(t) ;
   END ;
END Traverse ;
```

```
PROCEDURE Traverse(t : node) =
PROCEDURE Traverse(t : node) =
       traverse(t^.left) ;
       visit(t) ;
       traverse(t^.right) ;
   END ;
END Traverse ;
```
Preorder-Durchlauf (benötigt einen Stack)

```
PROCEDURE Traverse(t : node) =
VAR n : node ;
BEGIN
    Push(t) ;
    REPEAT
        n := Pop();
        IF n \leq z THEN
            visit(n) ;
            Push(n^.right) ;
            Push(n<sup>o</sup>.left) ;
        END ;
    UNTIL StackEmpty() ;
END Traverse ;
```
Man beachte, daß zuerst der rechte Teilbaum auf den Stack geschoben wird.

Level-Order-Durchlauf (benötigt eine Queue)

```
PROCEDURE Traverse(t : node) =
VAR n : node ;
BEGIN
    Put(t);
    REPEAT
         n := \text{Get}() ;
         IF n \leftrightarrow z THEN
             visit(n) ;
              Put(n^{\texttt{-}}.left);
              Put(n^.right) ;
         END ;
    UNTIL QueueEmpty() ;
END Traverse ;
```
# 1.3.6 Abstrakte Datentypen (ADT)

Wenn man eine Datenstruktur nur durch die auf ihr zugelassenen Operationen definiert, und die spezielle Implementierung ignoriert, dann gelangt man zu einem sogenannten abstrakten Datentyp. Ein abstrakter Datentyp (ADT) wird definiert durch:

- 1. eine Menge von Objekten (Elementen)
- 2. Operationen auf diesen Elementen (legen die Syntax eines Datentyps fest)
- 3. Axiome (Regeln) (definieren die Semantik des Datentyps)

Die Abstraktion von der konkreten Implementierung erleichtert die Analyse von Algorithmen erheblich.

Die Idee des abstrakten Datentyps wird in Modula-3 durch die Trennung in sichtbare Schnittstellen (INTERFACE) und verborgene Implementierung (MODULE) unterstutzt. Dies erhöht auch die Übersichtlichkeit von umfangreichen Programmpaketen.

Weiterfully and the seitenment of the seeding in Seiten 2014, [Sedding Seite 31], [Sedan Seite 31], [Sedding S

## Beispiel: Algebraische Spezikation des Stacks

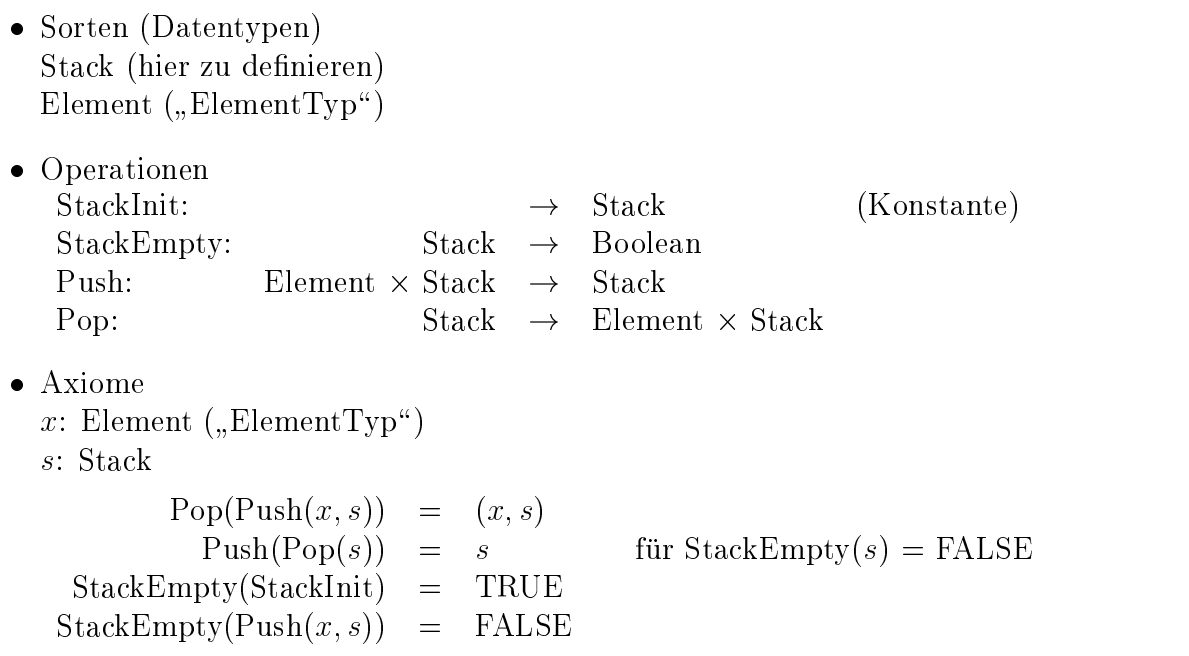

Realisierung [Sedgewick 88, Seite 27].

**Anmerkung:** Situationen, in denen undefinierte Operationen, wie z.B. Pop(StackInit), aufgerufen werden, erfordern eine gesonderte Fehlerbehandlung.

## Potentielle Probleme von ADTs

- $\bullet\,$  Bei komplexen Fallen wird die Anzahl der Axiome sehr groß.
- $\bullet$  Die Spezifikation ist nicht immer einfach zu verstehen.
- Es ist schwierig zu prufen, ob die Gesetze vollstandig und widerspruchsfrei sind.

Wir werden im weiteren aus folgenden Gründen nicht näher auf die abstrakte Spezifikation von Datentypen eingehen:

- Wir betrachten hier nur relativ kleine und kompakte Programme.
- Uns interessieren gerade die verschiedenen moglichen Implementierungen, die durch die abstrakte Spezikation verborgen werden sollen.
- Wir wollen die Ezienz der konkreten Implementierung untersuchen, wobei ADTs gerade nicht helfen.

# 1.4 Entwurfsmethoden

Fur den guten Entwurf kann man kaum strenge Regeln angeben, aber es gibt einige Prinzipien, die man je nach Zielsetzung, einsetzen kann, und die unterschiedliche Vorzuge haben. Wir werden folgende typische Methoden vorstellen:

- 1. Divide-and-Conquer
- 2. Dynamische Programmierung

# 1.4.1 Divide-and-Conquer-Strategie

Die Divide-and-Conquer-Strategie wird häufig benutzt, weil sie vielseitig ist und auf fast jedes Problem angewendet werden kann, das sich in kleinere Teilprobleme zerlegen läßt. Die Strategie besagt:

- $\bullet\,$  Divide: Zerlege das Problem in Teilprobleme, solange bis es "elementar" bearbeitet werden kann.
- $\bullet$  Conquer: Setze die Teillosungen zur Gesamtiosung zusammen (merge).

Nach dieser Strategie entwickelte Algorithmen legen oft eine rekursive Implementierung nahe (gutes Beispiel: Baum-Durchlauf; schlechtes Beispiel: Fibonacci-Zahlen). Bei der Laufzeitanalyse solcher Algorithmen gelangt man meist zu Rekursionsgleichungen. Diese werden in Abschnitt 1.5 näher behandelt.

## Beispiel: Gleichzeitige Bestimmung von MAX und MIN einer Folge

```
0 procedure MAXMIN (S); [Aho et al. 74, Seite 61]
1 if ||S||=2 then
2 let S = \{a, b\};3 return (MAX (a, b), MIN (a, b));
4 else
\overline{5}5 divide S into two subsets S1 and S2, each with half the elements; S1 and S2, each with half the elements; S1 and S2, each with half the elements; S1 and S2, each with half the elements; S1 and S2, each with half the e
6 (max1,min1) \leftarrow MAXMIN(S_1);
7 (max2,min2) \leftarrow MAXMIN(S_2);
8 return (MAX (max1, max2), MIN (min1, min2));
9 end;
10 end MAXMIN;
```
Sei  $T(n)$  die Zahl der Vergleiche, dann gilt

$$
T(n) = \begin{cases} 1 & n = 2 \\ 2 \cdot T(\frac{n}{2}) + 2 & n > 2 \end{cases}
$$

**Erklärung:**  $n = 2$  : ein Vergleich (Zeile 3)  $n > 2$  : zwei Aufrufe von MAXMIN mit elementigen Mengen (Zeilen 6 und 7) und zwei zusatzliche Vergleiche (Zeile 8)

Behauptung:  $T(n) = -n-2$ 

Verifikation:

$$
T(2) = \frac{3}{2} \cdot 2 - 2 = 1 \quad \sqrt{2}
$$
  

$$
2 \cdot T\left(\frac{n}{2}\right) + 2 = 2 \cdot \left(\frac{3}{2} \cdot \frac{n}{2} - 2\right) + 2
$$
  

$$
= \frac{3}{2}n - 2 = T(n) \quad \sqrt{2}
$$

Zum Vergleich: Ein Algorithmus, der Minimum und Maximum separat bestimmt, benötigt  $T(n)=2n-2$  Vegleiche.

#### Beispiel: MergeSort

MergeSort ist ein einfaches Beispiel fur ein nach der Divide-and-Conquer-Strategie entworfenes Sortierverfahren. Sei  $F = a_1, \ldots, a_n$  eine Folge von Zahlen, dann funktioniert MergeSort so:

- 1. Teile F in zwei etwa gleichgroe Folgen F1 <sup>=</sup> a1;:::;adn=2e und F2 <sup>=</sup> adn=2e+1 ;:::;an. (divide)
- 2. Sortiere  $F_1$  und  $F_2$  mittels MergeSort, falls  $|F_1| > 1$  bzw.  $|F_2| > 1$ . (conquer)
- 3. Verschmelze F1 und F2 zu einer sortierten Folge. (merge)

 $\frac{1}{2}$  verals das MergeSort-Verfahren (genauer "bottom-up" - oder auch "bottom-up" - oder auch  $\frac{1}{2}$ way-straight"-MergeSort) an einem Beispiel:

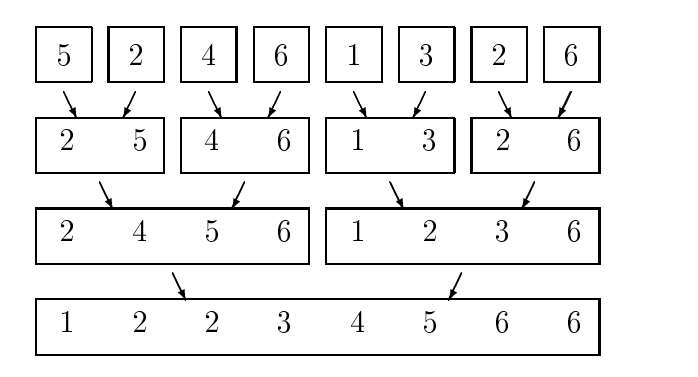

Sei  $T(n)$  die Zahl der Operationen (im wesentlichen Vergleiche), dann gilt:

$$
T(n) = \begin{cases} c_1, & \text{für } n = 1\\ 2 \cdot T\left(\frac{n}{2}\right) + c_2 \cdot n, & \text{für } n > 1 \end{cases}
$$

fur geeignete W  $\frac{1}{2}$  is a denoted furthermore, characterisiert characterisiert characterisiert characterisiert characterisiert characterisiert characterisiert characterisiert characterisiert characterisiert character  $t_{\rm H}$ ivialen Troblems ( $n = 1$ ), und  $n \cdot c_2$  denjemigen fur das verschmelzen zweier Listen.

**Behauptung:**  $T(n) \leq (c_1 + c_2) \cdot n \, \text{Id} \, n + c_1$ 

**Beweis:** Verinzieren der Rekursion mittels vollstandiger Induktion von  $\frac{\pi}{2}$  nach n.

 $\bullet$  Induktionsanfang:  $n=1$  offensichtlich korrekt

-

• Induktionsschritt von  $\frac{\pi}{2}$  nach *n*:

$$
T(n) = 2 \cdot T\left(\frac{n}{2}\right) + c_2 \cdot n
$$
  
\n
$$
\leq 2\left[ (c_1 + c_2) \frac{n}{2} \operatorname{Id} \frac{n}{2} + c_1 \right] + c_2 n
$$
  
\n
$$
= (c_1 + c_2)n(\operatorname{Id} n - 1) + 2c_1 + c_2 n
$$
  
\n
$$
= (c_1 + c_2)n \operatorname{Id} n + 2c_1 - c_1 n
$$
  
\n
$$
= (c_1 + c_2)n \operatorname{Id} n + c_1 - c_1 (n - 1)
$$
  
\n
$$
\leq (c_1 + c_2)n \operatorname{Id} n + c_1
$$

#### Exakte Analyse von MergeSort

Sei  $T(n)$  die Zahl der Vergleiche. Die Aufteilung der Folge geschieht in zwei Teilfolgen mit  $\lceil n/2 \rceil$  und  $\lfloor n/2 \rfloor$  Elementen.

Zur Verschmelzung werden  $\lceil n/2 \rceil + \lfloor n/2 \rfloor - 1 = n - 1$  Vergleiche benötigt.

Daher ergibt sich folgende Rekursionsgleichung:

$$
T(n) = \begin{cases} 0 & \text{für } n = 1\\ n - 1 + T(\left\lfloor \frac{n}{2} \right\rfloor) + T(\left\lfloor \frac{n}{2} \right\rfloor) & \text{für } n > 1 \end{cases}
$$

Fur diese gilt [Mehlhorn, Seite 57]:

$$
T(n) = n \cdot \lceil \mathrm{ld} \, n \rceil - 2^{\lceil \mathrm{ld} \, n \rceil} + 1
$$

#### 1.4.2 Dynamische Programmierung

Die Bezeichnung "dynamische Programmierung" geht auf Richard Bellman (1957) zurück:

- $\bullet$  dynamisch  $=$  sequentiell  $-$
- $\bullet$  Programmierung  $=$  Optimierung mit Nebenbedingungen (vgl. Lineare Programmierung)

Die dynamische Programmierung kann auf Optimierungsprobleme angewandt werden, deren Losungen sich aus den optimalen Losungen von Teilproblemen zusammensetzen (Bel lmansches Optimalitatsprinzip ist, zunachst Losungen fur der Grundprinzip ist, zunachst Losungen fur der Losungen fur der Losungen fur der Losungen für der Losungen für der Losungen für der Losungen für der Losungen ne elementarprobleme zu daraus such daraus such daraus sukzessive Losungen fur immer dige en er i Probleme zu konstruieren, bis schließlich das eigentliche Gesamtproblem gelöst ist. Diese Vorgehensweise von kleinen zu immer größeren Teillösungen charakterisiert die dynamische Programmierung als bottom-up\ -Strategie und unterscheidet sie vom top-down\ - " Ansatz der Divide-and-Conquer-Methode.

Charakteristisch für die dynamische Programmierung ist es, eine Hilfsgröße zu definieren, die die Lösungen der Teilprobleme beschreibt, und für diese Größe eine Rekursionsgleichung (recurrence relation, DP equation) zu formulieren, die angibt wie die Teillosungen zusammenzusetzen sind. Konkret umfaßt ein auf dynamischer Programmierung basierender Algorithmus folgende Schritte:

- $\bullet$  Teilprobleme bearbeiten  $\hspace{0.1em}$
- $\bullet$  Teilergebnisse in Tabellen eintragen  $\hspace{0.1em}$
- $\bullet$  Zusammensetzen der Gesamtlosung

#### Beispiel: Matrix-Kettenprodukte (matrix chain problem)

Gegeben seien zwei (reelwertige) Matrizen  $B \in \mathbb{R}^{\ell \times m}$  und  $C \in \mathbb{R}^{m \times n}$ . Für die Elemente der Produktmatrix  $A = B \cdot C$  gilt:

$$
a_{i,k}=\sum_{j=1}^m b_{i,j}c_{j,k}
$$

Zur Berechnung des Produkts von B und C sind offenbar  $l \cdot m \cdot n$  (skalare) Multiplikationen und Additionen erfolderlich.

Bei mehreren Matrizen hangt der Wert des (Ketten-)Produkts bekanntlich nicht von der Klammerung, also davon in welcher Reihenfolge die Matrixmultiplikationen ausgewertet werden, ab (Assoziativgesetz). Der Rechenaufwand ist aber sehr wohl von der Klammerung abhangig, wie das folgende Beispiel belegt:

**Konkretes Beispiel:** Seien  $M_i$ ,  $i = 1, \ldots, 4$  reelle Matrizen, der Dimensionen 10  $\times$  20, 20 × 50, 50 × 1 und 1 × 100. Wir betrachten den Rechenaufwand zur Berechnung des Matrizenproduktes  $m_1 \cdot m_2 \cdot m_3 \cdot m_4$  gemessen in der Zahl der dafur notwendigen (skalaren) Multiplikationen fur zwei verschiedene Klammerungen:

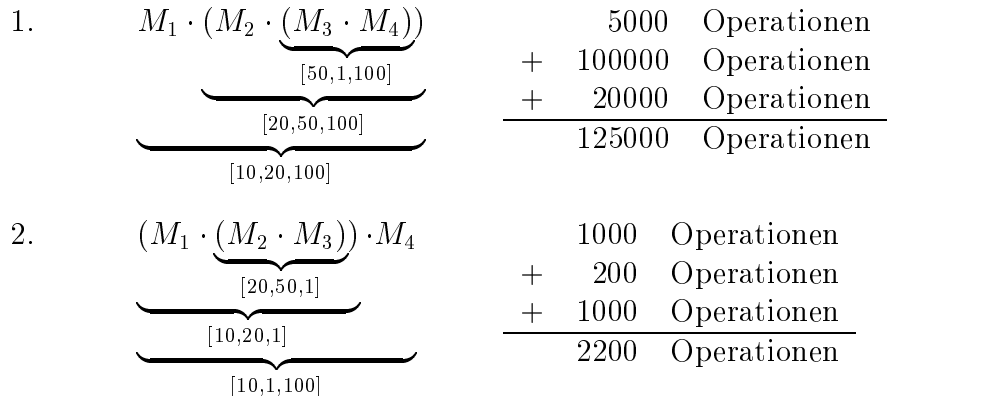

#### Allgemeine Problemstellung

Gegeben sei eine Folge  $r_0, r_1,\ldots r_N$  von natürlichen Zahlen, die die Dimensionen von  $N$ Matrizen  $M_i \in \mathbb{R}^{r_{i-1} \times r_i}$  beschreibt. Es soll das Matrix-Kettenprodukt  $M_1 \cdot M_2 \cdot \ldots \cdot M_N$ berechnet werden. Das Problem besteht nun darin, die Klammerung für diesen Ausdruck zu finden, die die Anzahl der (skalaren) Multiplikationen minimiert.

Eine vollstandige Suche (exhaustive search), die alle moglichen Klammerungen durchprobiert, hatte eine Komplexitat, die exponentiell mit der Zahl N der Matrizen wachst.

#### Ansatz mittels dynamischer Programmierung

Definiere zunächst eine Hilfsgröße  $m_{ij}$  als die minimale Zahl der Operationen zur Berechnung des Teilprodukts

$$
M_i \cdot M_{i+1} \cdot \ldots \cdot M_j \quad \text{mit} \quad 1 \le i \le j \le N
$$

Um die Rekursionsgleichung für  $m$  aufzustellen zerlegen wir dieses Produkt an der Stelle k mit  $i \leq k < j$  in zwei Teile:

$$
\underbrace{(M_i \cdot M_{i+1} \cdot \ldots \cdot M_k)}_{m_{i,k}} + \underbrace{(M_{k+1} \cdot M_{k+2} \cdot \ldots \cdot M_j)}_{m_{k+1,j}} + r_{i-1} \cdot r_k \cdot r_j
$$
 Operationen

Aufgrund der Definition von  $m_{ij}$  erhalten wir die folgende Rekursionsgleichung durch Minimierung uber die Split-Stelle k:

$$
m_{i,j} = \begin{cases} 0 & \text{für } j = i \\ \min_{i \le k < j} \{m_{i,k} + m_{k+1,j} + r_{i-1} \cdot r_k \cdot r_j\} & j > i \end{cases}
$$

#### Implementierung

Um zu einem lauffähigen Programm zu gelangen muß noch festgelegt werden, in welcher Reihenfolge die  $m_{i,j}$  ausgewertet werden. Zur Berechnung des Aufwands für ein Kettenprodukt der Länge l benötigt man gemäß obiger Rekursionsgleichung nur Ergebnisse fur kurzere Produkte. Daher beginnt man mit einzelnen Matrizen, berechnet dann den Aufwand für alle Produkte von zwei Matrizen, dann den für Dreierprodukte, usw.:

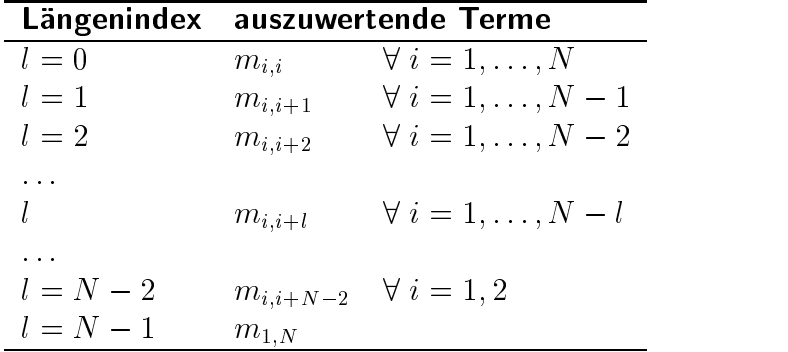

Dies läßt sich dann als Programm (Pseudo-Code) folgendermaßen formulieren:

```
VAR r : ARRAY [0..N] OF INTEGER ;
    m,s : ARRAY [1..N],[1..N] OF INTEGER ;
BEGIN
  FOR i := 1 TO N DO
    m[i, i] = 0;
  END ;
  FOR 1 := 1 TO N - 1 DO (* Laengenindex *)
    FOR i := 1 TO N - 1 DO (*) Positionsindex *)
       j := i + 1;m[i,j] := min\min_{i \leq k \leq j} \{ m[i,k] + m[k+1,j] + r[i-1] + r[k] + r[j] \};\texttt{s[i,j]} := \argmin\, \Set{ \texttt{m[i,k]} + \texttt{m[k+1,j]} + \texttt{r[i-1]} \cdot \texttt{r[k]} \cdot \texttt{r[j]} };i \leq k < jEND ;
  END ;
END ;
```
### Ergebnisse

- m[1,N]: Unter diesem Eintrag in der Tabelle m ndet man die Anzahl der minimal notigen Operationen.
- $\bullet$  s[1,N]: Unter diesem Eintrag der Tabelle s ist die *Split-Stelle* fur die außerste Klammerung (Matrixprodukt der größten Länge) vermerkt. Für die weitere Klammerung muß man unter den Einträgen für die entsprechenden Indexgrenzen nachschauen.
- $\bullet$  Die Laufzeitkomplexitat des vorgestellten Algorithmus ist  $O(N^{\circ}).$

## 1.4.3 Memoization: Tabellierung von Zwischenwerten

Die mögliche Ineffizienz direkter rekursiver Implementierung kann man oft durch Memoization vermeiden, indem man Zwischenwerte in Tabellen speichert.

#### Beispiel: Fibonacci-Zahlen

```
CONST N_max = 100;
      F := ARRAY [0..N_max] OF INTEGER \{-1,.. \};
VAR
PROCEDURE Fibonacci(n : CARIDNAL) : CARDINAL =
BEGIN
    IF F[n] < 0 THEN
        IF n \leq 1 THEN
            F[n] := n ;ELSE
            F[n] := Fibonacci(n-1) + Fibonacci(n-2);
        END ;
    END ;
    RETURN F[n] ;
END Fibonacci ;
```
Dieses Programm hat den Vorteil, daß es die Definition der Fibonacci-Zahlen aus Abschnitt 1.2.5 genau wiederspiegelt, aber dennoch (bis auf einen konstanten Faktor) genauso effizient ist, wie die dort vorgestellte iterative Lösung.

Auch das Problem der besten Klammerung von Matrixkettenprodukten kann mittels Memoization implementiert werden (Ubungsaufgabe).

# 1.5 Rekursionsgleichungen

Dieses Kapitel beschäftigt sich mit Rekursionsgleichungen (Differenzengleichungen) wie sie bei der Laufzeitanalyse insbesondere rekursiver Algorithmen auftreten.

# 1.5.1 Sukzessives Einsetzen

Viele Rekursionsgleichungen lassen sich durch sukzessives Einsetzen lösen. (Bei den Beispielen  $2 - 5$  wird der Einfachheit halber angenommen, daß n eine Zweierpotenz ist  $n=2^{\kappa},\;k\in\mathbb{N}$ .)

#### Beispiel 1:

$$
T(n) = T(n-1) + n, \quad n > 1 \quad (T(1) = 1)
$$
  
=  $T(n-2) + (n-1) + n$   
= ...  
=  $T(1) + 2 + ... + (n-2) + (n-1) + n$   
=  $\frac{n(n+1)}{2}$ 

Beispiel 2:

$$
T(n) = T\left(\frac{n}{2}\right) + 1, \quad n > 1 \qquad (T(1) = 0)
$$
  
= 
$$
T\left(\frac{n}{4}\right) + 1 + 1
$$
  
= 
$$
T\left(\frac{n}{8}\right) + 1 + 1 + 1
$$
  
= ...  
= 
$$
T(1) + \operatorname{ld} n
$$
  
= 
$$
\operatorname{ld} n
$$

Beispiel 3:

$$
T(n) = T\left(\frac{n}{2}\right) + n, \quad n > 1 \quad (T(1) = 0)
$$
  
=  $T\left(\frac{n}{4}\right) + \frac{n}{2} + n$   
=  $T\left(\frac{n}{8}\right) + \frac{n}{4} + \frac{n}{2} + n$   
= ...  
=  $T(1) + ... + \frac{n}{8} + \frac{n}{4} + \frac{n}{2} + n$   
=  $2(n-1)$  für  $n > 1$ 

Beispiel 4:

$$
T(n) = 2T\left(\frac{n}{2}\right) + n, \quad n > 1 \quad (T(1) = 0)
$$
  

$$
\frac{T(n)}{n} = \frac{T\left(\frac{n}{2}\right)}{n/2} + 1
$$
  

$$
= \frac{T\left(\frac{n}{4}\right)}{n/4} + 1 + 1
$$
  

$$
= \dots
$$
  

$$
= \text{Id } n
$$
  

$$
T(n) = n \text{ Id } n
$$

Beispiel 5:

$$
T(n) = 2T\left(\frac{n}{2}\right) + 1, \quad n > 1 \qquad (T(1) = 1)
$$
  
\n
$$
= 2[2T\left(\frac{n}{4}\right) + 1] + 1
$$
  
\n
$$
= 4T\left(\frac{n}{4}\right) + 3
$$
  
\n
$$
= 8T\left(\frac{n}{8}\right) + 7
$$
  
\n
$$
= \dots
$$
  
\n
$$
= n \cdot T(1) + n - 1
$$
  
\n
$$
= 2n - 1
$$
  
\nVerifiziere: 
$$
= 2 \cdot (n - 1) + 1 \qquad \checkmark
$$

#### 1.5.2 Master-Theorem fur Rekursionsgleichungen

Bei der Analyse von Algorithmen, die nach der Divide-and-Conquer-Strategie entworfen wurden, treten meist Rekursionsgleichungen der folgenden Form auf:

$$
T(n) = \begin{cases} 1 & \text{für } n = 1\\ a \cdot T(\frac{n}{b}) + d(n) & n > 1 \end{cases}
$$

mit Konstanten  $a \geq 1$  und  $b > 1$  und einer positiven Funktion  $n \mapsto d(n)$ . Statt  $T(\frac{n}{b})$ kann auch  $T(\lfloor \frac{n}{b} \rfloor)$  oder  $T(\lceil \frac{n}{b} \rceil)$  stehen.

Dann gilt für  $d(n) \in O(n^{\gamma})$  mit  $\gamma > 0$ :

$$
T(n) \in \begin{cases} O(n^{\gamma}) & a < b^{\gamma} \\ O(n^{\gamma} \log_b n) & \text{für } a = b^{\gamma} \\ O(n^{\log_b a}) & a > b^{\gamma} \end{cases}
$$

Anmerkung: Es gibt eine allgemeinere Form des Master-Theorems, die allerdings auch etwas umstandlicher ist [Cormen et al., S. 62 f.].

#### Beweis

in drei Schritten:

- a) Beweis für  $d(n) = n^{\gamma}$  und Potenzen von b  $(n = b^{\kappa}, k \in \mathbb{N})$
- b) Erweiterung von $d(n) = n^{\gamma}$ auf allgemeine Funktionen $n \mapsto d(n)$
- c) Erweiterung von Potenzen von b auf beliebige n.

**Teil a:** Fur  $\frac{1}{b^i}$  statt *n* glit speziell fur  $i = 1, 2, 3, \ldots$ :

$$
T(\frac{n}{b^i}) = aT(\frac{n}{b^{i+1}}) + d(\frac{n}{b^i})
$$

Sukzessives Einsetzen liefert:

$$
T(n) = a \cdot T(\frac{n}{b}) + d(n)
$$
  
\n
$$
= a \cdot \left[ aT(\frac{n}{b^2}) + d(\frac{n}{b}) \right] + d(n)
$$
  
\n
$$
= a^2 \cdot T(\frac{n}{b^2}) + ad(\frac{n}{b}) + d(n)
$$
  
\n
$$
= a^3 \cdot T(\frac{n}{b^3}) + a^2d(\frac{n}{b^2}) + ad(\frac{n}{b}) + d(n)
$$
  
\n
$$
= \dots
$$
  
\n
$$
= a^k T(\frac{n}{b^k}) + \sum_{j=0}^{k-1} a^j d(\frac{n}{b^j})
$$

Wir wählen einen speziellen Wert für  $k$ :

$$
k_n := \log_b n, \qquad \text{d.h. } n = b^{k_n}
$$

und erhalten damit

$$
T(n) = a^{k_n} \cdot T(1) + \sum_{j=1}^{k_n-1} a^j d(b^{k_n-j})
$$

Wir wahlen speziell:

$$
n \mapsto d(n) = n^{\gamma} \text{ mit } \gamma > 0
$$

Dann gilt:

$$
\sum_{j=0}^{k_n-1} a^j d(b^{k_n-j}) = \sum_{j=0}^{k_n-1} a^j b^{\gamma k_n} b^{-\gamma j}
$$

$$
= b^{\gamma k_n} \cdot \sum_{j=0}^{k_n-1} \left(\frac{a}{b^{\gamma}}\right)^j
$$
falls  $a \neq b^{\gamma}$ :  $= b^{\gamma k_n} \cdot \frac{\left(\frac{a}{b^{\gamma}}\right)^{k_n} - 1}{\frac{a}{b^{\gamma}} - 1}$ 
$$
= \frac{a^{k_n} - b^{\gamma k_n}}{\frac{a}{b^{\gamma}} - 1}
$$
falls  $a = b^{\gamma}$ :  $= b^{\gamma k_n} \cdot \sum_{j=0}^{k_n-1} 1$ 
$$
= k_n \cdot b^{\gamma k_n}
$$

Beachte:

$$
a^{k_n} = a^{\log_b n}
$$
  
=  $(b^{\log_b a})^{\log_b n}$   
=  $(b^{\log_b n})^{\log_b a}$   
=  $n^{\log_b a}$ 

**1. Fall**  $a < b'$ : geometrische Reihe konvergiert fur  $k_n \to \infty$ :

$$
T(n) \leq a^{k_n} + b^{\gamma k_n} \cdot \frac{-1}{\frac{a}{b^{\gamma}} - 1}
$$
  
=  $n^{\log_b a} + n^{\gamma} \cdot \underbrace{\frac{1}{1 - \frac{a}{b^{\gamma}}}}_{>0 \text{ und unabh. von } n}$ 

Wegen $\log_b a < \gamma$  folgt:

$$
T(n) \in O(n^{\gamma})
$$

**2. Fall** 
$$
a = b^{\gamma}
$$
: Wegen  $\gamma = \log_b a$  ist  

$$
T(n) = a^{k_n} + b^{\gamma k_n} \cdot k_n
$$

$$
= n^{\log_b a} + n^{\gamma} \cdot \log_b n
$$

$$
= n^{\gamma} + n^{\gamma} \cdot \log_b n
$$

Also:

$$
T(n) \in O(n^{\gamma} \log_b n)
$$

 $\mathsf{J}$ . Fall  $a > b$  .

$$
T(n) = a^{k_n} + \frac{a^{k_n} - (b^{\gamma})^{k_n}}{\frac{a}{b^{\gamma}} - 1}
$$

wegen  $a^{-n} > (b^{n})^{-n}$  folgt:

$$
T(n) \in O(n^{\log_b a})
$$

**Teil b:** Erweiterung auf allgemeine Funktion  $d(n)$ :

$$
T(n) = a^{k_n} \cdot T(1) + \sum_{j=0}^{k_n-1} a^j d(b^{k_n-j})
$$

 $d(n) \in O(n^{\gamma})$  heißt: Für genügend großes n gilt:

$$
d(n) < c \cdot n^{\gamma} \text{ für geeignetes } c > 0
$$

Damit kann man  $T(n)$  nach oben abschätzen:

$$
T(n) \leq a^{k_n} \cdot T(1) + c \cdot b^{\gamma k_n} \cdot \sum_{j=0}^{k_n-1} \left(\frac{a}{b^{\gamma}}\right)^j
$$

Auf diese Ungleichung kann man dieselben Uberlegungen wie im Teil a anwenden und erhält dieselben Ergebnisse in Abhängigkeit von  $\gamma$ .

Teil c: Erweiterung auf allgemeine n [Cormen et al., S. 70]

$$
T(n) = aT(\lceil \frac{n}{b} \rceil) + d(n)
$$

Sukzessives Einsetzen liefert die Argumente  $n, \lceil \frac{n}{b} \rceil, \lceil \lceil \frac{n}{b} \rceil/b \rceil, \ldots$ Definiere:

$$
n_i := \begin{cases} n & \text{für } i = 0\\ \lceil \frac{n_{i-1}}{b} \rceil & i > 0 \end{cases}
$$

Ungleichung:  $\lceil x \rceil \leq x + 1$ 

$$
n_0 \leq n
$$
  
\n
$$
n_1 \leq \frac{n}{b} + 1
$$
  
\n
$$
n_2 \leq \frac{n}{b^2} + \frac{n}{b} + 1
$$
  
\n
$$
allgemein: n_i \leq \frac{n}{b_i} + \sum_{j=0}^{i-1} \frac{1}{b^j}
$$
  
\n
$$
\leq \frac{n}{b_i} + \frac{b}{b-1}
$$

Für  $T(n)$  kann man dann zeigen:

$$
T(n)\leq a^{\lfloor\log_b n\rfloor-1}\cdot T(1)+\sum_{j=0}^{\lfloor\log_b n\rfloor-1}a^jd(n_j)
$$

und schätzt dann weiter nach oben ab (mühsame Rechnung).

# 1.5.3 Rekursionsungleichungen

Oft ist es einfacher, statt einer Gleichung eine Ungleichung zu betrachten.

**Beispiel:** Mergesort - Beweis durch vollständige Induktion.

#### Konstruktive Induktion

Eine spezielle Variante der vollstandigen Induktion, die sog. konstruktive Induktion, wird benutzt um zunachst noch unbekannte Konstanten zu bestimmen.

#### Beispiel: Fibonacci-Zahlen

$$
f(n) = \begin{cases} n & \text{für } n \le 1\\ f(n-1) + f(n-2) & n > 1 \end{cases}
$$

**Behauptung:** Für  $n \geq n_0$  gilt:

$$
f(n) \ge a \cdot c^n
$$

mit Konstanten  $a > 0$  und  $c > 0$ , die noch zu bestimmen sind.

Induktionsschritt:

$$
f(n) = f(n-1) + f(n-2)
$$
  
\n
$$
\geq ac^{n-1} + ac^{n-2}
$$

**Konstruktiver Teil:** Wir bestimmen ein  $c > 0$  mit der Forderung

$$
ac^{n-1} + ac^{n-2} \overset{!}{\geq} a \cdot c^n
$$

Umformen ergibt:

 $c+1\geq c^2$ 

oder

$$
c^2 - c - 1 \le 0
$$

Lösung:

$$
c \le \frac{1+\sqrt{5}}{2}
$$

(Negative Lösung scheidet aus.)

Induktionsanfang: Wahle a > 0 und n0 geeignet.

#### Beispiel zur Warnung

Der exakte Wert der Konstanten in der Ungleichung ist wichtig. Wir betrachten dazu folgendes Beispiel:

$$
T(n) = 2T(\lfloor \frac{n}{2} \rfloor) + n
$$

Falsch ist der folgende "Beweis":

Behavioring: 
$$
T(n) \leq c \cdot n \in O(n)
$$

\nExercise:  $T(n) \leq 2 \cdot (c \cdot \lfloor \frac{n}{2} \rfloor) + n$ 

\n $\leq cn + n$ 

\n $\in O(n)$ 

Der Fehler:

- Behauptet wurde:  $T(n) \leq c \cdot n$
- Gezeigt wurde:  $T(n) \leq (c + 1)n$

#### 2 Sortieren <sup>2</sup> Sortieren

#### 2.1 Einfuhrung

Das Sortieren von Datensatzen ist ein wichtiger Bestandteil von vielen Anwendungen. Laut IBM werden in kommerziellen Rechenanlagen 25% der Rechenzeit fur das Sortieren aufgewendet [Mehlhorn 88]. Die Effizienzansprüche an die Algorithmen sind dementsprechend hoch. Als Einstieg in die Problematik werden in diesem Kapitel zunächst einige grundlegende, sog. elementare Sortierverfahren vorgestellt und untersucht.

#### Elementare Sortierverfahren:

- SelectionSort (Sortieren durch Auswahl)
- InsertionSort (Sortieren durch Einfügen)
- $\bullet$  BubbleSort
- $\bullet$  BucketSort

Elementare Sortierverfahren sind dadurch charakterisiert, daß sie im Mittel eine (in der Groe der Eingabe) quadratische Laufzeit besitzen1 . Im Unterschied hierzu weisen die höheren Sortierverfahren eine im Mittel überlineare Laufzeit  $O(N \log N)$  auf:

#### Höhere Sortierverfahren:

- MergeSort
- QuickSort
- HeapSort

#### Konvention

Für die nachfolgenden Betrachtungen sei stets eine Folge  $a[1],\ldots,a[N]$  von Datensätzen  $\mathcal{L} = \{x_1, x_2, \ldots, x_n\}$  and  $\mathcal{L} = \{x_1, x_2, \ldots, x_n\}$  besitz the schlusself  $\mathcal{L} = \{x_1, x_2, \ldots, x_n\}$ 

<sup>1</sup>BucketSort nimmt hier einen Sonderstatus ein. Zwar vermag das Verfahren eine Schlusselfolge in n ur linearer Zeit zu sortieren, jedoch mu die Schlusselmenge zus atzliche Eigenschaften besitzen, die bei einem allgemeinen Sortierverfahren nicht gefordert sind.

1;:::;N). Daruber hinaus konnen die Datensatze weitere Informationseinheiten (z.B. Name, Adresse, PLZ, etc.) enthalten. Die Sortierung erfolgt auschließlich nach der Schlusselk omponente key. Hierzu mu auf der Menge aller Schlussel eine totale Ordnung definiert sein.

#### Definition: Partielle Ordnung

Es sei <sup>M</sup> eine nicht leere Menge und M-<sup>M</sup> eine binare Relation auf M. Das Paar  $\langle \mathcal{M}, \leq \rangle$  heißt eine *partielle Ordnung auf* M, genau dann wenn  $\leq$  die folgenden Eigenschaften erfullt:

- Reflexivität:  $\forall x \in \mathcal{M}: x \leq x$
- Transitivität:  $\forall x, y, z \in \mathcal{M} : x \leq y \land y \leq z \implies x \leq z$
- Antisymmetrie:  $\forall x,y \in \mathcal{M} : x \leq y \land y \leq x \implies x = y$

#### Definition: Strikter Anteil einer Ordnungsrelation

Für eine partielle Ordnung  $\leq$  auf einer Menge M definieren wir die Relation  $\lt$  durch:

$$
x < y := x \le y \land x \ne y
$$

Die Relation  $\langle$  heißt auch der *strikte Anteil von*  $\leq$ .

#### Definition: Totale Ordnung

Es sei <sup>M</sup> eine nicht leere Menge und M-<sup>M</sup> eine binare Relation uber M. heißt eine totale Ordnung auf  $M$ , genau dann wenn gilt:

- $\bullet \langle \mathcal{M}, \langle \rangle$  ist eine partielle Ordnung und
- Trichotomie:  $\forall x, y \in \mathcal{M} : x < y \lor x = y \lor y < x$

Eine totale Ordnung  $\langle \mathcal{M}, \leq \rangle$  ist also eine partielle Ordnung, bei der sämtliche Elemente aus der Grundmenge <sup>M</sup> miteinander vergleichbar, d.h. anordnenbar sind.

Daß eine partielle Ordnung nicht notwendigerweise auch eine totale Ordnung sein muß, läßt sich an folgendem Beispiel zeigen. So ist die Potenzmenge  $\mathcal{M} := \mathcal{P}(\{1,2,3\})$  zusammen mit der Mengeninklusion  $\subseteq$  eine partielle Ordnung.  $\lt M$ ,  $\subseteq$  > ist jedoch keine totale Ordnung, denn die Elemente  $\{1\}, \{2\} \in \mathcal{M}$  sind bzgl.  $\subseteq$  nicht anordnenbar.

#### Definition: Sortierproblem

Gegeben sei eine Folge  $a[1],...,a[N]$  von Datensätzen (Records) mit einer Schlüsselkomponente  $a[i].key$   $(i = 1,...,N)$  und eine totale Ordnung  $\leq$  auf der Menge aller Schlussel. Das Sortierproblem besteht darin, eine Permutation der ursprunglic hen Folge zu bestimmen, so daß gilt:

$$
a[\pi_1].key \leq a[\pi_2].key \leq ... \leq a[\pi_{N-1}].key \leq a[\pi_N].key
$$

### Beispiele:

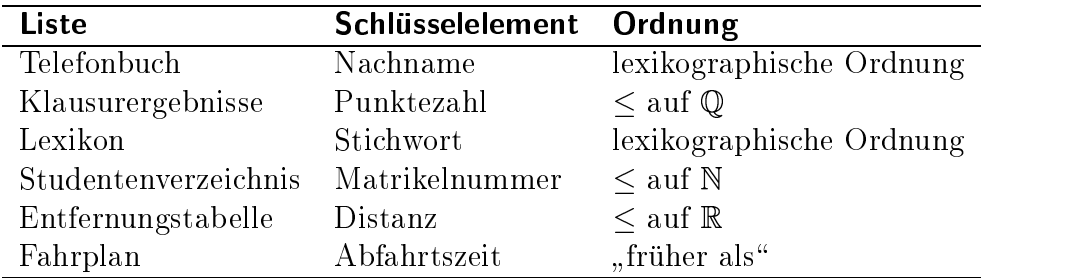

Beachte: Da wir es mit einer Folge (und keiner Menge) von Datensätzen zu tun haben, können Schlüssel oder ganze Datensätze mehrfach auftreten.

#### Unterscheidungskriterien

Sortieralgorithmen können nach verschiedenen Kriterien klassifiziert werden:

- Sortiermethode
- $\bullet$  Emzienz:  $O(N^2)$  fur elementare Sortierverfahren,  $O(N)$  log N) fur nohere Sortierverfahren
- intern (alle Records im Arbeitsspeicher) oder extern (Platten)
- direkt/indirekt (d.h. mit Pointern oder Array-Indizes)
- im Array oder nicht
- in situ (d.h. in einem einzigen Array ohne zusätzliches Hilfsfeld) oder nicht
- allgemein/speziell (z.B. fordert BucketSort zusatzliche Eigenschaften der Schlusselmenge)
- stabil (Reihenfolge von Records mit gleichem Schlüssel bleibt erhalten) oder nicht

Viele Aufgaben sind mit dem Sortieren verwandt und konnen aufdas Sortierproblem zurückgeführt werden:

- Bestimmung des Median (der Median ist definiert als das Element an der mittleren Position der sortierten Folge)
- $\bullet$  Bestimmung der k kleinsten/größten Elemente

Weitere (hier jedoch nicht behandelte) Sortierverfahren sind:

- BinaryInsertionSort
- $\bullet$  ShellSort
- ShakerSort (Variante von BubbleSort)
- MergeSort (vgl. Abschnitt 1.4.1)

#### Deklarationsteil

Die folgende Typdeklaration ist exemplarisch fur die zu sortierenden Datensatze:

TYPE KeyType = REAL; TYPE ItemType = RECORD ... key : KeyType; END; VAR a : ARRAY[1..N] OF ItemType;

Fur KeyType konnen auch andere Datentypen auf denen eine Ordnung deniert ist verwendet werden (z.B. INTEGER). Da stets nur nach der Schlüsselkomponente key sortiert wird, werden wir zur Vereinfachung der Algorithmen nur noch Felder vom Typ KeyType verwenden:

VAR a : ARRAY[1..N] OF KeyType;

#### $2.2$ **Elementare Sortierverfahren**

## $2.2.1$

Sortieren durch Auswahl

Gegeben sei eine Folge  $a[1],...,a[N]$  von Schlüsselelementen.

**Prinzip:** Wir betrachten den *i*-ten Durchgang der Schleife  $i = 1, ..., N$ :

- $\bullet$  Bestimme den Datensatz mit dem kleinsten Schlüssel aus  $a[i],...,a[N]$
- $\bullet\,$ vertausche dieses Minimum mit $a[i]$

Vorteil von SelectionSort: Jeder Datensatz wird hochstens einmal bewegt.

Achtung: Es existieren Varianten von SelectionSort mit anderer Anzahl von Vertauschungen.

#### Programm:

```
PROCEDURE SelectionSort (VAR a : ARRAY[1..N] OF KeyType) =
  VAR min : CARDINAL;
     t : KeyType;
 BEGIN
   FOR i := 1 TO N-1 DO
     min := i;FOR j := i+1 TO N DO
        IF a[j] < a[\min] THEN min := j; END;
     END;
     t := a[\min]; a[\min] := a[i]; a[i] := t;END;
 END SelectionSort;
```
#### Beispiel:

Markiert ist jeweils das kleinste Element a[min] der noch unsortierten Teilfolge.

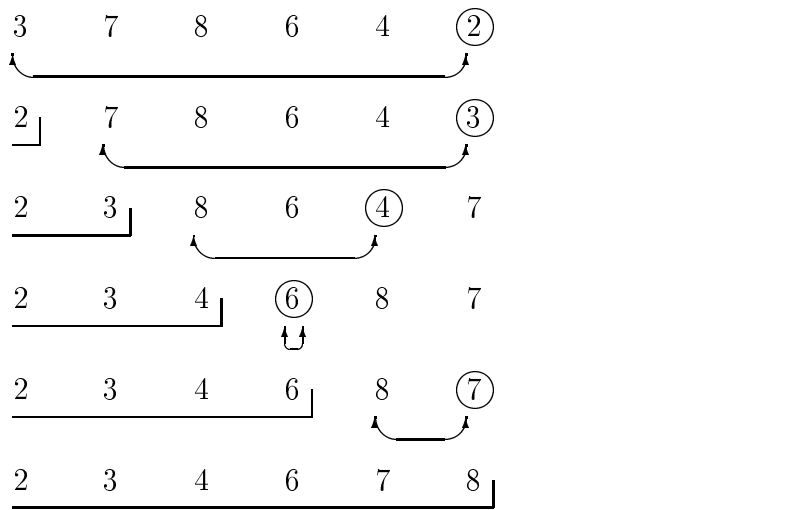

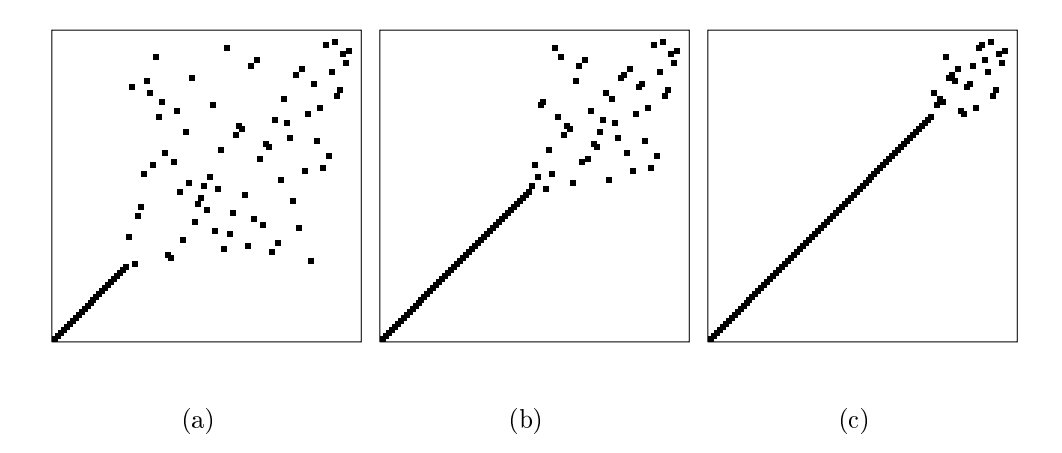

Abbildung 2.1: SelectionSort einer zufälligen Permutation von  $N$  Schlüsselelementen, nachdem (a) nij het (b) nij het de soos (c) 3nij het Schlussel soos de Schlussel soos de Schlussel soos de Sch sind.

#### Komplexitatsanalyse

Zum Sortieren der gesamten Folge  $a[1],...,a[N]$  werden  $N-1$  Durchläufe benötigt. Pro Schleifendurchgang <sup>i</sup> gibt es eine Vertauschung, die sich aus je drei Bewegungen und  $N - i$  Vergleichen zusammensetzt, wobei  $N - i$  die Anzahl der noch nicht sortierten Elemente ist. Insgesamt ergeben sich:

•  $3 \cdot (N - 1)$  Bewegungen und

• 
$$
(N-1) + (N-2) + ... + 2 + 1 = \frac{N \cdot (N-1)}{2}
$$
 Vergleiche.

Da die Anzahl der Bewegungen nur linear in der Anzahl der Datensatze wachst, ist SelectionSort besonders für Sortieraufgaben geeignet, in denen die einzelnen Datensätze sehr groß sind.

#### 2.2.2**InsertionSort**

Sortieren durch Einfugen.

Gegeben sei eine Folge  $a[1],...,a[N]$  von Schlüsselelementen.

**Prinzip:** Wir betrachten den *i*-ten Durchgang der Schleife  $i=2, ..., N$ . Dabei sei die  $i-1$ -elementige Teilfolge  $a[1],...,a[i-1]$  bereits sortiert:

 Fuge den Datensatz a[i] an der korrekten Position der bereits sortierten Teilfolge  $a[1],\ldots,a[i-1]$  ein.

#### Programm:

```
PROCEDURE InsertionSort (VAR a : ARRAY[0..N] OF KeyType) =
  VAR j : CARDINAL;
     v : KeyType;
  BEGIN
    a[0] := -\infty; (* in Modula-3: a[0]:=FIRST(KeyType); *)
    FOR i := 2 TO N DO
      v := a[i];j := i;WHILE a[j-1]>v DO
        a[j] := a[j-1];DEC(j);END;
      a[j] := v;END;
  END InsertionSort;
```
Beachte: Um in der WHILE-Schleife eine zusatzliche Abfrage auf die linke Feldgrenze zu vermeiden, wird ein sog. Sentinel-Element (=Warter; Anfangs- oder Endmarkierung)  $a[0] := -\infty$  verwendet.

Bemerkung: Bei nicht-strikter Übersetzung des Compilers kann die WHILE-Schleife auch ohne Verwendung eines Sentinel-Elementes formuliert werden:

WHILE 1<j AND a[j-1]>v DO

Dabei wird zunächst nur der linke Teil 1<j der Abbruchbedingung ausgewertet. Liefert die Auswertung den Wert FALSE, so wird die Schleife verlassen, ohne daß der rechte Teilausdruck  $a[j-1]$ >v ausgewertet wird. (Sprechweise: "Der Operator AND ist nicht-strikt" bzw. "AND ist ein *short-circuit operator"*) Die Auswertung des rechten Teilausdrucks bzw. "AND ist ein short-circuit operators operators des rechten Teilausdrucks des rechten Teilausdrucks des rechten Teilausdrucks des rechten Teilausdrucks des rechten Teilausdrucks des rechten Teilausdrucks des rechten T erfolgt nur dann, wenn das linke Argument von AND zu TRUE ausgewertet werden kann.

Bei strikter Übersetzung des Compilers kann die Abbruchbedingung der WHILE-Schleife auch innerhalb einer LOOP-Anweisung formuliert werden:

```
L00P
  IF 1<j THEN
    IF a[i-1] > v THEN
      a[j] := a[j-1];DEC(j);ELSE EXIT; END;
  ELSE EXIT; END;
END;
```
Die strikte Auswertung eines Compilers heißt auch *leftmost-innermost* oder *call-by-value*. Andere Bezeichnungen für die nicht-strikte Auswertung sind lazy evaluation (verzögerte Auswertung), *leftmost-outermost* oder *call-by-need.* 

#### Beispiel:

InsertionSort durchlauft die zu sortierende Folge von links nach rechts. Dabei ist die Anfangsfolge des Feldes zwar in sich sortiert, die Elemente befinden sich jedoch noch nicht notwendigerweise an ihrer endgültigen Position.

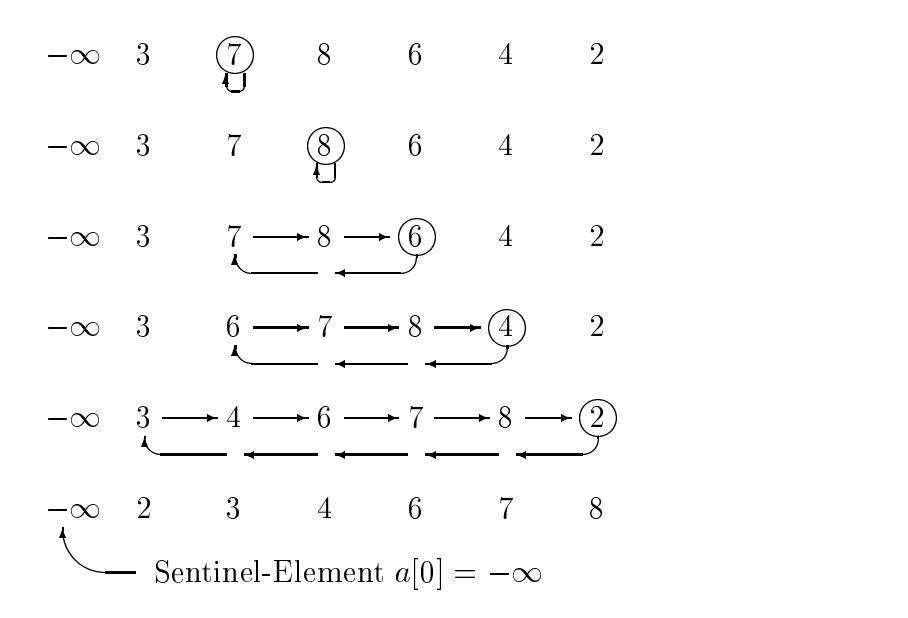

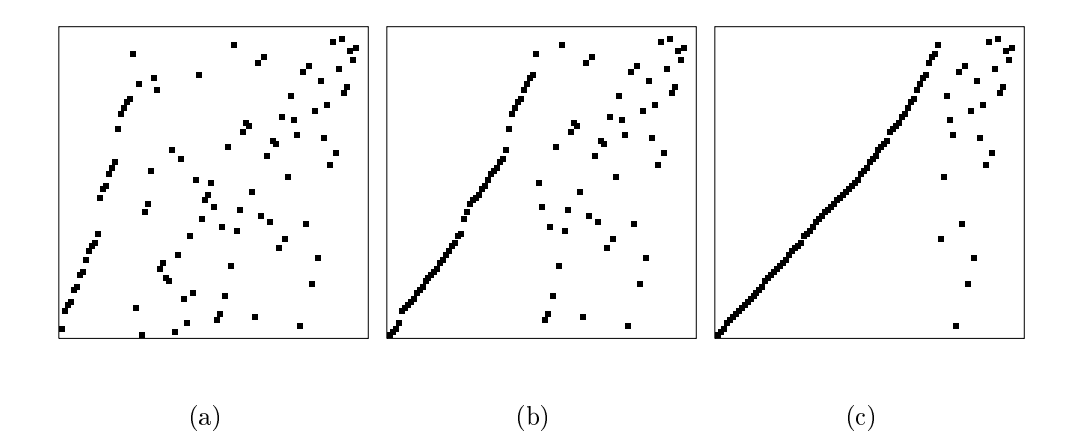

Abbildung 2.2: InsertionSort einer zufälligen Permutation von  $N$  Schlüsselelementen, nachdem (a) nij het (b) nij het de sortiert worden is de sortiert worden worden worden is de sortiert worden wo sind.
#### Komplexitatsanalyse

**Vergleiche:** Das Einfügen des Elements  $a[i]$  in die bereits sortierte Anfangsfolge  $a[1],\ldots,a[i]$ 1] erfordert mindestens einen Vergleich, hochstens jedoch <sup>i</sup> Vergleiche. Im Mittel sind dies  $i/2$  Vergleiche, da bei zufälliger Verteilung der Schlüssel die Hälfte der bereits eingefugten Elemente groer ist als das Element a[i].

- $\bullet$  Best Case Bei vollständig vorsortierten Folgen ergeben sich  $N-1$  Vergleiche.
- $\bullet$  *Worst Case* Bei umgekehrt sortierten Folgen gilt für die Anzahl der Vergleiche:

$$
\sum_{i=2}^{N} i = \left(\sum_{i=1}^{N} i\right) - 1 = \frac{N(N+1)}{2} - 1
$$

$$
= \frac{N^2}{2} + \frac{N}{2} - 1
$$

• Average Case – Die Anzahl der Vergleiche ist etwa  $N^2/4$ 

**Bewegungen:** Im Schleifendurchgang  $i$  ( $i = 2,...,N$ ) wird bei bereits sortierter Anfangsfolge  $a[1],..., a[i-1]$  das einzufügende Element  $a[i]$  zunächst in die Hilfsvariable v kopiert (eine Bewegung) und anschließend mit höchstens i Schlüsseln (beachte das Sentinel-Element), wenigstens jedoch mit einem Schlüssel und im Mittel mit  $i/2$  Schlüsseln verglichen. Bis auf das letzte Vergleichselement werden die Datensatze um je eine Position nach rechts verschoben (jeweils eine Bewegung). Anschließend wird der in  $v$  zwischengespeicherte Datensatz an die gefundene Position eingefugt (eine Bewegung). Fur den Schleifendurchgang i sind somit mindestens zwei Bewegungen, höchstens jedoch  $i + 1$ und im Mittel  $i/2+2$  Bewegungen erforderlich. Damit ergibt sich insgesamt der folgende Aufwand:

- $\bullet$  Best Case Bei vollständig vorsortierten Folgen 2(N 1) Bewegungen
- Worst Case Bei umgekehrt sortierten Folgen  $N^2/2$  Bewegungen
- Average  $Case \sim N^2/4$  Bewegungen

Fur fast sortierte\ Folgen verhalt sich InsertionSort nahezu linear. Im Unterschied " zu SelectionSort vermag InsertionSort somit eine in der zu sortierenden Datei bereits vorhandene Ordnung besser auszunutzen.

#### 2.2.3BubbleSort

Sortieren durch wiederholtes Vertauschen unmittelbar benachbarter Array-Elemente.

Gegeben sei eine Folge  $a[1],\ldots,a[N]$  von Schlüsselelementen.

**Prinzip:** Wir betrachten den i-ten Durchgang der Schleife  $i = N, N - 1, \ldots, 2$ :

• Schleife  $j = 2, 3, \ldots, i$ : ordne  $a[j - 1]$  und  $a[j]$ 

## Programm:

```
PROCEDURE BubbleSort (VAR a : ARRAY[1..N] OF KeyType) =
  VAR t : KeyType;
BEGIN
  FOR i:= N TO 1 BY -1 DO
    FOR j:= 2 TO i DO
      IF a[j-1] > a[j] THEN
        t := a[j-1];a[j-1] := a[j];a[j] := t;END;
   END;
  END;
END BubbleSort;
```
Durch wiederholtes Vertauschen von unmittelbar benachbarten Schlüsselelementen wandern die größeren Schlüssel nach und nach an das rechte Ende des zu sortierenden Feldes. Nach jedem Durchgang der äußersten Schleife nimmt das größte Element der noch unsortierten Teilfolge seine endgültige Position im Array ein. Dabei wird zwar im Verlauf der Sortierung auch der Ordnungsgrad aller noch unsortierten Schlusselelemen teder Folge erhöht, jedoch ist BubbleSort nicht in der Lage, hieraus für die weitere Sortierung einen Nutzen zu ziehen.

#### Beispiel:

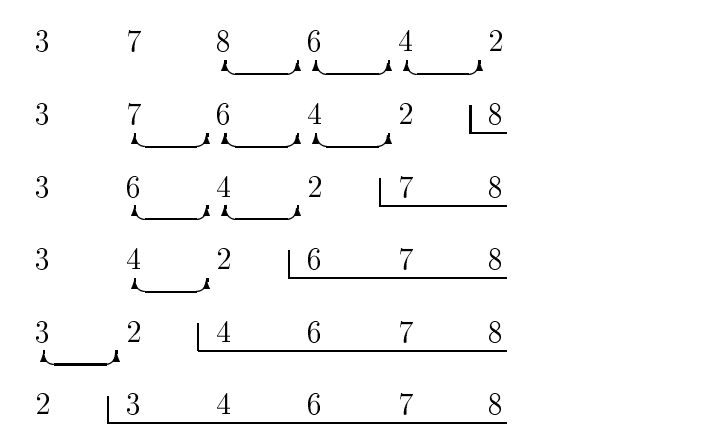

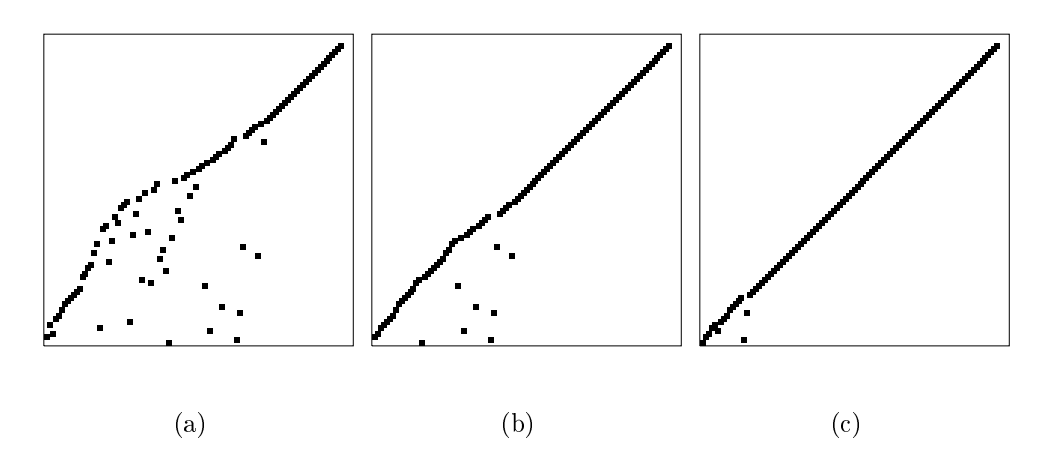

Abbildung 2.3: BubbleSort einer zufälligen Permutation von  $N$  Schlüsselelementen, nachdem (a) nij het (b) nij het de sortiert worden sortiert sortiert worden sortiert worden sommer worden word sind.

#### Komplexitatsanalyse

Vergleiche: Die Anzahl der Vergleiche ist unabhangig vom Vorsortierungsgrad der Folge. Daher sind der worst case, average case und best case identisch, denn es werden stets alle Elemente der noch nicht sortierten Teilfolge miteinander verglichen. Im i-ten Schleifendurchgang  $(i = N, N - 1, \ldots, 2)$  enthält die noch unsortierte Anfangsfolge  $N - i + 1$ Elemente, für die  $N - i$  Vergleiche benötigt werden.

Um die ganze Folge zu sortieren, sind  $N-1$  Schritte erforderlich. Die Gesamtzahl der Vergleiche wächst damit quadratisch in der Anzahl der Schlüsselelemente:

$$
\sum_{i=1}^{N-1} (N - i) = \sum_{i=1}^{N-1} i
$$

$$
= \frac{N(N - 1)}{2}
$$

Bewegungen: Aus der Analyse der Bewegungen fur den gesamten Durchlauf ergeben sich:

- im Best Case: 0 Bewegungen
- im Worst Cases: A contract Cases  $\partial IV^{\,-}$  $\blacksquare$  beginning the set of  $\blacksquare$
- im Average Case: Case: Ave  $\partial IV^{\,-}$  $\blacksquare$   $\blacksquare$   $\blacks$

#### Vergleich elementarer Sortierverfahren

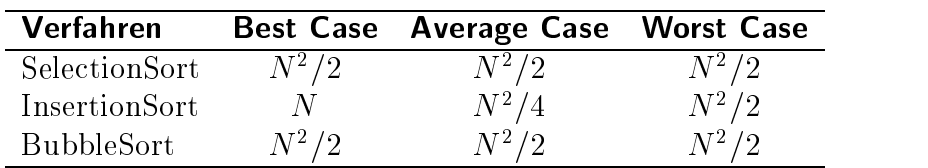

Anzahl der Vergleiche elementarer Sortierverfahren:

Anzahl der Bewegungen elementarer Sortierverfahren:

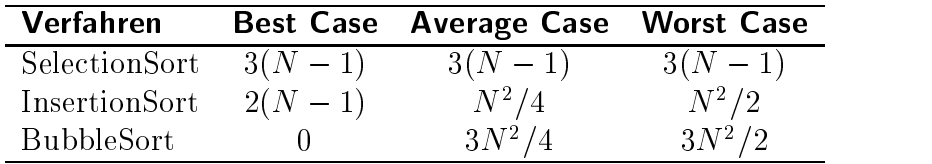

#### Folgerungen:

BubbleSort: ineffizient, da immer  $N^2/2$  Vergleiche

InsertionSort: gut fur fast sortierte Folgen

SelectionSort: gut fur groe Datensatze aufgrund konstanter Zahl der Bewegungen, jedoch stets  $N^2/2$  Vergleiche

Fazit: InsertionSort und SelectionSort sollten nur fur <sup>N</sup> <sup>50</sup> eingesetzt werden. Fur größere  $N$  sind höhere Sortierverfahren wie z.B. QuickSort und HeapSort besser geeignet.

#### 2.2.4Indirektes Sortieren

Bei sehr großen Datensätzen kann das Vertauschen der Records den Rechenaufwand für das Sortieren dominieren. In solchen Fallen ist es sinnvoll, statt der Datensatze selbst nur Verweise auf diese zu sortieren.

#### Verfahren:

- 1. Verwende ein Index-Array  $p[1..N]$ , das mit  $p[i] := i \ (i = 1, \ldots, N)$  initialisiert wird
- 2. für Vergleiche erfolgt der Zugriff auf einen Record mit  $a[p[i]]$
- 3. Vertauschen der Indizes  $p[i]$  statt der Array-Elemente  $a[p[i]]$
- 4. optional werden nach dem Sortieren die Records selbst umsortiert (Aufwand:  $O(N)$

#### Programm:

```
PROCEDURE InsertionSort_Indirect (VAR a : ARRAY[0..N] OF KeyType;
                                  VAR p : ARRAY[0..N] OF [0..N]) =
  VAR j, v : CARDINAL;
  BEGIN
    a[0] := -\infty;
   FOR i := 0 TO N DO
      p[i] := i;END;
    FOR i := 2 TO N DO
      v := p[i];j := i;WHILE a[p[j-1]]>a[v] DO
        p[j] := p[j-1];DEC(j);END;
      p[j] := v;END;
  END InsertionSort_Indirect;
```
Mit Hilfe der indirekten Sortierung kann jedes Sortierverfahren so modiziert werden,  $d$ aß nicht mehr als N Record-Vertauschungen nötig sind.

#### Umsortierung der Datensatze:

Sollen die Datensätze im Anschluß an die indirekte Sortierung selbst umsortiert werden, so gibt es hierzu zwei mogliche Varianten:

- (a) Permutation mit zusätzlichem Array b:  $b[i] := a[p[i]]$   $(i = 1, \ldots, N)$
- (b) Permutation ohne zusätzliches Array: in situ, in place (lohnt nur bei großen Records):

$$
Ziel: p[i] = i \qquad (i = 1, \ldots, N)
$$

 ${\rm -}$  falls  $p[i] = i$ : nichts zu tun;

- $z \sim z$  sonst $z \sim z$  , zonstansting durch  $z \sim z$  durchfuhren:  $z \sim z$  durchfuhren:  $z \sim z$  durchfuhren:  $z \sim z$  durchfuhren:  $z \sim z$  durchfuhren:  $z \sim z$  durchfuhren:  $z \sim z$  durchfuhren:  $z \sim z$  durchfuhren:  $z \sim z$  durchfuhren:
	- 1. kopiere Record:  $t := a[i]$

Ergebnis: Platz (Loch) an Position i;

2. iterieren\

Beispiel: t = a[2]; a[2] = a[2] = a[2] = a[2] = a[2] = a[2] = a[2] = a[23] = a[23] = a[23] = a[23] = a[23] = a Ersetzungsreihenfolge des Ringtausches:

$$
\underbrace{a[2]} \longleftarrow a[11] \longleftarrow a[13]
$$

Beispiel: Indirektes Sortieren

 $\overline{1}$ 

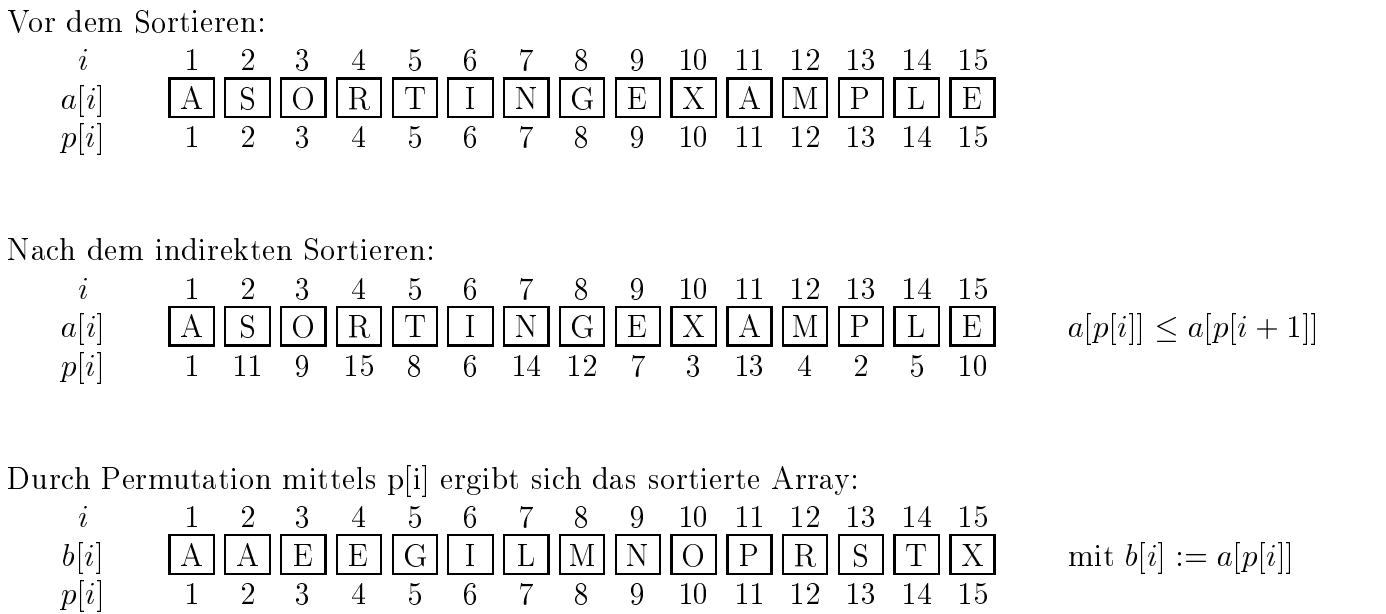

Das folgende Programm fuhrt eine in-situ-Permutation durch wiederholte verkettete Ringtauschoperationen aus:

## Programm:

```
PROCEDURE InsituPermutation (VAR a : ARRAY[1..N] OF KeyType;
                              VAR p : ARRAY[1..N] OF CARDINAL) =
  VAR t : KeyType;
      j, k : CARDINAL;
  BEGIN
    FOR i := 1 TO N DO
      IF p[i] \leftrightarrow i THEN
        t := a[i];k := i;REPEAT
          j := k; a[j] := a[p[j]];k := p[j]; p[j] := j;UNTIL k=i;
        a[j] := t;END;
    END;
  END InsituPermutation;
```
#### 2.2.5**BucketSort**

Andere Namen: Bin Sorting, Distribution Counting, Sortieren durch Fachverteilen, Sortieren mittels Histogramm

Voraussetzung: Schlussel konnen als ganzzahlige Werte im Bereich 0;:::;M <sup>1</sup> dargestellt werden, so daß sie als Array-Index verwendet werden können.

$$
a[i] \in \{0, ..., M - 1\}
$$
  $\forall i = 1, ..., N$ 

## Prinzip:

- 1. Erstelle ein Histogramm, d.h. zähle für jeden Schlüsselwert, wie häufig er vorkommt.
- 2. Berechne aus dem Histogramm die Position für jeden Record.
- 3. Bewege die Records (mit rückläufigem Index) an ihre errechnete Position.

## Programm:

```
TYPE KeyType = [0..M-1];
PROCEDURE BucketSort (VAR a : ARRAY[1..N] OF KeyType) =
 VAR count : ARRAY KeyType OF CARDINAL;
     b : ARRAY [1..N] OF KeyType;
 BEGIN
   FOR j := 0 TO M-1 DO (*) Initialisierung *)
     count[i] := 0;END;
   FOR i := 1 TO N DO (* Erstelle Histogramm *)
     count[a[i]] := count[a[i]] + 1;END;
   FOR j := 1 TO M-1 DO (* Berechne Position fur jeden Schlusselwert *)
     count[j] := count[j-1] + count[j];END;
   FOR i := N TO 1 BY -1 DO (* Bewege Record an errechnete Position *)
     b[count[a[i]]] := a[i];
     count[a[i]] := count[a[i]] - 1;END;
   FOR i := 1 TO N DO
     a[i] := b[i];END;
 END BucketSort;
```
## Beispiel:

ABBAC  $ADBB$  $ADDA$ 

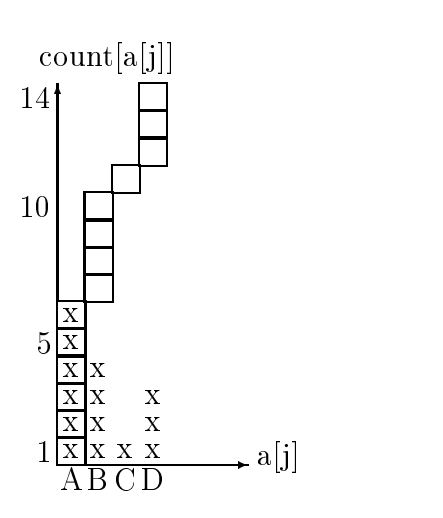

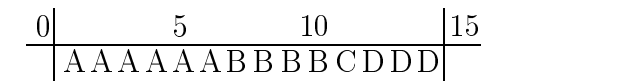

### Eigenschaften:

- Wegen des rückläufigen Index ist BucketSort stabil.
- Fur die Zeit- und Platzkomplexitat gilt:

$$
T(N) = O(N + M)
$$
  
= O(max{N, M})

- BucketSort arbeitet in dieser Form nicht in situ.
- Eine in-situ Variante ist moglich, jedoch verliert man dabei die Stabilitat.

#### 2.3**QuickSort**

QuickSort wurde 1962 von C.A.R. Hoare entwickelt.

Prinzip: Das Prinzip folgt dem Divide-and-Conquer-Ansatz:

Gegeben sei eine Folge  $F$  von Schlüsselelementen.

1. Zerlege F bzgl. eines partitionierenden Elementes (engl.:  $pivot = Drehpunkt)$ <sup>p</sup> <sup>2</sup> <sup>F</sup> in zwei Teilfolgen F1 und F2, so da gilt:

$$
x_1 \le p \qquad \forall x_1 \in F_1
$$
  

$$
p \le x_2 \qquad \forall x_2 \in F_2
$$

2. Wende dasselbe Schema auf jede der so erzeugten Teilfolgen F1 und F2 an, bis diese nur noch hochstens ein Element enthalten.

QuickSort realisiert diese Idee folgendermaßen:

• Ziel: Zerlegung (Partitionierung) des Arrays  $a[l..r]$  bzgl. eines Pivot-Elementes  $a[k]$  in zwei Teilarrays  $a[l..k-1]$  und  $a[k+1..r]$ 

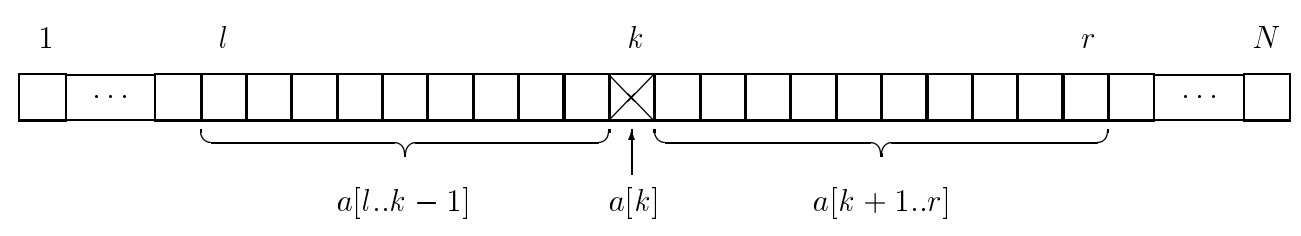

so daß gilt:

$$
\forall i \in \{l, \dots, k-1\} : a[i] \le a[k]
$$
  

$$
\forall j \in \{k+1, \dots, r\} : a[k] \le a[j]
$$

Methode: Austausch von Schlusseln zwischen beiden Teilarrays

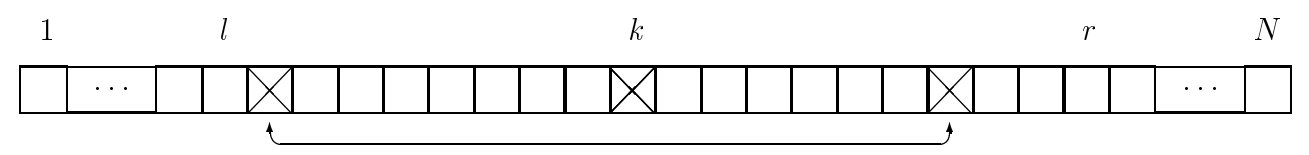

• Rekursion: linkes Teilarray  $a[l..k-1]$  und rechtes Teilarray  $a[k+1..r]$  bearbeiten

#### Komplexitatsabschatzung

Warum gewinnt man mit diesem Verfahren Rechenzeit? Hierzu betrachten wir die Abschatzung fur den idealen Fall, in dem das partitionierende Element immer so gewahlt wird, daß es die Folge  $F$  nach Umsortierung genau halbiert.

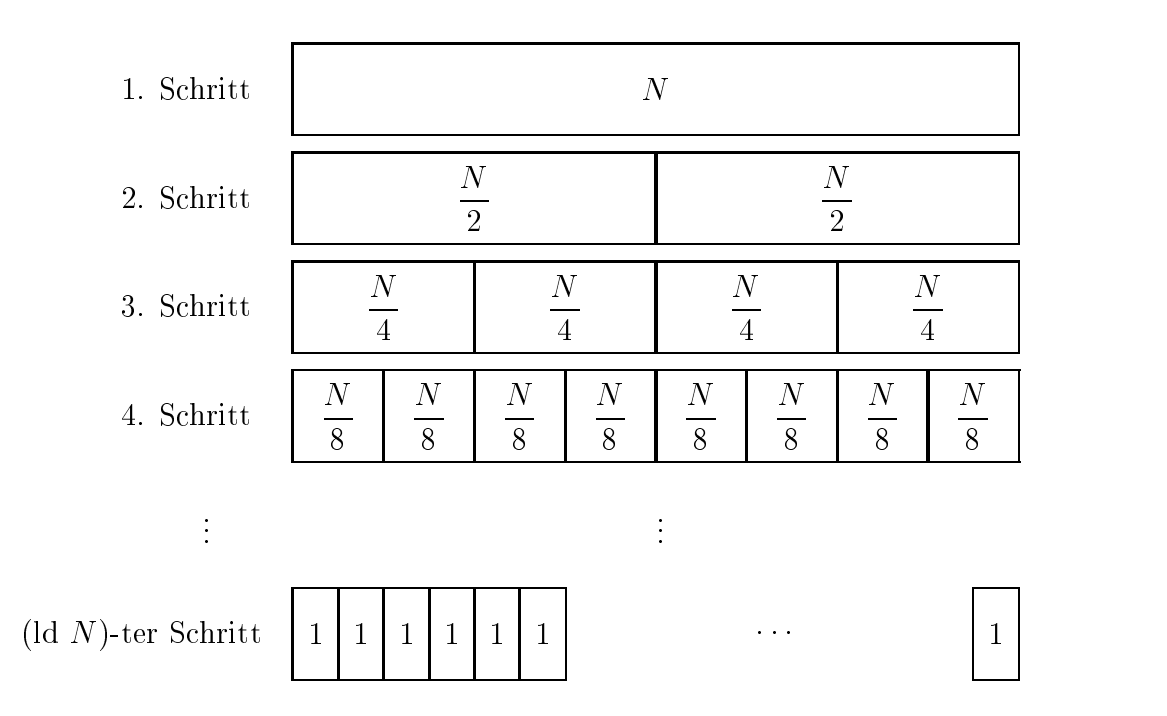

Um die Folge <sup>F</sup> in 1-elementige Teilfolgen zu zerlegen, werden ld <sup>N</sup> Schritte benotigt. Für das Vertauschen der Schlüsselelemente sind in jedem Schritt N Vergleiche notwendig, so daß sich insgesamt

$$
T(N) = N \cdot \text{ld } N
$$

Vergleiche ergeben.

Das folgende Programm bildet das Grundgerust des Quicksort-Algorithmus. Die Parameter  $l$  und  $r$  definieren die linke bzw. rechte Feldgrenze der zu sortierenden Teilfolge.

## Programm:

```
PROCEDURE QuickSort(1, r : \text{CARDIMAL}) =
  VAR k : CARDINAL;
    IF 1<r THEN
      k := Partition(1, r);
      QuickSort(l, k-1);
      QuickSort(k+1, r);
    END;
  END QuickSort;
```
Die Prozedur Partition $(1, r)$  muß die folgende Eigenschaft besitzen:

Sei  $a[k]$  das Pivot-Element, dann werden die Elemente im Array  $a[l..r]$  so umsortiert, daß die folgende Bedingung erfüllt ist:

> $\forall i \in \{l, \ldots, k-1\} : a[i] \leq a[k]$ und  $\forall j \in \{k+1,...,r\}$ :  $a[k] \leq a[j]$

Als Konsequenz ergibt sich hieraus, da fur <sup>k</sup> := Partition(l, r) das Pivot-Element  $a[k]$  bereits seine endgültige Position im Array eingenommen hat.

Beachte, daß sich das Pivot-Element im allgemeinen erst nach der Umsortierung durch den Partitionierungsschritt an der Position  $k$  befindet.

#### Algorithmus:

Der folgende Algorithmus beschreibt informell die Funktionsweise der Partition-Prozedur.

```
PROCEDURE Partition(1, r : \text{CARDINAL}) : CARDINAL =
  BEGIN
    i := 1-1;j := r;wähle Pivot-Element: v:=a[r];
    REPEAT
       durchsuche Array von links (i:=i+1), solange bis a[i] \geq v;durchsuche Array von rechts (j:=j-1), solange bis a[j] \leq v;vertausche a[i] und a[j];
    UNTIL j \leq i (* Zeiger kreuzen *)
    rückvertausche a[i] und a[j];
    vertausche a[i] und a[r]; (* positioniere Pivot-Element *)
    RETURN i; (* \hat{\equiv} \text{endgültige Position des Pivot-Elements } *)
```

```
END Partition;
```
#### Programm:

```
PROCEDURE Partition(1, r : \text{CARDINAL}) : CARDINAL =
  VAR i, j : CARDINAL;
     v, t : KeyType;
 BEGIN
   i := 1-1;j := r;v := a[r]; (* wähle Pivot-Element *)
      REPEAT INC(i) UNTIL a[i] >=v;
     REPEAT DEC(j) UNTIL a[j] \leq v;
      t := a[i]; a[i] := a[j]; a[j] := t; 0UNTIL j<=i; (* Zeiger kreuzen *)
    (* Ruckvertauschung und Positionierung des Pivot-Elements *)
    a[j] := a[i]; \Thetaa[i] := a[r]; ➌
    a[r] := t; 4
    RETURN i;
  END Partition;
```
## Anmerkungen zum QuickSort-Algorithmus:

## (a) Allgemeine Warnung:

In der Literatur sind zahlreiche Varianten des QuickSort-Algorithmus zu finden, die sich in der Wahl des Pivot-Elementes und der Schleifenkontrolle unterscheiden.

(b) In der hier vorgestellten Implementierung wird in jeder der beiden Schleifen

REPEAT INC(i) UNTIL  $a[i]$  >=v; REPEAT DEC(j) UNTIL  $a[j] \leq v$ ;

ein (explizites oder implizites) Sentinel-Element verwendet, d.h. fur die Korrektheit der Schleifenkontrollen muß stets gewährleistet sein, daß es Elemente  $a[l - 1]$  und  $a[r]$  gibt, so daß für das Pivot-Element v gilt:

$$
a[l-1] \le v \le a[r]
$$

Die folgende Fallunterscheidung zeigt, daß diese Forderung stets erfüllt ist.

**Obere Grenze:** Wegen  $v := a[r]$  gilt auch  $v \leq a[r]$ **Untere Grenze:** falls  $l = 1$ :  $a[0] := -\infty$ falls  $l > 1$ : Das Element  $a[l - 1]$  existiert aufgrund der Konstruktion des QuickSort-Algorithmus, da das Teilarray  $a[1..l-$ 1] vor dem Array  $a[l..r]$  abgearbeitet wird. Dadurch befindet sich das Element  $a[l - 1]$  bereits an seiner endgültigen Position und es gilt  $a[l - 1] \leq a[i]$  für  $i = l, ..., N$ . Insbesondere ist dann auch  $a[l - 1] \leq v$ .

- (c) Beim Kreuzen der Zeiger <sup>i</sup> und <sup>j</sup> wird eine Vertauschung zuviel durchgefuhrt, die nach Abbruch der äußeren Schleife rückgängig zu machen ist:
	- Mache die letzte Vertauschung wieder rückgängig: vertausche  $a[i]$  und  $a[j]$
	- Positioniere das Pivot-Element: vertausche  $a[i]$  und  $a[r]$

Diese Anweisungen werden in den Zeilen  $\bullet$ ,  $\bullet$  und  $\bullet$  realisiert.

Beispiel: Die folgende Abbildung illustriert die Funktionsweise der Prozedur Partition fur ein Array in den Grenzen l; : : : ; r. Der Schlussel 44 ist das Pivot-Element:

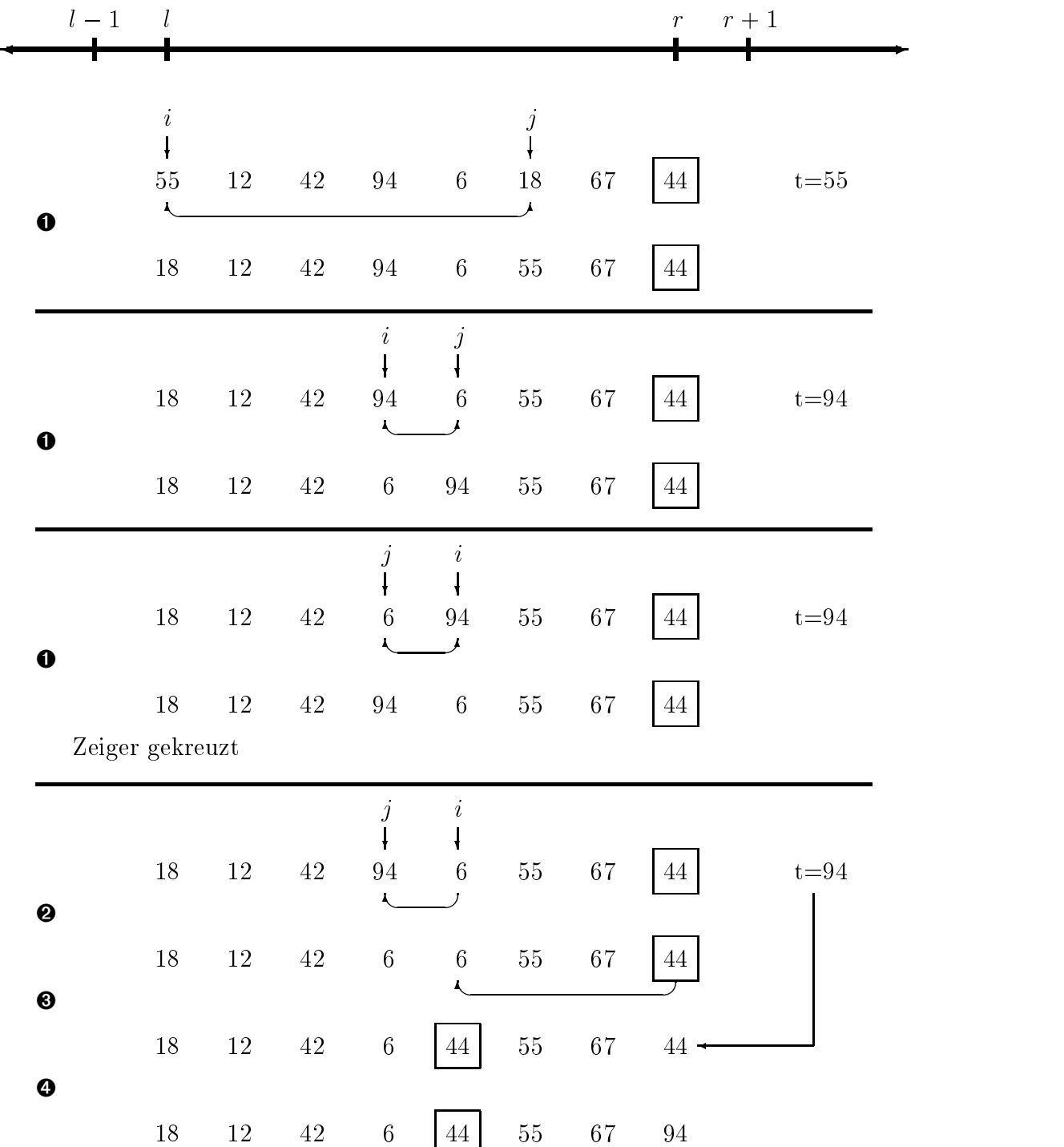

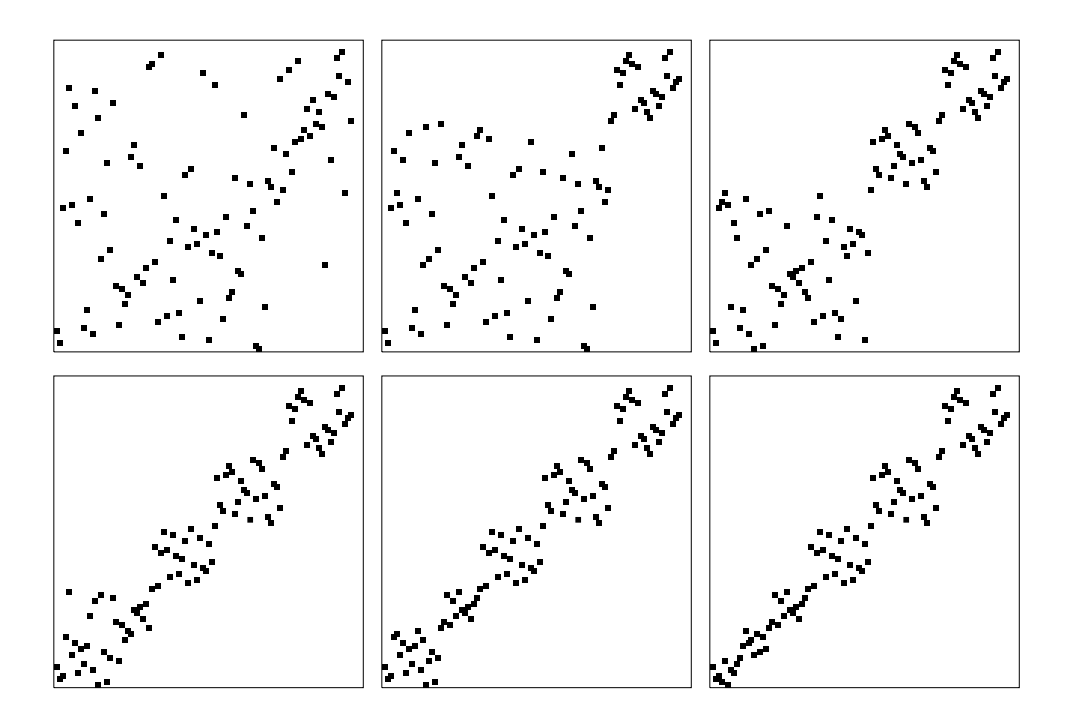

Abbildung 2.4: Anordnung der Schlüsselelemente bei der Sortierung durch QuickSort nach 0, 1, 2, 3, 4 bzw. 5 Partitionierungen. Jede Partition enthalt mindestens 10 Elemente.

## Zeitkomplexitat:

**Vergleiche**: Wird mit  $T(N)$  die Zahl der Vergleiche für Teilarrays der Größe N bezeichnet, dann gilt:

1. Best Case  $-$  Exakte Halbierung jedes Teilarrays:

$$
T(N) = (N+1) + \underbrace{\min_{1 \le k \le N} \left\{ T(k-1) + T(N-k) \right\}}_{\text{günstigster Fall}}
$$

$$
= (N+1) + 2 \cdot T\left(\frac{N+1}{2}\right)
$$

Lösung:

$$
T(N) = (N+1) \cdot \text{ld}(N+1)
$$

2. Worst Case { Ungunstigste Aufteilung der Teilarrays:

$$
T(0) = T(1) = 0
$$
  

$$
T(N) = (N+1) + \max_{\substack{1 \le k \le N \\ \text{unglinstigster Fall}}} \{ T(k-1) + T(N-k) \}
$$

Dann gilt:

$$
T(N) \le \frac{(N+1)\cdot(N+2)}{2} - 3
$$

Beweis durch Vollständige Induktion über  $N$ 

Diese Schranke ist scharf, denn für ein aufsteigend sortiertes Array ohne Duplikate (d.h. ohne Mehrfachvorkommen gleicher Schlussel) gilt:

$$
T(N) = (N + 1) + N + (N - 1) + \dots + 3
$$

$$
= \frac{(N + 1) \cdot (N + 2)}{2} - 3
$$

3. Average Case - Zur Bestimmung der mittleren Anzahl von Vergleichen muß über alle möglichen Pivot-Elemente  $a[k]$   $(k = 1, \ldots, N)$  gemittelt werden:

$$
N \ge 2: \qquad T(N) = \frac{1}{N} \cdot \sum_{k=1}^{N} \left[ N + 1 + T(k-1) + T(N-k) \right]
$$

$$
= N + 1 + \frac{1}{N} \cdot \left[ \sum_{k=1}^{N} T(k-1) + \sum_{k=1}^{N} T(N-k) \right]
$$

$$
= \frac{2}{N} \sum_{k=1}^{N} T(k-1)
$$

$$
= N + 1 + \frac{2}{N} \sum_{k=1}^{N} T(k-1)
$$

Elimination der Summe:

$$
N \cdot T(N) = N \cdot (N+1) + 2 \cdot \sum_{k=1}^{N} T(k-1) \qquad \textcircled{1}
$$
  

$$
(N-1) \cdot T(N-1) = (N-1) \cdot N + 2 \cdot \sum_{k=1}^{N-1} T(k-1) \qquad \textcircled{2}
$$
  

$$
\textcircled{3} - \textcircled{2}: \quad N \cdot T(N) - (N-1) \cdot T(N-1) = 2 \cdot N + 2 \cdot T(N-1)
$$
  

$$
N \cdot T(N) = 2 \cdot N + (N+1) \cdot T(N-1)
$$
  

$$
\frac{T(N)}{N+1} = \frac{2}{N+1} + \frac{T(N-1)}{N}
$$

Sukzessives Substituieren:

$$
\frac{T(N)}{N+1} = \frac{2}{N+1} + \frac{T(N-1)}{N}
$$
  
=  $\frac{2}{N+1} + \frac{2}{N} + \frac{T(N-2)}{N-1}$   
:  
=  $\sum_{k=2}^{N} \frac{2}{k+1} + \frac{T(1)}{2}$   
=  $2 \cdot \sum_{k=3}^{N+1} \frac{1}{k} + \frac{T(1)}{2}$ 

Mit der Ungleichung

$$
\ln \frac{N+1}{M} \le \sum_{k=m}^{N} \frac{1}{k} \le \ln \frac{N}{N-1}
$$
 (Beweis: siehe Abschnitt 2.3.1)

ergeben sich folgende Schranken:

$$
\frac{T(N)}{N+1} \le 2 \cdot \ln \frac{N+1}{2} + \frac{T(1)}{2}
$$
\n(1)  $T(N)$ 

and 
$$
2 \cdot \ln \frac{N+2}{3} + \frac{T(1)}{2} \le \frac{T(N)}{N+1}
$$

Ergebnis:

$$
T(N) = 2 \cdot (N + 1) \cdot \ln(N + 1) + \Theta(N)
$$
  
= 1.386 \cdot (N + 1) \cdot \ln(N + 1) + \Theta(N)

#### Zusammenfassung

Analyse von Quicksort fur die hier vorgestellte Implementierung:

- Best Case:  $T(N) = (N + 1) \cdot \text{ld}(N + 1)$
- Average Case:  $T(N) = 1.386 \cdot (N + 1) \cdot \text{ld}(N + 1)$

• *Worst Case:* 
$$
T(N) = \frac{(N+1) \cdot (N+2)}{2} - 3
$$

#### Varianten und Verbesserungen

Die Effizienz von QuickSort beruht darauf, daß in der innersten und somit am häufigsten ausgeführten Schleife nur ein Schlüsselvergleich durchgeführt wird. Im worst-case (d.h. für aufsteigend sortierte Folgen) wachst die Zahl der Vergleiche jedoch quadratisch in der Größe der Eingabefolge. Zudem ist QuickSort aufgrund des Rekursionsoverheads für kleine Folgen nicht geeignet. In der Literatur finden sich daher einige Verbesserungsvorschläge für die hier vorgestellte Implementierung:

• andere Wahl des Pivot-Elements:

$$
- \ v := \bigl( a[l] + a[r] \bigr)/2
$$

{ median-of-three: wahle das mittlere Element dreier zufallig ausgewahlter Elemente

Vorteile: + keine expliziten Sentinel-Elemente erforderlich

+ worst-case wird weniger wahrscheinlich

- $+$  insertion in such that  $\mathcal{L}_i$  is the set of  $i$  contribution in the set of  $i$
- Beobachtung: QuickSort ist ineffizient bei kleinen Arrays, z.B.  $M = 12$  oder 22.

Abhilfe: IF  $M < (r-1)$  THEN QuickSort(1, r); ELSE InsertionSort(l, r); END;

- Der Speicherplatzbedarf wird aufgrund der Rekursion indirekt über die Größe der Aktivierungsblöcke bestimmt. Wenn jedoch stets das kleinere der beiden Teilarrays zuerst bearbeitet wird, dann ist die Größe der Aktivierungsblöcke nach oben durch  $2 \cdot$ ld N beschränkt.
- Iterative Variante von Quicksort: Vermeidet die Rekursion (erfordert jedoch Stack!)

#### 2.3.1Beweis der Schranken von  $\sum_{k=m}^N 1/k$  mittels Integral-Methode

Es sei

$$
f: \mathbb{R}^+ \to \mathbb{R}^+ \n x \mapsto f(x)
$$

eine monoton fallende Funktion, z.B.  $f(x) = -$ . Durch B . Durch Bildung der Unter- und Obersumme erhalt man die folgenden Schranken:

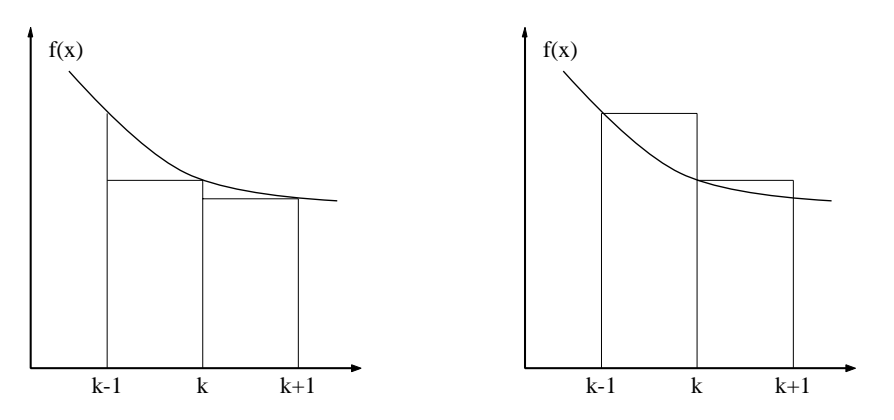

Abbildung 2.5: Unter- und Obersummen

$$
\int_{k}^{k+1} f(x)dx \leq 1 \cdot f(k) \leq \int_{k-1}^{k} f(x)dx
$$

Summation von  $k = m, \ldots, n$ :

$$
\int_{m}^{n+1} f(x)dx \le \sum_{k=m}^{n} f(k) \le \int_{m-1}^{n} f(x)dx
$$

Insbesondere gilt dann für  $f(x) = -$  und  $m > 1$ 

$$
\ln \frac{n+1}{m} \leq \sum_{k=m}^{n} \frac{1}{k} \leq \ln \frac{n}{m-1}
$$

 $\mathbf{f}$ ergeben sich die sog. Harmonischen Zahlen. Harmonischen Zahlen. Harmonischen Zahlen. Harmonischen Zahlen.  $\mathbf{f}$ 

#### Definition: Harmonische Zahlen

Als Harmonische Zahlen bezeichnet man die Reihe

$$
H_n := \sum_{k=1}^n \frac{1}{k}, \qquad n \in \mathbb{N}
$$

Mit  $H_n~=~\sum \frac{1}{k}~=~1+\sum \frac{1}{k}~\text{erhält}~\text{r}$  $\sim$  1. erhalt man die Ungleichung  $\ln(n + 1) \leq H_n \leq \ln n + 1$ 

Es gilt (ohne Beweis):

$$
\lim_{n \to \infty} (H_n - \ln n) = \gamma \quad \text{(Eulersche Konstante)}
$$
  

$$
\approx 0.5772
$$

# HeapSort

J.W.J. Williams 1964 und R.W. Floyd 1994

Erweiterung von SelectionSort mittels eines Heaps.

#### Definition: Heap, Heap-Eigenschaft

Ein Heap ist ein links-vollständiger Binärbaum, der in ein Array eingebettet ist (vgl. Abschnitt 1.3.5):

 $\bullet$  Ein Array  $a[1..N]$  erfüllt die Heap-Eigenschaft, falls gilt:

$$
a\left[\left\lfloor\frac{i}{2}\right\rfloor\right] \geq a[i] \quad \text{für } i = 2, \dots, N
$$

• Ein Array  $a[1..N]$  ist ein *Heap beginnend in Position*  $l = 1, \ldots, N$ , falls:

$$
a\left[\left\lfloor\frac{i}{2}\right\rfloor\right] \geq a[i] \quad \text{für } i = 2l, \dots, N
$$

Beispiel:

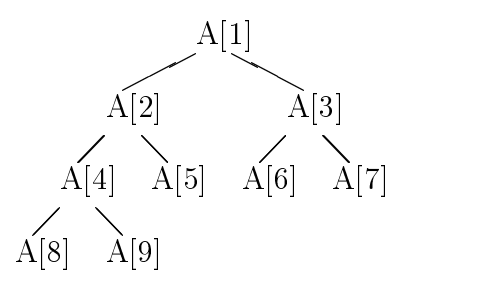

Die Heap-Eigenschaft bedeutet demnach, daß der Schlüssel jedes inneren Knotens größer ist als die Schlussel seiner Sohne.

Insbesondere gilt damit für einen Heap im Array  $a[1..N]$ :

$$
a[1] = \max\big\{a[i]\ \big|\ i = 1,\ldots,N\big\}
$$

 $\mathcal{L}$ : Array and  $\mathcal{L}$  is ein Heap beginnen in Position large-large-large-large-large-large-large-large-large-large-large-large-large-large-large-large-large-large-large-large-large-large-large-large-large-large-lar  $\left\lfloor \frac{N}{2} \right\rfloor + 1$ 

Um die Arbeitsweise von HeapSort zu illustrieren, betrachten wir das folgende Beispiel:

#### Beispiel

Das folgende Array erfullt die Heap-Eigenschaft:

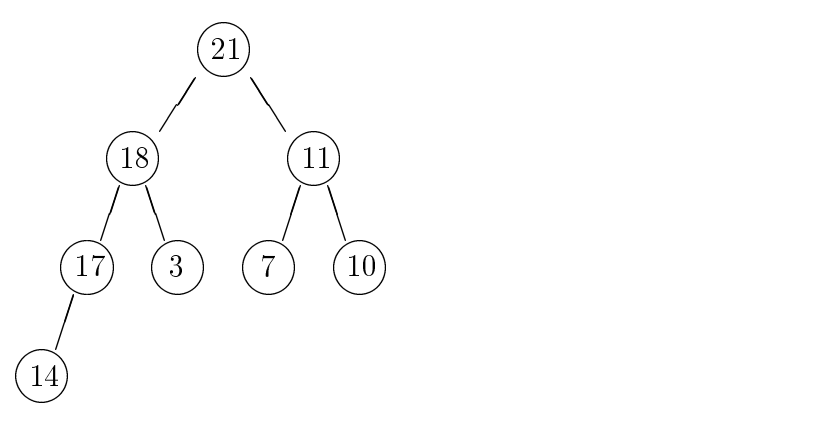

Wir entfernen die Wurzel (21) und setzen das letzte Element des Arrays (14) auf die Wurzelposition. Um die Heap-Eigenschaft wieder herzustellen, wird das Element 14 solange mit dem größeren seiner Söhne vertauscht, bis alle Sohnknoten nur noch kleinere Schlüssel enthalten oder aber keine weiteren Sohnknoten existieren. Dieser Schritt heißt auch Versickern, DownHeap oder ReHeap.

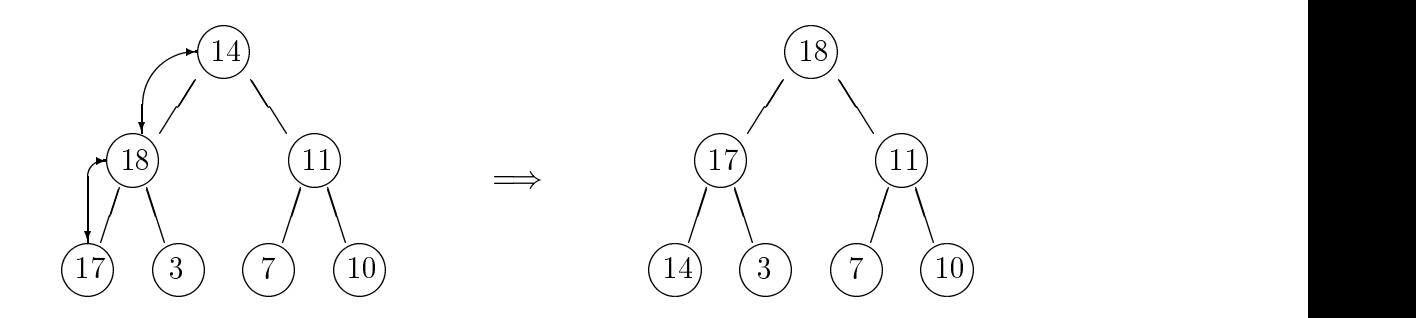

Durch das Platzieren des Schlüssels 14 auf die Wurzelposition gewinnen wir einen freien Speicherplatz im Array, in den wir das Element 21 ablegen konnen.

#### Algorithmus:

- 1. Wandle das Array  $a[1..N]$  in einen Heap um.
- 2. FOR  $i := 1$  TO  $N 1$  DO
	- (a) Tausche  $a[1]$  (=Wurzel) und  $a[N i + 1]$
	- (b) Stelle für das Rest-Array  $a[1..(N i)]$  die Heap-Eigenschaft wieder her

Der erste Schritt, d.h. der Heap-Aufbau bleibt zu klaren. Wie erwahnt, ist die Heap- $E_{\rm 1D}$  , and der Position later  $E_{\rm 2D}$  above  $E_{\rm 2D}$  bereits erformation later errors erformation later  $E_{\rm 2D}$ nun sukzessive die Elemente  $a[i]$  mit  $i = l - 1, \ldots, 1$  versickern läßt, ergibt sich ein vollstandiger Heap.

#### Beispiel

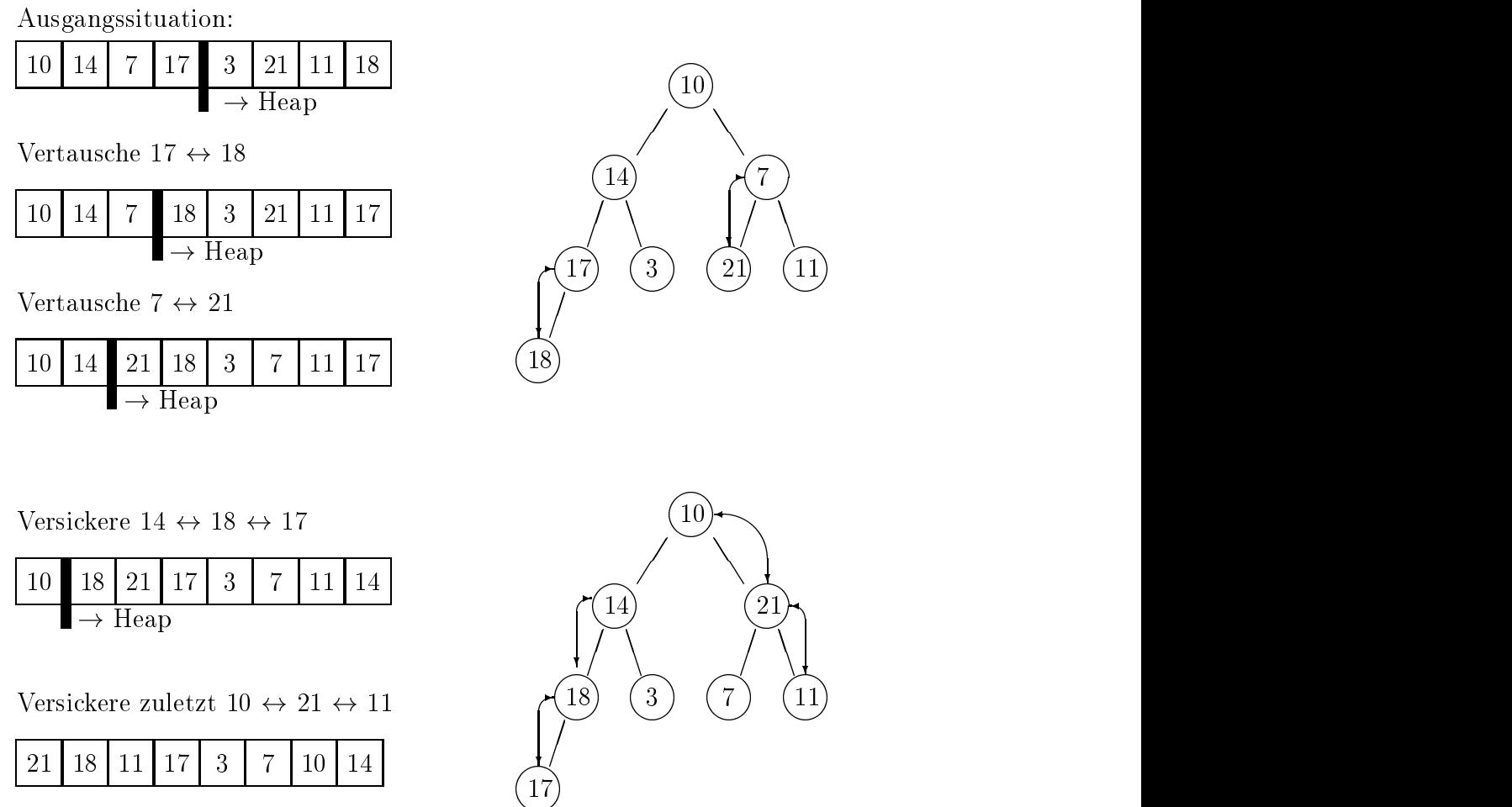

## Programm:

Gegeben sei ein Array  $a[1..N]$ . Die Prozedur DownHeap(i, k, a) läßt das Element  $a[i]$ in dem Teilarray  $a[i..k]$  versickern.

```
PROCEDURE HeapSort(VAR a : ARRAY[1..N] OF KeyType) =
  VAR k : CARDINAL;
     t : KeyType;
BEGIN
  (* Heap-Aufbau *)
 FOR i := (N DIV 2) TO 1 BY -1 DO
   DownHeap(i, N, a);
 END;
  (* Sortierung *)
 k := N;REPEAT
   t := a[1];a[1] := a[k];a[k] := t;DEC(k);DownHeap(1, k, a);
  UNTIL k<=1;
END HeapSort;
PROCEDURE DownHeap(i, k : CARDINAL; VAR a : ARRAY OF KeyType) =
  VAR j : CARDINAL;
     v : KeyType;
BEGIN
 v := a[i];LOOP
    IF i \leq (k) DIV 2) THEN
     j := 2*i; (* Berechne linken Sohn *)
     IF j<k THEN (* Existiert rechter Sohn? *)
       IF a[j]<a[j+1] THEN (*) Wähle größeren Sohn *)
         INC(j);
       END;
     END;
     IF a[j] <= v THEN EXIT; (* Beide Söne kleiner? *)
     END;
     a[i] := a[j];i := j;ELSE EXIT; (*) Blatt erreicht! *)
   END;
 END;
  a[i] := v;END DownHeap;
```
Erlauterungen zu der Prozedur DownHeap(i, k, a):

- $\bullet\,$  Start in Position  $i$
- Falls nötig, wird  $a[i]$  mit dem größeren der beiden Söhne  $a[2i]$  bzw.  $a[2i + 1]$ vertauscht

Abfragen:

- { existieren beide Sohne?
- Blatt erreicht?
- ggf. mit dem Sohn fortfahren

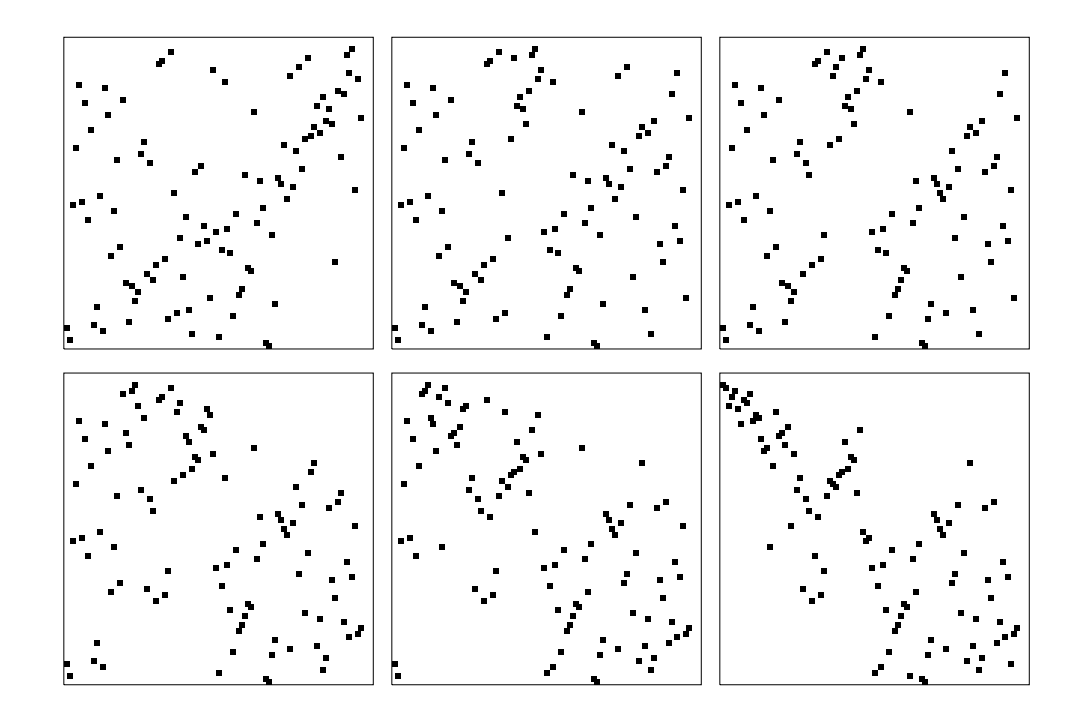

Abbildung 2.6: HeapSort einer zufälligen Permutation von Schlüsselelementen: Aufbau des Heaps

#### 2.4.1Komplexitatsanalyse von HeapSort

#### [Mehlhorn]

Wir betrachten die Anzahl der Vergleiche, um ein Array der Größe  $N = 2^k - 1, k \in \mathbb{N}$ zu sortieren.

Zur Veranschaulichung betrachten wir die Analyse exemplarisch für ein Array der Größe  $N = 2^5 - 1 = 31$  (also  $k = 5$ ).

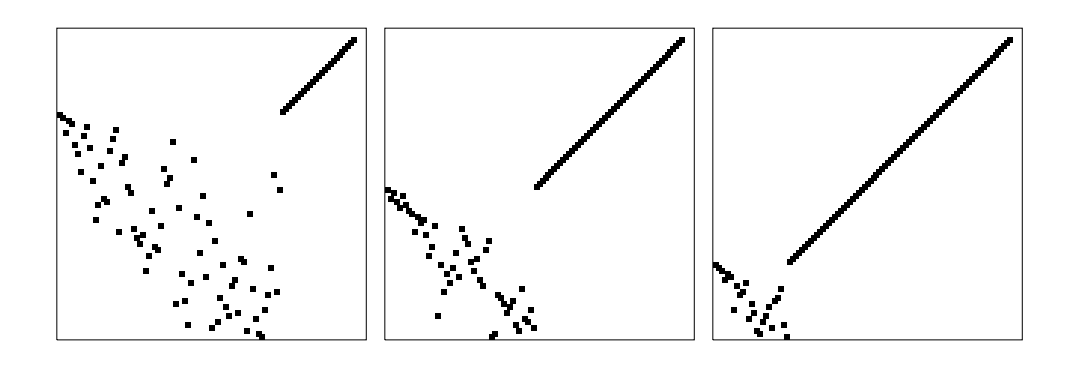

Abbildung 2.7: HeapSort einer zufälligen Permutation von Schlüsselelementen: Sortierphase

Beispiel:

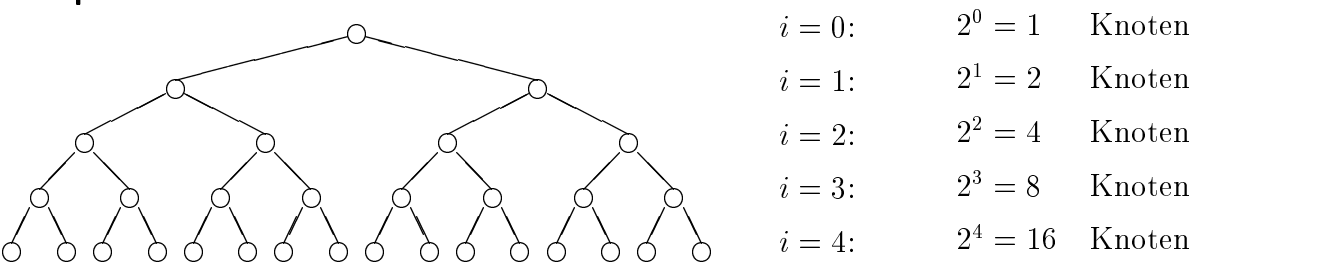

#### Heap-Aufbau fur Array mit  $N = 2^m - 1$  Knoten

- Auf der Ebene  $i$  ( $i = 0, \ldots, \kappa 1$ ) gibt es 2 Knoten.
- Wir fügen ein Element auf dem Niveau  $i = (k-2), (k-3), \ldots, 0$  hinzu
- $\bullet$  Dieses Element kann maximal auf Niveau  $k-1$  sinken.
- Pro Niveau werden dazu höchstens zwei Vergleiche benötigt:
	- 1. Vergleich: IF  $a[j] \leq v$  THEN ... Wird bei jedem Durchlauf der WHILE-Schleife ausgefuhrt, die ihrerseits bei jedem Prozeduraufruf DownHeap(i, k, a) mindestens einmal durchlaufen wird.
	- 2. Vergleich: IF  $a[j] < a[j+1]$  THEN ...

Wird ausgefuhrt, falls 2. Sohn existiert.

Für die Gesamtzahl der Vergleiche ergibt sich damit die obere Schranke:

$$
\sum_{i=0}^{k-2} 2 \cdot (k-1-i) \cdot 2^i = 2^{k+1} - 2(k+1) \tag{2.1}
$$

Beweis durch vollständige Induktion über  $k$ .

#### Sortierphase

Nach dem Aufbau des Heaps muß noch die endgültige Ordnung auf dem Array hergestellt werden. Dazu wird ein Knoten der Tiefe <sup>i</sup> auf die Wurzel gesetzt. Dieser Knoten kann mit DownHeap maximal um i Niveaus sinken. Pro Niveau sind hierzu höchstens zwei Vergleiche erforderlich. Damit ergibt sich fur die Anzahl der Vergleiche die obere Schranke:

$$
\sum_{i=0}^{k-1} 2i \cdot 2^i = 2(k-2) \cdot 2^k + 4 \tag{2.2}
$$

Beweis durch vollständige Induktion über  $k$ 

#### Zusammen:

Sei  $N = 2<sup>k</sup> - 1$ , dann gilt für die Anzahl  $T(N)$  der Vergleiche:

$$
T(N) \le 2^{k+1} - 2(k+1) + 2(k-2) \cdot 2^k + 4
$$
  
= 2k \cdot (2^k - 1) - 2(2^k - 1)  
= 2N \cdot 16(N + 1) - 2N

Fur  $N \neq 2^{\circ} - 1$  erhalt man ein ahnliches Ergebnis. Die Rechnung gestaltet sich jedoch umständlicher.

**Resultat:** HeapSort sortiert jede Folge  $a[1..N]$  mit höchstens

$$
2N \, \operatorname{ld}(N+1) - 2N
$$

Vergleichen.

Bemerkung: In [Güting, S. 196] wird eine Bottom-Up-Variante von HeapSort beschrieben, die die Zahl der erforderlichen Vergleiche auf nahezu  $1 \cdot N \mathrm{Id}(N+1)$  senkt.

## 2.5Untere und obere Schranken für das Sortierproblem

bisher: Komplexität eines Algorithmus

- jetzt: Komplexität eines Problems (Aufgabenstellung)
- **Ziel:** Sei  $T_A(N) := Z$ ahl der Schlüsselvergleiche um eine N-elementige Folge von Schlusselelementen mit Algorithmus <sup>A</sup> zu sortieren.

 $T_{\text{min}}(N) :=$  Zahl der Vergleiche für den effizientesten Algorithmus

#### Suche nach einer unteren Schranke:

Gibt es ein  $T_0(N)$ , so daß

$$
T_0(N) \leq T_{\mathcal{A}}(N) \quad \forall \, \mathcal{A}
$$

gilt (d.h. jeder *denkbare* Algorithmus braucht in diesem Falle mindestens  $T_0(N)$  Vergleiche) ?

#### Suche nach einer oberen Schranke:

Wir wählen einen (möglichst effizienten) Sortieralgorithmus  $A$  mit Komplexität  $T_A(N)$ .

**Sprechweise:**  $T_A(N)$  Vergleiche reichen, um jedes Sortierproblem zu lösen.

#### Zusammen:

$$
T_0(N) \leq T_{\min}(N) \leq T_{\mathcal{A}}(N)
$$

**Wunsch:**  $T_0(N)$  und  $T_A(N)$  sollen möglichst eng zusammen liegen

#### Konkret:

Im folgenden betrachten wir fur das Sortierproblem nur Vergleichsoperationen, d.h. auf der Suche nach einer unteren und oberen Schranke fur das Sortierproblem werden wir uns nur auf solche Algorithmen beschranken, die ihr Wissen uber die Anordnung der Eingabefolge allein durch (binare) Vergleichsoperationen erhalten. Dabei werden wir sehen, daß BucketSort die von uns ermittelte untere Schranke durchbricht. Dies hängt damit zusammen, daß BucketSort zusätzliche Bedingungen an die Schlüsselmenge knüpft und somit kein *allgemeines Sortierverfahren* ist.

#### Obere Schranke:

 $\mathcal{L}$  with a set  $\mathcal{L}$  existent also existent merged of  $\mathcal{L}$  and  $\mathcal{L}$ 

$$
T_A(N) = N \lceil \operatorname{Id} N \rceil - 2^{\lceil \operatorname{Id} N \rceil} + 1
$$
  
\$\le N \lceil \operatorname{Id} N \rceil - N + 1\$

#### Untere Schranke:

Gegeben sei eine N-elementige Folge.

Sortieren:  $\hat{=}$  Auswahl einer Permutation dieser Folge

Es gibt N! Permutationen, aus denen die richtige\ auszuwahlen ist.

#### Beispiel:

Der binare Entscheidungsbaum aus Abbildung 2.8 sortiert\ ein 3-elementiges Array a[1..3]. Da 3! = 6, muß der Entscheidungsbaum 6 Blätter besitzen. Wegen Id 6  $\approx 2.58$ existiert in dem Baum mindestens ein Pfad der Länge 3.

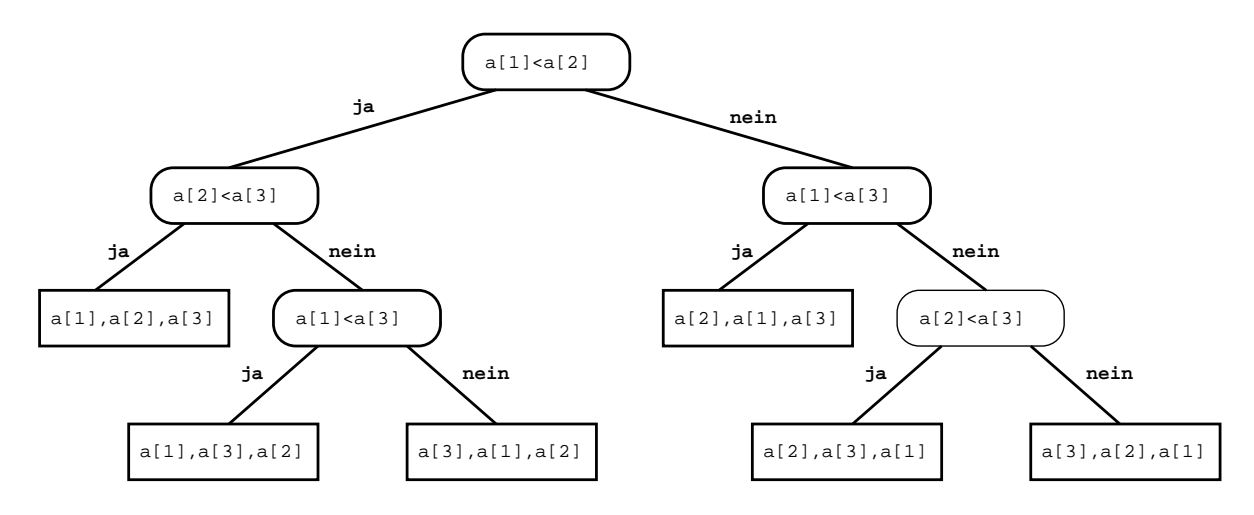

Abbildung 2.8: Binarer Entscheidungsbaum zur Sortierung eines 3-elementigen Arrays

Ein binärer Entscheidungsbaum für das Sortierproblem besitzt genau N! Blätter. Damit ergibt sich als untere Schranke fur das Sortierproblem:

$$
Id N! \leq [Id N!] \leq T_0(N)
$$

Mit der Ungleichung (Beweis: siehe Abschnitt 2.6)

$$
N \text{ Id } N - N \text{ Id } e \leq \text{ Id } N!
$$

erhalten wir das Ergebnis:

$$
N \text{ Id } N - N \text{ Id } e \leq T_{\min}(N) \leq N \lceil \text{ Id } N \rceil - N + 1
$$

#### 2.6Schranken fur N!

Die Fakultät wird oft benötigt. Eine direkte Berechnung ist aber gleichzeitig umständlich und analytisch schwierig zu behandeln. Aus diesem Grund werden werden fur diesem Schriften fur diesem fur die  $N!$  benötigt.

## 1. Einfache Schranken:

• Obere Schranke:

$$
N! = \prod_{i=1}^{N} i
$$
  

$$
\leq \prod_{i=1}^{N} N
$$
  

$$
= N^{N}
$$

• Untere Schranke:

$$
N! = \prod_{i=1}^{N} i
$$
  
\n
$$
\geq \prod_{i=\lceil N/2 \rceil}^{N} i
$$
  
\n
$$
\geq \prod_{i=\lceil N/2 \rceil}^{N} \lceil N/2 \rceil
$$
  
\n
$$
\geq (N/2)^{N/2}
$$

• Zusammen:

$$
(N/2)^{N/2} \le N! \le N^N
$$

#### 2. Engere Schranken:

Engere Schranken für N! können mittels der Integral-Methode berechnet werden. Bei der Integral-Methode wird das Flachenintegral monotoner und konvexer Funktionen von oben und unten durch Trapezsummen approximiert.

Für die Fakultätsfunktion gilt:

$$
\ln N! = \ln \prod_{i=1}^{N} i = \sum_{i=1}^{N} \ln i
$$

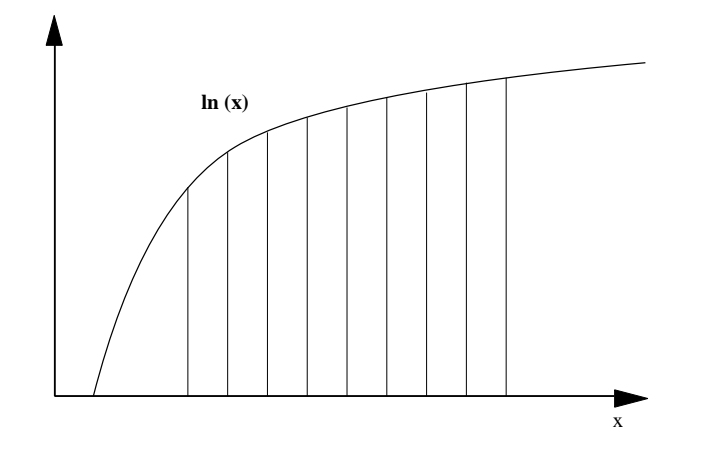

Abbildung 2.9: Graph zu ln <sup>x</sup>

#### Untere Schranke:

Die Logarithmusfunktion  $x \mapsto f(x) := \ln x$  ist monoton und konvex. Das Integral uber 1 in den Grenzen i 1 und i 1 und i 1 und i 1 und i 1 und i 1 und i 1 und i 1 und i 1 und i 1 und i 1 und die Trapez-Obersumme, deren Flächenmaßzahl durch ln  $i$  gegeben ist (vgl. Abbildung 2.10)

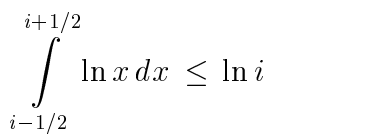

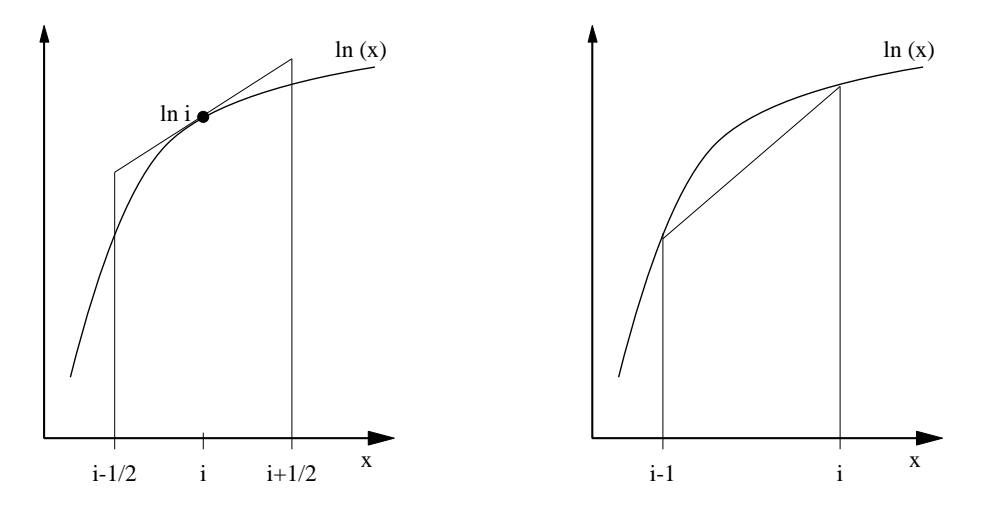

Abbildung 2.10: Trapezober- und Trapezuntersumme

Summation von  $i = 1, \ldots, N$  ergibt:

$$
\int_{\frac{1}{2}}^{\frac{N+1}{2}} \ln x \, dx \le \sum_{i=1}^{N} \ln i = \ln N!
$$

Mit

$$
\int_{a}^{b} \ln x \, dx = x \cdot \ln x - x \Big|_{a}^{b}
$$

$$
= b \cdot \ln b - a \cdot \ln a
$$

folgt die untere Schranke für  $\ln N!$ 

$$
N \cdot \ln \frac{N}{e} + \frac{1}{2} \cdot \ln 2 \ \leq \ \ln N!
$$

### Obere Schranke:

Das Integral uber ln <sup>x</sup> in den Grenzen <sup>i</sup> <sup>1</sup> und <sup>i</sup> ist eine obere Schranke der zugehörigen Trapezuntersumme (vgl. Abbildung 2.10):

$$
\frac{1}{2} \cdot \big[ \ln(i-1) + \ln(i) \big] \leq \int\limits_{i-1}^{i} \ln x \, dx
$$

Summation von  $i = 2, \ldots, N$  ergibt:

$$
\frac{1}{2} \cdot \ln N! - \ln N \le \int_{1}^{N} \ln x \, dx = N \cdot \ln \frac{N}{e} + 1
$$
  

$$
\ln N! \le N \cdot \ln \frac{N}{e} + \frac{1}{2} \cdot \ln N + 1
$$

## Zusammen:

$$
N \cdot \ln \frac{N}{e} + \frac{1}{2} \cdot \ln N + \frac{1}{2} \cdot \ln 2 \le \ln N! \le N \cdot \ln \frac{N}{e} + \frac{1}{2} \cdot \ln N + 1
$$

Durch die Naherungen ergibt sich der folgende Fehler:

$$
N \le 2: \qquad \sqrt{2} \le \frac{N!}{(N/e)^N \cdot \sqrt{N}} \le e
$$

3. Engste Schranken und Stirlingsche Formel (ohne Beweis) Es gilt:

$$
N! = \sqrt{2\pi N} \left(\frac{N}{e}\right)^N e^{\Theta(1/N)}
$$

mit

$$
\frac{1}{12N+1} < \Theta(1/N) < \frac{1}{12N}
$$

zum Beweis: siehe U. Krengel, Einfuhrung in die Wahrscheinlichkeitstheorie und Sta $tistik$ , 3. Auflage, Vieweg Studium, S.78 ff.

der Fehler - Street sehr strebt sehr schnell gegen oder strebt sehr schnell gegen oder strebt sehr schnell ge

$$
\lim_{N \to \infty} \Theta(1/N) = 0
$$

#### 2.7**MergeSort**

MergeSort wurde bereits in Abschnitt 1.4.1 behandelt. Die wichtigsten Ergebnisse waren:

- worst case  $=$  average case: N ld N
- $\bullet$  zusätzlicher Speicherplatz:  $O(N)$ , nicht in situ, aber sequentiell

#### 2.8Zusammenfassung

Die folgende Tabelle faßt die Rechenzeiten der in diesem Kapitel behandelten Sortierverfahren zusammen. Samtliche Algorithmen wurden dabei in RAM-Code (vgl. Kapitel 1.2.1) umgesetzt. Als Kostenmaß wurde das Einheitskostenmaß verwendet.

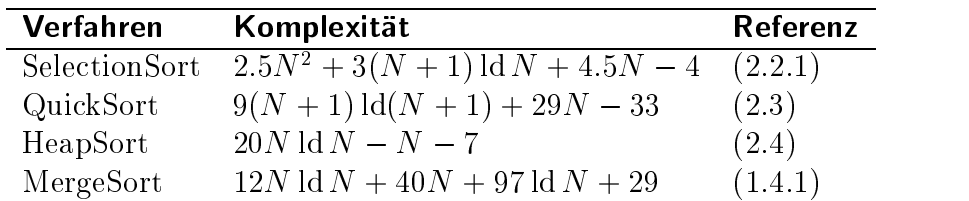

# 3 Suchen in Mengen

#### $3.1$ Problemstellung

Gegeben:

Eine Menge von Records (Elementen), von denen jeder aus einer Schlüssel-Komponente und weiteren Komponenten besteht. In der Regel werden Duplikate ausgeschlossen, wobei sich der Begriff Duplikat beziehen kann:

- auf den Schlussel;
- auf den vollen Record (exakt: keine Menge mehr).

Typische Aufgabe:

 $\bullet$  Finde zu einem vorgegebenen Schlusselwert den Record und fuhre gegebenenfalls  $\bullet$ eine Operation aus.

Damit sind (u.U.) alle Operationen auf Mengen wünschenswert. Die Darstellung als Menge und deren Verarbeitung kommt oft vor (Datenbanken!). Im folgenden betrachten wir primar das Dictionary-Problem (Worterbuch-Problem).

Notation: etwa wie [Mehlhorn]

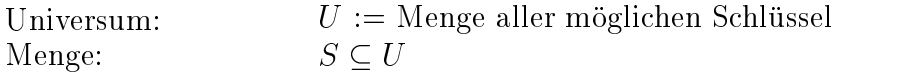

Worterbuch-Operationen:

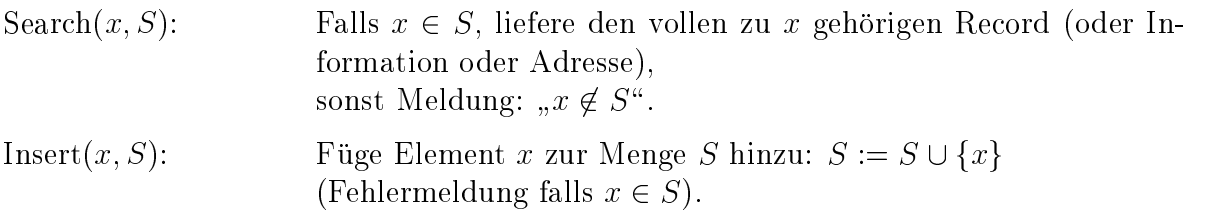

Delete $(x, S)$ : Entferne Element x aus der Menge  $S: S := S \setminus \{x\}$ (Fehlermeldung falls  $x \notin S$ ).

Hinweis: Die Terminologie ist nicht standardisiert: z.B.: Search = Member = Contains = Access

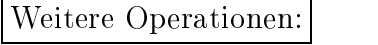

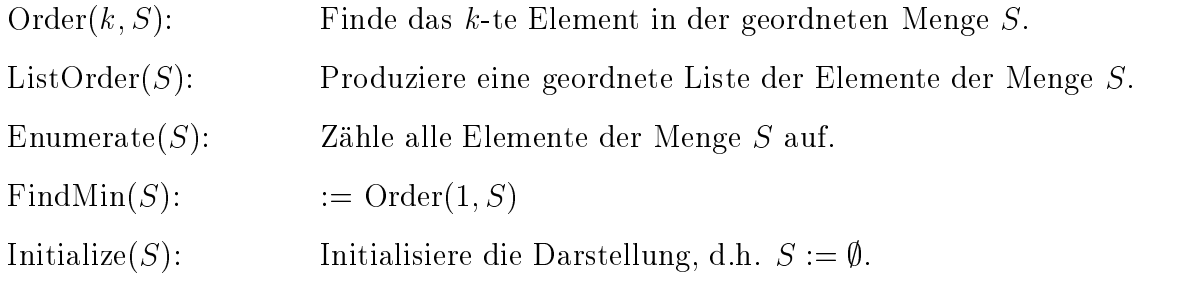

Weitere Operationen auf Mengen, die prinzipiell in Frage kommen:

Seien S, A Teilmengen von U:

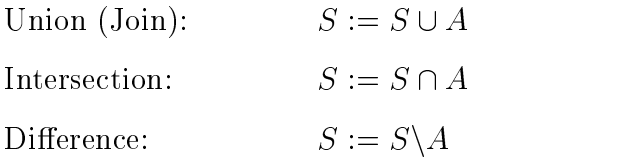

Seien  $A_k$  Teilmengen von U:

Find(x, $A_k$ ): Finde die Menge  $A_k$ , zu der das Element x gehört.

Bemerkung: Bisher wird nicht berücksichtigt, ob das Universum groß oder klein ist. Beispiele [Mehlhorn, Seite 97]:

- $\bullet$  Symboltabelle (Compiler): 6 Character (z.B. Buchstaben + Zi $\text{mern}$ ):  $|U| = (26 + 10)^6 = 2.2 * 10^9$
- Autorenverzeichnis einer Bibliothek in lexikograph./alphabetischer Ordnung  $|U| =$ ähnliche Größenordnung
- Konten einer Bank (6-stellige Konto-Nummer, 50% davon tatsachlich genutzt)  $|U| = 10^{\circ}$ . Hier sind die Grobe des Universums und die Menge der benutzten  $\,$ Schlussel gleich gehörte gehörte gehörte gehörte gehörte gehörte gehörte gehörte gehörte gehörte gehörte gehör

#### 3.2Einfache Implementierungen

# 3.2.1 Ungeordnete Arrays und Listen

Darstellung: vgl. Abschnitt 1.3.2

 $\bullet$  Liste iii Afray

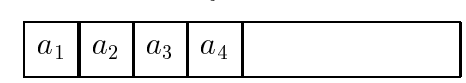

verkettete Liste

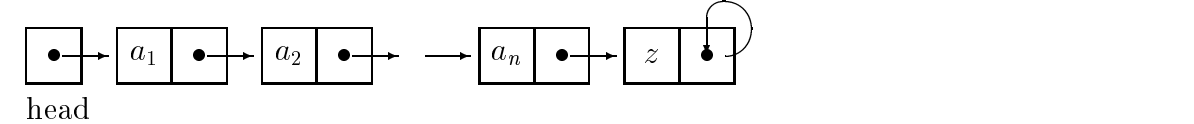

#### Vergleichsbasierte Methoden  $3.2.2$

Voraussetzung: Existenz einer Vergleichsoperation. Die Annahme einer Ordnung ist keine wirkliche Einschrankung: Es gibt immer eine Ordnung auf der internen Darstellung der Elemente von U [Mehlhorn, Seite 139].

Wir betrachten Suchverfahren für Daten im geordneten Array S mit  $S[i] < S[i + 1]$  für  $1 \leq i \leq n - 1$ .

Wir unterscheiden:

- sequentielle oder lineare Suche (auch ohne Ordnung moglich);
- $\bullet$  binarsuche;
- Interpolationssuche.

## Allgemeines Programmschema:

```
S : array [0..n+1] of element;
S[U] = -\infty;\texttt{S}\left[\texttt{n+1}\right] = \texttt{+}\infty;procedure Search(a,S);
  var low, high: element;
begin
  low := 1; high := n;
```

```
{\tt next} := an integer \in [low..high]
  while (a \neq S[next]) and (low < high) do
    begin
      if a < S[next]
      then high := next - 1
      else low := next + 1;
      {\tt next} := an integer \in [low..high]
    end
  if a = S[next]then output "a wurde an Position " next " gefunden.";
  else output "a wurde nicht gefunden!";
  return
end;
```
Varianten der Anweisung next := an integer  $\in$  [low..high] :

- 1. Lineare Suche (sequentiell):  $next := low$
- 2. Binarsuche (sukzessives Halbieren):

$$
next := \left\lceil \frac{high + low}{2} \right\rceil
$$

3. Interpolationssuche (lineare Interpolation):

$$
next := (low - 1) + \left\lceil (high - low + 1) \cdot \frac{a - S[low - 1]}{S[high + 1] - S[low - 1]} \right\rceil
$$

Komplexität (Zahl der Schlüsselvergleiche  $T(n)$ ):

1. Lineare Suche:  $O(n)$ 

zwischen 1 und n Operationen:

- a) ungeordneter Array/Liste:
	- $\bullet$   $n/Z$ : erioigreich
	- $\bullet$   $\,n$ : erfolglos (jedes Element mub gepruft werden)  $\,$
- b) geordnete Liste:
	- $\bullet$   $n/Z$ : erioigreich
	- $\bullet$   $n/Z$ : erioigios
2. Binärsuche:  $O(\ln n)$ Rekursionsgleichung:

$$
T(n) = T\left(\frac{n}{2}\right) + 1
$$
  
\n
$$
\Rightarrow T(n) < \mathrm{Id} \, n + 1
$$

immer weniger als  $\mathrm{Id} n + 1$  Vergleiche

- 3. Interpolationssuche (ohne Beweis und Erlauterung):
	- average-case:  $l\alpha(1\alpha n)+1$
	- $\bullet$  worst-case:  $O(n)$  (Entartung in lineare Suche)

# Korrektheit des Programms

Das folgende Prädikat  $P$  ist eine Invariante der while -Schleife:

 $P \equiv (a \in S \Rightarrow a \in S[low..high]) \land (low < high \Rightarrow low < next < high)$ 

Beweis:

- $\bullet$  vor der Schleife:  $P$  ist erfullt
- in der Schleife: es gilt  $a \neq S[next]$  und also
	- 1. entweder  $a < S[next]$  $\Rightarrow a \in S$ [next::htan] (wegen Ordnung!) und somit:  $a \in S \Rightarrow a \in S[low.next - 1]$
	- 2. oder  $a > S[next]$ : analoge Behandlung

Falls  $low \leq high$  gilt, folgt:  $low \leq next \leq high$  (wegen der  $\pm 1$  Anderung)

- Falls also die Schleife terminiert, gilt P und
	- 1. entweder  $a = S[next]$ : Suche erfolgreich
	- 2. oder  $low \geq high$ Sei nun  $a \neq S[next]$ . Weil P gilt, folgt aus  $a \in S[1..n]$ , daß  $a \in S[low..high]$ . Nun  $low \geq high$ :
		- a) Falls  $high < low$ : dann ist  $a \notin S[1..n]$
		- b) Falls  $high = low$ : dann ist  $next = high$  wegen P (insbesondere wegen  $a \neq S[next]$ ) und somit  $a \notin S[1..n]$

in beiden Fallen: Suche erfolglos

 $\bullet$  pomene terminiert:

In jedem Durchlauf wird  $high-low$  mindestens um 1 verringert.

# 3.2.3 Bitvektordarstellung (Kleines Universum)

# Annahme:

 $N = |U|$  = vorgegebene maximale Anzahl von Elementen  $S \subset U = \{0, 1, ..., N - 1\}$ 

methods: Schlussel = Index in Array in Array in Array in Array in Array in Array in Array in Array in Array in Bitvektor (auch: charakteristische Funktion; Array of Bits):

- $\bullet$   $B[\iota|\iota|] = \text{false} : \iota \notin S$
- $\bullet$   $B[\iota|\iota] = \text{true} : \iota \in \mathcal{S}$

# Vergleich der Komplexitaten (O-Komplexitat):

(falls moglich: Binarsuche)

 $N = |U|$  = die Kardinalität des Universums U, und

 $n = |S|$  die Kardinalität der Teilmenge  $S \subseteq U$  der tatsächlich vorhandenen Elemente.

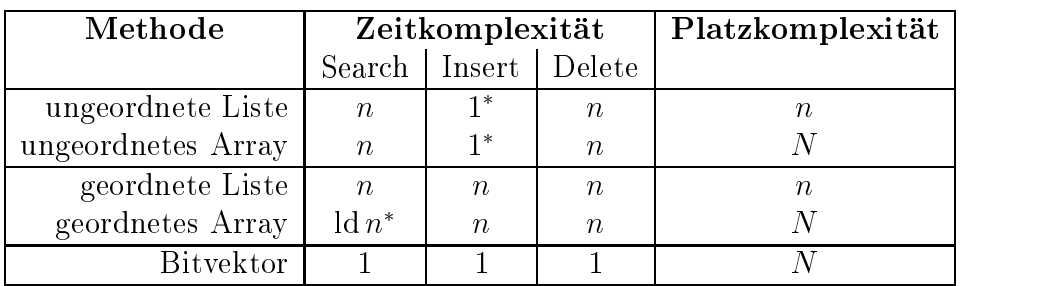

#### Anmerkungen:

- $\bullet$  1\* heißt: Erfordert mit Duplikateneliminierung  $O(n)$ . ld  $n^*$  heißt: Search ist mit Binärsuche implementiert.
- $\bullet$  Ditvektor:
	- ${\rm -}$  Operationen  $O(1)$  gut, aber:
	- $-$  Initialize =  $O(N)$
	- $-$  Platz =  $O(N)$
- $\bullet$  Ideal ware: 3 Operationen mit Zeit O(1) und Platz  $O(n)$

# 3.2.4 Spezielle Array-Implementierung

[Mehlhorn, Seite 270] Prinzip: Bitvektor-Darstellung mit zwei Hilfsarrays ohne  $O(N)$ -Initialisierung

andere Namen:

- $\bullet$  lazy initialization
- $\bullet$  invertierte Liste
- array/stack-Methode

Deklarationen:

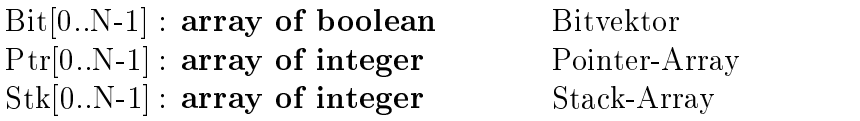

Das Konzept beruht auf der Invarianten:  $i \in S$  genau dann, wenn

- 1.  $Bit[i] = true$  und
- 2.  $0 \leq Ptr[i] \leq top$  und
- 3.  $Stk[Ptr[i]] = i.$

wobei anfangs:  $top = -1$ 

Durch den Zähler top und den Backpointer in  $Stk[.]$  wird die Initialisierung ersetzt.

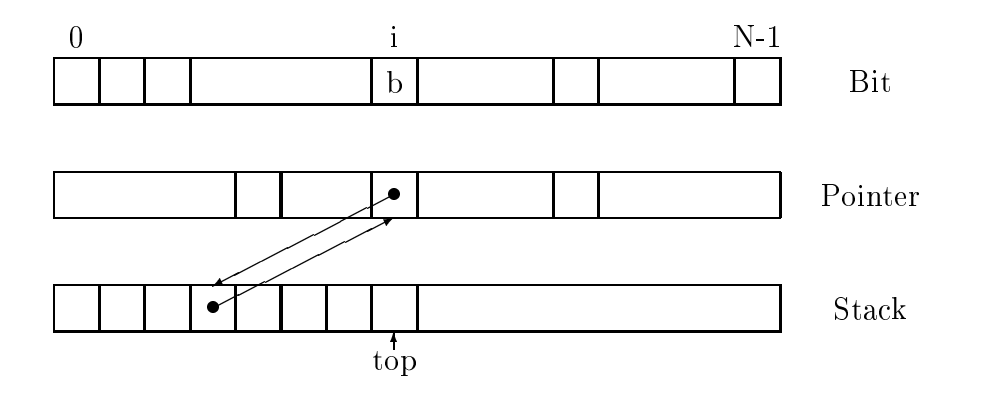

# Implementierung der Operationen

```
procedure Initialize(S);
   var top : integer;
begin
    t . To be a set of t and t and t and t and t and t and t and t and t and t and t and t and t and t and t and t and t and t and t and t and t and t and t and t and t and 
end;
function Search(i, S): integer;
begin
   if (0 \leq Ptr[i] \leq top) and (Stk[Ptr[i]] = i)then return Bit[i]
   else return 'i \notin S and S not initialized.'
end;
```
Anmerkung: Beim logischen and in der if-Anweisung sei nochmals auf die Problematik der Auswertung solcher Ausdrücke hingewiesen ("Lazy Evaluation", vgl. Absch. 2.2.2).

Insert $(i, S)$  und Delete $(i, S)$  werden realisiert durch:

setze  $\text{Bit}[i] = b : b = 0: \text{Delete}(i, S)$  $b = 1$ : Insert(i,S)

```
procedure Insert(i,S) / Delete(i,S);
begin
    if (0 < Ptr[i] < top) and (Stk[Ptr[i]] = i)then Bit[i] := belse begin
            top \mathbf{r} . The \mathbf{r} top \mathbf{r} top \mathbf{r}Ptr[i] := top;
            S is the interval of S if \mathcal{S} is the interval of S is the interval of S is the interval of S is the interval of S is the interval of S is the interval of S is the interval of S is the interval of SBit[i] := b
       end;
   return;
end;
```
# Anmerkungen:

- $\bullet$  Die variable  $\iota$ op gibt die maximale Anzahl der jemals angesprochenen Elemente von  $S \subseteq U$  an. Bei der Delete-Operation wird nichts zurückgesetzt außer  $Bit[i]$ .
- $\bullet$  Die Information des Bitvektors  $_{\text{BillU..N}}$   $-$  1] konnte auch direkt als zusatzliche Information von jeweils einem Bit im Pointer-Array  $Ptr[0..N-1]$  gespeichert wer-
- $\bullet$  Der Index des Arrays  $}_{{\it UdCK}}$  kann statt eines Bits auch einen Pointer auf einen  $\bullet$ Speicherbereich enthalten, in dem der gesamte Record gespeichert ist.
- $\bullet$  Die Methode funktioniert auch fur das Initialisieren grober Arrays in numerischen  $\bullet$ Rechnungen.

# Komplexitat

- Platzkomplexitat: Drei Arrays der Lange N, also O(N).
- Zeitkomplexitat fur die Standard-Operationen:
	- $-$  Initialize(S):  $O(1)$
	- $-$  Search $(i, S)$ :  $O(1)$
	- $-$  Insert $(i, S)$ :  $O(1)$
	- $-$  Delete $(i, S)$ :  $O(1)$
	- $-$  Enumerate(S):  $O(1)$

#### 3.3Hashing

# 3.3.1 Begriffe und Unterscheidung

- $\bullet$  onenes/geschlossenes Hashing
- $\bullet$  Kollisionsstrategien:
	- { lineares Sondieren
	- { quadratisches Sondieren
	- Doppelhashing
- $\bullet$  Hash-Funktionen
- erweiterbares Hashing in Verbindung mit Hintergrundspeicher

# Ausgangspunkt:

Bei Bucket die Sort wurde aus dem Schlussel die Speicher-Adresse bereicher-Adresse bereicher aus dem Speicherwie bei der Bitvektor-Darstellung einer Menge.

Hashing kann man als Erweiterung dieser Methode interpretieren, indem die Speicher-Adresse nicht mehr eindeutig umkehrbar (auf den Schlüssel) sein muß, und somit Mehrfach-Belegungen der Speicher-Adresse zulassig sind (`Kollisionen').

# Prinzip

Zur Verfügung stehen  $m$  Speicherplätze in einer Hashtabelle  $T$ : var T: array  $[0..m-1]$  of element.

Dann wird ein Schlussel  $x \in U$ niversum  $U = \{0,\ldots,N-1\}$  auf einen Speicherplatz in der Hashtabelle abgebildet. Dazu dient die Hashfunktion h(x) (deutsch: Schlussel- Transformation, Streuspeicherung):

$$
h: U \rightarrow \{0, 1, ..., m-1\}
$$

$$
x \rightarrow h(x)
$$

Nach dieser Adress-Berechnung kann das Element mit dem Schlussel <sup>x</sup> an der Stelle  $T[h(x)]$  gespeichert werden, falls dieser Platz noch frei ist.

Da in der Regel  $m \ll N$  ist, kann es zu Kollisionen kommen, d.h.

$$
h(x) = h(y) , \text{ für } x \neq y .
$$

x wird also nicht notwendigerweise in  $T[h(x)]$  selbst gespeichert. Entweder enthält  $T[h(x)]$  dann einen Verweis auf eine andere Adresse (offene Hashverfahren), oder mittels einer Sondierungsfunktion muß ein anderer Speicherplatz berechnet werden (geschlossene Hashverfahren).

Dementsprechend hat die Operation Search  $(x, S)$  dann zwei Teile. Zunächst muß  $h(x)$ berechnet werden, dann ist x in  $T[h(x)]$  zu suchen.

# **Beispiel:** Symboltabelle für Compiler

Ein Anwendungsgebiet fur Hashing sind Symboltabellen fur Compiler. Das Universum U, nämlich die Menge aller Zeichenketten mit der maximalen Länge 20 (z.B. Namen) ist hier sehr groß: Selbst wenn man nur Buchstaben und Ziffern zuläßt, erhält man

$$
|U| = (26 + 10)^{20} = 1.3 \cdot 10^{31}.
$$

Somit ist keine umkehrbare Speicherfunktion realistisch.

# 3.3.2 Hashfunktionen

An die Hashfunktion  $h(x)$  werden folgende Anforderungen gestellt:

- $\bullet$  Die ganze Hashtabelle sollte abgedeckt werden, d.h.  $h(x)$  ist surjektiv.
- $\bullet$   $h(x)$  soll die Schlussel  $x$  moglichst gleichmablg uber die Hashtabelle verteilen.
- Die Berechnung soll ezient, also nicht zu rechenaufwendig sein.

Nun wollen wir einige typische Hashfunktionen vorstellen [Guting , S. 109]. Es wird hierbei davon ausgegangen, dab fur die Schlussel gilt:  $x \in \mathbb{N}_0$ . Fast alle in der Praxis vorkommenden Schlussel lassen sich entsprechend umwandeln, z.B. durch Umsetzung von Buchstaben in Zahlen.

#### Divisions-Rest-Methode:

Sei m die Größe der Hashtabelle. Dann definiert man  $h(x)$  wie folgt:

$$
h(x) = x \mod m.
$$

Bewährt hat sich folgende Wahl für  $m$ :

- $\bullet$  *m* prim.
- $\bullet$  *m* teilt nicht  $2^{\circ} \pm j$ , wobei  $i, j$  kleine Zahlen  $\in$   $\mathbb{N}_0$  sind.

Diese Wahl gewahrleistet eine surjektive und gleichmaige Verteilung uber die ganze Hashtabelle [Ottmann].

Die Divisions-Rest-Methode hat den Vorteil der einfachen Berechenbarkeit. Der Nachteil ist, da aufeinanderfolgende Schlussel auf aufeinanderfolgende Speicherplätze abgebildet werden. Das führt zu unerwünschtem Clustering, welches die Effizienz des Sondierens reduziert (s. Abschnitt 3.3.5).

**Beispiel:** Verteilen von Namen über  $m$  Behälter [Güting, Seite 97].

Die Zeichenketten  $c = c_1 \ldots c_k$  werden auf  $\mathbb{N}_0$  abgebildet und auf die Hashtabelle verteilt:

$$
h(c):=\sum_{i=1}^k N(c_i)\mod m
$$

mit  $N(A)=1, N(B)=2,\ldots,N(Z) = 26.$ 

Zur Vereinfachung werden nur die ersten drei Buchstaben betrachtet:

$$
h(c) := [N(c_1) + N(c_2) + N(c_3)] \mod m.
$$

Wir wählen  $m = 17$ ;  $S =$  deutsche Monatsnamen (ohne Umlaute).

0: November  $0:$ 1: April, Dezember 2: Maerz  $3:$ 4: 5: 6: Mai, September 7:  $8:$ Januar 9: Juli 10: 11: Juni 12: August, Oktober 13: Februar 15: 16:

Beachte: Es gibt drei Kollisionen.

#### Mittel-Quadrat-Methode:

Die Mittel-Quadrat-Methode zielt darauf ab, auch nahe beieinanderliegende Schlussel auf die ganze Hashtabelle zu verteilen, um ein Clustering (siehe Abschnitt 3.3.5) aufeinanderfolgender Zahlen zu verhindern.

 $n(x) =$  mittlerer Block von Zimern von  $x^-.$ 

Der mittlere Block hängt von allen Ziffern von  $x$  ab, und deswegen wird eine bessere Streuung erreicht.

 $\mathbf{f}$  , and the 100 erg is the 100 erg is the 100 erg is the 100 erg is the 100 erg is the 100 erg is the 100 erg is the 100 erg is the 100 erg is the 100 erg is the 100 erg is the 100 erg is the 100 erg is the 100 erg

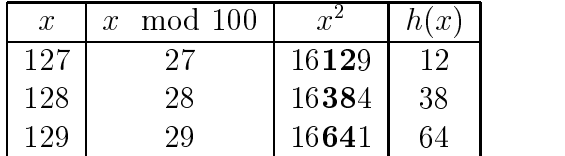

Es gibt noch weitere gebrauchliche Methoden, wie z.B. die Multiplikative Methode, auf die wir hier nicht naher eingehen wollen.

# 3.3.3 Wahrscheinlichkeit von Kollisionen

Das Hauptproblem beim Hashing besteht in der Behandlung von Kollisionen. Bevor wir verschiedene Methoden der Kollisionsbehandlung erörtern, wollen wir berechnen wie häufig Kollisionen auftreten.

In der Mathematik gibt es ein analoges, unter dem Namen Geburtstags-Paradoxon bekanntes Problem:

Wie groß ist die Wahrscheinlichkeit, daß mindestens 2 von  $n$  Personen am gleichen Tag Geburtstag haben  $(m = 365)$ ?

Analogie zum Hashing:

 $m = 365$  Tage  $\equiv$  Größe der Hash-Tabelle;  $n$  Personen  $\equiv$  Zahl der Schlüssel.

Annahme: Die Hash-Funktion sei ideal, d.h. die Verteilung uber die Hash-Tabelle sei gleichmaig.

elementigen Hashtabelle  $Pr(Kol|n, m)$  gilt:

$$
Pr(Kol|n, m) = 1 - Pr(NoKol|n, m).
$$

Sei p(i; m) die Wahrscheinlichkeit, da der i-te Schlussel (i = 1;:::;n) auf einen freien Platz abgebildet wird, wie alle Schlussel zuvor auch. Es gilt

$$
p(1;m) = \frac{m-0}{m} = 1 - \frac{0}{m}
$$
, well 0 Plätze belegt und  $m-0$  Plätze fri sind  
\n
$$
p(2;m) = \frac{m-1}{m} = 1 - \frac{1}{m}
$$
, well 1 Platz belegt und  $m-1$  Plätze fri sind  
\n
$$
\vdots
$$
\n
$$
p(i;m) = \frac{m-i+1}{m} = 1 - \frac{i-1}{m}
$$
, well  $i-1$  Plätze belegt und  $m-i+1$  Plätze fri sind

 $Pr(N \, oK \, oI | n, m)$  ist dann das Produkt der Wahrscheinlichkeiten  $p(1; m)$  bis  $p(n; m)$ 

$$
Pr(NoKol|n, m) = \prod_{i=1}^{n} p(i; m)
$$

$$
= \prod_{i=0}^{n-1} \left(1 - \frac{i}{m}\right)
$$

Tabelle zum Geburtstagsproblem  $(m = 365)$ :

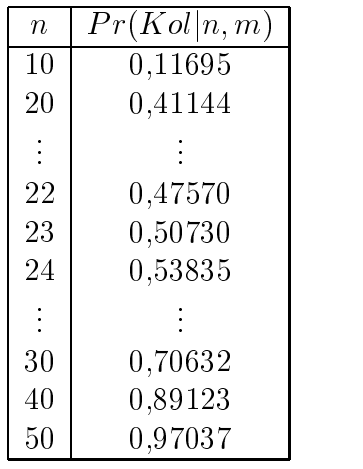

Die Wahrscheinlichkeit fur einen gleichzeitigen Geburtstag zweier Personen aus einer Gruppe von 23 Personen betragt also 50,7%.

#### Approximation

Frage: Wie muß m mit n wachsen, damit  $Pr(Kol|n, m)$  und also auch  $Pr(Nokol|n, m)$ konstant bleibt. Die obige Formel gibt auf diese Frage nur eine indirekte Antwort. Darum die folgende Vereinfachung:

$$
Pr(NoKol|n, m) = \prod_{i=0}^{n-1} \left(1 - \frac{i}{m}\right)
$$
  
= 
$$
\exp\left[\sum_{i=0}^{n-1} \ln\left(1 - \frac{i}{m}\right)\right]
$$

Nun verwendet man: ln(1+ $\varepsilon$ )  $\approx$   $\varepsilon$  für  $\varepsilon \ll 1$  , d.h.  $\dotplus$   $<$   $\dotplus$ < . . . . .  $\ll 1$  (siehe Abbildung 3.1).

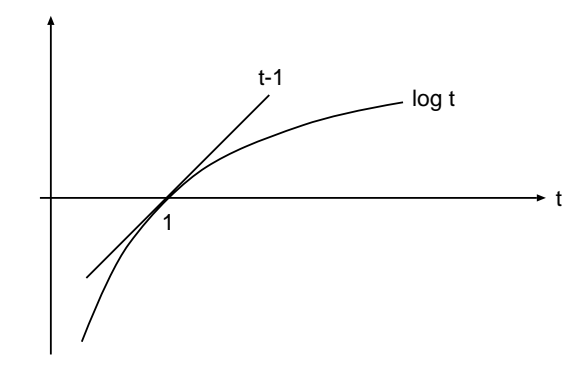

Abbildung 3.1: Eigenschaft des Logarithmus

$$
Pr(NoKol|n, m) \approx \exp\left[-\sum_{i=0}^{n-1} \frac{i}{m}\right]
$$

$$
= \exp\left[-\frac{n(n-1)}{2m}\right]
$$

Also folgt fur die Wahrscheinlichkeit keiner Kollision

$$
Pr(NoKol|n, m) \simeq \exp\left[-\frac{n^2}{2m}\right]
$$

**Ergebnis:**  $Pr(N \circ K \circ l | n, m)$  bleibt etwa konstant, wenn die Größe m der Hashtabelle quadratisch mit der Zahl der Elemente n wachst.

# Ubungsaufgaben:

- 1. Die obige Approximation ist eine obere Schranke, finden sie eine enge untere Schranke.
- 2. Geben sie eine gute Approximation an, in der nur "paarweise" Kollisionen betrachtet werden, d.h. das genau zwei Elemente auf eine Zelle abgebildet werden.

# **Terminologie**

In den folgenden Abschnitten wollen wir uns mit den Vorgehensweisen bei Kollisionen beschaftigen. Da die Terminologie auf diesem Gebiet in der Literatur aber sehr uneinheitlich ist, wollen wir kurz definieren, welche wir benutzen.

Als *Offene Hashverfahren* bezeichnen wir Verfahren, die mit dynamischem Speicher (verketteten Listen) arbeiten, und daher beliebig viele Schlussel unter einem Hashtabellen-Eintrag unterbringen können.

Geschlossene Hashverfahren hingegen können nur eine begrenzte Zahl von Schlüsseln (meistens nur einen) unter einem Eintrag unterbringen. Sie arbeiten mit einem Array und werden wegen des abgeschlossenen Speicherangebots als geschlossen bezeichnet. Sie mussen bei Kollisionen mittels Sondierungsfunktionen neue Adressen suchen.

# 3.3.4 Offenes Hashing (Hashing mit Verkettung)

Jeder Behalter wird durch eine beliebig erweiterbare Liste von Schlusseln dargestellt. Ein Array von Zeigern verwaltet die Behalter.

var HashTable :  $array [0..m-1]$  of  $\uparrow$ ListElem.

Fur obiges Beispiel mit den Monatsnamen ergibt sich:

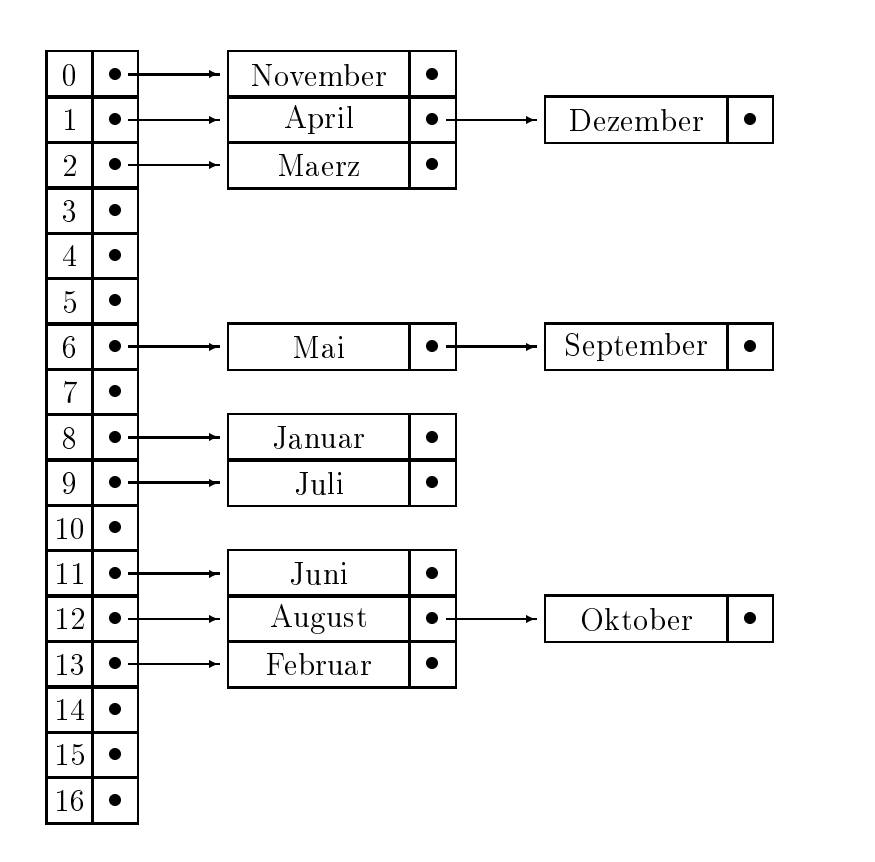

**Kostenabschätzung:** Die drei Operationen Insert $(x, S)$ , Delete $(x, S)$ , Search $(x, S)$  setzen sich dann aus zwei Schritten zusammen:

- 1. Berechnung der Adresse und Aufsuchen des Behalters.
- 2. Durchlaufen der unter der Adresse gespeicherten Eintrage.

Der Belegungsfaktor = n and the state of the state of the state of the state of the state of the state of the state of the state of the state of the state of the state of the state of the state of the state of the state of the state of the stat  $\sigma$  and during die durch die durchschnittliche Listenlange an. Daraus ergibt sich für die Zeit folgende Kostenabschätzung:

- Adresse berechnen: O(1)
- $\bullet$  behalter aufsuchen:  $\cup$ (1)
- Liste durchsuchen:
	- Im Average Case, also bei erfolgreicher Suche:  $O(1 + \frac{\alpha}{2})$  $\mathbf{I}$  and  $\mathbf{I}$  and
	- $-$  Im Worst Case, also bei erfolgloser Suche:  $O(\alpha) = O(n)$

Die Platzkomplexität beträgt  $O(m + n)$ .

Verhalten:

- $\bullet$   $\alpha \ll 1$ : wie Array-Addressierung
- $\bullet$   $\alpha \approx$  1: Upergangsbereich  $\hspace{0.1cm}$
- $\bullet$   $\alpha \gg$  1: wie verkettete Liste

# 3.3.5 Geschlossene Hashverfahren (Hashing mit offener Adressierung)

 $\mathcal{G}$  ,  $\mathcal{G}$  ,  $\mathcal{G}$  ,

Diese Verfahren arbeiten mit einem statischen Array

var HashTable :  $array [0..m-1]$  of Element;

und mussen daher Kollisionen mit einer neuerlich behandeln ("Of-Adressberechnung behandeln") ("Of-Adressberech<br>Adressbereichnung behandeln ("Of-Adressberechnung behandeln ("Of-Adressberechnung behandeln ("Of-Adressberechn fene Adressierung\ ). Dazu dient eine Sondierungsfunktion oder Rehashing-Funktion, die eine Permutation aller Hashtabellen-Platze und damit die Reihenfolge der zu sondierenden Platze angibt:

- jedes  $x \in U$  definiert eine Folge  $h(x, y)$ ,  $y = 0, 1, 2, ...$  von Positionen in der Hash-Tabelle.
- $\bullet$  diese Folge mub bei jeder Operation durchsucht werden.
- $\bullet$  Definition der zusatzlichen Hash-Funktionen  $h(x, y)$ ,  $y = 0, 1, 2, ...$  erforderlich

Achtung: Die Operation "Delete(x; S)\ erfordert eine Sonderbehandlung, weil die Elemente, die an x mittels Rehashing vorbeigeleitet wurden, auch nach Loschen von x noch gefunden werden mussen. Dazu fuhrt man zusatzlich zu den Werten aus <sup>U</sup> die Werte weitergesucht werden muß. "empty" und "deleted" ein, wobei "deleted" kennzeichnet, daß nach diesem Feld noch

# **Lineares Sondieren**

Die (Re)Hash-Funktionen  $h(x, i)$ ,  $i = 0, 1, 2, ...$  sollen so gewählt werden, daß für jedes  $x$  der Reihe nach sämtliche  $m$  Zellen der Hash-Tabelle inspiziert werden.

Einfachster Ansatz: Lineares Sondieren

$$
h(x,j) = (h(x) + j) \mod m \qquad 0 \le j \le m - 1
$$

Lineares Sondieren tendiert zur primaren Haufung (primary clustering). Das bedeutet, daß lange kontinuierliche Teilstücke wesentlich schneller wachsen als kurze, da ein Schlussel, sobald er einmal auf ein solches Stuc <sup>k</sup> trit, bis an dessen Ende rutscht, und es so noch weiter verlängert. Diese langen Stücke machen dann das Sondieren ineffizient.

**Beispiel:** Insert $(x, S)$  mit Monatsnamen in naturlicher Reihenfolge

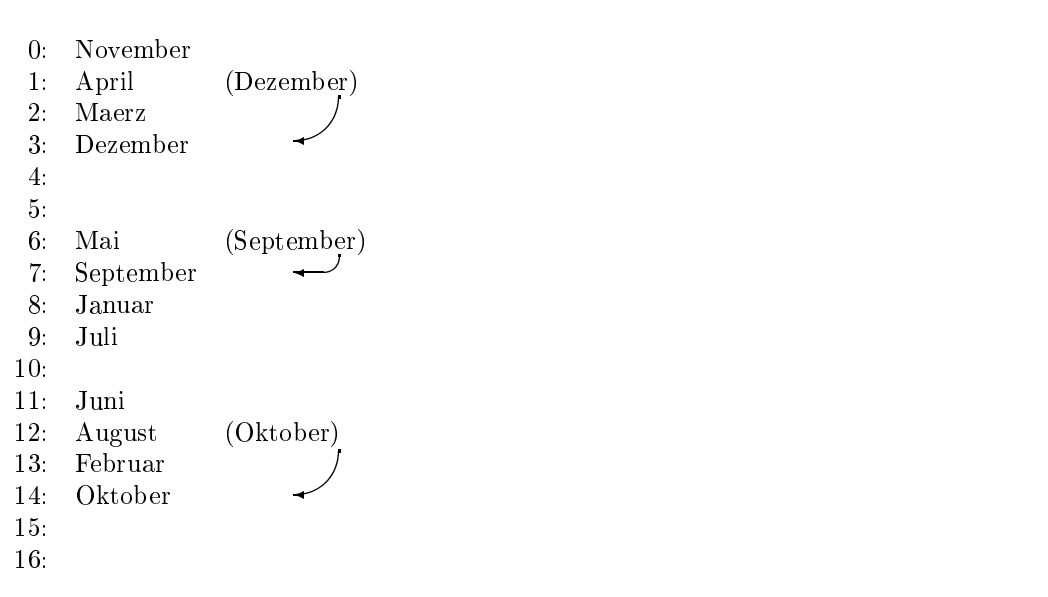

#### Verallgemeinerung:

$$
h(x,i) = (h(x) + c \cdot i) \mod m \qquad 1 \le i \le m - 1
$$

 $c$  ist eine Konstante, wobei  $c$  und  $m$  teilerfremd sein sollten. Keine Verbesserung: Esb bilden sich Ketten mit Abstand c.

#### Quadratisches Sondieren

Um die oben angesprochene Haufung zu vermeiden, kann man mit folgender (Re-)Hashfunktion quadratisch Sondieren

$$
h(x, j) = (h(x) + j^2) \mod m \text{ für } j = 0, \ldots, m-1
$$

Warum  $i^2$  ? Wenn m eine Primzahl ist, dann sind die Zahlen  $i^2$  mod m alle verschieden für  $i=0,1,\ldots,\left\lfloor\frac{m}{2}\right\rfloor$ .

verfeinerung:  $0 \leq \ell \leq \frac{1}{\ell}$  $m - 1$  $h(x, 2j - 1) \equiv (h(x) + j^2) \mod m$  $h(x, 2j) = (h(x)-j^2) \mod m$ 

Wähle m prim mit m mod  $4 = 3$  (Basis: Zahlentheorie).

Quadratisches Sondieren kann zwar auch keine Primarkollisionen verhindern, weil fur  $h(x) = h(y)$  auch  $h(x, 0) = h(y, 0)$  ist, jedoch wird *Primäres Clustering* verhindert, es entstehen also keine langen Ketten. Sekundares Clustering tritt bei dieser Sondierungsart jedoch auch auf. D.h., daß Schlüssel mit gleichem Hashwert  $(h(x) = h(y))$  auch auf die gleiche Sondierungsbahn gebracht werden.

#### Doppel-Hashing

Beim Doppel-Hashing wählt man zwei Hash-Funktionen  $h(x)$  und  $h'(x)$  und nehme an:

$$
Pr(h(x) = h(y)) = \frac{1}{m}
$$
  

$$
Pr(h'(x) = h'(y)) = \frac{1}{m}.
$$

Falls die beiden Funktionen h und h' unabhängig sind, gilt

$$
Pr(h(x) = h(y) \land h'(x) = h'(y)) = \frac{1}{m^2}.
$$

Wir definieren

$$
h(x,i) = (h(x) + h'(x) \cdot i^2) \mod m.
$$

Eigenschaften:

- mit Abstand die beste der hier vorgestellten Kollisionsstrategien,
- kaum unterscheidbar von idealem Hashing.

#### Komplexitat des geschlossenen Hashings

Wir wollen nun die Kosten für geschlossene Hashverfahren analysieren [Mehlhorn, Seiten 118f.] [Aho et al. 83]. Dabei interessieren uns die Kosten der drei Standard-Operationen Search, Insert und Delete. Um jedoch Aussagen darüber machen zu können, benötigen wir Aussagen über die Kollisionswahrscheinlichkeit.

Gegeben sei eine ideale Hashfunktion, d.h. alle Platze sind gleichwahrscheinlich und es gibt keine Kettenbildung.

- $q(i; n, m) :=$  Wahrscheinlichkeit, daß mindestens i Kollisionen auftreten, wenn m die Größe der Hash-Tabelle ist und bereits  $n$  Elemente eingetragen sind.
	- $=$  Wahrscheinlichkeit, daß die ersten  $i-1$  Positionen  $h(x, 0), h(x, 1),...,$  $h(x, i - 1)$  der Rehashing-Strategie besetzt sind (für *n* und *m*).

Dann gilt für

 $i=1$ :

$$
q(1;n,m)=\frac{n}{m}
$$

 $i=2$ : Nach der ersten Kollision werden beim Rehashing  $m-1$  Zellen geprüft, von denen  $n-1$  besetzt sind

$$
q(2; n, m) = \frac{n}{m} \cdot \frac{n-1}{m-1}
$$

i: Nach  $i-1$  Kollisionen testet die Sondierungsfunktion noch  $m-(i-1)$  Zellen, von denen  $n - (i - 1)$  besetzt sind. Mittels Rekursion ergibt sich so

$$
q(i; n, m) = q(i - 1; n, m) \cdot \frac{n - i + 1}{m - i + 1}
$$
  
\n
$$
\vdots
$$
  
\n
$$
= \frac{n}{m} \cdot \frac{n - 1}{m - 1} \cdot \dots \cdot \frac{n - i + 1}{m - i + 1}
$$
  
\n
$$
= \prod_{j=0}^{i-1} \frac{n - j}{m - j}
$$

 $\bullet$   $C_{Ins}(n, m)$  seien die mittleren Kosten von Insert $(x, s)$ , also der Eintragung des  $(n + 1)$ -ten Elementes in eine m-elementige Hashtabelle. Dann gilt

$$
C_{Ins}(n, m) = \sum_{i=0}^{n} q(i; n, m)
$$
  
= 
$$
\frac{m+1}{m+1-n}
$$
  

$$
\approx \frac{1}{1-\alpha} \text{ mit } \alpha := \frac{n}{m}
$$

Der Beweis kann mittels vollständiger Induktion über  $m$  und  $n$  geführt werden.

 $\bullet$   $C_{Sea}(n,m)$  seien die mittleren Kosten von Search $(x, s)$  bei erfolgloser Suche. Dazu werden die Positionen  $h(x, 0), h(x, 1), \ldots$  getestet. Bei der ersten freien Zelle wird abgebrochen. Also

$$
C^-_{Sea}(n,m) = C_{Ins}(n,m)
$$

 $\bullet$  C<sub>Sea</sub>(n, m) seien die mittleren Kosten von Search(x, S) bei erfolgreicher Suche.

Dabei werden alle Positionen  $h(x, 0), h(x, 1), \ldots$  durchlaufen, bis wir ein i finden mit  $T[h(x, i)] = x$ . Dieses i hat auch die Kosten für die Operation Insert $(x, S)$ bestimmt, und so erhält man durch Mittelung über alle Elemente  $j = 0, \ldots, n - 1$ aus  $C_{Ins}(j, m)$  folgende Kosten

$$
C_{\text{sea}}^+(n, m) = \frac{1}{n} \cdot \sum_{j=0}^{n-1} C_{\text{Ins}}(j, m)
$$
  
\n
$$
= \frac{m+1}{n} \cdot \sum_{j=0}^{n-1} \frac{1}{m+1-j}
$$
  
\n
$$
= \frac{m+1}{n} \cdot \left[ \sum_{j=1}^{m+1} \frac{1}{j} - \sum_{j=1}^{m+1-n} \frac{1}{j} \right]
$$
  
\n
$$
\therefore \quad \text{(harmonische Zahlen)}
$$
  
\n
$$
\approx \frac{m+1}{n} \cdot \ln \frac{m+1}{m+1-n}
$$
  
\n
$$
\approx \frac{1}{\alpha} \cdot \ln \frac{1}{1-\alpha}
$$

 $\bullet\,$  C<sub>Del</sub>(n, m) seien die mittleren Kosten von Delete(x, 5).

Dann werden alle Zellen  $h(x, 0), h(x, 1), \ldots$  durchlaufen bis  $T[h(x, i)] = x$ . Also entsprechen die Kosten denen der erfolgreichen Suche:

$$
C_{Del}(n,m):=C_{Sea}^{+}(n,m)\nonumber\\
$$

#### Näherung für die Kostenanalyse: Falls  $n, m \gg i$ :

$$
q(i;n,m) = \left(\frac{n}{m}\right)^i
$$

Damit können wir die Formeln der geometrischen Reihe verwenden und einfacher rechnen. Es genugt, die beiden Arten von Kosten zu betrachten:

$$
C_{Sea}^-(n, m) = C_{Ins}(n, m) \approx \sum_{i=0}^{\infty} \left(\frac{n}{m}\right)^i
$$

$$
= \frac{1}{1-\alpha}
$$

$$
C_{Sea}^+(n, m) = C_{Del}(n, m) \approx \frac{1}{n} \int_0^{n-1} \frac{m}{m-x} dx
$$

$$
= \frac{m}{n} \ln \frac{m}{m+1-n}
$$

$$
\approx \frac{1}{\alpha} \ln \frac{1}{1-\alpha}
$$

Nichtideales Hashing: Clustering (Kettenbildung) mit linearem Sondieren:

Formeln von Knuth[1973] Zwei Größen genügen:

$$
C_{Sea}^{+}(n,m) = \frac{1}{2} \left[ 1 + \frac{1}{1-\alpha} \right]
$$
  

$$
C_{Sea}^{-}(n,m) = \frac{1}{2} \left[ 1 + \frac{1}{1-\alpha^2} \right]
$$

# 3.3.6 Zusammenfassung der Hashverfahren

Im Average Case zeigen die Hashverfahren allgemein ein effizientes Verhalten  $(O(1))$ , erst im Worst Case liegen die Operationen bei  $O(n)$ .

Ein Nachteil ist, daß alle Funktionen die auf einer Ordnung basieren, z.B. ListOrder(S)

Anwendungen liegen dort, wo  $|U| \gg |S|$  und dennoch ein effizienter Zugriff auf die Elemente wünschenswert ist. Als Beispiel haben wir die Symboltabellen von Compilern kennengelernt.

#### **Binäre Suchbäume**  $3.4$ - - -

# 3.4.1 Allgemeine binäre Suchbäume

[Mehlhorn, Seite 140] Ausgangspunkt: Binare Suche

$$
next := \left\lceil \frac{high + low}{2} \right\rceil
$$

Veranschaulichung durch binären Baum für Array S[1..6]:

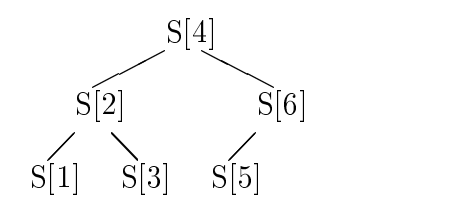

Zeitkomplexität für die Array-Darstellung:

 $\bullet$  bearch:

- ${\rm -}$  Der Wert von  $[high low + 1]$  wird bei jedem Durchgang der While-Schleife halbiert.
- $-$  höchstens: ld n Zeitkomplexität
- Insert/Delete-Operationen: problematisch
	- z.B. erfordert Insert das Verschieben eines Teils des Arrays. Daher: Zeitkomplexität  $O(n)$ .

Ausweg: Wird der obige Suchbaum durch Zeiger statt durch ein Array realisiert, laufen auch die Operationen Delete und Insert effizient ab mit

$$
T(n) \in O(\operatorname{ld} n) .
$$

Definition 3.4.1 (binärer Suchbaum) Ein binärer Suchbaum für die n-elementige Menge  $S = \{x_1 < x_2 < \ldots < x_n\}$  ist ein binärer Baum mit n Knoten  $\{v_1...v_n\}$ . Die Knoten sind mit den Elementen von S beschriftet, d.h. es gibt eine injektive Abbildung Inhalt :  $\{v_1...v_n\} \rightarrow S$ . Die Beschriftung bewahrt die Ordnung, d.h. wenn  $v_i$  im linken Unterbaum ist,  $v_i$  im rechten Unterbaum,  $v_k$  Wurzel des Baumes, so gilt:

Inhalt 
$$
[v_i]
$$
 & Inhalt  $[v_k]$  < Inhalt  $[v_j]$ .

Aquivalente Definition: Ein binärer Suchbaum ist ein Binärbaum, dessen Inorder-Durchlauf die Ordnung auf S ergibt.

In der Regel identifizieren wir Knoten mit ihrer Beschriftung: Den Knoten  $v$  mit Beschriftung x bezeichnen wir also auch mit "Knoten  $x^{\mu}$ .

#### Beispiel

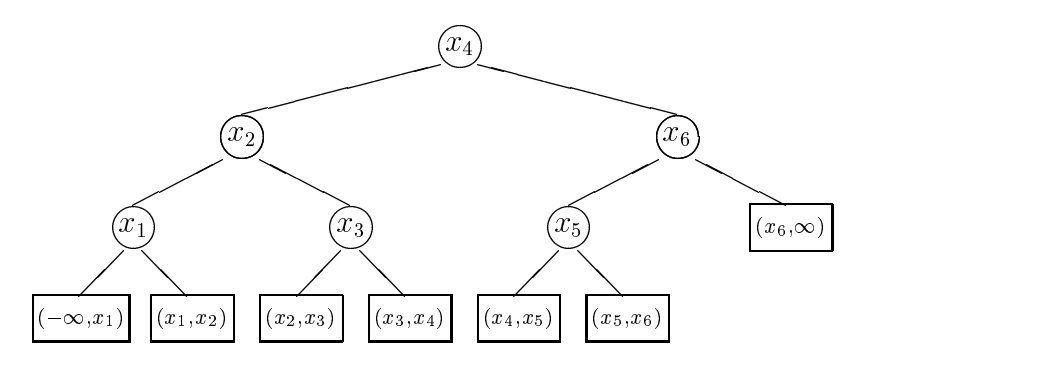

Die  $n+1$  Blätter des Baumes stellen die Intervalle von U dar, die kein Element von S enthalten, also enden erfolglose Suchoperationen entsprechend immer in Blattern.

Somit steht

 $(x_1, x_2)$  für  $\{y \mid y \in U : x_1 < y < x_2\}$ 

Da die Blätter sich aus S ergeben, müssen sie nicht explizit abgespeichert werden.

Beispiel: Deutsche Monatsnamen

Dargestellt ist ein binarer Suchbaum in lexikographischer Ordnung entstanden durch Einfugen der Monatsnamen in kalendarischer Reihenfolge.

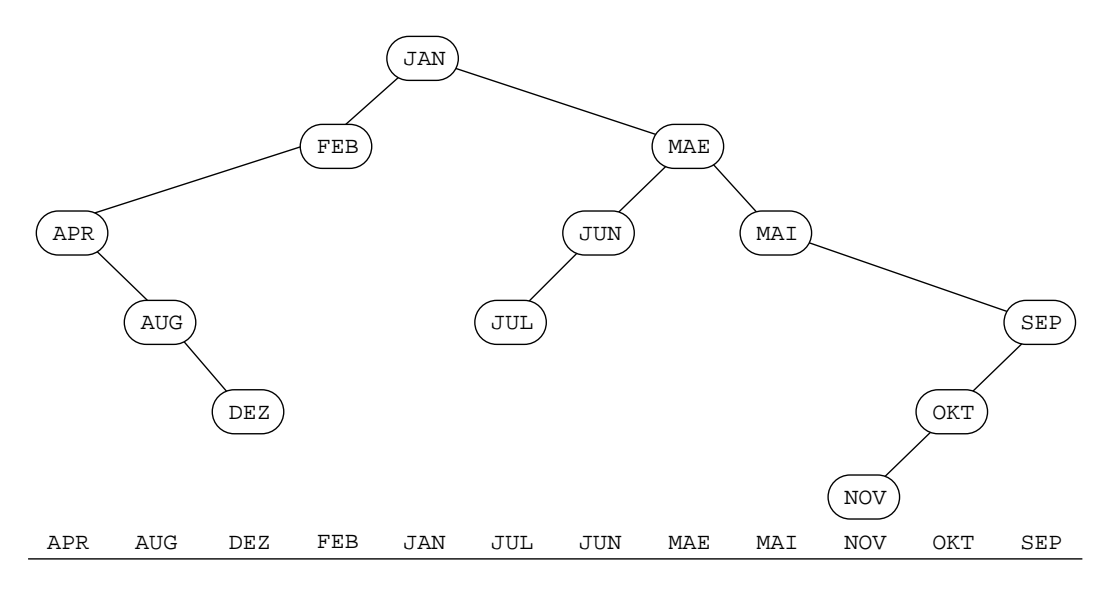

Abbildung 3.2: Binärer Suchbaum für deutsche Monatsnamen

Die Inorder-Traversierung bzw. die Projektion auf die x-Achse erzeugt die alphabetische Reihenfolge.

Übung: Erstellen Sie den Baum für die umgekehrte Reihenfolge.

Programm: Binäre Suchbäume [Mehlhorn, Seite 141]

```
procedure Search(a,S); (* mit expliziten Blaettern *)
begin
     \cdots . The \cdots of \cdots \cdots \cdots \cdots \cdots \cdots \cdots \cdots \cdots \cdots \cdots \cdots \cdots \cdots \cdots \cdots \cdots \cdots \cdots \cdots \cdots \cdots \cdots \cdots \cdots \cdots \cdots \cdots \cdots \cdots \cdots \cdots \cdots \while (v is node) and (a \neq Inhalt[v]) do
         if (a < Inhalt[v])then v = LeftSon[v]
             else v = RightSon[v]
end;
```
Das obige Programm Search endet

- $\bullet$  in einem Knoten v, falls  $a = Innat[v]$ ;
- In einem Blatt  $(x_i, x_{i+1})$  mit  $x_i < a < x_{i+1}$ , fails  $a \notin S$ .

Dann haben wir:

**• Insert(**a, b): ersetze das Blatt ( $x_i, x_{i+1}$ ) mit dem Intervall, in dem a liegt durch den folgenden Teilbaum

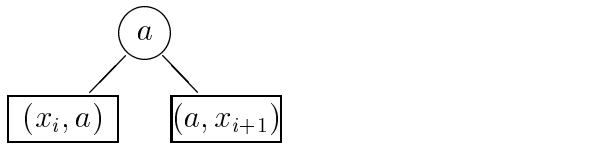

 $\bullet$  Delete $(a, b)$ : Diese Operation gestaltet sich etwas komplizierter, denn falls der Knoten a einen oder mehrere Sohne hat, kann er nicht einfach entfernt werden, sondern einer seiner Söhne muß dann an seine Stelle treten. Blätter, die ja nicht explizit gespeichert werden, wollen wir nicht als Sohne betrachten. Man geht dann folgendermaßen vor:

Die Suche endet in einem Knoten v mit  $Inhalt[v] = a$ . Endet sie in einem Blatt, erhalt man eine Fehlermeldung. Fallunterscheidung:

- a) Der Knoten v hat mindestens ein Blatt als Sohn:
	- $=$  ersetze  $v$  durch den anderen Sohn und
	- $-$  streiche v und das Blatt aus dem Baum.
- b) Der Knoten v hat zwei Sohne die innere Knoten sind:
	- $-$  sei  $w$  der rechteste Unterknoten im linken Unterbaum von  $v$ Dieser wird gefunden durch:
		- $\ast$  Let to  $on|v|$
		- $*$  rekursiv  $\kappa \iota q \kappa \mathcal{S}$ on $|v|$ , bis wir auf ein Blatt treffen.
	- $-Inhalt[v] = Inhalt[w]$
	- $-$  um w zu entfernen, fahre fort wie in Fall a).

Dabei bleibt die Suchbaum-Eigenschaft erhalten!

Beispiel: Delete(6,S) (ahnlich [Mehlhorn, Seite 143])

Fall a): Der Knoten 6 hat mindestens ein Blatt als Sohn.

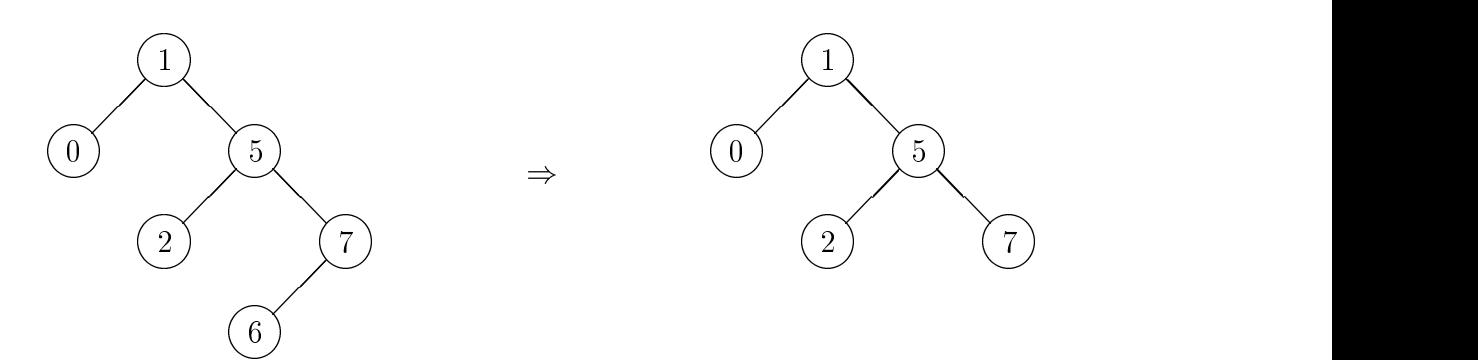

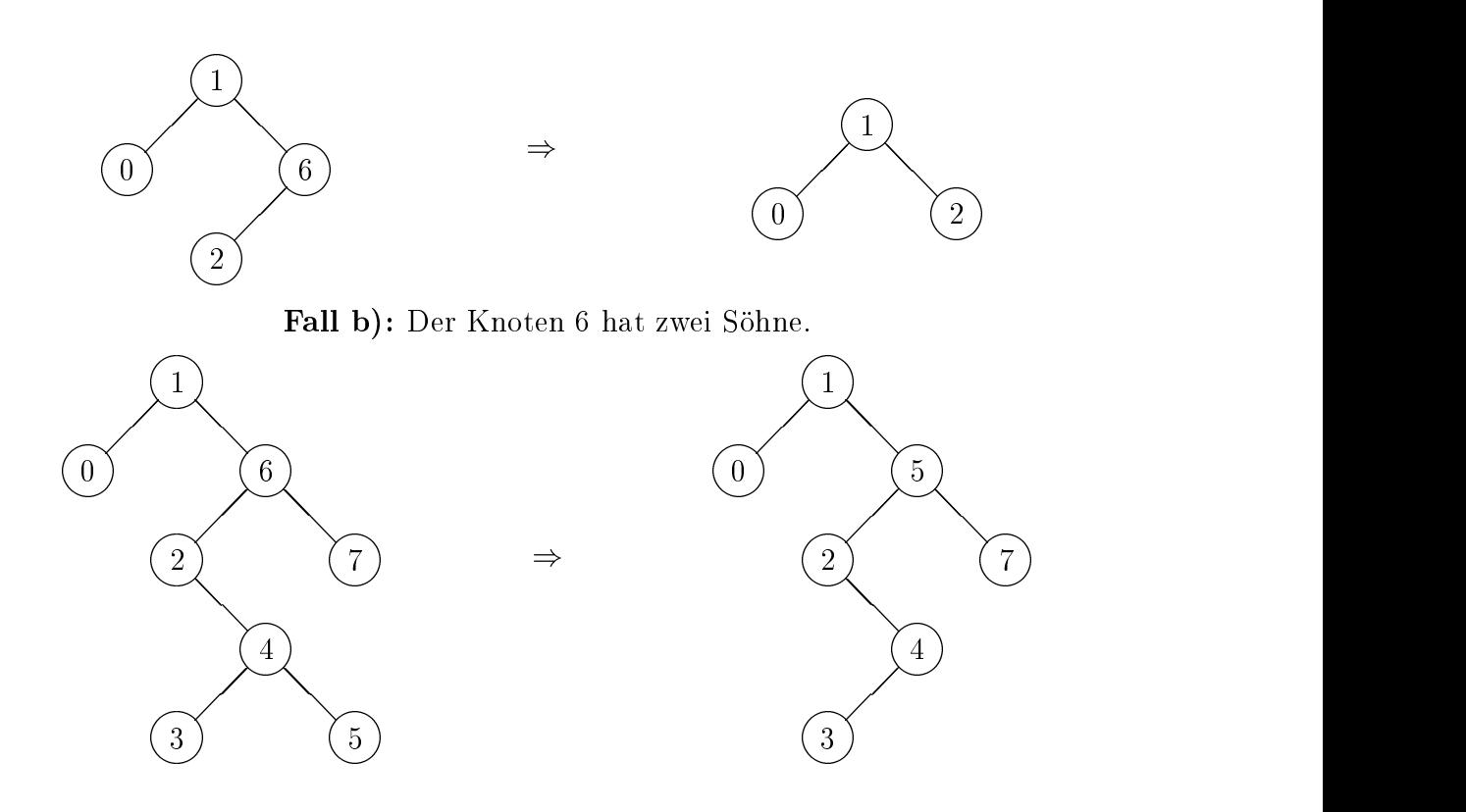

# Zeitkomplexitaten

Standard-Operationen Search, Insert und Delete:

- im wesentlichen: Baum-Traversieren u. einige lokale Anderungen, die O(1) Zeitkomplexitat haben.
- deswegen: insgesamt  $O(n(T))$ , wobei  $n(T)$  die Hohe des Suchbaums T ist.

Operation  $ListOrder(S)$ :

- $\bullet$  -fraversieren in symmetrischer Ordnung  $\hspace{0.1mm}$
- $\bullet$   $\cup$ ( $|S|$ )  $\equiv$   $\cup$ ( $n$ )

Operation  $Order(k, S)$  (Ausgabe der k kleinsten oder größten Elemente):

- In jedem Knoten wird zusatzlich die Anzahl der Knoten seines linken Unterbaumes gespeichert. Mit Aufwand O(1) kann dieser Wert bei Delete- und Insert-Operationen aktualisiert werden.
- $\bullet$  Damit kann man die Funktion *Order* mit einer Komplexitat  $O(n(T))$  implementieren (Ubungsaufgabe).

# Implementierung eines Binaren Suchbaums

[Sedgewick 88, Seite 208].

Wie ublic <sup>h</sup> wollen wir die drei Standard-Operationen implementieren. Zusatzlich entwerfen wir noch Routinen *Initialize(S)* und  $ListOrder(S)$  zum Initialisieren bzw. zur geordneten Ausgabe eines binaren Suchbaums.

Beachte die Eigenheiten der Implementierung:

- $\bullet$  das  ${\it Hea}$ -Element nead (Tree Header Node, Anker, Anchor), also der Listenaniang (nicht zu verwechseln mit der Wurzel), und
- $\bullet$  die *Darstellung der Blatter*, z.B. als Dummy Node z.

Der folgenden grafischen Darstellung kann man die Verwendung von head und z ablesen.

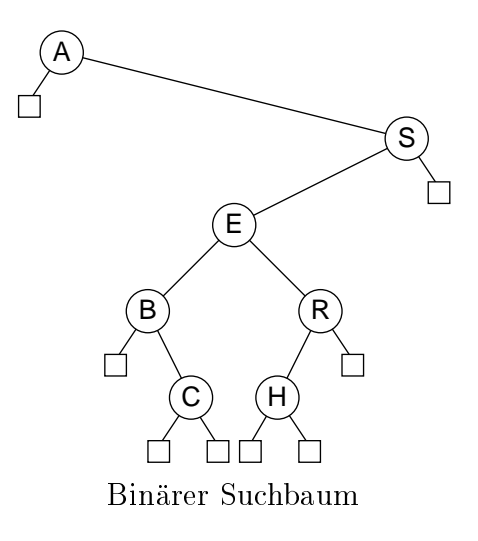

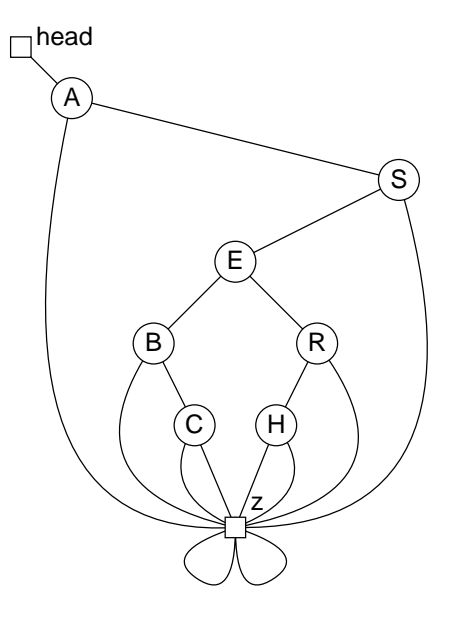

Implementation mit Head-Element und Dummy-Knoten

#### Implementierung:

```
type link = \uparrownode;
      node = record
                key, info integers; integers; integers; integers; integers; integers; integers; in
                l, r :link
              end;
var head,z: link;
procedure TreeInitialize;
begin
  new(z); z".l := z; z".r := z;
  new(nead); head|.key := 0; head|.r := z;
end;
```
**Anmerkung:** Falls auch negative Elemente zulässig sind, muß head  $\uparrow$  key =  $-\infty$  sein.

```
function TreeSearch (v : integer; x: link) : link;
begin
  z".key := v;
  repeat
    if v < x\uparrow. key
      then x := x \uparrow 1else x := x \uparrow. r
  until v = x^*. key;
  TreeSearch := x
end;
```

```
function TreeInsert (v : integer; x: link) : link;
  var p: link;
begin
  repeat
                   (* p  ist  Vorgaenger  von  x  *)p := x;if v < x\uparrow. key
      then x := x \uparrow 1else x := x \uparrow \cdot runtil x = z;
  new (x); x".key := v; x".l := z; x".r := z; (* x wird ueberschrieben *)
  if v < p \uparrow key
    then p \uparrow 1 := x (* x wird linker Nachfolger von p *)
    else p \uparrow.r := x; (* x wird rechter Nachfolger von p *)
end;
procedure TreePrint (x: link); (*) inorder *)begin
  if x \leq z then begin
    TreePrint(x \uparrow.1);
    printnode(x);TreePrint(x \uparrow r)end
end;
                     E
                                                             H
                                                                            R
       A
                                    R
                                              A
                          H
                 C
                                                        C
                                                                    N
                        □
                               N
                                                                 M P
```
Abbildung 3.3: Beispiel eines Baumes T vor und nach  $\mathbf{Delete}(T, E)$ 

**L**

Um das im Bild 3.3 dargestellte  $\text{Delete}(T, E)$  zu erreichen geht man wie folgt vor:

**M**

**L**

**P**

- 1. Suche den kleinsten Schlüssel im rechten Teilbaum von  $E$ . Dazu geht man einmal nach rechts und danach immer nach links, bis man auf einen Knoten trifft, der keinen linken Sohn mehr hat, das ist H.
- 2. Dann macht man, falls vorhanden den rechten Sohn dieses Knotens (also N) zum linken Sohn des Vaterknotens (also R). Dazu wird einfach die Adresse von H im l-Zeiger von  $R$  überschrieben mit der von  $N$ . Dabei wird ein Zeiger geändert.
- 3. Jetzt muß H noch die Position von E einnehmen, dazu gehört:
	- a) Die Nachfolger-Zeiger von H müssen auf die Söhne von E zeigen; also Link l auf A und Link r auf R. Dabei werden zwei Zeiger umdirigiert.
	- b) Falls notwendig mu das entsprechende Link (l,r) des Vaters von E uber schrieben werden durch einen Verweis auf H. Dazu wird ein Zeiger umdirigiert.

Insgesamt werden also nur vier Zeiger umgesetzt.

```
procedure TreeDelete (t, x : link);
  var p, c : link;
  \sim p=p c=c c=c \sim c=c c=c \sim c=child \simbegin
  (* Suchen des Knotens t im von x induzierten Teilbaum *)
  repeat
    p := x; (* p ist Vorganger von x *)
    if t^* key \langle x^* \rangle key
      then x := x \uparrow 1else x := x \uparrow. r
  until x = t; (* Knoten t ist gefunden *)
  (* t hat keinen rechten Sohn *)
  if t \uparrow \uparrow r = zthen x := t \uparrow 1 (* t wird durch seinen linken Sohn ersetzt *)
  \sim t hat received soliting we have the solitic section in \simelse if t \uparrow. r \uparrow. 1 = z;
    then begin
       x := t".r (* t wird durch seinen rechten Sohn ersetzt *)
       x".l := t".l (* der rechte Sohn ubernimmt den linken Sohn von t*)
  \sim so solutions to the solution of \simelse begin
    c := t".r; (* c speichert den Nachfolger von t *)
    while c \uparrow 1 \uparrow 1 \leftrightarrow z do c := c \uparrow 1;
       (* c".l ist nun der linkeste Sohn und c dessen Vater *)
    x := c".l; (* t wird durch linkesten Sohn ersetzt *)
    c".l := x".r; (* c uebernimmt den rechten Sohn von x *)
    Xi.l := ti.l;
    x \cdot r := t \cdot rend;
  (* Je nachdem ob t linker oder rechter Sohn von p war, *)
  (* mu der entsprechende Zeiger auf x verweisen *)
  if t \uparrow key \langle p \uparrow key
    then p \uparrow 1 := xelse p \uparrow. r := x;
end;
```
# Anmerkungen zu TreeDelete(t,x):

- unsymmetrisch: hier Analyse des rechten Teilbaums
- Variable (Zielwerte):
	- ${-} p =$  parent of x (tree to be searched)
	- $-c = child of t$  (to be deleted)
- Ergebnis:  $x =$  child of  $p$
- $\bullet$  Ablauf:
	- 1. Suchen des Knotens t im Teilbaum x
	- 2. Fallunterscheidung für  $t$ 
		- a) Kein rechter Sohn  $(C, L, M, P, R) \sqrt{ }$
		- b) Rechter Sohn ohne linken Sohn  $(A, N) \sqrt{ }$
		- c) sonst:  $(E, H)$ 
			- { suche kleinsten Schlussel im rechten Teilbaum von <sup>t</sup> (Name: c) (beachte: c hat keinen linken Sohn)
			- setze Zeiger um.
	- 3. setze Zeiger für Knoten  $x$

Mit diesen Prozeduren und Funktionen lassen sich die fünf Operationen folgendermaßen realisieren:

Initialize(S): TreeInitialize()  $Search(v, S):$  y := TreeSearch(v,head)  $Insert(v,S):$  y := TreeInsert(v,head) Delete(v,S): TreeDelete(TreeSearch(v,head),head) ListOrder(S): TreePrint(head $\uparrow$ .r)

#### Komplexitatsanalyse

Annahme: Konstruktion des binaren Suchbaums durch n Insert-Operationen.

 $C(n) =$  Zahl der Vergleiche.

1. Im Worst Case handelt es sich um einen Suchbaum, der zu einer linearen Liste entartetet, da die Elemente in aufsteigender Reihenfolge eingetragen werden.

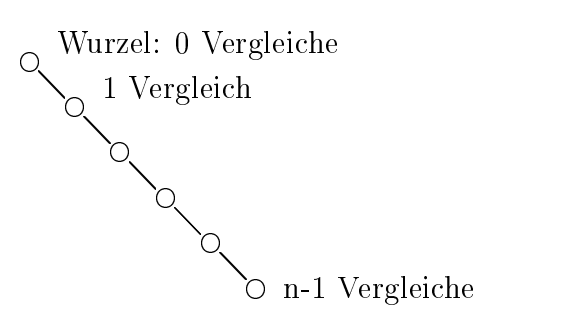

Also gilt fur die Zahl der Vergleiche

$$
C(n) = \sum_{i=0}^{n-1} i = \frac{n(n-1)}{2}
$$

und fur den Aufwand fur den Aufwand für der Aufwand für der Aufwand für der Aufwand für der Aufwand für den Au

$$
\frac{C(n)}{n} = \frac{n-1}{2}.
$$

2. Im Best Case handelt es sich um einen Binärbaum mit minimaler Höhe  $h = \text{Id}(n +$ 1), in dem man maximal  $n = 2<sup>h</sup> - 1$  Knoten unterbringen kann (s. Absch. 1.3.5). Auf der Wurzelebene (0. Ebene) kann man ohne Vergleich einen Knoten plazieren, auf der ersten Ebene mit jeweils einem Vergleich zwei Knoten, auf der zweiten mit jeweils zwei Vergleichen vier Knoten usw.

Folgende Darstellung veranschaulicht die Verteilung der n Datensatze auf die Zweige des Binarbaumes.

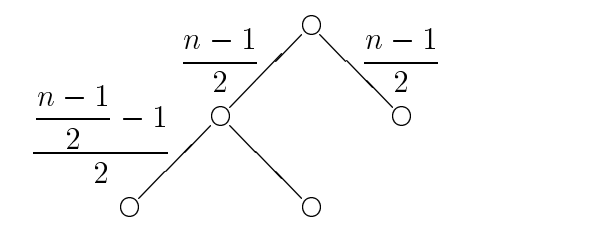

Über die Anzahl der Vergleiche mit der Wurzel  $(2 \cdot \frac{n-1}{n})$  kommt man zu folgender Rekursionsgleichung:

$$
C(n) = n - 1 + 2 \cdot C\left(\frac{n-1}{2}\right), \quad C(1) = 0
$$

Beispiel: Die folgende Darstellung veranschaulicht die Herleitung der Formel über Gesamtzahl der Vergleiche, die direkt abhangt von der Knotenanzahl im Baum. Sei  $h = 5$  und somit  $n = 2<sup>h</sup> - 1 = 31$ .

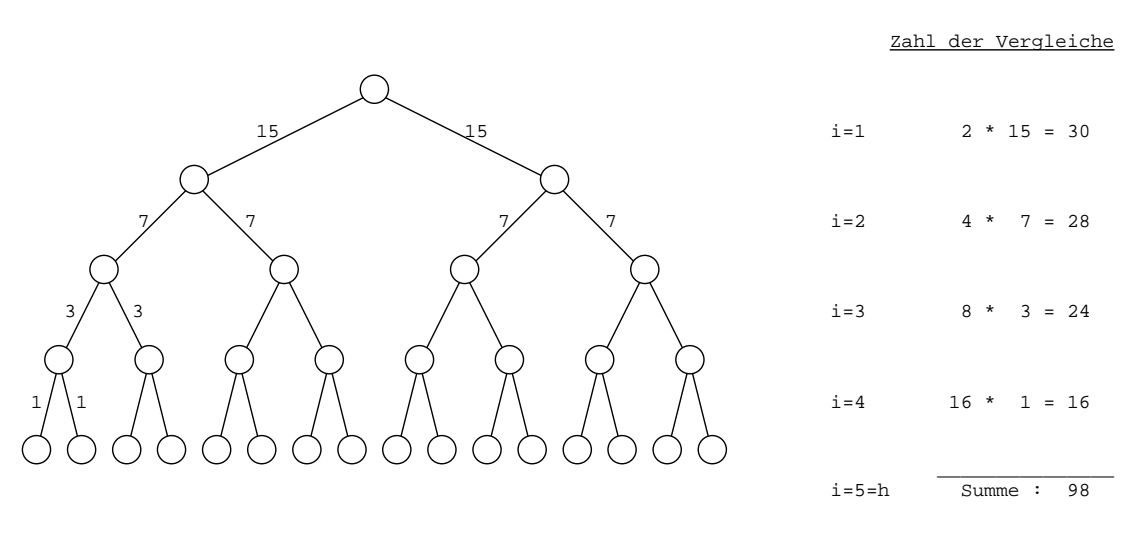

Summiert man nun über die Anzahl aller Vergleiche, so erhält man

$$
C(n) = \sum_{i=1}^{h-1} \frac{2^i}{\text{Aste}} \cdot \frac{(2^{h-i}-1)}{\text{Vergleiche pro Ast}}
$$
  
= 
$$
\sum_{i=1}^{h-1} (2^h - 2^i)
$$
  
= 
$$
(h-1) \cdot 2^h - \left[ \sum_{i=0}^{h-1} 2^i - 1 \right]
$$
  
= 
$$
(h-1) \cdot 2^h - \frac{2^h - 1}{2 - 1} - 1
$$
  
= 
$$
2^h \cdot (h-2) + 2
$$
  
= 
$$
(n+1) \cdot \text{ld}(n+1) - 2n
$$

$$
\frac{C(n)}{n} \approx \text{Id } n .
$$

3. Im  $\emph{Average Case}$ werden von  $n$  Elementen  $i-1$ im linken Teilbaum eingetragen und der Rest abgesehen von der Wurzel im rechten.

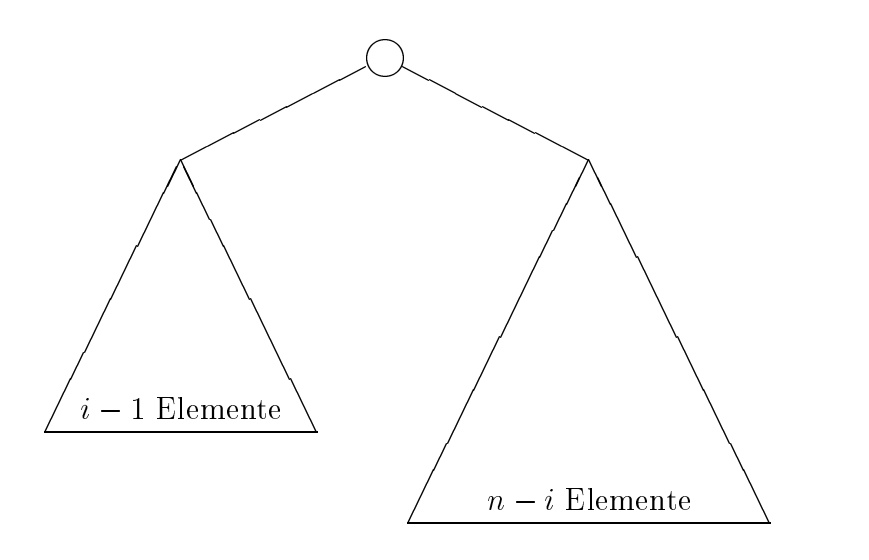

Dabei ist jede Aufteilung  $i = 1, ..., n$  gleichwahrscheinlich. Für die Anzahl der benötigten Vergleich gilt dann:

 $C(n) = n - 1$  Vergleiche, da alle Elemente an der Wurzel vorbei müssen  $+C(i-1)$  Vergleiche im linken Teilbaum  $+C(n - i)$  Vergleiche im rechten Teilbaum

Und somit ergibt sich folgende Anzahl von Vergleichen:

$$
C(n) = \frac{1}{n} \sum_{i=1}^{n} [n - 1 + C(i - 1) + C(n - i)]
$$
  
=  $n - 1 + \frac{2}{n} \sum_{i=0}^{n-1} C(i)$  (wie Quicksort)  
=  $2n \cdot \ln n + ...$   
=  $2n \cdot (\ln 2) \ln n + ...$   
= 1.386*n* l d *n* + ...

und entsprechend für den Aufwand:

$$
\frac{C(n)}{n} \cong 1.386 \,\mathrm{ld}\, n \ .
$$

# 3.4.2 Der optimale binäre Suchbaum

[Mehlhorn, Seite 144]

Diese Bäume sind gewichtet mit der Zugriffsverteilung, die die Häufigkeit (oder Wichtigkeit) der Elemente von S widerspiegelt.

Wir beschränken uns auf die Betrachtung von  $Search(a, S)$ .

**Definition** Zugriffsverteilung: Gegeben sei eine Menge  $S = \{x_1 < x_2 < \ldots < x_n\}$  und zwei Sentinels  $x_0$  und  $x_{n+1}$  mit  $x_0 < x_i < x_{n+1}$  für  $i = 1, \ldots, n$ .

Die Zugriffsverteilung ist ein  $(2n + 1)$ -Tupel  $(\alpha_0, \beta_1, \alpha_1, \beta_2, \alpha_2, \ldots, \alpha_n, \beta_n)$  von Wahrscheiden das der das der den gestellt. Der der den gestellt der der den gestellt der der den gestellt der der

- $\bullet$   $\rho_i \geq 0$  ist die Wahrscheinlichkeit, dab eine Search(a, S)-Operation *erfolgreich* im Knoten  $x_i = a$  endet, und
- $\bullet$   $\alpha_i \geq 0$  ist die Wahrscheinlichkeit, dab eine Search(a, S)-Operation *erfolglos* mit  $a \in (x_i, x_{i+1})$  endet.

Gilt für die Werte  $\alpha_i$  und  $\beta_i$ 

$$
\sum_{i=1}^{n} \beta_i + \sum_{j=0}^{n} \alpha_j = 1
$$

so spricht man von einer normierten Verteilung. Die Normierung ist zwar sinnvoll, wird aber im folgenden nicht benötigt.

Beispiel [Aigner, Seite 187]

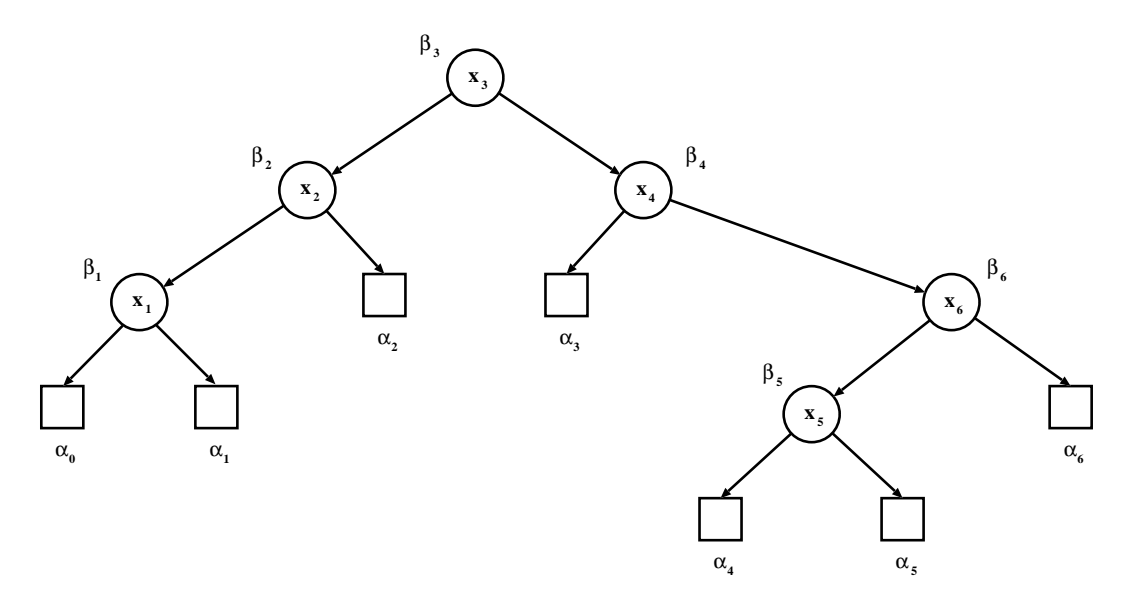

Abbildung 3.4: Baumdarstellung der Zugriffsverteilung

# Komplexität von Search $(a, S)$

Wir betrachten nur den Average Case, also die mittlere Zahl von Vergleichen. Die Suche endet in einem inneren Knoten oder einem Blatt. Die Hohe eines Knotens oder eines Blatts gibt direkt die Zahl der Vergleiche. Sei ein Suchbaum gegeben mit:

- $b_i$ : Tiefe des Knotens  $x_i$
- $a_i$ : Tiefe des Blattes  $(x_i, x_{i+1})$

Sei P ("Pfadlänge") die mittlere Anzahl von Vergleichen, (auch gewichtete Pfadlänge):

$$
P = \sum_{i=1}^{n} (\beta_i \cdot (1 + b_i)) + \sum_{j=0}^{n} (\alpha_j \cdot a_j)
$$

Beachte: Ein Blatt erfordert einen Vergleich weniger als ein Knoten.

#### Bellman-Knuth-Algorithmus

[Ottmann, Seite 397]

Ziel: Konstruktion des optimalen Suchbaums, der bei gegebener Zugriffsverteilung die Pfadlange minimiert.

Lösung: Dynamische Programmierung. Der Bellman-Knuth-Algorithmus fußt auf folgender Überlegung. Angenommen  $S = \{x_i, \ldots, x_j\}$  sei ein optimaler Suchbaum und  $x_k \in S$ . Dann definiert der Teilbaum mit Wurzel  $x_k$  eine Zerlegung von S in zwei Teilmengen

$$
\{x_i,\ldots,x_{k-1}\}\,\,\mathrm{und}\,\,\{x_k,\ldots,x_j\}
$$

Aufgrund der Additivität der Pfadlänge muß auch jeder der beiden Teilbäume optimal bezuglic h der (Teil-)Pfadlange sein.

Um die dynamische Programmierung anzuwenden, definieren wir die Hilfsgröße  $c(i, j)$ mit  $i < j$ :

 $c(i, j) := \text{ optimale Pfadlänge für den Teilbaum } \{x_i, \ldots, x_j\}$ 

Dann kann man  $\{x_i, \ldots, x_j\}$  aufgrund der Definition von  $c(i, j)$  in zwei Teilbäume  ${x_i, \ldots, x_{k-1}}$  und  ${x_k, \ldots, x_j}$  zerlegen, die ihrerseits wiederum optimal sein müssen (Siehe Abbildung 3.5).

Daher gilt

$$
c(i, i) = 0 \qquad \text{für alle } i
$$
  

$$
c(i, j) = w(i, j) + \min_{i < k < j} [c(i, k - 1) + c(k, j)] \quad \text{für } i < j
$$

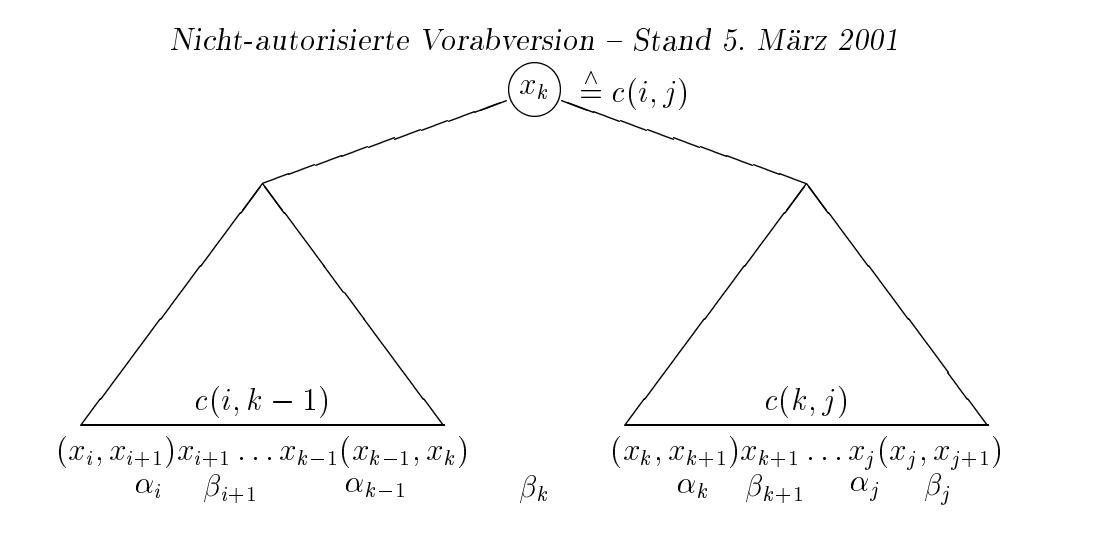

Abbildung 3.5: Schematische Darstellung der Teilbaume.

mit  $w(i, j) = \sum_{l=1}^{j} \alpha_l + \sum_{l=1}^{j} \beta_l$ .  $\alpha_l + \sum_{l=1}^{j} \beta_l.$ l=i+1  $l - l - l$ 

Diese Gleichung ist iterativ, nicht rekursiv zu lösen. (DP-Gleichung; Gleichung der dynamischen Programmierung; Bellmansche Optimalitatsgleichung): gesuchtes Ergebnis:

$$
P=c(0,n) .
$$

# Programm-Entwurf zur iterativen Lösung der DP-Gleichung

Die Lösung ist ähnlich der für das Matrix-Produkt (s. Abschnitt 1.4.2). Wir benötigen zwei zweidimensionale Arrays.

- c:  $\arctan [0..n]$  of real speichert die Pfadlängen, und
- r: array [0..n][0..n] of [0..n] dient der Rekonstruktion des optimalen Suchbaums.

Dann geht man wie folgt vor:

- 1. berechne  $w(i, j)$  vorab; initialisiere  $c(i, i) = 0$ .
- 2. Berechnung eines optimalen Suchbaumes mit zunehmend langeren Pfaden der Länge  $l$ .

for 
$$
l=1
$$
 to *n* do  
\nfor  $i=0$  to  $n-l$  do  
\n $j := i + l$   
\n $c(i, j) = w(i, j) + \min_{\substack{i < k \leq j \\ i < k \leq j}} [c(i, k-1) + c(k, j)]$   
\n $r(i, j) = \arg \min_{\substack{i < k \leq j \\ i < k \leq j}} [c(i, k-1) + c(k, j)]$ 

3. Rekonstruktion des optimalen Suchbaums mittels des Index-Arrays  $r(i, j)$ 

Dem Entwurf entnehmen wir die Komplexitat der Konstruktion eines optimalen Suchbaumes:

- $\bullet$  die Zeitkomplexitat  $O(n^3)$  und
- $\bullet$  die Platzkomplexitat  $O(n^2)$ .

- $\bullet\,$  vergieiche:  $\,$ 
	- Die naive Implementierung mittels Rekursion hat exponentielle Komplexität.
	- { Dynamischen Programmierung:
		- Speichern der Zwischenwerte in einer Tabelle;
		- Geschickter Aufbau der Tabelle.
- Verbesserung der Komplexitat:
	- ${\cal N}$  Matrix  $r(i, j)$  (optimaler Index) ist monoton in jeder Spalte und Zeile für  $0 \leq i < j \leq n$ ; d.h.:

 $r(i, j - 1) \leq r(i, j) \leq r(i + 1, j) \ \forall i, j \in 0, \ldots, n$ 

 $-$  Reduktion der Komplexität von  $O(n^3)$  auf  $O(n^2)$  (Beweis [Mehlhorn, Seite 151] mittels "Vierecksungleichung" für  $w(i, j)$ ).

An folgendem Beispiel wollen wir den Algorithmus veranschaulichen.

Beispiel [Aigner, Seite 187]

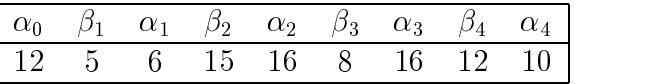

D.h. bei hundert Suchoperationen wird 12mal erfolglos nach einem Schlüssel kleiner  $x_1$ gesucht, 5mal erfolgreich nach  $x_1$ , 6mal erfolglos nach einem Schlüssel zwischen  $x_1$  und  $x_2$  usw.

Gesucht ist jetzt nach einer Anordnung, bei der diese hundert Suchoperationen mit minimalen Vergleichskosten <sup>c</sup> durchgefuhrt werden konnen, bzw. die minimalen Kosten selbst fur die hundert Suchoperationen bei optimaler Anordnung.

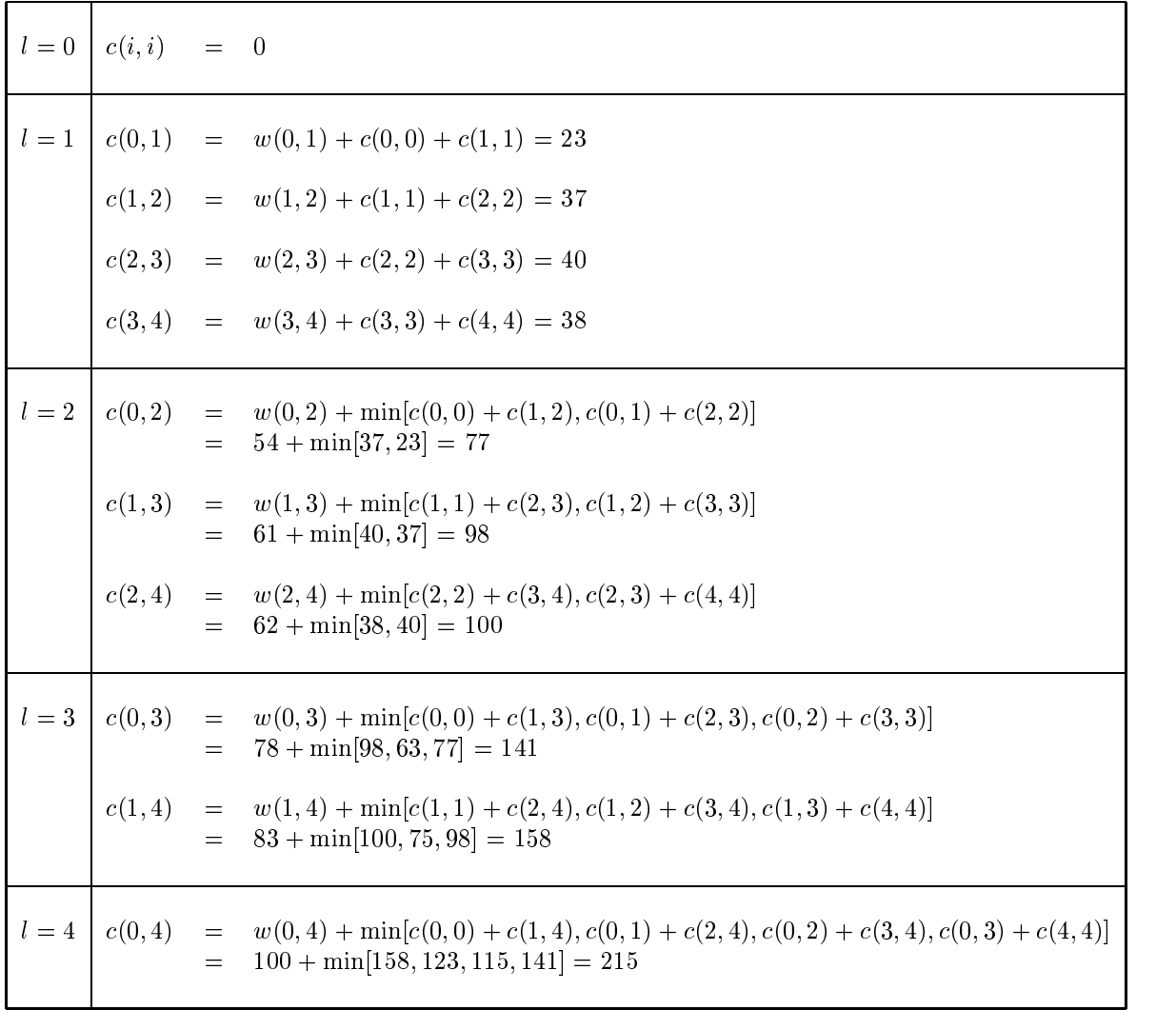

 $r(i,j)$ 

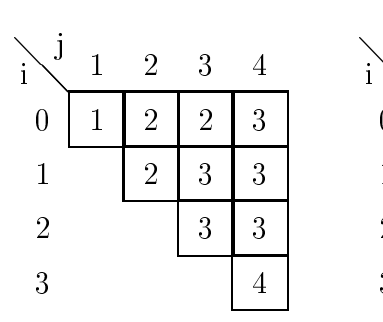

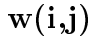

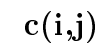

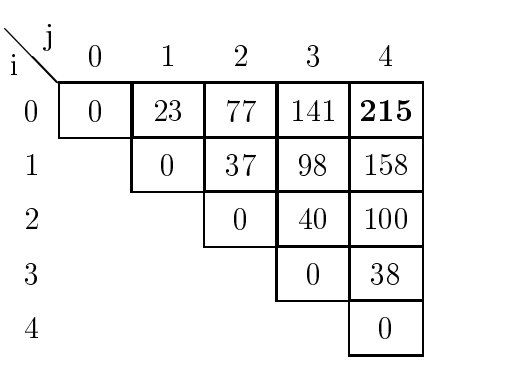

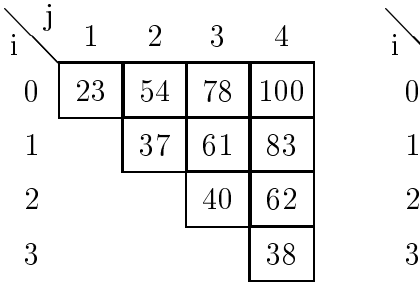

0

1 2 3
#### 3.5Balancierte Baume

Die natürlichen binären Suchbäume haben einen gravierenden Nachteil. Im Worst Case haben sie eine Komplexität  $O(n)$ . Dieser Fall tritt ein, wenn sie aus der Balance geraten. d.h. in Strukturen entarten, die einer linearen Liste ahnlich sind. Dies passiert entweder aufgrund der Reihenfolge der Elemente bei Insert $(x, S)$ -Operationen oder auch wegen  $Delete(x, S)$ -Operationen.

Abhilfe: Balancierte Bäume, die *garantierte* Komplexitäten von  $O(\log n)$  haben.

Man unterscheidet (mindestens) zwei Balance-Kriterien:

- 1. Gewichtsbalancierte Baume auch BB(a)-Baume (Bounded Balance) genannt: Die Anzahl der Blatter in den Unterbaumen wird moglichst gleich gehalten, wobei a die beschrankte Balance heit (beschrankt den max. relativen Unterschied in der Zahl der Blatter zwischen den beiden Teilbaumen jedes Knotens) [Mehlhorn, Seite 176].
- 2. Höhenbalancierte Bäume: Bei diesen Bäumen ist das Balance-Kriterium die Höhe der Unterbaume, deren Unterschied moglichst gering gehalten wird. Je nach Auspragung kann man hier viele Untertypen unterscheiden; die wichtigsten sind die
	- $\bullet$   $\forall$  AVL-Baume und die
	- $(a, b)$ -Baume, z.B. ein (2,4)-Baum. Wenn sie das Kriterium  $b = 2a-1$  erfüllen, werden sie als B-Baum bezeichnet. Das 'B' steht hier für "balanced". Ein bekannter B-Baum ist der (2,3)-Baum<br>Der Litter [Mehlhorn, Seite 186].

# 3.5.1 AVL-Baume

[Guting , Seite 120] Adelson-Velskij und Landis 1962:

- $\bullet$  historisch erste Variante eines balancierten Baums;
- $\bullet$  vielleicht nicht die emzienteste Methode, aber gut zur Darstellung des Prinzips geeignet.

**Definition:** Ein AVL-Baum ist ein binärer Suchbaum mit einer Struktur-Invarianten: Fur jeden Knoten gilt, da sich die Hohen seiner beiden Teilbaume hochstens um eins unterscheiden.

Um diese Invariante auch nach Update-Operationen (Delete, Insert) noch zu gewahrleisten benötigt man Rebalancierungs-Operationen. Je nach vorangegangener Operation und Position des veränderten Elements können diese sehr aufwendig sein.

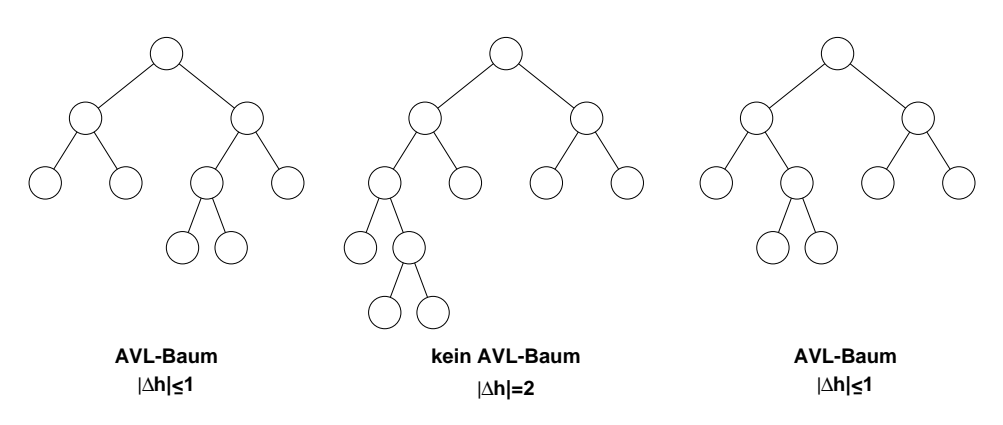

Abbildung 3.6: Beispiele für AVL-Bäume

#### Höhe eines AVL-Baumes

Wie hoch kann ein AVL-Baum bei vorgegebener Knotenzahl maximal, also im Worst Case sein? Oder: Wie stark kann ein AVL-Baum entarten?

Sei  $N(h)$  die minimale Anzahl der Knoten in einem AVL-Baum der Höhe h.

Ein AVL-Baum läßt sich folgendermaßen rekursiv definieren, und wir werden sehen, wie sehr diese Definition der der Fibonacci-Zahlen (siehe Abschnitt 1.2.5) ähnelt.

 $\bullet$   $n = 0$ : Der Daum besteht nur aus der Wurzel und es glit

$$
N(0) = 1
$$

 $\bullet$   $n = 1$ : Da wir minimal gefullte Baume betrachten enthalt die nachste Ebene nur einen Knoten, und es gilt

$$
N(1) = 2
$$

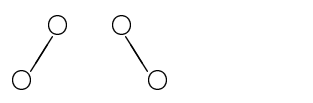

 $\bullet$   $n \geq 2$ : Methode: kombiniere 2 Baume der Hohe  $n-1$  und  $n-2$  zu einem neuen, minimal gefullten Baum mit neuer Wurzel:

$$
N(h-1) \bigotimes \{ \bigotimes \limits_{0}^{1} N(h-2)
$$

Rekursionsgleichung fur N(h):

$$
N(h) = 1 + N(h - 1) + N(h - 2)
$$

wie Fibonacci (exakt nachrechnen), wobei  $Fib(n)$  die Fibonacci-Zahlen sind:

$$
N(h) = Fib(h+3) - 1
$$

In Worten: Ein AVL-Baum der Höhe h hat mindestens  $Fib(h+3) - 1$  Knoten. Also gilt

$$
N(h) \le n < N(h+1)
$$

Beachte: Damit ist h exakt festgelegt.

Um von der Anzahl der Knoten n auf die maximale Höhe des AVL-Baumes zu schließen, formen wir die Gleichung noch nach h um.

:

$$
\text{Mit } \Phi = \frac{1 + \sqrt{5}}{2} \text{ und } \phi = \frac{1 - \sqrt{5}}{2} \text{ gilt:}
$$
\n
$$
Fib(i) = \frac{1}{\sqrt{5}} \left( \Phi^i - \phi^i \right) \ .
$$

Einsetzen:

$$
Fib(h+3) = \frac{1}{\sqrt{5}} \left[ \Phi^{h+3} - \phi^{h+3} \right]
$$
  

$$
\geq \frac{1}{\sqrt{5}} \Phi^{h+3} - \frac{1}{2}
$$

Und mit  $Fib(h+3) \leq n+1$  folgt dann

$$
\frac{1}{\sqrt{5}}\Phi^{h+3} \leq n + \frac{3}{2}
$$
  

$$
\log_{\Phi}\left(\frac{1}{\sqrt{5}}\right) + h + 3 \leq \log_{\Phi}\left[n + \frac{3}{2}\right]
$$
  

$$
h \leq \log_{\Phi} n + \text{const}
$$
  

$$
= (\ln 2/\ln \Phi) \operatorname{Id} n + \text{const}
$$
  

$$
= 1.4404 \operatorname{Id} n + \text{const}
$$

Also ist ein AVL-Baum maximal um 44% höher als ein vollständig ausgeglichener binärer Suchbaum.

### Operationen auf AVL-Baumen und ihre Komplexitat

Nun wollen wir uns den Operationen auf AVL-Bäumen zuwenden. Dabei können zunächst die normalen Operationen wie gehabt ausgeführt werden, jedoch mussen mussen mussen wie die die die die die die Balance uberpr uft, und gegebenenfalls wiederhergestellt werden.

Die Balance-Überprüfung muß rückwärts auf dem ganzen Pfad vom veränderten Knoten bis zur Wurzel durchgeführt werden. Wir haben aber gesehen, daß dieser Pfad maximal eine Länge  $\cong 1.44 \cdot \text{Id } n$  haben kann. Die Überprüfung hat also eine Komplexität  $O(\text{Id } n)$ .

Ist die Balance an einer Stelle gestört, so kann sie in konstanter Zeit  $(O(1))$  mittels einer Rotation oder Doppel-Rotation wieder hergestellt werden.

Ein AVL-Baum ist in einem Knoten aus der Balance, falls die beiden Teilbaume dieses Knotens einen Höhenunterschied größer eins aufweisen.

 $\bullet$  Kotation: Ist ein Knoten betronen (x), so betrachtet man nur den von ihm induzierten Teilbaum. Eine einfache Rotation mu durchgefuhrt werden, wenn der betroffene (also höhere) Teilbaum  $(C)$  außen liegt. Dann rotiert der betroffene Knoten zum kurzeren Teilbaum hinunter und ubernimm <sup>t</sup> den inneren Sohn (B) des heraufrotierenden Knotens (y) als inneren Sohn.

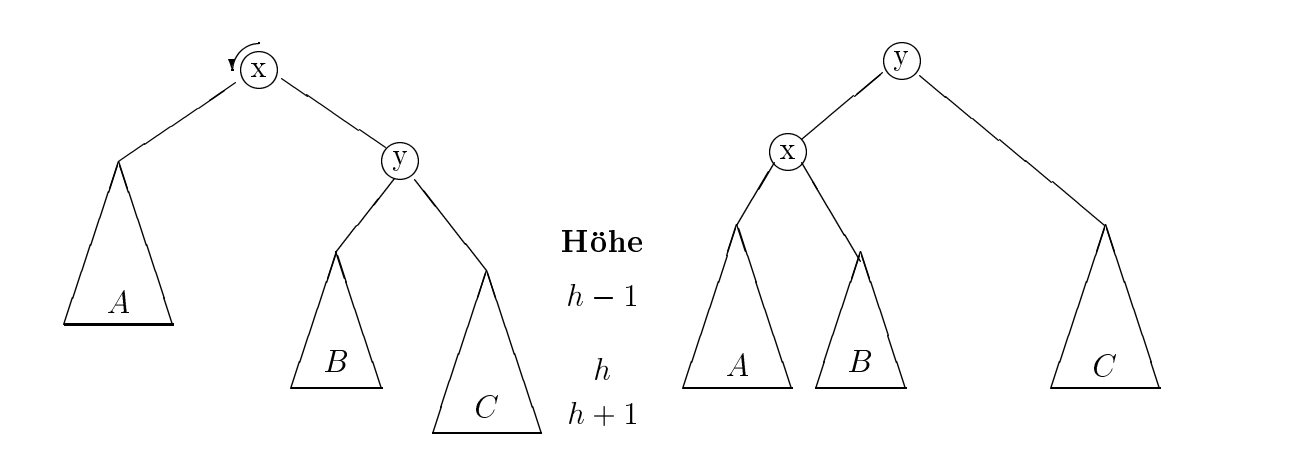

Zur Veranschaulichung ein Beispiel: In den folgenden AVL-Baum sei das Element 40 eingefügt worden, wodurch die AVL-Bedingung im Element 20 verletzt wurde.

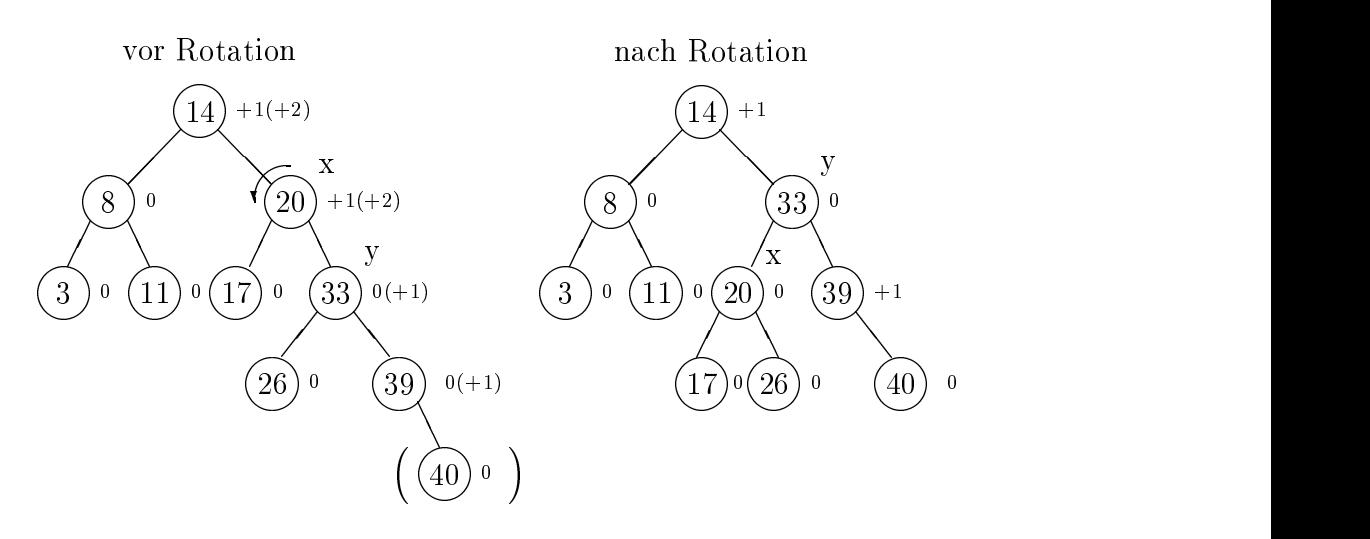

 $\bullet$  Doppel-Rotation: Eine Doppel-Rotation mub durchgefuhrt werden, falls der  $\bullet$ betroffene Teilbaum (mit Wurzel  $y$ ) innen liegt, denn dann kann eine einfache Rotation das Ungleichgewicht auch nicht auflösen. Es wird zunächst eine Außen-Rotation im Vaterknoten der Wurzel des betroffenen Teilbaumes  $(z)$  durchgeführt, und anschließend eine Rotation in entgegengesetzter Richtung im Vaterknoten dieses Knotens  $(x)$ .

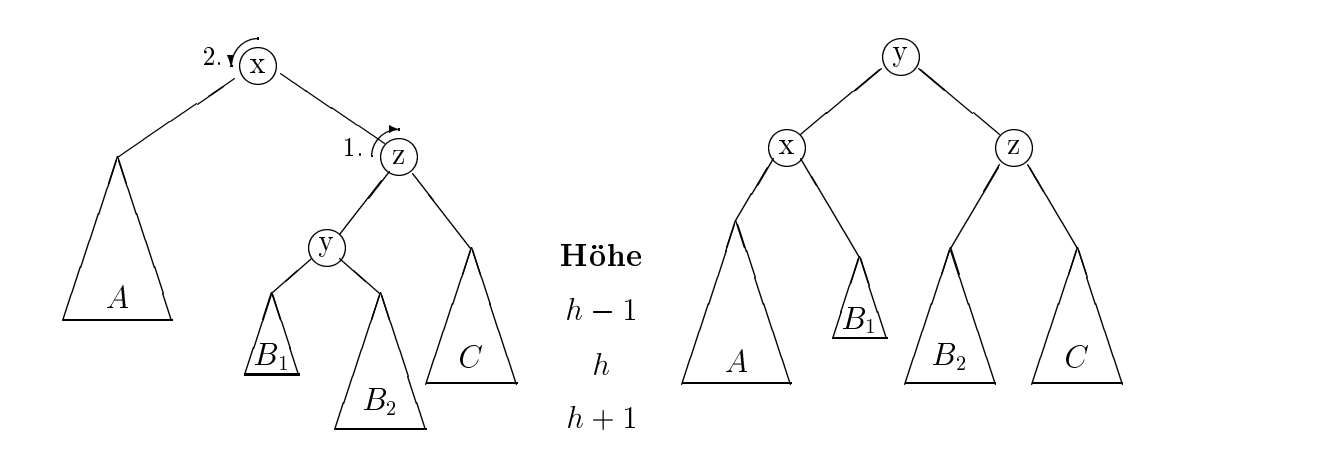

Zur Veranschaulichung wieder ein Beispiel: In den obigen AVL-Baum sei diesmal das Element 30 (in den Teilbaum  $B_2$ ) eingefügt worden, wodurch die AVL-Bedingung wieder im Element  $20(x)$  verletzt wurde, jedoch ist diesmal der innere Teilbaum betroffen.

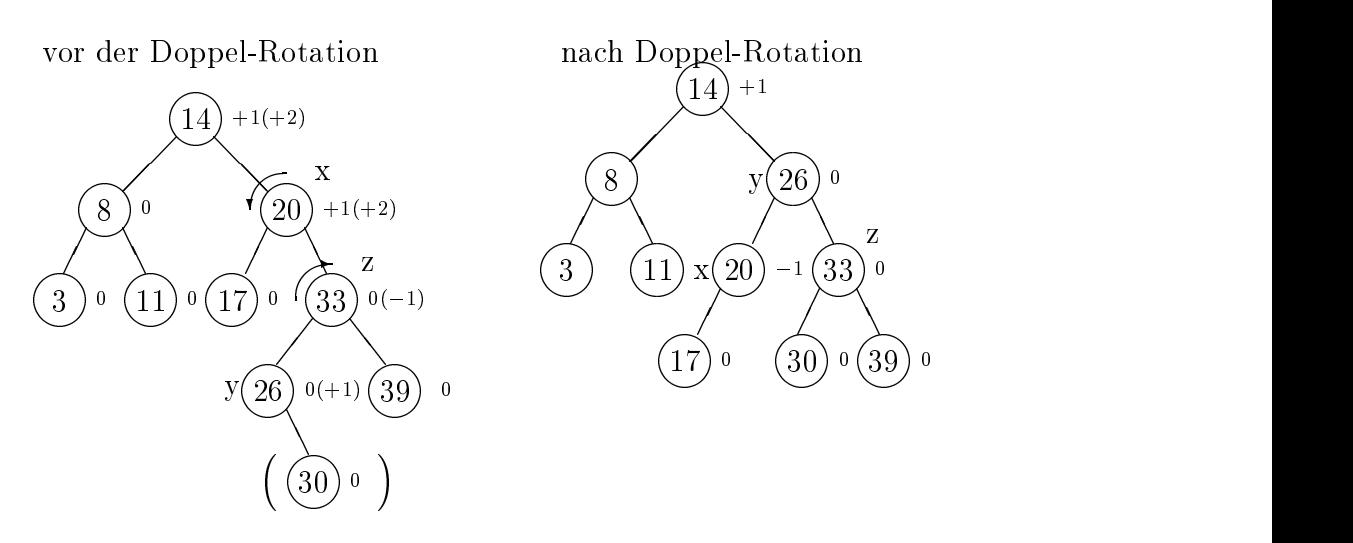

Anmerkung: Es müssen insgesamt nur vier Pointer umdirigiert werden, um eine Rotation bzw. Doppel-Rotation durchzufuhren. Dbaei bleibt die Suchbaum-Ordnung erhalten. Fur die Komplexitaten haben wir also folgendes gesehen.

- $\bullet$  zeitkomplexitat  $O(\ln n)$  fur die drei Standard-Operationen, und
- $\bullet$  Platzkomplexitat  $O(n)$ .

# 3.5.2  $(a,b)$ -Bäume

Prinzip eines (a; b)-Baums: "Bei einem (a; b)-Baum haben alle Blatter gleiche Tiefe; die  $\mathcal{L}$  der Sohne eines Knotens liegt zwischen an und b. Achtung: Denitionen variieren variieren variieren vari leicht!

**Definition:** [Mehlhorn]: Seien  $a, b \in \mathbb{N}$  mit  $a \leq 2$  und  $2a - 1 \leq b$ .  $\rho(v)$  sei die Anzahl der Söhne des Knotens v. Ein Baum heißt  $(a, b)$ -Baum, wenn

- 1. alle Blatter die gleiche Tiefe haben,
- 2. für jeden Knoten v gilt  $\rho(v) \leq b$ ,
- 3. für alle Knoten v außer der Wurzel gilt  $a \leq \rho(v)$ , und
- 4. die Wurzel mindestens zwei Sohne hat.

Gilt  $b = 2a - 1$ , dann spricht man von einem B-Baum der Ordnung b.

Bei der Umsetzung gibt es noch zwei verschiedene Spielarten, die blattorientierte Speicherung, bei der alle Elemente nur in Blattern eingetragen werden und die inneren Knoten nur als Wegweiser dienen, und die herkömmliche Speicherung, bei der auch in den Knoten selbst Elemente abgelegt werden.

Wir wollen hier nur die blattorientierte Speicherung betrachten.

**Beispiel:**  $(2,4)$ -Baum für  $S = \{1, 3, 7, 8, 9, 10\} \subset \mathbb{N}$ 

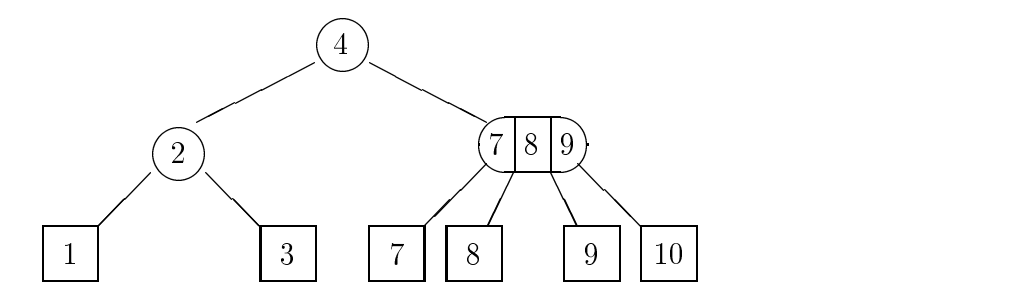

#### Speicherung einer Menge als  $(a,b)$ -Baum

[Mehlhorn, Seiten 189ff.]

Sei  $S = \{x_1 \leq \ldots \leq x_n\} \subseteq U$  eine geordnete Menge und T ein vorgegebener leerer  $(a, b)$ -Baum mit *n* Blättern. Dann wird *S* in *T* wie folgt gespeichert:

- 1. Die Elemente von S werden in den Blattern w von T entsprechend ihrer Ordnung von links nach rechts gespeichert
- 2. Jedem Knoten v werden  $\rho(v) 1$  Elemente  $k_1(v) < k_2(v) < \ldots < k_{\rho(v)-1}(v) \in U$ so zugeordnet, da fur alle Blatter <sup>w</sup> im i-ten Unterbaum von <sup>v</sup> mit 1 <i<(v) gilt

$$
k_{i-1}(v) < Inhalt[w] \le k_i(v)
$$

Entsprechend gilt fur die Randblatter <sup>w</sup> (also <sup>i</sup> <sup>=</sup> <sup>1</sup> bzw. <sup>i</sup> <sup>=</sup> (v)) eines jeden Knotens:

 $\bullet$  Benndet sich  $w$  im ersten Unterbaum eines Knoten, d.h.  $i = 1$ , so gilt

$$
Inhalt[w] \leq k_1(v)
$$

 $\bullet$  benndet sich  $w$  im letzten Unterbaum eines Knoten, d.h.  $\imath = \rho(v)$ , gilt

$$
k_{\rho(v)-1}(v) < Inhalt[w]
$$

Für einen  $(a, b)$ -Baum mit n Blättern und Höhe h läßt sich folgendes ableiten:

$$
2a^{h-1} \le n \le b^h
$$
  

$$
\log_b n \le h \le 1 + \log_a \frac{n}{2}
$$

**Speicherausnutzung:** Wie man schon dem Beispiel entnehmen kann, muß jeder Knoten  $(2b - 1)$  Speicherzellen besitzen, die sich unterteilen in b Zeiger zu den Söhnen und b 1 Schlussel (Elemente).

Die Speicherausnutzung beträgt bei einem  $(a,b)$ -Baum entsprechend mindestens (2a –  $1)/(2b - 1)$ , z.B. für einen  $(2,4)$ -Baum 3/7.

#### Standard-Operationen:

- $\bullet$  Search(y, S): Pfad von der Wurzel zum Blatt auswahlen uber die Elemente  $k_1(v),\ldots,k_{\rho(v)-1}(v)$  an jedem Knoten v ("Wegweiser").
- $\bullet$  Nach einer Insert(y, S)-Operation ist eventuell wiederholtes Spalten von Knoten  $\bullet$ notwendig, falls diese zu voll geworden sind.
- $\bullet$  Nach einer Delete(y, S)-Operation mub man u.U. Knoten *verschmelzen* oder st*eh*len um den Baum zu rebalancieren.

Insgesamt liegt die Zeitkomplexität für alle drei Operationen sowohl für den Worst case als auch für den Average case bei  $O(\log n)$  mit  $n = |S|$ .

#### Typische  $(a,b)$ -Bäume

Aus der Optimierung der Zugriffszeit ergeben sich grob zwei Varianten, die oft anzutreffen sind, und in Abhängigkeit der Speicherung der Daten auf Hintergrundmedien (Festplatte, Band, CD-ROM) oder im Hauptspeicher ihre Vorzüge haben.

- $\bullet$  bei der internen Speicherung: (2,4)-Baume und (2,3)-Baume .
- $\bullet$  Bei der *externen Speicherung*, bei der man von einer langen Zugriffszeit ausgeht, verwendet man vorwiegend B-Baume hoher Ordnung (zwischen 100 und 1000), die man mit der Zugriffszeit steigen läßt (lange Zugriffszeit  $\rightarrow$  hohe Ordnung). Denn es gilt, daß die Anzahl der Zugriffe proportional zur Höhe des Baumes wächst.

Beispiel: Sei  $n = 10^6$  die Anzahl der Blätter, dann gilt für die Höhe und entsprechend die Anzahl der Zugriffe auf einen binären Suchbaum

$$
h = \text{ld } n \approx 20
$$

$$
h \le 1 + \lceil \log_a(n/2) \rceil = 1 + 3 = 4
$$

Das entspricht also einer Verringerung der Plattenzugriffe von 20 auf 4.

# Priority Queue und Heap

Priority Queues sind Warteschlangen, bei denen die Elemente nach Prioritat geordnet sind. Prinzipiell funktionieren sie zunachst wie einfache Queues: Elemente konnen nur am Kopf entfernt und am Schwanz eingefügt werden. Jedoch verlangt die Ordnung, daß am Kopf immer die Elemente mit höchster Priorität stehen. Also muß es eine Funktion geben, die es neu eingefugten Elementen hoher Prioritat erlaubt, in der Warteschlange weiter nach vorne zu wandern.

Priority Queues findet man in Betriebssystemen beim *process scheduling*. Verschiedene Prozesse haben fur das Betriebssystem unterschiedliche Prioritaten und sollen deshalb auch in der entsprechenden Reihenfolge abgearbeitet werden.

Beschreibung:

- $\bullet$  nach Prioritat geordnete Menge  $S$
- primare Operationen:
	- $-$  Insert $(x, S)$ ,
	- ${\rm -}\$  DeleteMin $(x, S)$ : Entfernen des Elements mit der höchsten Priorität,
- weitere Operationen:
	- $-$  Initialize(S)
	- $-$  ReplaceMin $(x, S)$
	- $-$  und unter Umständen Delete $(x, S)$ , Search $(x, S)$

Datenstruktur:

- AVL-Baum oder
- Heap (wie bei HeapSort): "partiell geordneter, links-vollständiger Baum":  $\mathbf{H} = \mathbf{H} \times \mathbf{H}$ Partiell geordneter Binarbaum, bei dem in jedem Knoten das Minimum (Maximum) des jeweiligen Teilbaumes steht.

Zwei Standardoperationen (vgl. HeapSort):

- $\bullet$  Insert(y, 5): Fugt Element y an der letzten Stelle im Heap-Array ein und bewegt es aufwärts (überholen), bis es die seiner Priorität entsprechende Position erreicht hat (Prozedur Upheap).
- $\bullet$  DeleteMin(5): Entfernt das Element in der Wurzel und setzt dort das letzte Element des Arrays ein, um es dann mittels DownHeap (wie bei HeapSort) an die richtige Position zurückzuführen.

Von HeapSort wissen wir, daß die Komplexität für beide Operationen bei maximal  $2 \cdot \text{Id } n$  Vergleichen liegt.

Ubung: Warum wird die Heap-Datenstruktur nicht zur Mengendarstelllung mit den drei Standard-Operationen Search, Insert und Delete verwendet?

Antwort: Search ist problematisch.

# <sup>4</sup> Graphen

#### Motivation: Wozu braucht man Graphen?  $4.1$

Viele reale Fragestellungen lassen sich durch Graphen darstellen:

- Beziehungen zwischen Personen:
	- $-$  Person A kennt Person  $B$
	- $-$  Person A spielt gegen Person B
- Verbindungen zwischen Punkten:
	- $-$  Straßen
	- { Eisenbahn
	- $=$  ...
- $\bullet$  Telefonnetz
- Darstellung elektronischer Schaltungen

Bezogen auf einen Graphen ergeben sich spezielle Aufgaben und Fragen:

- $\bullet$  Existiert eine Verbindung zwischen  $A$  und  $B$ ? Existiert eine zweite Verbindung, falls die erste blockiert ist?
- $\bullet\,$  Wie lautet die kurzeste Verbindung von  $A$  nach  $B$ ?
- Wie sieht ein minimaler Spannbaum zu einem Graphen aus?
- $\bullet\,$  Wie plane ich eine optimale Rundreise? (*Traveling Salesman Problem*)

Begriffe:

- $\bullet\,$  Knoten (  $\bigcirc$  D) jekte $\bigcirc$  )
- $\bullet$  Kanten  $\hspace{15mm}$
- gerichtet/ ungerichtet
- gewichtetet/ ungewichtet

#### 4.2Definitionen und Graph-Darstellungen

**Definition:** Ein gerichteter Graph (engl. digraph =  $n$ , directed graph<sup>"</sup>) ist ein Paar  $\mathbb{R}$  directed graphs is ein Paarlin Paarlin Paarlin Paarlin Paarlin Paarlin Paarlin Paarlin Paarlin Paarlin Paarlin Paarlin Paarlin Paarlin Paarlin Paarlin Paarlin Paarlin Paarlin Paarlin Paarlin Paarlin Paarlin Paarl G = (V;E) mit einer endlichen, nichtleeren Menge V , deren Elemente Knoten (nodes, vertices) heißen, und einer Menge  $E \subseteq V \times V$ , deren Elemente Kanten (edges, arcs) heißen.

Bemerkungen:

- $\bullet$   $|V|$  = Knotenanzahl
- $|E| \leq |V|^2 =$  Kantenanzahl (wenn man alle Knoten-Paare zuläßt, machmal auch:  $|E| = \frac{|E| + |V| + |V|}{2}$  $|V|(|V| - 1)$ ,  $\overline{\phantom{a}}$
- Meist werden die Knoten durchnumeriert:  $i = 1, 2, \ldots, |V|$

Graphische Darstellung einer Kante e von v nach w:

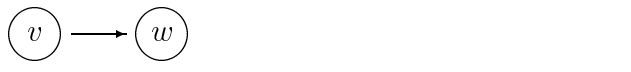

Begriffe:

- $\bullet$  v ist *vorganger* von  $w$
- $\bullet$  w ist *i*vachfolger von  $v$
- $\bullet$  v und  $w$  sind *Nachbarn* bzw.  $\emph{adjacent}$

Weitere Definitionen:

- $\bullet$  Grad eines Knotens := Anzahl der ein- und ausgehenden Kanten
- Ein Pfad ist eine Folge von Knoten  $v_1,\ldots,v_n$  mit  $(v_i,v_{i+1}) \in E$  für  $1 \leq i < n$ , also eine Folge von "zusammenhängenden" Kanten.

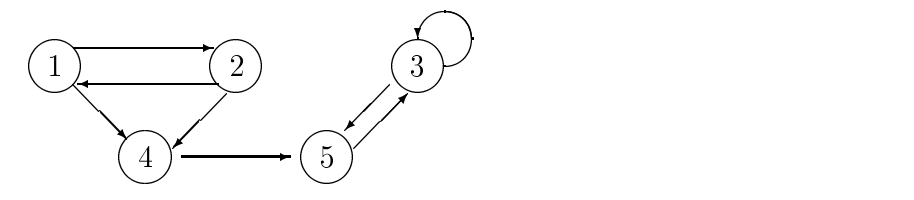

Abbildung 4.1: Beispiel-Graph  $G_1$  (aus Güting, S.145-146). Das Beispiel wird später für den Graph-Durchlauf benotigt werden.

- $\bullet$  *Lange eines Pjaaes* := Anzahl der Kanten auf dem Pfad
- $\bullet\,$  Ein Pfad heißt  $\emph{enflach}$ , wenn alle Knoten auf dem Pfad paarweise verschieden sind.
- Ein Zyklus ist ein Pfad mit  $v_1 = v_n$  und Länge=  $n 1 \geq 2$ .
- Ein Teilgraph eines Graphen  $G = (V, E)$  ist ein Graph  $G' = (V', E')$  mit  $V' \subseteq V$ und  $E' \subseteq E$ .

Man kann Markierungen oder Beschriftungen fur Kanten und Knoten einfuhren. Wichtige Kostenfunktionen oder -werte fur Kanten sind:

- $\bullet$  c[v, w] oder cost(v, w)
- $\bullet$  Bedeutung: Reisezeit oder -kosten (etwa die Entfernung zwischen  $v$  und  $w$ )

**Definition:** Ein ungerichteter Graph ist ein gerichteter Graph, in dem die Relation E symmetrisch ist:

$$
(v, w) \in E \Rightarrow (w, v) \in E
$$

Graphische Darstellung (ohne Pfeil):

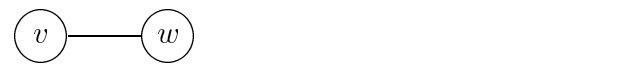

Bemerkung: Die eingefuhrten Begrie (Grad eines Knoten, Pfad, ...) sind analog zu denen für gerichtete Graphen. Bisweilen sind Modificationen erforderlich, z.B. mu einem einer der der der der Zyklus hier mindestens drei Knoten haben.

### 4.2.1 Graph-Darstellungen

Man kann je nach Zielsetzung den Graphen knoten- oder kanten-orientiert abspeichern, wobei erstere Darstellungsform weitaus gebrauchlicher ist und in vielen verschiedenen Variationen existiert. Man identiziert zur Vereinfachung der Adressierung die Knoten mit natürlichen Zahlen.

Sei daher  $V = \{1, 2, \ldots, |V|\}.$ 

- $\bullet$  Bei der *knoten-orientierten Darstellung* existieren folgende Darstellungsformen:
	- ${\bf -}$  Die Adjazenzmatrix A eine boolesche Matrix mit:

$$
A_{ij} = \begin{cases} true & \text{falls } (i, j) \in E \\ false & \text{andernfalls} \end{cases}
$$

Eine solche Matrix  $A_{ij}$  läßt sich als Array  $A[i, j]$  darstellen. Damit folgt für den Beispiel-Graph  $G_1$  mit der Konvention  $true = 1, false = 0$ :

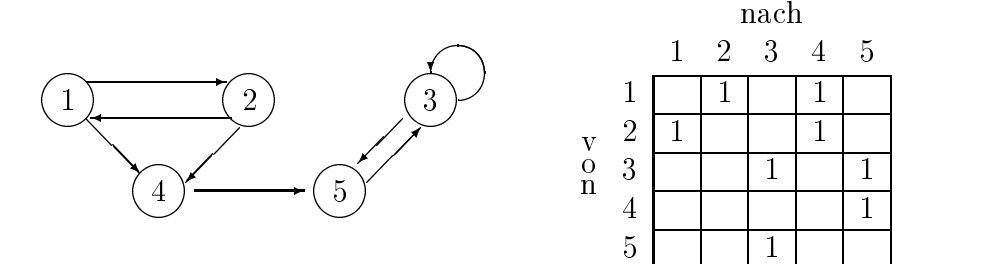

Vor- und Nachteile:

- + Entscheidung, ob  $(i, j) \in E$  in Zeit  $O(1)$
- $+$  erweiterbare fur furnionen und Kosten und Kosten der Kosten ( $-$ Funktionen) $+$
- Platzbedarf stets  $O(|V|^2)$ , ineffizient falls  $|E| \ll |V|^2$
- $-$  Initialisierung benötigt Zeit  $O(|V|^2)$
- Im Fall der Adjazenzliste wird für jeden Knoten eine Liste der Nachbarknoten angelegt (Vorganger: \invertierte" Adjazenzliste).

Es ergibt sich fur den Graphen G<sub>1</sub>:  $\setminus$  /  $\setminus$  //

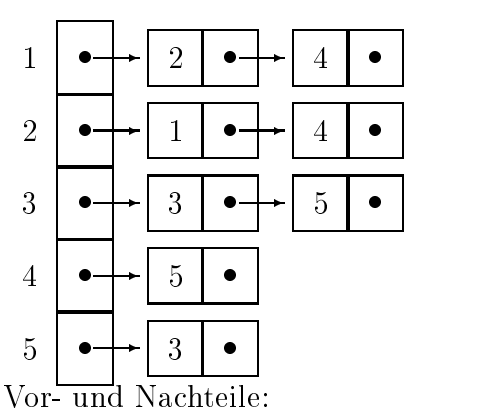

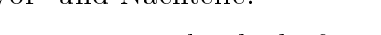

- + geringer Platzbedarf von  $O(|V| + |E|)$
- Entscheidung, ob  $(i, j) \in E$  in Zeit  $O(|E|/|V|)$  im Average Case
- $\bullet$  *kanten-orientierte Darstellung*: eigener Index  $e$  fur Kanten erforderlich. Prinzip: Adressierung jeder Kante mittels  $e \in E$ . Dabei ist fur jede Kante gespeichert:
	- Vorgänger-Knoten
	- { Nachfolger-Knoten
	- { ggfs.: Markierung/ Kosten

Methode: meist statische Darstellung, seltener dynamische Listen.

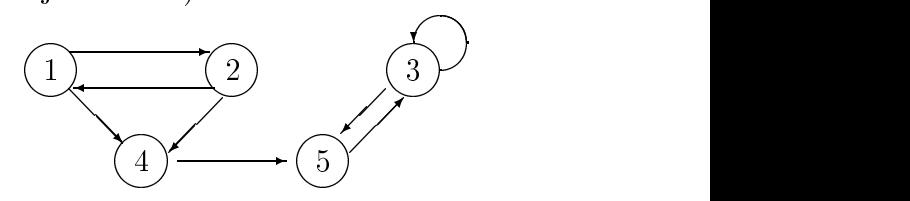

 $\overline{1}$ 

Man unterscheidet verschiedene Typen von Graphen:

- vollständiger (complete) Graph:  $|E| = |V|^2$  oder  $|E| = \frac{|V| \cdot |V| \cdot |V|}{2}$  $|V|(|V| - 1)$
- dichter (dense) Graph:  $|E| \simeq |V|^2$
- dünner (sparse) Graph:  $|E| \ll |V|^2$

Die Dichte eines Graphen ist das Hauptkriterium bei der Auswahl einer geeigneten Darstellungsform (mit dem Ziel einer optimalen Speicherplatz- und Zugriffs-Effizienz).

### 4.2.2 Programme zu den Darstellungen

Zunachst widmen wir uns der Implementation der Adjazenzmatrix-Darstellung fur einen ungewichteten, gerichteten Graphen. Dabei sei V die Anzahl der Knoten und E die der Kanten.

```
PROGRAM adjmatrix (input, output);
  CONST maxV = 50;
  VAR j, x, y, V, E : INTEGER;
                  a : ARRAY[1..maxV,1..maxV] OF BOOLEAN;
BEGIN
  readln (V, E);
  FOR x:= 1 TO V DO
    FOR y := 1 TO V DO a[x, y] := FALSE;
  FOR x:= 1 TO V DO a[x, x] := TRUE; (* spezielle Konvention *)
  FOR j := 1 TO E DO
    BEGIN
      readln(v1, v2); (* Kante wird eingelesen *)
      x := index(v1); y := index(v2); (* berechnet Index fuer jeden Knoten *)
      a[x,y] := TRUE;
      a[y, x] := TRUE; (* bei ungerichtetem Graphen *)
    END
END;
```
Anmerkung: Die Funktion index(vertex) ist immer dann nötig, wenn die Knoten nicht einfach durchnumeriert werden (andernfalls gilt index $(v)=v$ ).

Implementierung der Adjazenzliste:

```
PROGRAM adjlist (input, output);
  CONST maxV = 1000;
  TYPE link = REF node;
         node = RECORD
                   v: INTEGER;
                   next: link
                END;
  VAR j, x, y, V, E : INTEGER;
         t, z : link;
         adj : ARRAY[1..maxV] OF link; (* Listenbeginn fuer jeden Knoten *)
BEGIN
  readln (V,E);
  z := NEW(link); z^* \text{.next} := z;FOR j := 1 TO V DO adj[j] := z;
  FOR j := 1 TO E DO
    BEGIN
      readln(v1,v2);x := index(v1); y := index(v2);t := NEW(link); t \uparrow \cdot v := x; t \uparrow \cdotnext := adj[y]; adj[y] := t; (* Symmetrie *)
      t := NEW(link); t \uparrow \cdot v := y; t \uparrow \cdotnext := adj[x]; adj[x] := t; (* Start *)
    END
END;
```
#### 4.3Graph-Durchlauf

**Definition:** Die *Expansion*  $X_G(v)$  eines Graphen G in einem Knoten v ist ein Baum, der wie folgt definiert ist:

- 1. Falls v keine Nachfolger hat, ist  $X_G(v)$  nur der Knoten v.
- 2. Falls  $v_1, ..., v_k$  die Nachfolger von v sind, ist  $X_G(v)$  der Baum mit der Wurzel v und den Teilbäumen  $X_G(v_1), ..., X_G(v_k)$ .

### Beachte:

Die Knoten des Graphen kommen in der Regel mehrfach im Baum vor.

Nicht-autorisierte Vorabversion - Stand 5. März 2001

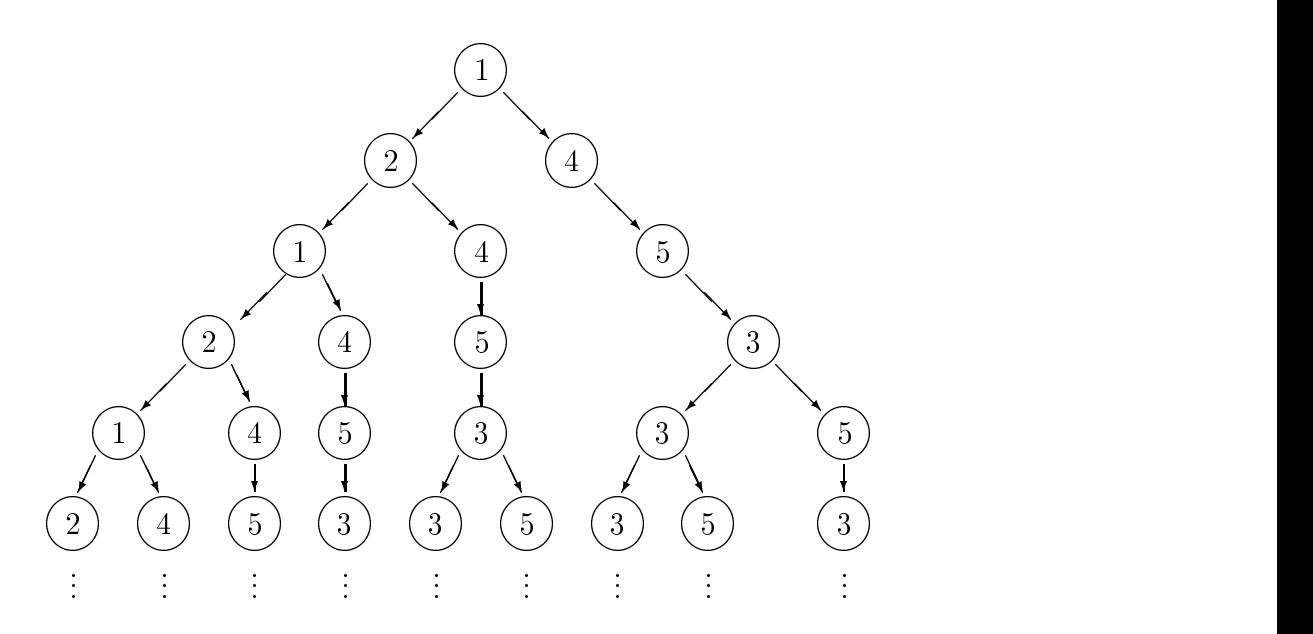

Abbildung 4.2: Beispiel Graph  $G_1q$  (s. Absch. 4.1) in seiner Expansion  $X_{G_1}(v)$  mit  $v = 1$ .

- $\bullet$  Ein Baum ist unendlich, falls der Graph Zyklen hat.
- $\bullet\,$  Der Baum  $\Lambda_G(v)$  stellt die Menge aller Pfade dar, die von  $v$  ausgehen.

### 4.3.1 Programm fur den Graph-Durchlauf

Gleiches Konzept wie Baum-Durchlauf (vgl. Abschn. /refsec:tree-traversal)

- $\bullet$  Breitendurchlauf: preorder traversal (breadth first) mittels stack (oder rekursiv)  $\bullet$
- $\bullet$  Tiefendurchlauf: level order traversal (depth first) mittels queue  $\bullet$

Wichtige Modikation:

- a) Das Markieren der schon besuchten Knoten ist notwendig, weil Graph-Knoten im Baum mehrfach vorkommen können.
- b) Abbruch des Durchlaufs bei schon besuchten Knoten.

Beispiel  $G_1$  mit Startknoten:  $v = 1$ 

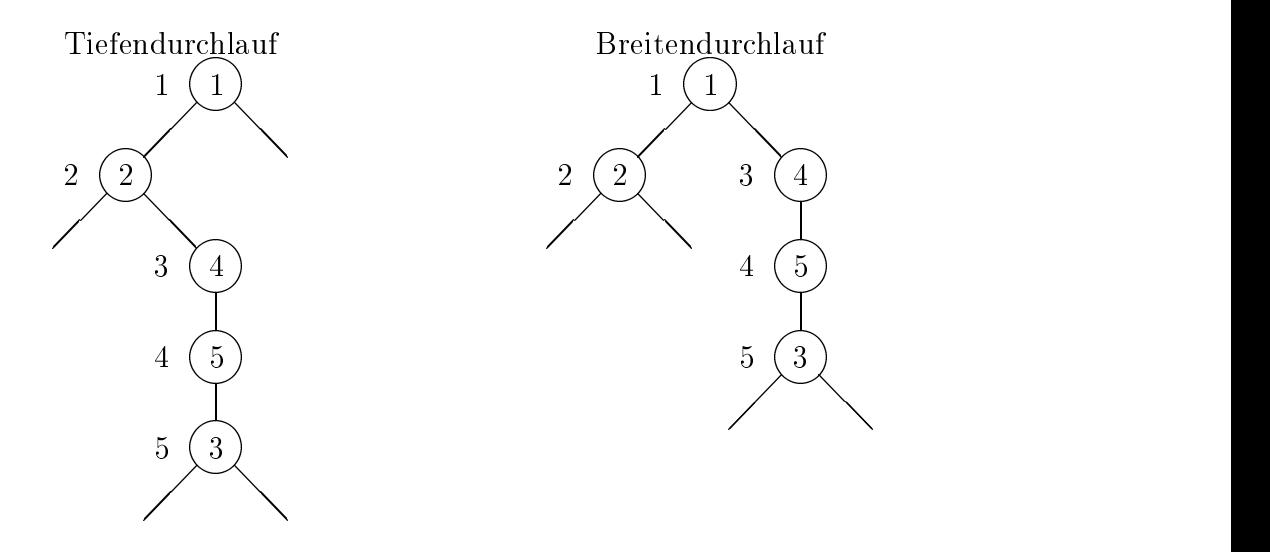

Programm-Ansatz:

- 1. Initialisierung alle Knoten als "not visited"
- 2. Abarbeiten der Knoten if (,,node not visited") then
	- bearbeite
	- markiere: "visited"

Interpretation: Graph-Durchlauf Wahrend des Graph-Durchlaufs werden die Graph-Knoten in 3 Klassen eingeteilt:

 Ungesehene Knoten (unseen vertices): Knoten, die noch nicht erreicht worden sind:

$$
val[v] = 0
$$

 $\bullet$  Baum-Knoten (tree vertices): Knoten, die schon besucht und abgearbeitet sind. Diese Knoten ergeben den ,,Suchbaum":

 $val[v] = id > 0$ 

 $\bullet$  Kand-Knoten (fringe vertices): Knoten, die uber eine Kante mit einem Baum-Knoten verbunden sind:  $val[v] = -1$ 

Die Verallgemeinerung für ein beliebiges Auswahlkriterium führt zu folgendem Programm-Schema:

- $\bullet$  Start: Markiere den Startknoten als Rand-Knoten und alle anderen Knoten als  $\bullet$ ungesehene Knoten.
- $\bullet$  schleife: repeat  $\hspace{0.1em}$ 
	- $-$  Wähle einen Rand-Knoten x mittels eines Auswahlkriteriums (depth first, breadth first, priority first).
	- ${\bf -}$  Markiere x als Baum-Knoten und bearbeite x.
	- ${\rm -}$  Markiere alle ungesehenen Nachbar-Knoten von x als Rand-Knoten.
	- ... until (alle Knoten abgearbeitet)

Setzt man dieses Vorgehen in ein Programm um, so erhält man für den Graph-Durchlauf folgendes Programm-Gerüst (angelehnt an Sedgewick 88).

```
PROCEDURE Graph-Traversal;
 VAR id, k : INTEGER;
     val : ARRAY[1..maxV] OF INTEGER;
BEGIN
  id := 0;stackinit/ queueinit; (* select one *)
 FOR k := 1 TO V DO val[k] := 0; (* not yet visited *)
 FOR k := 1 TO V DO
    IF val[k] = 0 THEN visit(k)END;
```
Die Unterschiede der verschiedenen Durchlauf- und Abspeicherungs-Arten offenbaren sich in der Prozedur  $visit(k)$ .

#### Rekursiver Tiefendurchlauf mit Adjazenzliste

```
PROCEDURE visit (k : INTEGER);
  VAR t : link;
BEGIN
  id := id + 1; val[k] := id;t := adj[k];
  WHILE t \neq z DO BEGIN
    IF val[t\uparrow.v] = 0 THEN visit(t\uparrow.v); (* excluded > 0 *)
    t := t next
  END
END;
```

```
Rekursiver Tiefendurchlauf mit Adjazenzmatrix
     PROCEDURE visit (k : INTEGER);
       VAR t : INTEGER;
     BEGIN
       id := id + 1; val[k] := id;
       FOR t := 1 TO V DO
         IF a[k,t]THEN IF val[t] = 0 THEN visit(t);
     END;
Iterativer Tiefendurchlauf mit Stack und Adjazenzliste
     PROCEDURE visit (k : INTEGER);
       VAR t : link;
     BEGIN
       push (k);
       repeat
         k := pop; id := id + 1; val[k] := id;t := adj[k];
         WHILE t \neq z DO
           BEGIN
             IF val[t^{\uparrow}.v] = 0 (* excluded -1 and >0 *)
               THEN BEGIN
                  push(t\uparrow.v); val[t\uparrow.v] := -1;
               END;
             t := t next
           END
       UNTIL stackempty
```

```
END;
```
### Komplexitat der Tiefensuche:

- $\bullet$  Zeit bei Verwendung einer Adjazenzliste:  $O(|E|+|V|).$
- $\bullet$  Zeit bei Verwendung einer Adjazenzmatrix:  $O(|V|^2)$ .

### Iterativer Breitendurchlauf mit Queue und Adjazenzliste

```
PROCEDURE visit (k : INTEGER);
  VAR t : link;
BEGIN
  p \sim ( - );
  REPEAT
    k := get; id := id + 1; val[k] := id;
    t := adj[k];
    WHILE t \neq z DO
       BEGIN
         IF val[t^{\uparrow}.v] = 0
           THEN BEGIN
              \emph{put}~\verb|(t^+_{v})~;~\verb|val|[t^+_{v}.v]|~:=~-1\,;END;
         t := t next
      END
  UNTIL queueempty
END;
```
### Hinweise zur nicht-rekursiven Implementation:

Knoten, die schon erreicht (,,touched") aber noch nicht abgearbeitet sind, werden auf dem Stack gehalten. [Rekursiv: lokale Variable t]

Implementierung mit Hilfe des Arrays val (vgl. Absch. 4.3.1)

$$
val[v] = \begin{cases} 0 & \text{Knoten } v \text{ noch nicht erreicht} \\ -1 & \text{Knoten } v \text{ auf dem Stack} / \text{Queue} \\ id > 0 & \text{Knoten } v \text{ abgearbeitet} \end{cases}
$$

Beachte: Die Reihenfolge ist nicht exakt dieselbe wie im rekursiven Programm. Analog: Queue für die Breitensuche

#### 4.4Kurzeste Wege

Zu den wichtigen Verfahren auf Graphen gehören diejenigen zum Auffinden kürzester Wege (von A nach B, von einem Knoten zu allen anderen oder auch von allen Knoten zu allen anderen).

#### $4.4.1$ Dijkstra-Algorithmus (Single-Source Best Path)

Der Dijkstra-Algorithmus berechnet den kürzesten Weg von einem Startknoten zu jedem anderen Knoten. Dijkstra publizierte die 3-seitige (!) Originalarbeit im Jahre 1959.

**Gegeben** sei ein gerichteter Graph G mit der Bewertungsfunktion

change of the contract of the contract of the contract of the contract of the contract of the contract of the contract of the contract of the contract of the contract of the contract of the contract of the contract of the and the state of the state of the state of the state of the state of the state of the state of the state of the  $\blacksquare$  . The contract of the contract of the contract of the contract of the contract of the contract of the contract of the contract of the contract of the contract of the contract of the contract of the contract of the  $\cdots$   $\cdots$   $\cdots$  $\geq 0$  falls eine Kante von v nach w existiert,  $=\infty$  – falls keine Kante von v nach w existiert,  $\sim$  0 further when  $\sim$  v (spezielle Konvention, falls notice), falls notice  $\sim$  1.1 for  $\sim$ 

**Aufgabe:** Der Start-Knoten  $v_0$  und Endknoten w seien vorgegeben. Finde den Pfad mit minimalen Gesamtkosten von  $v_0$  nach w (wobei sich die Gesamtkosten aus den Kosten der Kanten ergeben), d.h. den Pfad  $\{v_0, v_1, ..., v_n\}$  mit Startknoten  $v_0$  und Endknoten  $v_n$  mit:

$$
\min_{n; v_0, v_1, \dots, v_n} \sum_{i=1}^n c[v_{i-1}, v_i] \text{ mit } v_n = w
$$

Es wird sich zeigen, daß die folgende Verallgemeinerung nicht mehr Aufwand erfordert:

Sei der Start-Knoten v vorgegeben: Finde zu jedem Knoten w den Pfad von  $v_0$  mit minimalen Gesamtkosten.

Erlauterungen: Die besten Pfade werden systematisch aufgebaut, indem wir bereits bekannte beste Pfade Kante um neue Kanten wachsen lassen:

- Durch Hinzunahme einer Kante konnen die Gesamtkosten nur wachsen.
- $\bullet$  Falls die besten Pfade von  $v_0$  zu allen anderen Knoten ungleich  $w$  hohere Kosten  $\bullet$ haben, ist der beste Pfad von  $v_0$  nach w gefunden.
- $\bullet$  Der beste Piad kann keinen Zyklus haben, falls die Kosten des Zyklus grober Null sind. Sind diese Kosten gleich Null, so gibt es einen besten Pfad ohne Zyklus mit denselben Kosten.
- Der beste Pfad hat maximal  $(|V| 1)$  Kanten.

### Arbeitsweise des Algorithmus (Aho 83, S.205)

Der Dijkstra-Algorithmus baut die gesuchten kurzeste Wege sukzessive aus schon bekannten kurzesten Pfaden auf. Das entspricht etwa einer aquidistanten Welle um den Startpunkt, fur die wahrend der Ausbreitung jeder Weg zu einem gerade erreichten Knoten vermerkt wird (vgl. Abb. 4.3).

Sei V die Menge der Knoten, und es sei der Startknoten  $v_0$  gegeben.

Definition:  $S_k$  := Die Menge der Knoten v mit den k besten Pfaden  $v_0 \to v$  $D(S_k, v)$  := Die Kosten des besten Pfades von einem Knoten in  $S_k$  nach v ("der Pfad liegt in  $S_k$ ").

Schema des Dijkstra-Algorithmus:

```
(1) INITIALIZATION
(2) S_0 := \{v_0\};(3) D(S_0, v) := c[v_0, v] \ \forall \ v \in V \setminus S_0(4) FOR each rank k = 1 TO |V| - 1 DO BEGIN
(5) w_k := \arg \min \{ D(S_{k-1}, w) : w \in V \setminus S_{k-1} \};(6) S_k := S_{k-1} \cup \{w_k\};(7) FOR each veretx v \in V \setminus S_k DO
(8) D(S_k, v) := \min\{D(S_{k-1}, v), D(S_{k-1}, w_k) + c[w_k, v]\}(9) END;
```
Veranschaulichung des Dijkstra-Algorithmus:

$$
\begin{array}{c}\n\mathbf{S}_{k-1} \quad \begin{array}{ccc}\n\bigcirc & \bigcirc & \bigcirc & \bigcirc & \bigcirc \\
\hline\n\end{array}\n\end{array}
$$
\n
$$
\begin{array}{c}\n\mathbf{V} \setminus \mathbf{S}_{k-1} \quad \begin{array}{ccc}\n\bigcirc & \bigcirc & \bigcirc & \bigcirc \\
\hline\n\end{array}\n\end{array}
$$
\n
$$
S_k := S_{k-1} \cup \{w_k\}
$$
\n
$$
w_k = \underset{w \in V \setminus S_{k-1}}{\arg \min} D(S_{k-1}, w)
$$

Nicht-autorisierte Vorabversion - Stand 5. März 2001

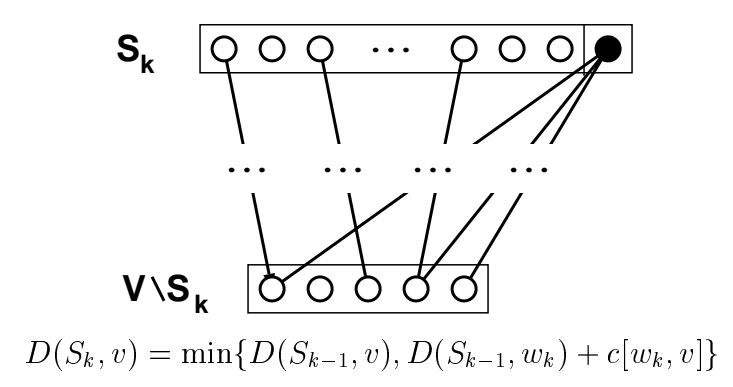

Durch den Dijkstra-Algorithmus wird für jede Pfadlänge  $k = 1, ..., |V|$  die Knotenmenge V in drei disjunkte Teilmengen zerlegt:

- a)  $S_k$ : abgearbeitete Knoten, d.h. der global beste Pfad zu diesen Knoten ist schon gefunden.
- b)  $\{v \in V : D(S_k, v) < \infty\} \setminus S_k$ : Randknoten, die von  $S_k$  aus erreicht worden sind.
- c)  $\{v \in V : D(S_k, v) = \infty\}$ : Unerreichte Knoten, zu denen noch kein Pfad existiert.

Eine veraligemeinerung dieses Konzeptes fuhrt zu dem sogenannten A-Algorithmus und verwandten heuristischen Suchverfahren, wie sie in der Künstlichen Intelligenz verwendet werden.

Der Index  $k$  wird letztlich nicht benötigt, so daß die abgearbeiteten Knoten  $w$  in einer Menge S (ohne Index) verwaltet werden konnen:

Seien  $V := \{1, ..., n\}$  und  $S := \{$  Knoten, die bereits abgearbeitet sind.}

PROCEDURE Dijkstra;

f Dijkstra computes the cost of the shortest paths from vertex 1 to every vertex of a directed graph

BEGIN

- (1)  $S := \{1\};$
- (2)  $\text{FOR } i := 2 \text{ TO } n \text{ DO}$

(3)  $D[i] := c[1,i]; \{ \text{ initialize } D \}$ 

- (4) FOR  $i := 1$  TO  $n-1$  DO BEGIN
- (5) choose a vertex w in  $V \setminus S$  such that  $D[w]$  is a minimum;
- $(6)$  add w to S;

```
(7) FOR each vertex v in V \setminus S DO
```

```
(8) D[v] := min(D[v], D[w] + c[w, v])
```
END; { Dijkstra }

Anmerkungen zum Dijkstra-Algorithmus:

- $\bullet$  Der Dijkstra-Algorithmus liefert keine Naherung, sondern garantiert Optimalitat.
- $\bullet$  Bei negativen Bewertungen ist er zunachst nicht anwendbar.
- Existieren Zyklen mit negativer Bewertung, so gibt es keinen eindeutigen Pfad mit minimalen Kosten mehr.
- $\bullet$  Frage bei einem vollstandigem Graphen: Ist eine niedrigere Komplexitat vorstellbar, wobei jede Kante weniger als einmal betrachtet wird?

Beispiel: [Aho 83, S.205]

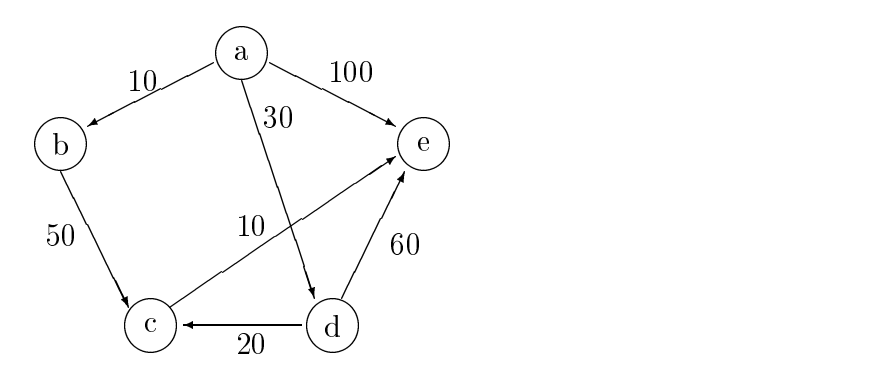

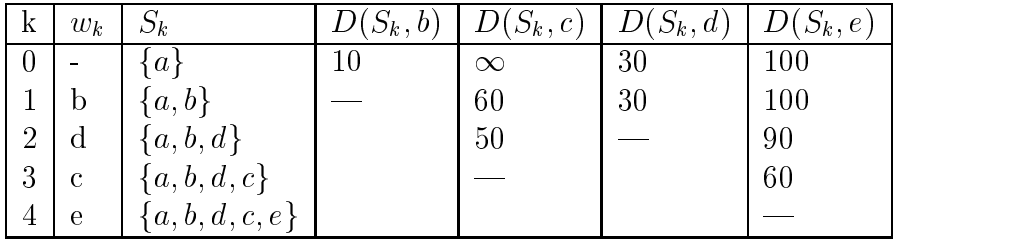

Bester Pfad von 'a' nach 'e':  $a \to d \to c \to e$  mit Kosten 60.

Ubung: Erstelle das vollständige Programm und rekonstruiere den optimalen Pfad (Vorgangerknoten `merken')

#### Basis des Dijkstra-Algorithmus

Optimalitatsprinzip ([Ottmann S.620]) Für jeden besten Pfad  $p = (v_0, v_1, ..., v_k)$  von  $v_0$  nach  $v_k$  ist jeder Teilpfad  $p' = (v_i, ..., v_j), 0 \leq$  $i < j \leq k$ , ein bester Pfad von  $v_i$  nach  $v_j$ .

Beachte: Die Eindeutigkeit muß nicht gegeben sein und wird auch nicht behauptet.

# Beweis des Optimalitatsprinzips (Indirekter Beweis):

Wäre dies nicht so, d.h. gäbe es einen kürzeren Weg  $p''$  von  $v_i$  nach  $v_i$ , so könnte in p der Teilpfad  $p'$  durch  $p''$  ersetzt werden, und der so konstruierte Pfad wäre besser als p. Dies ist aber ein Widerspruch zur Annahme, daß p bester Pfad von  $v_0$  nach  $v_k$  ist.

Beachte: Die Additivitat der Kostenfunktion ist hier wie immer wesentlich.

# Komplexitätsanalyse für Varianten des Dijkstra-Algorithmus:

- 1. mit Adjazenz-Matrix (wie beschrieben): Zeitkomplexität  $O(|V|^2)$
- 2. mit Priority Queue (Heap):  $|E| \ll |V| \Rightarrow$  Adjazenz-Liste (+ Kosten) und Priority Queue für  $V \setminus S$

Zeilen  $(7)$  und  $(8)$ : Durchlaufen der Adjazenz-Liste und Updaten der Abstande in der Priority Queue Insgesamt:  $|E|$  updates in  $O(\log |V|)$ Zeilen (1-3) (4): Jeweils  $O(|V|)$ Zeilen  $(5)$  und  $(6)$ :

- $\bullet \;\; \textrm{implementieren}\; ,\textrm{DeleteMin}\; (y,V\setminus S)"$
- $\bullet$  (|V| 1) Iterationen mit je  $O(\log |V|)$  Komplexität

 $\Rightarrow O([[E] + |V|] \cdot \log |V|)$ da meist  $|V| \leq |E|$  folgt:  $O(|E| \log |V|)$ 

3. Dijkstra mit "Fibonacci-Heap" (ohne Erläuterung):  $O(|E| + |V| \cdot \log |V|)$ 

#### 4.4.2 4.4.2 Floyd-Algorithmus (All Pairs Best Path)

Im Jahre 1962 stellte Floyd einen Algorithmus vor, der alle kurzesten Pfade zwischen zwei beliebigen Knoten eines Graphen berechnet.

Prinzipiell machbar:

Dijkstra-Algorithmus für jeden Knoten anwenden, ergibt Zeitkomplexität  $O(|V| \cdot |V|^2)$  =  $O(|V|^3)$ .

Andere Moglichkeit: Floyd-Algorithmus (basierend auf dynamischer Programmierung ).

Sei  $G = (V, E)$  ein gerichteter Graph mit  $V = \{1, 2, ..., n\}$ ,  $n = |V|$  und nicht-negativer Bewertung

$$
c[v, w] \quad \begin{cases} \geq 0 & , \text{falls Kante } v \to w \text{ existiert} \\ = \infty & , \text{ sonst} \end{cases}
$$

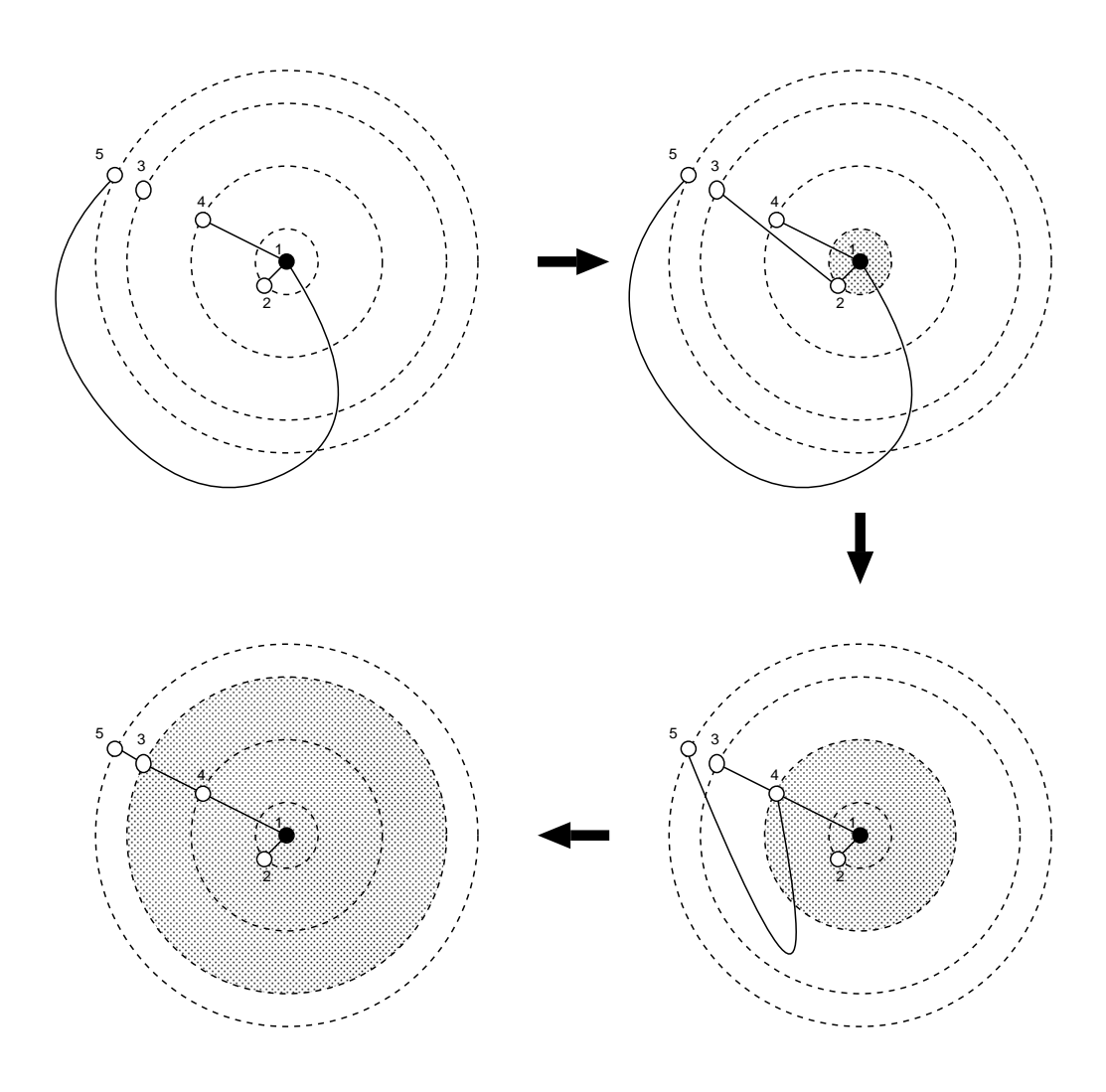

Abbildung 4.3: Visualisierung zum Dijksta-Algorithmus: Die Ausbreitung der aquidistanten Welle" um den Startpunkt.

Wir definieren zunächst eine  $|V| \times |V|$ -Matrix  $A_k$  mit den Elementen:

 $A_k[i, j] :=$  minimale Kosten, um über Knoten aus  $\{1,...,k\}$  vom Knoten i zum Knoten j zu gelangen

Aufgrund der Definition gilt folgende Rekursionsgleichung (Gleichung der DP):

$$
A_k[i,j] := \min\{A_{k-1}[i,j], A_{k-1}[i,k] + A_{k-1}[k,j]\}
$$

Visualisierung der DP-Gleichung:

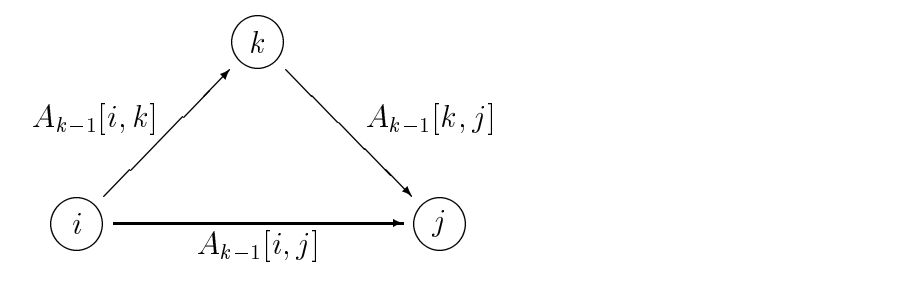

Vereinfachung:

Es ändert sich kein Element  $A_k[i, j]$ , wenn i oder j gleich k sind:

- $A_k[i, k] = A_{k-1}[i, k]$
- $A_k[k, j] = A_{k-1}[k, j]$

Man benötigt also keine Matrizen  $A_k[i, j], k = 1, ..., n$ , sondern nur eine einzige Matrix  $A[i, j].$ 

Initialisierung:  $A[i, j] = c[i, j] \quad \forall i, j \in \{1, \ldots, |V| \}$ 

#### Programm zum Floyd-Algorithmus

Die Matrix C reprasentiert den Graphen in der Adjazenz-Matrix-Darstellung. Die Matrix A ist die oben definierte, und die Matrix P speichert die jeweiligen Vorgänger (Predecessor) eines jeden Knotens auf dem besten Pfad, sie dient also der Rekonstruktion dieses Pfades. [Aigner]

PROCEDURE Floyd (VAR A: ARRAY [1..n, 1..n] OF REAL; c: ARRAY [1..n,1..n] OF REAL; P: ARRAY [1..n,1..n] OF INTEGER);

```
VAR i, j, k : INTEGER;
BEGIN
 FOR i := 1 TO n DO
   FOR j := 1 TO n DO BEGIN
     A[i,j] := c[i,j];P[i,j] := 0;
   END;
 FOR i := 1 TO n DO A[i, i] := 0;
 FOR k := 1 TO n DO
   FOR i := 1 TO n DO
     FOR j := 1 TO n DO
        IF A[i,k] + A[k,j] < A[i,j]THEN BEGIN
            A[i,j] := A[i,k] + A[k,j];P[i, j] := kEND
```
END;

Komplexitat:

- $\bullet$  Programm-Struktur: Schleifen uber  $i,~j$  und  $\kappa$
- Zeit  $O(|V|^3)$
- Platz  $O(|V|^2)$

#### 4.4.3 4.4.3 Warshall-Algorithmus (1962)

Spezialfall des Floyd-Algorithmus für 'unbewertete' Graphen:

$$
c[v, w] = \begin{cases} \text{true} & \text{falls Kante } v \to w \text{ existiert} \\ \text{false} & \text{sonst.} \end{cases}
$$

Es wird also die lediglich die Existenz einer Verbindung zwischen allen Knotenpaaren gepruft. Die Matrix A beschreibt hier die *transitive Hulle* des Graphen.

**Definition:** Zwei Knoten v und w eines ungerichteten Graphen heißen verbunden, wenn es einen Pfad von v nach w gibt.

**Definition:** Zwei Knoten v und w eines gerichteten Graphen heißen stark verbunden, wenn es einen Pfad von  $v$  nach  $w$  und einen Pfad von  $w$  nach  $v$  gibt.

**Definition:** Gegeben sei ein gerichteter Graph  $G = (V, E)$ . Die transitive Hülle (transitive closure) von G ist der Graph G  $-$  (V, E), wober E definiert ist durch.

 $(v, w) \in \overline{E} \Longleftrightarrow$  es gibt in G einen Pfad von v nach w.

Die entsprechende Modifkation des Floyd-Algorithmus ergibt den Algorithmus von Warshall, wobei statt der Real/Integer-Kosten-Matrix eine boolesche Matrix verwendet wird. Das Element  $A[i, j]$  der booleschen Matrix gibt dabei an, ob ein Pfad von i nach j existiert.

```
PROCEDURE Warshall (VAR A: ARRAY [1..n, 1..n] OF BOOLEAN;
                        c: ARRAY [1..n,1..n] OF BOOLEAN);
  VAR i, j, k : INTEGER;
BEGIN
  FOR i := 1 TO n DO
    FOR j := 1 TO n DO A[i, j] := c[i, j];
  FOR k := 1 TO n DO
    FOR i := 1 TO n DO
      FOR j := 1 TO n DO
        IF NOT A[i,j]
          THEN A[i,j] := A[i,k] AND A[k,j];END;
```
#### 4.5Minimaler Spannbaum

Alternative Bezeichnungen: Minimum Spanning Tree (MST), Spannbaum mit minimalen Kosten,

ahnlich: Kruskal-Algorithmus 1957 (und auch Dijsktra nach Uminterpretation)

# 4.5.1 Definitionen

Gegeben sei ein ungerichteter Graph  $G = (V, E)$ :

- $\bullet\,$  Ein Knotenpaar (v, w) heidt v*erbunden*, wenn es in G einen Pfad von  $v$  nach  $w$  gibt. Der Graph G heißt verbunden (oder zusammenhängend), falls alle Knotenpaare verbunden sind.
- $\bullet\,$  Ein verbundener Graph ohne Zyklen heißt *freier Baum*. Wahlt man einen Knoten  $\,$ daraus als Wurzel, so erhalt man einen (normalen) Baum.
- $\bullet$  Ein  $5$ pannbaum ist ein freier Baum, der alle Knoten von  $G$  enthalt und dessen Kanten eine Teilmenge von E bilden. Ist G bewertet, dann ergeben sich die Kosten eines Spannbaums von <sup>G</sup> als die Summe uber die Kosten seiner Kanten.

**Definition:** Sei G ein ungerichteter, bewerteter Graph. Dann heißt ein Spannbaum, für den die Summe über die Kosten aller seiner Kanten minimal ist, minimaler Spannbaum (Minimum Spanning Tree) von G.

**Anwendungen:** Minimale Spannbäume haben relevante Anwendungen bei der Optimierung von Telefonnetzen, Straßennetzen und anderen Netzwerken.

Um einen minimalen Spannbaum zu einem gegebenen Graph zu berechnen, macht sich der Prim-Algorithmus (1957) eine MST-Eigenschaft (MST Property) zunutze, die im wesentlichen auf der additven Zerlegbarkeit der Kostenfunktion beruht:

# 4.5.2 MST Property

Sei  $G = (V, E)$  ein verbundener, ungerichteter Graph mit der Bewertungsfunktion  $c[v, w] \geq 0$  für eine Kante  $(v, w)$  und außerdem  $U \subset V$ .

Gilt nun für die Kante  $(u, v)$ 

$$
(u, v) = \arg\min\{c[u', v'] : u' \in U, v' \in V \setminus U\}
$$

dann gibt es einen minimalen Spannbaum, der die Kante  $(u, v)$  enthält.

Beweisidee:

durch Widerspruch (ahnlich Optimimalitatsprinzip; wiederum ist die Additivitat der Kostenfunktion wesentlich):

Gälte die Aussage nicht, dann enthielte der minimale Spannbaum eine Kante  $(u', v')$ , die die beiden disjunkten Mengen verbindet und die schlechter\ ist als (u; v). Ersetzt man diese Kante entsprechend, so erhält man einen "besseren" Spannbaum. Das führt man diese Kante entsprechend, so erhalt man einen Das fuhrt man bestehende "bestehenden der Spannbaum. Das fuhr zu einem Widerspruch zu der Aussage, da der erste Spannbaum schon minimal war.

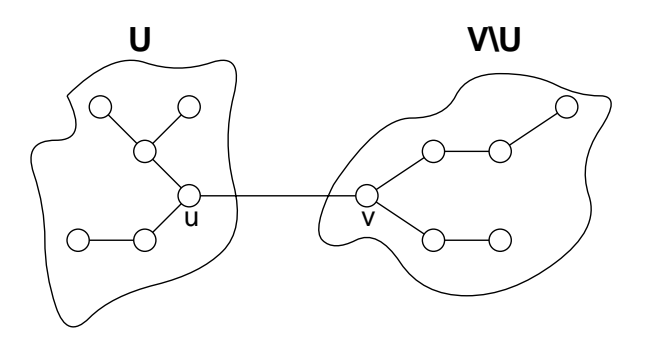

Eigenschaft eines Minimalen Spannbaums

Die MST property besagt also, daß alle paarweise disjunkten Teilmengen eines minimalen  $\sum_{i=1}^{n}$  and  $\sum_{i=1}^{n}$  minimales uper  $m$ 

# 4.5.3 Prim-Algorithmus (1957)

Sei  $V = \{1, ..., n\}$ , T der zu konstruierende Minimalbaum und U die Menge seiner Knoten. Dann kann man den Prim-Algorithmus folgendermaßen formulieren:

Initialisierung von  $T := \{\}$  und  $U := \{v_0\};$ WHILE  $(U \neq V)$  do DO BEGIN Wähle beste Kante  $(u, v)$  (mit  $u \in U$  und  $v \in V \setminus U$ ), die  $U$  und  $V \setminus U$  verbindet;  $U := U \cup \{v\}$ ;  $T := T \cup \{(u, v)\}\$ 

END:

Beispiel

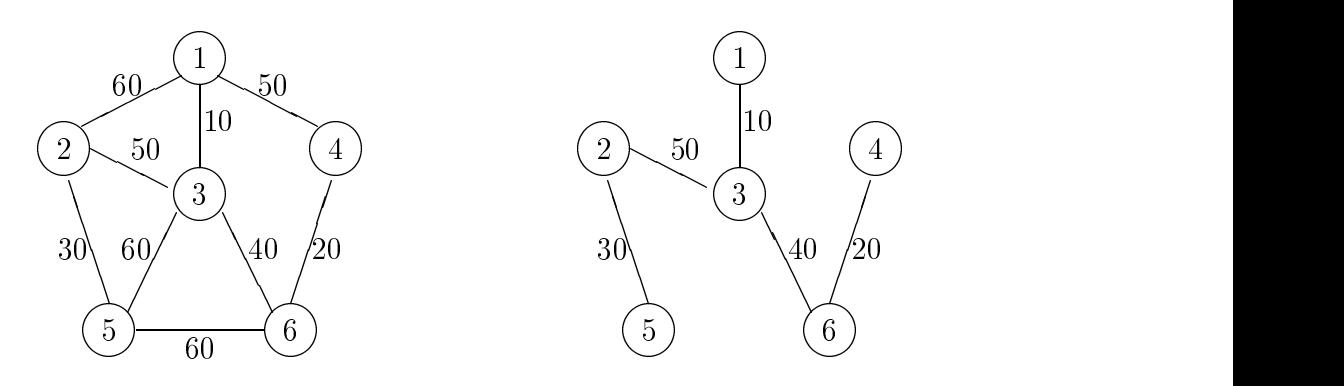

Um die beste Kante zwischen U und  $V \setminus U$  zu finden, werden zwei Arrays definiert, die bei jedem Durchgang aktualisiert. Für  $i \in V \setminus U$  gilt dann:

- $\bullet \,\, \text{CLOSEST}[i] := \arg \min \{ c[u,i] : u \in U \}$
- $\bullet$  LOWCOSTII  $:= c[i, CLOSESI[i]]$

Der vorgestellte Code basiert auf dem Prim-Algorithmus aus [Aho et al. 83].

```
PROCEDURE Prim (C:ARRAY [1..n,1..n] OF REAL);
  VAR LOWCOST : ARRAY [1..n] OF REAL;
      CLOSEST : ARRAY [1..n] OF INTEGER;
     REACHED : ARRAY [1..n] OF BOOLEAN;
      i, j, k: INTEGER;
     min : REAL;
      f i and j are indices. During a scan of the LOWCOST array, k is the
      index of the closest vertex found so far, and min = LOWCOST[k] }
BEGIN
 FOR i := 2 TO n DO BEGIN
    { initialize with only vertex 1 in the set U }
   LOWCOST[i] := C[1,i];CLOSEST[i] := 1;REACHED[i] := FALSE;END;
 FOR i := 2 TO n DO BEGIN
    \{ find the closest vertex k outside of U to some vertex in U \}min := \infty;
   FOR j := 2 TO n DO \{ * \}IF (REACHED[j]=FALSE) AND (LOWCOST[j] < min) THEN BEGIN
        min := LOWCOST[j];
```

```
k := j;END;
    writeln (k, CLOSEST[k]) { print edge }
   REACHED[k] := TRUE; \{ k \text{ is added to } U \}FOR j := 2 TO n DO
      IF (REACHED[j]=FALSE) AND (C[k,j] < LOWCOST[j]) THEN BEGIN
       LOWCOST[j] := C[k, j];CLOSEST[j] := k;END
 END
END; \{ Prim \}
```
### Komplexitat

Der Code besteht im wesentlichen aus zwei verschachtelten Schleifen der Komplexitat  $O(|V|)$ . Damit ergibt sich eine Zeitkomplexität von

 $O(|V|^2)$ 

fur den Prim-Algorithmus.

#### Zusammenfassung  $4.6$

Wir haben gesehen wie und in welcher Komplexitat grundlegende Graph-Algorithmen arbeiten:

**Single Source Best Path** : Dijkstra-Algorithmus  $O(|V|^2)$ 

All Pairs Best Path : Floyd/Warshall-Algorithmus  $O(|V|^3)$ 

**Minimaler Spannbaum (MST)** : Prim-Algorithmus  $O(|V|^2)$ 

Nicht untersucht haben wir das Traveling Salesman Problem. Hier sei nur erwahnt, daß man die Rundreise-Probleme mit einer Komplexität  $O(n!)$  (bzw.  $O((n-1)!)$  lösen kann. Mittels dynamischer Programmierung labt sich diese Komplexitat auf  $O(n+2^-)$ reduzieren. [Aigner]

Generell ist die Frage noch offen, ob das Traveling Salesman Problem auch in polynomieller Zeit (also in  $O(n^k)$ ) gelöst werden kann.